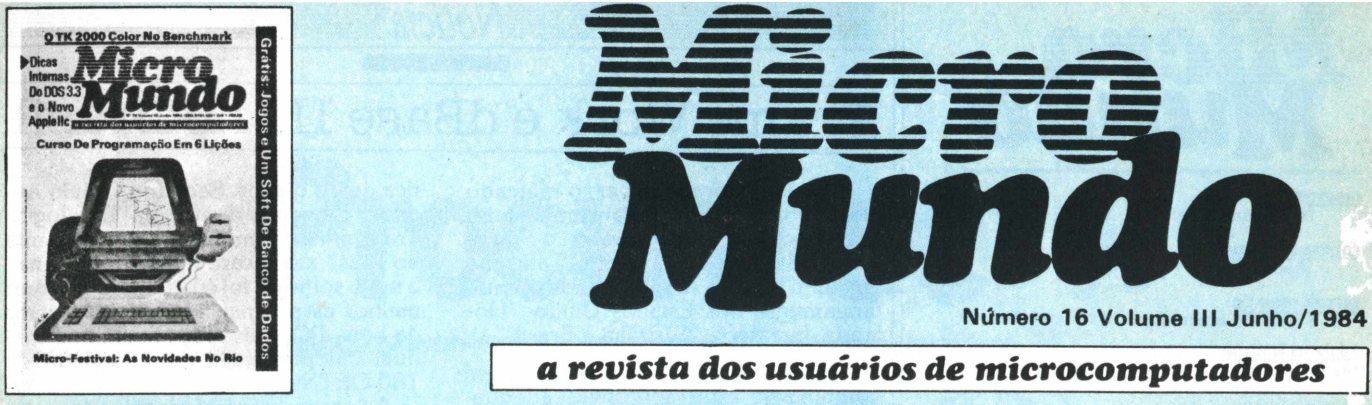

**Capa: Diter Stein**

**Tiragem: 40 mil exemplares**

**24 30** *MICRO-FESTIVAL A grande feira de nouidades em micros chega ao Rio, em julho. BENCHMARK Testamos o TK 2000 Color, da Microdigital.*

# *MACAS*

**72**

**84**

*Dicas infernas do DOS 3.3 <sup>e</sup> <sup>a</sup> 2aparte do Sistema de Banco de Dados.*

-....-................ ....... ...........--... ................... . ......—------ ----------------- -------=

# *CURSO BASIC*

*Como programar no TK, em seis lições (primeira parte).*

**Notícias 4** *de dados.* **Internacional 16** *As novidades nos EUA e o lança-*

*Os últimos lançamentos, para*

As *novidades em hardware, software e periféricos em versão ca-*

O *TK 2000 Color em análise.*

**Técnicas e Técnicos 38** *Alinhamento de campos numéricos.*

**CP/M & Cia. 44** O *MP/M, parente avançado do CP/M.*

**Fontes 46** *Crash, Corrida de motos, Análise combinatória e Refazendo o sort.*

**Análise de Software 50** *mento do Apple lie.* **Especial 84** *Um sistema de controle de estoque comercial para**a linha Apple.* $\begin{bmatrix} 22 \end{bmatrix}$ *te).* 

*iniciantes e iniciados.* **Lançamentos de 60 Hardware Micro-Festival 24** *O Cobra* 210, *da Cobra, e o Absolu- de softwares educativos. tus, da CPA.*

*rioca.* **TK Mundo 64** *Traduzindo programas em Basic para Assembler.* **Benchmark** *origem ao computador pessoal* **30**

> **Oitenta 68** *Truques em Basic para strings e comandos FIELD.*

**8088 70** *Transferência de programas do Apple para o PC.*

**Maçãs 72** *Linguagem de máquina, dicas sobre o DOS 3.3 e software de banco*

*Curso Basic para TK (primeira par-*

**Usos do Micro 92** *Professores paulistas abrem firma*

**Primeiros Passos 95**

*O chip, o componente que deu*

**Hardware 96** *A função do modem na transmissão de dados à distância.*

**MicroCPD 102** *O drama dos eternos sistemas inacabados.*

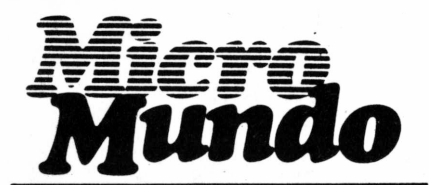

**DIRETOR** Ney Seara Kruel

**EDITOR EXECUTIVO** Vicente Tardin

**EDITOR TÉCNICO** Fernando Moutinho

Editor de Notícias Stella Craveiro

**EDITOR ARTE** Diter Stein

**COLABORADORES** Jozé Walter de Moura, Roberto Rodrigues, Flavio Serrano, Otavio de Castro, Elso<br>Machado de Azevedo, Sergio Batista, Luiz<br>Carlos Almeida, Rodolpho Berger.

Redação: Antonio Fernando Borges, Consultor gráfico : A. H. Nitzsche, Diretor Responsável: Claudiney A. Santos, Fotografia: Pedro Lobo, Ricardo Pimentel.

**NOTICIÁRIO INTERNACIONAL** Micro Magazine (Austrália), Mikrodata (Dinamarca), Le Monde PC (França), Microcomputerwelt, PC<br>Welt (Alemanha), PC World (Japão), Microinfo<br>(Holanda), Micro Sistema (Espanha), Mikrodatorn,<br>Min Hemdator (Suécia), Desktop Computing, Hot<br>Occo, Infoworld, Incider, Microco

### **produçAo**

Gerente: Sinval Silva Revisão: Luiz Augusto, Edson O. Rodrigues Arte: Lúcio Brígido, C. R Lélis Dias

Paulo Roberto Lopes Supervisão Gráfica: Claudionier Ribeiro da Silva

**CIRCULAÇÃO Gerente:** Maria Teresa Melo. Supervisora: Maristela S. Oliveira

**DIRETOR COMERCIAL** Welington V. Belhot

**PUBLICIDADE RIO DE JANEIRO:** Rua Alcindo Guanabara, 25/11° and. CEP 20031, RJ Tel.: (021) 240-8225 Telex (021) 21-30838 Word BR.

Gerente: Feliciano Martins da Silva Jr. Supervisor: Ricardo A. Gonçalves. Administração: Ahce Ferreira Ramos.

**SÃO PAULO:** Rua Caçapava, 79, Jardim Paulista CEP 01408, São Paulo, SP, Tel: (011) 881-6844, Telex (011) 11-32017 Word BR. Gerente: Eduardo Ostan. Classificados: Luiz Tadeo Galvão. Contato: Luiz Anselmo Bueno.

**B. HORIZONTE:** Rua Curitiba, 705/606. CEP<br>30000, MG Tel.: (031) 201-7942. Representante:<br>Roberto Drummond Silva, RD Representação e Publicidade Ltda.

COMPOSIÇÃO E FOTOLITO: Europa Empresa Gráfica<br>e Editora, Rua Riachyelo, 109, Tel.: (021) 224-3043, Rio de<br>Janeiro. IMPRESSÃO: JB Indústrias Gráficas Av. Subur-<br>bana, 301, RJ Tel.: (021) 234-1341/4962. DISTRIBULI-<br>CÃO: Fern

**MicroMundo** é órgão técnico da Computerworld do Brasil Serviços e Publicações Ltda. **DIRETOR GERAL:** Eric Hippeau

Matriz Rio: Rua Alcindo Guanabara, 25/11<sup>+</sup> andar, CEP<br>20031, Tel: (021) 240-8225, Telex (021) 21-30838 Word<br>BR Sucursal São Paulo: Rua Caçapava, 79, Jardim Paulista,<br>CEP 01408, São Paulo: Rua Caçapava, 79, Jardim Paulista (um ano).

# Frame Work e dBase III no Brasil

Notícias

**SP -** Pela primeira vez, <sup>o</sup> mercado brasileiro participa do lançamento internacional de dois softwares: o Frame Work e o dBase III, da Ashton Tate, que em julho estarão sendo lançados simultaneamente nos Estados Unidos, Holanda, Inglaterra, Austrália e Brasil.

O Frame Work é um software que em combinação com aplicativos adequados a cada tipo de necessidade, gera telas para planilha eletrônica, banco de dados, gráficos e processamento de textos. Exclusivo para micros de 16 bits compatíveis com o IBM-PC, vem acompanhado de manual em português ao preço de 180 ORTNs.

Também para equipamentos PC de 16 bits, o dBase III executa todas as funções do dBase II, mas além de mais "amigável" é mais rápido no processo de classificação e possui precisão numérica de 16 dígitos. Segundo Otávio Augusto Lemmer, diretor da Datalogica Transnational (empresa que representa no Brasil a software house americana), o novo software foi criado para explorar melhor as potencialidades dos micros da linha PC. Seu preço, incluindo manual em português, será também de 180 ORTNs.

A Ashton Tate está planejando ainda o lançamento, nas mesmas condições e nos mesmos países, do software dB/Answer, desenvolvido em conjunto com a Informatics, para conexão de micros PC de 16 bits a mainframes.

Investindo alto no lançamento de seus produtos, a software house americana está gastando 9 milhões de dólares, além do milhão aplicado em seu desenvolvimento. No Brasil, a Datalogica deve destinar Cr\$ 60 milhões em campanha promocional.

# Edisa produz ED 680 e já prepara

# o super ED 690

**SP -** Enquanto prepara <sup>o</sup> lançamento do seu ED 680, a Edisa já obteve da Secretaria Especial de Informática - SEI a aprovação do projeto do ED 690, um supermicro que a empresa está desenvolvendo, baseado no microprocessador 68020 da Motorola. Segundo Raul Papaleo, vice-presidente industrial da Edisa, o novo micro será uma evolução natural do ED 680, conseguida através da troca da placa principal.

O ED 680, cujo lançamento está previsto para o final do ano, é um micro de

16 bits que utiliza o chip Motorola 68000 (que possui barramento interno de 32 bits e externo de 16) e tem 10 MHz de velocidade. Sua memória RAM, de 512 Kb, pode evoluir até 2Mb. Multiusuário e multitarefa, o ED 680 suporta até 64 estações de trabalho (que podem ser substituídas por impressoras matriciais) e duas impressoras de linha, sendo controlado pelos sistemas operacionais Edix, versão do Unix em linguagem C, e MUMPS, desenvolvido pela Edisa através de um acordo com a Biodata.

# Micro-Festival 84: ingressos antecipados com desconto

**RJ** - Quem quiser assistir ao Micro-Festival 84, de 4 a 7 de julho, no Hotel Nacional do Rio de Janeiro, pode comprar seus ingressos com antecedência. Além de evitar as filas na porta, ganha ainda um desconto de 20% sobre o prenormal do ingresso, que é de Cr\$ 5.000,00 por dia. Os interessados devem procurar um dos seguintes pontos de venda:

**Computerworld do Brasil:** Rua Caçapava, <sup>79</sup> -Jardim Paulista - SP; Rua Alcindo Guanabara, 25/11° andar - RJ. **Computique:** Av. Nossa Senhora de Copacabana, 1417 / s. 303/304 - RJ. **Clappy:** Av. Rio Branco, 12 / loja <sup>e</sup> sobreloja - RJ. **Suprimentos Materiais para Computadores:** Rua Visconde de Pirajá, 550 / 202 - RJ. **Rio Micró:** Rua Visconde de Pirajá, 330/314**-RJ. Poligame Vídeo Clube:** Rua Cardoso de Moraes, <sup>67</sup> / 717 - RJ. **Microinformática:** Av. Ataulfo de Paiva, 566 / <sup>211</sup> - RJ. **Eldorado Computadores:** Rua Vis-conde de Pirajá, <sup>351</sup> / 213-214 - RJ. **Livraria Kosmos:** Rua do Rosário, 137 - RJ. **Livraria Leonardo da Vinci:** Av.  $R$ io Branco, 185 / subsolo 2-3 e 9 – RJ. **Micro Maq:** Rua Sete de Setembro, 92 / 106 - RJ. **Bel Bazar:** Av. Almirante Barroso, <sup>81</sup> / loja <sup>C</sup> - RJ. **Brasil Trade Center:** Av. Epitácio Pessoa, 280 - RJ. **Joy Game Clube:** Estrada do Galeão, 2500-B1. A/201 -RJ.**Livraria Forense:** Av. Erasmo Braga, 299 / loja <sup>B</sup> -RJ. **Guazelli Associados:** Rua Manoel de Nóbrega, 800 - SP. **Consisten:** Rua do Catete, 311/ sala 318 - RJ.

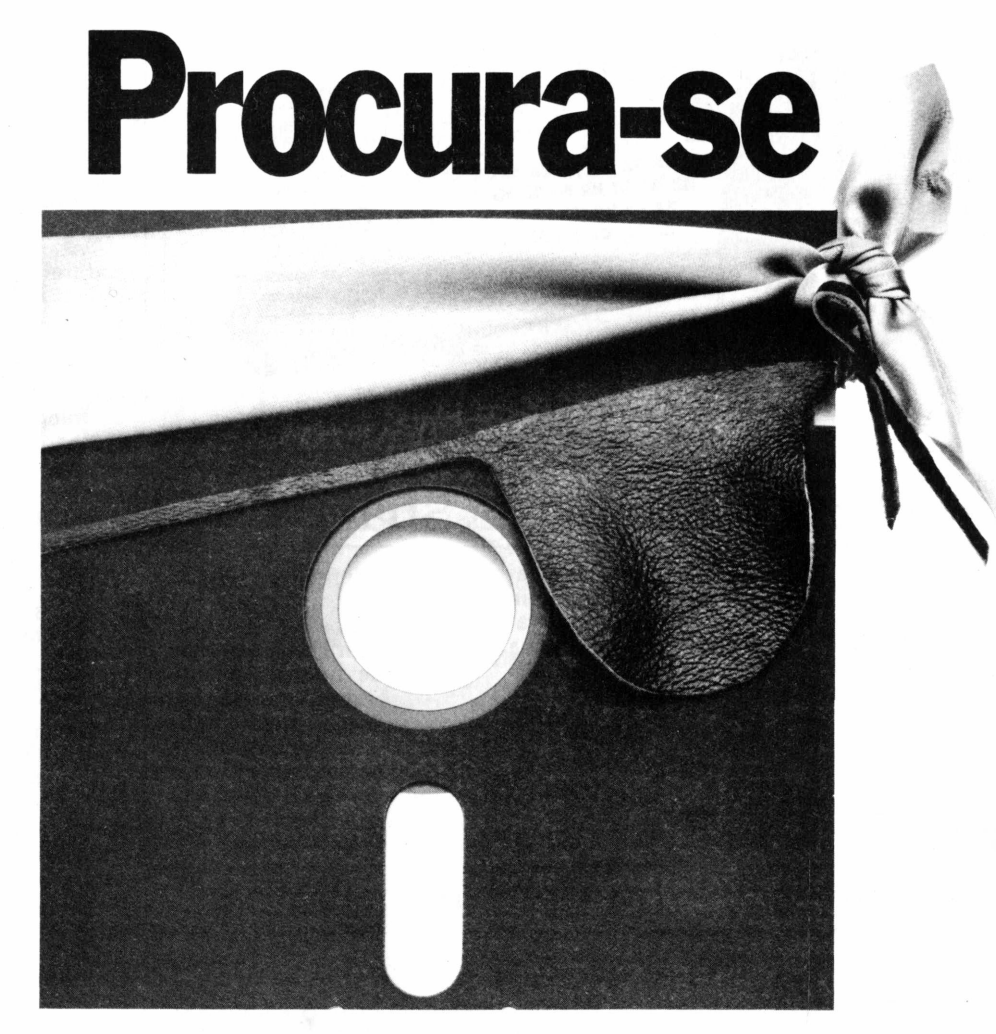

# **Recompensa: Cr\$ 350.000,00**

ACompucenter Microinformática declara guerra à desatualização no mercado de software. Se você possui programas SUPERCALC ou VISICALC "piratas", antigos, sem suporte e desatualizados, aproveite a oportunidade e troque pelo novo SUPERCALC 2, com 50% de desconto (Cr\$ 350.000,00). Agrande vantagem é que o seu micro passa a operar a última versão do produto, que só um representante exclusivo

pode oferecer. Aproveite essa chance. E abandone, de uma vez por todas, o barco furado da pirataria.

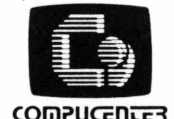

Caixa Postal 51674 São Paulo 01499 - SP. Fone: (011)255-5988  $Telex: (011) 21689 \text{ CPU} \text{ BR}$ 

**HicroinFORMATICA** Representante: ALL-COMPUTER Av. Rio Branco, 257 -gr. 901/902, Rio de Janeiro Fone: (021)220-5221

**COMPUCENTER MICROINFORMÁTICA** Representante exclusivo da SORCIM, criadores do SUPERCALC2 para sistema operacional CP/M, SUPERCALC <sup>3</sup> para MS-DOS e SUPERWRITER paraCP/M e MS-DOS.

MDDAO **EL ROCK**  $\mathbf{u}$  or  $\mathbf{u}$ r. **SHARP** 

Notícias

# Pocket Computer da Sharp

**SP -** <sup>A</sup> Sharp está lançando no mercado a calculadora científica programável Pocket Computer PC-1500 RP, uma espécie de "computador de bolso", com recursos de impressão e grande capacidade de armazenamento de dados. Do tamanho de uma pasta de documentos e pesando apenas 900 gramas, o conjunto inclui a máquina, propriamente dita, e a interface com impressora e saída para gravação em fita cassete. Na sua programação, utiliza uma versão aperfeiçoada do Basic "nível 2", dos micros de maior porte.

A Sharp oferece gratuitamente aos usuários do novo equipamento um curso de linguagem Basic, em suas filiais, sob a forma de apostilas ou de aulas com professores especializados. Os usuários também terão acesso ao Núcleo de Informações do Pocket Computer, que promoverá uma permanente troca de programas, experiências e informações, além de oferecer apoio e assessoria através de uma publicação periódica.

## Livraria vira firma de informática

**SP -** Uma nova loja de microcomputadores, a Cultura Informática, acaba de ser inaugurada, como resultado do "acoplamento da informação com a informática". Esta foi a definição de Pedro Herz, responsável pela iniciativa e dono da Livraria Cultura, onde desde outubro passado vinham sendo vendidos videogames, equipamentos da Microdigi-

tal e alguns outros micros pessoais.

Para levar adiante o novo empreendimento, Herz associou-se ao francês Gilbert Dreyfuss, ex-sócio da Dreyfuss Consultoria, e alugou um novo espaço junto à antiga livraria, onde já estão disponíveis CPUs, videojogos, periféricos e acessórios, além de alguns cursos sobre Basic

e operação de aplicativos (VisiCalc e Magic Window, entre outros). A empresa se dedicará também ao desenvolvimento de softwares, através de uma equipe de cinco técnicos, gerenciados pelo próprio Dreyfuss. Até o momento, já estão prontos programas para orçamento financeiro, controle de escritórios de advocacia e alguns jogos.

**C**omissão seleciona trabalhos para o CNI

RJ - A Comissão Organizadora do XVII Congresso Nacional de Informática, que será realizado durante a Informática-84, de 5 a 11 de novembro próximo, no Riocentro, já está selecionando os trabalhos a serem apresentados nas sessões técnicas do Congresso. A principal exigência feita quanto aos originais, recebidos em três vias, é de que versassem sobre assuntos da área de informática, em seus amplos aspectos - temas relacionados à comercialização de serviços e produtos não foram considerados, para efeito de seleção.

Haverá cinco prêmios para os melhores trabalhos apresentados: duas passagens internacionais aos primeiro e segundo lugares, para que possam participar do NCC <sup>85</sup> - National Computer Conference, nos Estados Unidos; e três passagens nacionais aos terceiro, quarto e quinto colocados, com direito a participar do Congresso Regional promovido pela Sociedade dos Usuários de Computadores e Equipamentos Subsidiários - Sucesu, em 1985.

A feira Informática-84 é uma realização da Sucesu, com patrocínio da Secretaria Especial de Informática - SEI e do Ministério das Comunicações.

116

# **BASIC-MB TERPRETADOR <sup>E</sup> COMPILADOR**

**Compatível com BASIC-80 Microsoft. Método de acesso indexado embutido. Controle de acesso concorrente em ambiente multiusuário. Para qualquer microcomputador com sistema operacional CP/M ou compatível.**

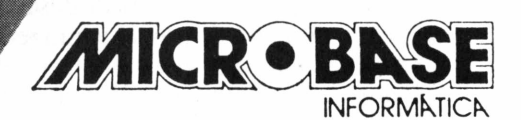

*RUA ANA ROSA DE MIRANDA, 118 FONES:577-5641 e 579-0331 CEP 04423 S. PAULO* *Agora que vocêjá está ligado na Cetus, verifique as vantagens adicionais da nossa Rede Locai.*

r cs" 1000

<sup>1200</sup> *• • •*

**rCS^**

**W W** *\N* **W**

k

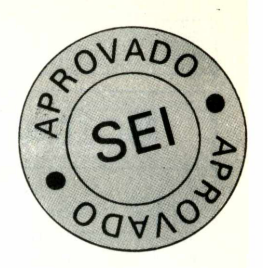

A Cetus introduziu seus produtos no contexto do sistema usuário. A CETUS realizou um trabalho de integração da Rede Local CETUS no sistema operacional CP/M. Como resultado, este trabalho gerou total "transparência" em relação ao CP/M, permitindo que:

 $\frac{c}{s}$ .1 000.

 $cs$ 1000,

**\* Até 255 elementos numa**

**mesma rede local. \* Meio de Comunicação**

**- par trançado** *<sup>á</sup>*

- Os discos do CS <sup>1200</sup> sejam utilizados pelo usuário como se fossem uma extensão natural da sua memória de massa local;
- -Qualquer impressora ligada à rede passa a ser utilizada pelo usuário como se fosse a sua impressora local.

Em outras palavras, programas aplicativos (dispondo ou não de fontes) que já eram comumente utilizados no sistema mono-usuá-(microcomputador-isolado) agora continuarão funcionando sem necessidade de alteração no novo sistema integrado pela Rede Local. Assim dados que antes se encontravam no disquete local do microcomputador agora poderão ser acessados simultaneamente (compartilhamento físico e lógico) pelos diversos usuários da Rede Local.

### **CS 1200-SERVIDOR DE ARQUIVOS**

**Ha? <sup>&</sup>lt;** *a*

**\$**

- Permite <sup>o</sup> compartilhamento de discos rígidos (Winchester) entre os computadores da rede.
- -Fornece serviço de spooling.
- -Gerencia e protege os arquivos do sistema.

**Rua Alte. Cochrane, 206 Tijuca - Rio de Janeiro Tel. : (021) 284-7075**

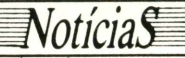

# Softwares da Scopus ligam Nexus a mainframes

**SP -** <sup>A</sup> Scopus acaba de lançar o conjunto Incox, formado de placa e software que permitem ao micro Nexus, de 16 bits, operar como terminal local e remoto (se acoplado à controladora 3274) ou apenas local (se conectado à 3276) dos computadores IBM.

No início, os dados serão transferidos dos computadores de grande porte para os micros em formato de telas, contendo 1920 caracteres cada uma. Nessa fase, os usuários poderão também trabalhar com a linguagem APL. Numa segunda etapa,

prevista para o mês de julho, já será possível a transferência direta de arquivos, nos dois sentidos.

Até o fim do ano, a Scopus pretende liberar um software que possibilitará ao Nexus funcionar como terminal de<br>computadores Honeywell computadores

Bull e Burroughs, modelos que prescindem de placa para esse tipo de conexão. A empresa também está prometendo um software para ligação direta do seu micro a mainframes IBM com protocolo BSC-3, situação que dispensa o uso da controladora 3276.

# Promicro aperfeiçoa gerenciador de documentos

**SP -** Até <sup>o</sup> final deste mês, a Promicro estará lançando uma nova versão do seu software GDC - Gerenciador de Documentos e Compromissos, para micros geridos pelo sistema operacional CP/M. A novidade é o módulo Análise de Fluxo de Caixa, que será acrescentado aos módulos Redator, Agenda, Cadastro e Mala Direta, que já compõem este aplicativo.

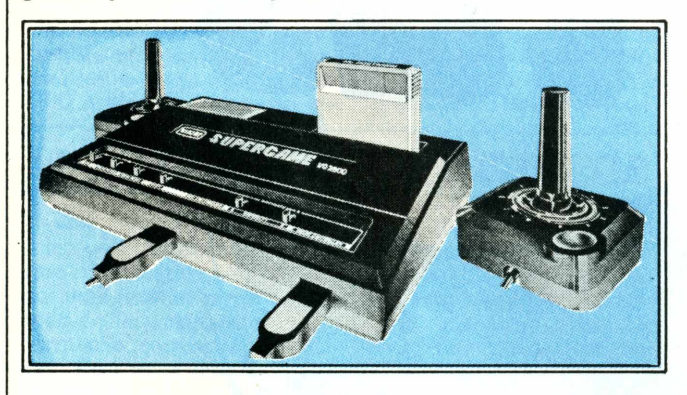

# CCE lança superjogo

**SP -** <sup>A</sup> CCE está lançando este mês, por enquanto apenas para a capital paulista, o Supergame CCE VG-2800, oferecendo como brinde aos compradores um jogo desenvolvido pela própria empresa: "Mister Postman", sobre as desventuras de um carteiro ao tentar entregar uma correspondência.

O novo videogame é dotado de joysticks reforçados, cuja conexão ao equipamento, é feito por tomada frontal, para evitar problemas de contato. Funciona com corrente de 110 e 220 volts e é compatível com os cartuchos Atari e Gemini. Além do jogo-brinde, a CCE está colocando no mercado outras nove aventurasinéditas.

# Datalógica lança nova

# versão do dBase II

**SP -** <sup>A</sup> Datalógica está oferecendo aos usuários uma nova versão do software dBase II, agora específica para o mercado brasileiro. Com ra o mercado brasileiro. Com são poderão trocá-la pela<br>precisão de 16 dígitos (contra nova por apenas 15 ORTNs. os 10 dígitos anteriores), o novo dBase II permite a bufferização do teclado, possibilita a operação simultânea reza técnica sobre este softda CPU e da impressora e, ware, a empresa criou um sersegundo o diretor da empresa Otávio Slemer, oferece

quer micro" possa ter um terminal acoplado em sua saída RS-232 C.

presa Otávio Slemer, oferece) dBase, pelo telefone (011)<br>condições para que "qual- 251-3132. Os usuários da antiga vernova por apenas 15 ORTNs, correspondentes a 10% do preço do produto. E para esclarecer as dúvidas de natuviço de suporte, o Disque 251-3132.

Brascom prepara novo

# sistema de

## processamento de texto

**SP -** Cinco técnicos da Brascom, gerenciados por Carlos Senna (recém-saído da Polymax), encontram-se empenhados atualmente na criação de um novo sistema de processamento de texto, com lançamento previsto para o primeiro trimestre de 85. Na mesma época, a empresa também colocará no mercado um novo teclado para o BR 1000, totalmente reformulado.

Segundo Sérgio Perrenoud, gerente de marketing da Brascom, o novo software será incluído no Sistema de Automação de Escritórios, que congrega vários aplicativos, em substituição ao BR Texto, que era baseado no WordStar e, conforme Perrenoud, apresentava algumas limitações, superadas agora com o novo aplicativo.

Para desenvolver este projeto, a empresa conta ainda com a colaboração de grandes usuários de seu sistema multiusuário, que participarão de cada fase dos testes, apontando possíveis deficiências e sugerindo novos recursos.

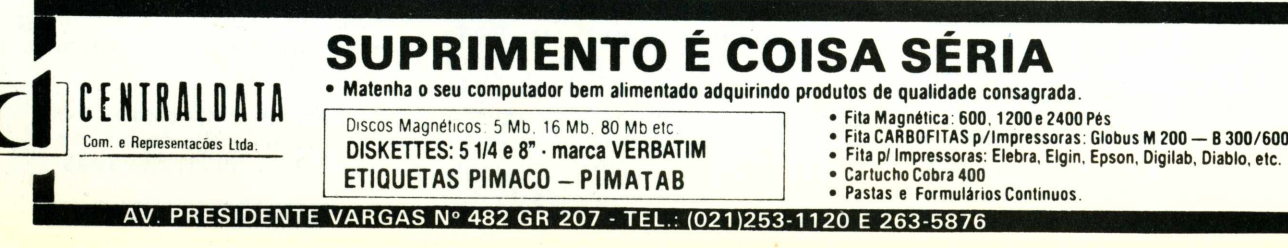

# Notícias

# SID assina contrato com Bull argentina

**SP-**<sup>A</sup> SID Informática S.A. assinou recentemente, em Buenos Aires, um contrato de cooperação e venda com a Bull argentina, ligada à Honeywell Bull internacional. O acordo prevê não apenas a distribui-

ção na Argentina dos equipamentos SID, mas também sua exportação para outros países latino-americanos. De início, os produtos que mais interessam àqueles mercados dizem respeito à automação bancária.

# **E**special

# para executivos

**SP-** Os brasileiros já podem usufruir os resultados das pesquisas de mercado da Frost & Sullivan, empresa es-<mark>pecializada no ramo, com</mark> <mark>se</mark>de em Nova York e filial em Londres, além de escritórios em Paris, Frankfurt e Munique e um representante em Tóquio. No Brasil, a representação ficará a cargo da Schlochauer & Associados, que distribui pesquisas sobre diversas áreas, englobando componentes eletrônicos e óticos, intrumentação e controle, telecomunicações e processamento de dados, entre outros. Dentro desse segmento, estão disponíveis cerca de 50 relatórios norteamericanos e 10 europeus, que enfocam diferentes aspectos, com especial destaque para a situação e potencialidade de vários setores do mercado de computadores de grande porte e micros.

**RJ -** Já está funcionando na cidade um clube de aficcionados do Color 64, o micro carioca fabricado pela Novo Tempo. Sem estatuto ou qualquer tipo de taxas, o grupo se reúne todos os sábados, a partir das 10 horas da manhã, na loja 106 da Micromaq, à rua Sete de Setembro, 92, para discutir programas, trocar experiências ou mesmo conhecer as vantagens desse modelo de micro.

# Clube de Software Clube

**RJ -** Mediante uma taxa mensal de 0,5 ORTN, usuários de micros das linhas Sinclair, TRS-80 Color e Applesoft podem fazer parte do Datamicro Software Clube, com direito a retirar semanalmente um programa de jogos ou aplicativos para utilizar em casa. Recém-inaugurado, o Clube já conta com um arquivo de cerca de 100 programas. Para se inscrever, cada usuário deve doar dois novos programas, inexistentes na entidade.

# Datamicro aluga Color TK-2000

**RJ** – A Datamicro, loja de micros localizada em Ipanema, acaba de lançar uma alternativa para os interessados no TK-2000 Color: por Cr\$ 1.500,00 a

hora, está alugando a utilização desses equipamentos a usuários que desejem treinar programação ou simplesmente com algum videojogo.

# **0 sucesso da qualidade maior, por um preço menor, agora tem um novo nome: e um novo endereço:**

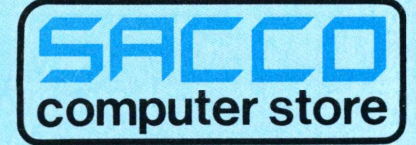

A Sacco Computer Store, está agora em novas e amplas instalações com sua variada linha de computadores e periféricos, destacando-se o novo microcomputador CRAFT II plus, totalmente compatível com DOS 3.3 e CP/M, sendo o único micro que já incorpora de fábrica o Sistema IVANITA\* - gerador de caracteres para a língua portuguesa:ÁÁÂÃÉÊÍÓÔÕÚÜǺª§áàâãéêíóôõúüç.

Conheça todas as características e vantagens do CRAFT II plus, em nosso novo endereço:

Al. Gabriel Monteiro da Silva, 1229 - J. Paulistano São Paulo - SP - Tel.: (011) 852-0799

(\*) O Sistema IVANITA já é compatível com asseguintesimpressoras: GRAFIX80/100 \* • ELEBRA <sup>8010</sup> /<sup>11</sup> / <sup>30</sup> / <sup>31</sup> ISA EL-8000 \* • ELGIN LADY <sup>140</sup> <sup>I</sup> / <sup>140</sup> <sup>L</sup> MÔNICA El - 6010 • EPSON MX/RX/FX 80/100 • CENTRONICS 351 • Máq. de escrever OLIVETTI ET • Máq. de escrever IBM 96/196

As impressoras GRAFIX 80/100 e ISA EL 8000 já incorporam em suas memórias, as vogais acentuadas e caracteres especiais da língua portuguesa. Solicite folhetos gratuitos.

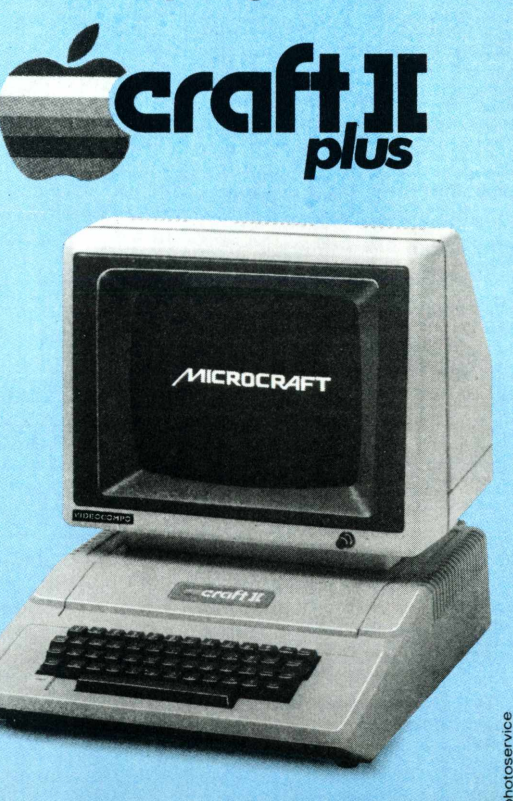

# NotíciaS

# **Spectrum** lança kit para\_\_\_\_\_ vldeotexto

**SP**-Assim que a Telesp der a arrancada inicial para a comercialização do sistema de videotextos, os usuários do Microengenho e do Microengenho II, da Spectrum, poderão acessá-los com seus equipamentos, através de um kit especial, contendo uma interface, um modem e o software adequado.

Segundo o diretor Ermelindo Fregni, a Spectrum deverá superar a previsão inicial de vendas para 1984, estimada em 2.400 equipamentos. Até este mês, a linha de produção soltou 650 micros e, de junho em diante, estará operando ao ritmo de 300 máquinas por mês, o que ao final do ano dará o total de 2.750 sistemas implantados.

# Aplicativos da Prodar paramicros com CP/M

**SP-A** Prodar Engenharia e Processamento de Dados está lançando um conjunto de aplicativos para micros com CP/M: Prodarat (Ativo Fixo), Prodarcrec (Contas a Receber), Prodarpag (Contas a Pagar), Prodarprod (Controle de Produção), Prodarped (Controle de Pedidos) e Prodarfat (Faturamento), cada um deles contido em um único disquete e acompanhado de manual em português.

Atuando desde 82 como bureau de serviços, a empresa acaba de passar por uma reestruturação e atualmente se dedica também à área de cursos e assessoria.

# MicroEngenho atua em Quilombo

**SP -** <sup>O</sup> cineasta Cacá Diegues contou com um assessor muito especial na produção de seu último trabalho, *Quilombo,* que estréia este mês em São Paulo e Rio de Janeiro: o MicroEngenho, da Spectrum. Graças a ele, o tempo, os figurinos e o cenário foram distribuídos adequadamente, de acordo com o que cada cena pedia, sem faltar nenhum detalhe. **(MicroMundo** n° 4, junho de 1983).

Certamente, sem o micro da Spectrum, tudo isso teria sido feito, mas gastaria um tempo muito maior. Aproveitando a "carona" no equipamento, a equipe de produção também utilizou o MicroEngenho para controlar as despesas e elaborar mensalmente a folha de pagamento de todo o elenco, inclusive os inúmeros figurantes. Na foto Cacá Diegues posa com o modelo mais recente da Spectrum em primeiro plano, o MicroEngenho 2.

# Kit Logitec para compatível Apple

RS - A empresa gaúcha Logiteclançou recentemente um kit para microcomputador compatível com o Apple II. A rigor, ele pode ser montado por qualquer usuário, mas certamente isso será bem mais rápido para quem entende um pouco de eletrônica. Nesse caso, a montagem absorverá cerca de meio

dia de trabalho, segundo estimativa de Flávio Van der Laan, diretor da empresa.

Até o momento, o kit da Logitec só está sendo vendido sob encomenda, por 143, 54 ORTNs, preço que engloba a placa principal, o teclado, fonte e os demais componentes, incluindo uma caixa plástica.

# Danvic amplia instalações e lança novo micro

**SP -** <sup>A</sup> Danvic está atravessando o primeiro semestre do ano com muito otimismo. Sua linha de produção, que antes soltava mensalmente 30 equipamentos (incluindo o Caçula de 8 e 16 bits, o DV 600 e o DV 2000), passou a liberar 60 unidades todo mês. Isto só se tornou possível graças a um aumento da área da empresa e à contratação de novos funcionários.

Complementando essas mudanças, o Departamento de Informática da Danvic se transformou em uma empresa separada, a Computadores Danvic, enquanto o restante da firma continua se dedicando à produção de autopeças.

O resultado de toda essa mobilização virá a público em julho, com o lançamento do DV 3000, uma nova versão do DV 2000, já retirado do catálogo dos vendedores. O novo micro terá dois chips,

sendo um Z 80B para a CPU e um Z 80H exclusivamente para controle de discos. Na nova versão, aceitará 16 terminais inteligentes (antes, eram oito não inteligentes), controlado pelo microprocessador Z 80A. Para agosto, o presidente da empresa, Maurice Eskinazi, está prometendo também um teclado inteligente.

Ao todo 16 impressoras poderão ser operadas simultaneamente aos terminais. A memória RAM tem 128 Kb e vai, inicialmente, até 1Mb, enquanto a memória externa pode ser integrada por até três discos Winchester, com capacidade que variam de 15 a 40 Mb cada, e por até quatro drives de 8", com capacidade para <sup>1</sup> Mb cada. Em versão monousuária, o equipamento continua sendo controlado pelo sistema operacional CP/M, enquanto na versão multiusuária o sistema MP/M cede lugar ao SuperDOS.

# Interface 8088 para Apple

**SP -** <sup>O</sup> Centro de Pesquisas Tecnológicas do Estado de São Paulo e a Omega Indústria e Comércio de Computadores acabam de desenvolver a interface OM-8088, para ser incorporada a um slot de um micro da linha Apple, de forma a lhe permitira performance de um equipamento de 16 bits.

Utilizando um microprocessador 8088 (o mesmo dos micros de 16 bits), a nova interface oferece uma dupla vantagem aos usuários: além de acelerar em até oito vezes as funções matemáticas, tem um custo razoavelmente baixo (cerca de 100 ORTNs), em comparação com um equipamento de 16 bits, com os mesmos recursos que a interface permite.

O projeto da OM-8088

começou a ser pesquisado em fins de 1982 pelos técnicos do CPTESP, com apoio da Omega, que forneceu o equipamento. Apresentado em outubro último na III Feira de Informática, passou em seguida por uma série de testes para verificar possíveis defeitos, até se atingir a segurança técnica de produto final.

Segundo Carlos Eduardo Battendjeri, diretor comercial da Omega, já existe interesse de algumas software houses em desenvolver programas específicos para os equipamentos servidos pela nova interface, que já está sendo comercializada desde o início do mês em todas as lojas especializadas, com uma produção mensal de 300 unidades.

Processamento de textos:<br>Processamento de textos:<br>uma solução Elebra Informática. a Mônica, atividades equipada com seu modulo ripograf<sup>2</sup>, e capaz de viapilizar atividades<br>que anteriormente só eram possíveis com a utilização de equipamenequipamen-Um exemplo disso é o seu desenho de letras, conseguido atra-

agulhas, o que propor-<br>qualidade, como os que A Mônica tem cabeça de impressão com 9 agulhas, o que propor-<br>ciona a geração de caracteres com excelente qualidade, como os que

ciona a geração de cara<br>você está lendo agora.

# multifuncionalidade: Multifuncionalidade:<br>a característica principal da Mônica.

Mônica<br>mesmo riovando sua versatificade avanzada e concididade no esta e apostado e a utili-<br>pode passar a imprimir em sua velocidade normal de 100 cps, mesmo

assar a imprimite documento, caso nose a geração de um documento, a mônica imprime uma página nor-<br>de sua Qualidade Carta.<br>A 100 caracteres por segundos! (ver tabela de desempenho).<br>A 100 caracteres por segundos! (ver tabe pode passar<br>durante a geração de um documu<br>zação de sua Qualidade Carta. durante a geração de sua Qualidade Carta.<br>zação de sua Qualidade Carta.<br>A 100 caracteres por segundos!(ver tabela de desempenho).<br>A 100 caracteres por segundos!(ver tabela de desempenho).<br>mal de texto em apenas 30 segundos

**possível também que, no meio de um relatório seja necessário introduzir tabelas ou economizar espaço.** 

introduzir Laboratic a Mônica pode ter sua den<br>
Muito fácil: a Mônica pode ter sua den<br>
a imprimir até 133 caracteres en una linha só, como nesta parte do texto.<br>
a imprimir até 133 caracteres en una linha só, como nesta p **inclusive,**

**apenas um da ®o1<sup>r</sup>tldenCaPl\*lcaç5eB**

**ve<sup>z</sup> ®a\*°r<sup>â</sup> <sup>a</sup>utomação. . em vias ae**

de mercado.

**e livre interval de la matematique de la matematique de de la matematique de la décembre de la mateix de la mateix de la mateix de la mateix est de la mateix est de la mateix est de la mateix est de la mateix est de l** 

A velocidade de 100 cps da Mônica, combinada com suas características de impressão bidirecional, procura lógica e seu motor de passo de alta performance, proporcionam um desempenho capaz de superar impressoras de maior preço e de maior velocidade nominal, como demonstra a tabela de desempenho.

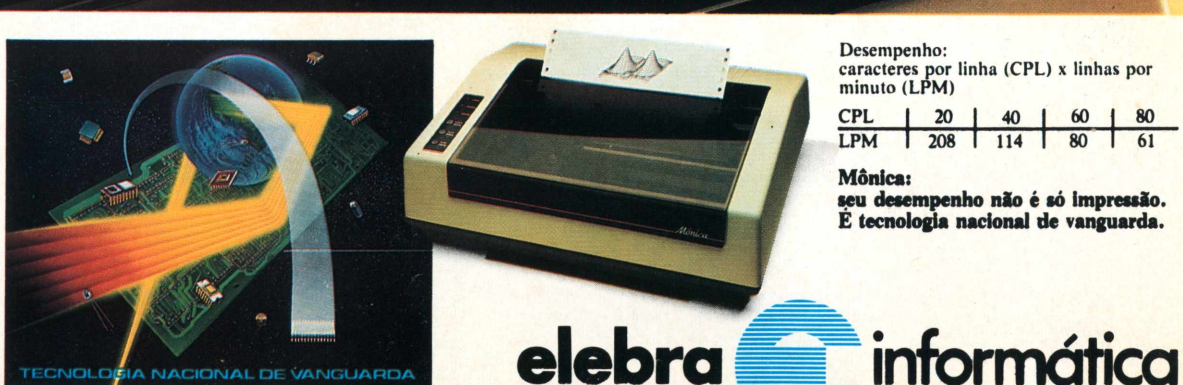

Mónica

# O seu computador merece este tratamento.

Nós do Grupo Machado sabemos o quanto seu computador é importante para você. E sabemos também que quando ele não está equipado com os melhores suprimentos, pode se transformar de solução em problema. Por este motivo, oferecemos aos nossos clientes uma linha de produtos da mais alta qualidade e, é claro, pelo melhor preço do mercado, com capacidade para suprir desde um micro a um grande computador, seja ele nacional ou estrangeiro.

Datadisk, produzido na Zona Franca de Manaus, testado e certificado com zero erros, que já faz parte de quase todos os CPDs do país. Pode ser adquirido em 5 1/4 ou 8 polegadas, em todas as compatibilidades. Já as Fitas Impressoras, de fabricaçãq própria, produzidas em nylon de fios importados, com a mais avançada tecnologia, são destinadas a todos os modelos de impressoras nacionais ou estrangeiras.

Temos também uma variada linha de produtos magnéticos e acessórios das melhores marcas, desde uma simples fita cassete, ao mais sofisticado disco magnético.

Além de nossa extensa gama de produtos para computadores, somos também fabricantes de fitas para máquinas manuais, elétricas e eletrônicas de escrever, somar e calculadoras.

Consulte nossos representantes, ou solicite catálogo.

**DATADIS** 

noronrsk

KE KA W KA KE X SI KA

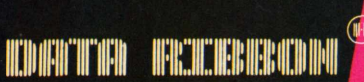

dústria de Fitas Impressoras Ltda

775 - Ipiranga/SP - CEP: 04213 - PABX (011) 914.2266 - Telex (011) 34224/24143 **Filial RJ - R. Senador Danta» <sup>75</sup> - 20? Cj«. 2016/2016 Centro/RJ - Tel». (021) 220.3466/220.7483 Filial BH - <sup>R</sup> .Selenio <sup>264</sup> - Sala <sup>202</sup> - Tel. (031) 334.4768/334.7721**

**Reprewntantea:**

São Paulo — Araçatuba/23.4739 — R.b. Preto<mark>/636</mark>.1759 — São Vicente/67.4424 — Campinas/8.3029<br>— S.J. Campos/22.5282 — Marília/33.4109 — Pres, Prudente/22.7999 — Minas Gerais — Uberlândia/<br>232.0188 — Juiz de Fora/213.1733 n. 19 — Ceara — Portaleza/zz./...3391 — 231.3193 — Natal/MN — 222.4.349 — CualobalMT — 352.0344<br>Terezina/PI — 227.2687 — Curitiba/PR — 253.1272 — Bel<del>ém</del>/PA — 227.1053 — Campina Granda/PB<br>234.2057/2171/0508 — Areceji/SE —

 $\frac{1}{2}$ 

# Notícia

# Ex-presidente da Prodesp assume Secretaria de Educação

**SP-**Paulo Renato Costa Souza deixou a presidência da Companhia de Processamento de Dados do Estado de São Paulo - Prodesp, no final de maio, para assumir a Secretaria Estadual de Educação. Entre seus novos planos, está a informatização do ensino paulista de 1<sup>º</sup> e 2<sup>º</sup> graus. Segundo ele, "está na hora de a Secretaria da Educação ter uma política para a informática na escola".

O novo secretário pretende colocar televisores, videocassetes e micros nas salas de aula paulistas, mas adverte, aos desavisados, que eles não irão substituir os professores. E para

quem alega que os colégios do Estado estão precisando resolver problemas muito mais imediatos, tais como instalações adequadas e professores mal remunerados, Costa Souza argumenta que "um microcomputador numa escola de periferia pode ajudar a resolver seus problemas".

Paralelamente, Paulo Renato Costa Souza já está tomando providências para estabelecer um convênio com a Prodesp e a Fundação para o Desenvolvimento Administrativo - Fundap, para a modernização do sistema de veiculação de informações dentro da sua própria Secretaria.

# Micro da Forma para processamento de textos

**SP-** <sup>A</sup> Forma Computadores, empresa fabricante de equipamentos para entrada de texto em fotocompositoras, aproveitou a Feira Internacional de Utensílios e Serviços de Escritório - FUSE, promovida este mês, para lançar o Letter PS, um microcomputador específico para processamento de textos, a ser comercializado a partir de agosto. Segundo a empresa, o que o diferencia dos outros equipamentos adequados à mesma finalidade é a sua capacidade de equacionar espaço e palavras, de modo a proporcionar um margeamento automático perfeito.

De estrutura modular, o Letter PS utiliza microprocessador Z-80, tem 32 Kb de memória RAM e opera com impressoras Daisy Wheel. Para entrada de texto, utiliza máquinas de escrever Remtronic, da Remington, especialmente adaptadas para este fim. Cada CPU, com a memória expandida para 64 Kb, pode gerenciar o uso concorrente de dois terminais e duas impressoras, para processamento exclusivo de texto. Para poder processar dados, o usuário precisará ampliar o equipamento, adquirindo novos módulos.

A própria Forma desenvolveu aplicativos para processamento de textos, cadastro, mala direta, fluxo de caixa e faturamento para os futuros usuários do Letter PS.

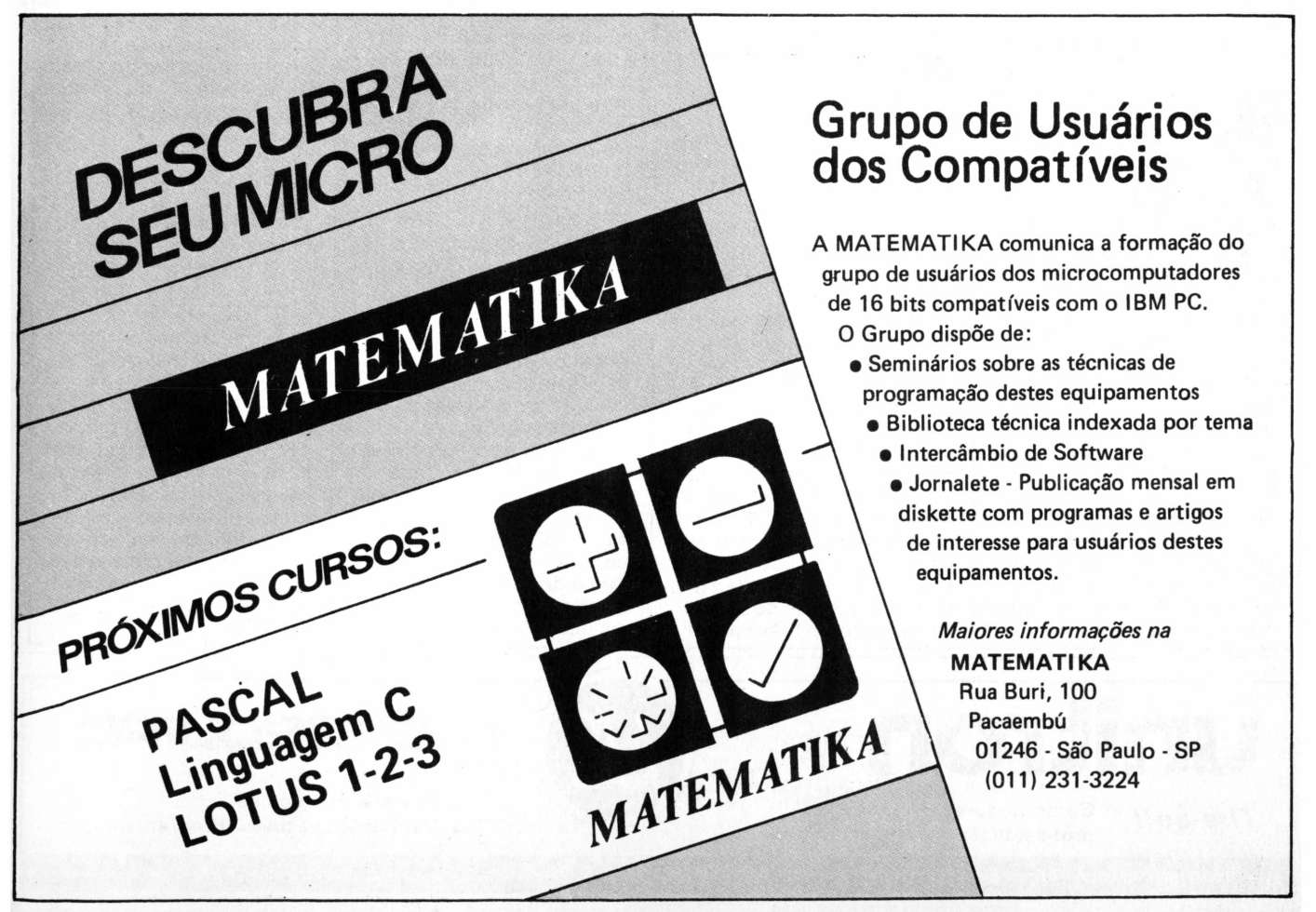

# Imarés em novo\_\_\_\_\_ esquema

**SP -** <sup>A</sup> loja Imarés mudou de estrutura, passando a se concentrar na venda de hardware e software. A assistência técnica continuará sob a responsabilidade da MS (empresa que deu origem à própria Imarés), enquanto a produção de software ficará a cargo da Art Sistemas.

Na opinião de Valmir José Pereira, diretor comercial da Imarés, a nova solução estrutural da empresa beneficiará acima de tudo o consumidor. "Agora temos extrema competência em software, sem nenhum ônus para nossos clientes, uma vez que o esquema é transparente para eles", afirma.

A Art Sistemas, encarregada da produção de softwares, conta com cerca de 10 anos de experiência em processamento de dados, metade dos quais dedicados à área de micros. Além de aplicativos, trabalha também com animação de imagens em microcomputadores.

# **Monitores** Apoio

**SP -** Fósforo âmbar <sup>e</sup> fósforo azul são as duas novas opções que a Appletrônica está oferecendo em seus monitores de vídeo Apoio. Mantendo as mesmas características do modelo em fósforo verde, os novos monitores estão sendo comercializados em gabinetes de aço blindado de 12", com 20 MHz e ângulo de deflexão de 90°. Trabalham com tela de 24 linhas por 40 ou 80 colunas, podendo operar inclusive com alta resolução gráfica, conforme o micro a que estejam conectados.

# Teclado da Milmar transforma videojogo

Notícias

### em micro

**SP -** Para incentivar <sup>a</sup> garotada que quer aprender a lidar com microcomputadores, a Milmar está lançando o Dactar-Comp, um teclado que permite a qualquer videojogo baseado no sistema VCS (Dactar II, Dismac ou Atari) transformar-se num pequeno micro, com 2 Kb de memória RAM e 16 Kb de ROM.

Comandados através da linguagem Basic, os novos "micros" poderão simular o som de pianos e órgãos,

construir gráficos animados, auxiliar nos estudos e até elaborar pequenos programas. Além disso, os aficionados dos videojogos poderão passar a usarjogos cassete e não mais apenas em cartuchos.

Segundo Euclides Camargo, diretor da Milmar, o produto está sendo lançado no Brasil "apenas seis meses após ter aparecido nos Estados Unidos e no Japão". O Dactar-Comp pode ser encontrado nas lojas por Cr\$ 268 mil.

# Indústrias paulistas ampliam instalações

**SP -** <sup>A</sup> indústria nacional de micros parece mesmo em fase de franco desenvolvimento. São muitas as empresas que se encontram em expansão, mudan-<br>do-se para instalações instalações maiores.

A Polymax, por exemplo, transferiu sua matriz de Porto Alegre para o bairro paulistano de Butantã, onde estão agrupados todos os Departamentos (na capital gaúcha, continua<br>funcionando apenas a funcionando apenas a fábrica). Em São Paulo, houve uma troca na Vice-Presidência da empresa, atualmente a cargo de Renato Toledo.

A Itautec, depois de montar um centro educacional numa área de 700 m2e de adquirir, em final de 83, uma segunda fábrica com 4.500 m<sup>2</sup> (a primeira unidade tem 1.500 m2), acaba de se mudar, do bairro paulista do Cambuci para a Avenida Paulista, instalando-se num prédio de 17 andares, onde em breve deverá inaugurar seu showroom.

A Edisa é outra empresa a se mudar para novas instalações, um prédio de três andares com 2.000 m<sup>2</sup> de área útil. Mantendo sua matriz em Porto Alegre, a empresa passou por grande reestruturação, que culminou na transferência da Diretoria de Marketing para São Paulo e na criação de uma Vice-Presidência para o setor.

Algumas empresas de menor porte também experimentam mudanças. A Victor está inaugurando seu show-room, numa loja de 500 m2, localizada na Avenida Sumaré, enquanto a Verbatim deixou seu escritório no centro da capital, em troca de uma casa no Jardim América. E a Digitus acaba de inaugurar sua filial carioca, em Copacabana, onde os usuários passam a dispor de assistência técnica para equipamentos em fase de garantia.

# Inglês para usuários

**SP-** Quem já fala inglês, mas ainda sente dificuldades com os termos específicos da informática, pode acabar com este problema; quem ainda não conhece o idioma pode aprender tudo de uma vez. A iniciativa é do Centro<br>de Estudos Lingüísticos Estudos Lingüísticos Short Takes, que mantém, exclusivamente em São Paulo, um curso especial para a área, baseado em textos publicados na imprensa internacional.

As aulas são ministradas a domicílio, para grupos de seis pessoas, no máximo. Ao todo, são quatro etapas, cuja duração dependerá muito do desempenho da turma. Em geral, as duas primeiras (dedicadas quase exclusivamente ao idioma propriamente dito) duram cerca de oito meses, com três horas/aula semanais. Nas duas fases restantes, a proposta é aperfeiçoar a fala, ampliar o vocabulário geral e, finalmente, mergulhar no universo da informática. Quem já conhece a língua, portanto, poderá começar o curso nessa parte.

# **TK** na Argentina

**SP -** Dentro de pouco tempo, a Microdigital estará embarcando para a Argentina o primeiro lote de 2.500 microcomputadores TK-83 e TK-85, como parte de sua política de conquistar novos mercados, junto à indústria internacional de informática. Até o final do ano, a empresa pretende atingir, só em exportações, a cifra de 2 milhões de dólares.

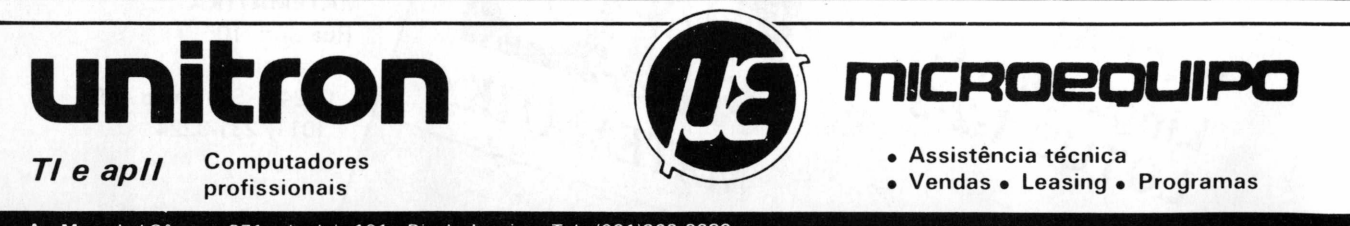

Os microcomputadores Itautec reúnem uma imensa complexidade de peças, partes e componentes que caracterizam sua sofisticada tecnologia.

Mas o micro Itautec que você compra na Microshow tem uma peça a mais. Uma peça que você não vai encontrar em qualquer micro.

E esta plaqueta que traz a marca do seu revendedor especializado Microshow.

Ela representa a garantia de que você não esta adquirindo apenas um micro. Porque apesar da alta qualidade de um Itautec, o equipamento sozinho não resolve seus problemas.

Você precisa de toda uma estrutura de serviços que garanta o desempenho do seu equipamento.

Treinamento para operadores e cursos de aprimoramento técnico. Software adequado às suas

aplicações. Assistência técnica e manutenção. E pessoal especializado para lhe oferecer suporte técnico de dados.

Na Microshow você tem todos esses serviços. E ainda tem a vantagem de poder escolher como vai adquirir o seu equipamento: à vista, financiado, através de leasing, ou pelo Consórcio União, pagando em 36 meses sem juros. Esta pequena pla-

queta é a peça que

IMPORTANTE

DO MICRO.

garante tudo isso. Uma peça fundamental. Mas que você só encontra nos micros Itautec vendidos na Microshow

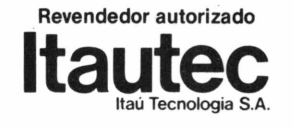

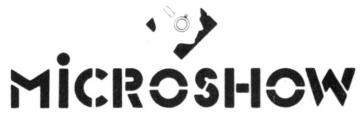

Matriz: Figueira de Melo, 425 - 1.°<br>and. - Tel.: 264-5797 • Filial Zona<br>Sul: Copacabana, 945 -Loja C - Tel.:<br>256-4181 • Filial Tijuca: Barão de Mesquita, 238 - Tels.: 228-4580 e 228-5771 • Centro de Manutenção: Frolick, 31-3.° and. - Tels.: 284-6293 e 284-6942 • Centro de Treinamento: Av. Passos, 91 - 6.° and. -Tels.: 222-3983 e 222-8222

# Alan Kay deixa a Atari Antes

Internaciona

Alan Kay, até então o principal cientista da Atari, é agora um dos pesquisadores da Apple. Bastante conhecido pelo seu trabalho no Centro de Pesquisas da Xerox em Paio Alto, nos Estados Unidos, Kay foi pioneiro nos anos 70 em conceitos como janelas, software orientado por menus e computadores portáteis. Mais tarde vários destes tópicos foempregados própria Apple nos micros Lisa, Macintosh e Apple IIc.

Em seu novo posto, Kay provavelmente irá trabalhar em projetos ainda mais amplos: "Sempre estive muito interessado na comunicação entre o computador e o usuário", afirmou, "e neste

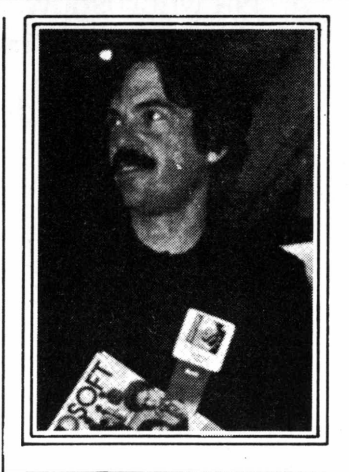

Kay *prossegue suas pesquisas na Apple*

## **B**urroughs mostra o B 25

Este é o B 25, micro profissional lançado pela Burroughs nos Estados Unidos. Baseado no microprocessador Intel 80186, o B 25 possui três sistemas operacionais: MS-DOS, CP/M-86 e BTOS, este da própria Burroughs. Preparado para o mercado profissional, o novo micro vai competir com o IBM PC e vários outros compatíveis, apesar de não possuir compatibilidade total com o PC. Na verdade o B 25 é uma sequência do equipamento anterior da Burroughs, o B 20, e roda 75% do software existente para o PC, o que não inclui best-sellers como o 1-2-3 da Lotus (que está preparando uma versão para o B 25), ou o Si-

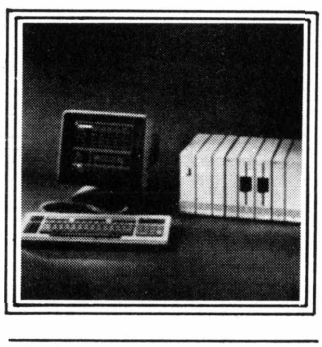

*O B 25 pode ser expandido através de módulos.*

mulador de Vôo da Microsoft. Dependendo da configuração, os preços variam de 2.655 a 6.270 dólares.

## Software nas livrarias || de gálio

Adam Osborne, ex-chairman da Osborne Computer, está atualmente envolvido na publicação de software através da firma Paperback Software, da Califórnia. Otimista, Osbome afirmou no mês passado, em um encontro de editores nos EUA, que o software deve ter uma política de preços que atraia a compra "por impulso" em locais como livrarias e grandes bancas

de jornais. A maior fatia do mercado de software é a categoria dos que estão "esperando para comprar", segundo ele. Também enfatizando as semelhanças entre livros e programas, Merle Miller, da Dilithium Press, chegou a afirmar na mesma ocasião que "o tipo certo de software nas livrarias vai vender como histórias em quadrinhos. E o tipo errado também."

ponto a Apple compreende mais o que procuro do que a Atari jamais alcançou".

O rompimento foi amigável, segundo Kay: "Eu não lamento a minha permanência na Atari e não estou saindo porque a empresa atravessa dificuldades, e sim porque eles precisaram alterar sua estratégia".

Kay trabalhou para a Xerox até 1981, quando entrou para a Atari, onde permaneceu até o mês passado. Ao saber que as pesquisas do cientista estavam prestes a ser suspensas pela guinada nos rumos da Atari, Steve Jobs, chairman da Apple e velho conhecido, o convidou imediatamente para o quadro da Apple.

# Soft-PC

Uma relação de softwares de domínio público para o IBM PC está disponível através do PC Software Interest Group (PC-SIG), da Califórnia. Os programas são fornecidos por indivíduos e grupos de usuários dos Estados Unidos. A publicação custa 4,95 dólares e inclui sumário, uma lista em ordem alfabética dos arquivos contidos em cada disquete, além de um índice de assuntos. Quem estiver interessado pode escrever para o PC-SIG, 1556 Halford Avenue, Suite 130, Santa Clara, CA 95051, nos Estados Unidos.

# amigos do que inimigos

O que estaria por trás das recentes negociações entre a Apple e algumas firmasjaponesas? A Apple vendeu tecnologia de discos rígidos para a Sony; o Macintosh utiliza disquetes de 3 1/2" da Sony; a empresa americana também estaria negociando o lançamento de uma impressora a laser da Canon também para o Mac (em troca a Canon colocaria o Macintosh no mercado japonês e duas outras firmas trabalhariam em conjunto desenvolvendo software japonês para o micro). Mais recentemente, o Apple IIc incorpora um display opcional da Sharp.

Ainda no início deste ano Steve Jobs afirmou que sua empresa estava "mais em sintonia com osjaponeses do que com a IBM. Em três ou quatro anos eles deverão apresentar um computador bem razoável." Pelo que parece, até lá a Apple deverá manter a estratégia de estender a mão amiga às firmas japonesas. O que não é mau negócio se levarmos em consideração os recursos em tecnologia e fabricação que os japoneses têm a oferecer a quem está disposto a dividir o bolo

Circuitos em arsenito

<sup>A</sup> Harris Microwave - Semiconductor Inc., uma divisão da Harris Corp, anunciou nos Estados Unidos os primeiros circuitos disponíveis comercialmente baseados em tecnologia de arsenito de gálio.

A empresa lançou dois produtos que são cinco vezes mais rápidos do que circuitos semelhantes baseados emtecnologia de silício: um contador binário e um registro universal de shift. Eles custam em torno de US\$325 cada em quantidades de 100 e já podem ser comprados nos EUA (os circuitos semelhantes de silício custam entre 20 e 40 dólares, apesar de não serem tão rápidos).

# **COMPATIBILIDADE DEGÊNIOS.**

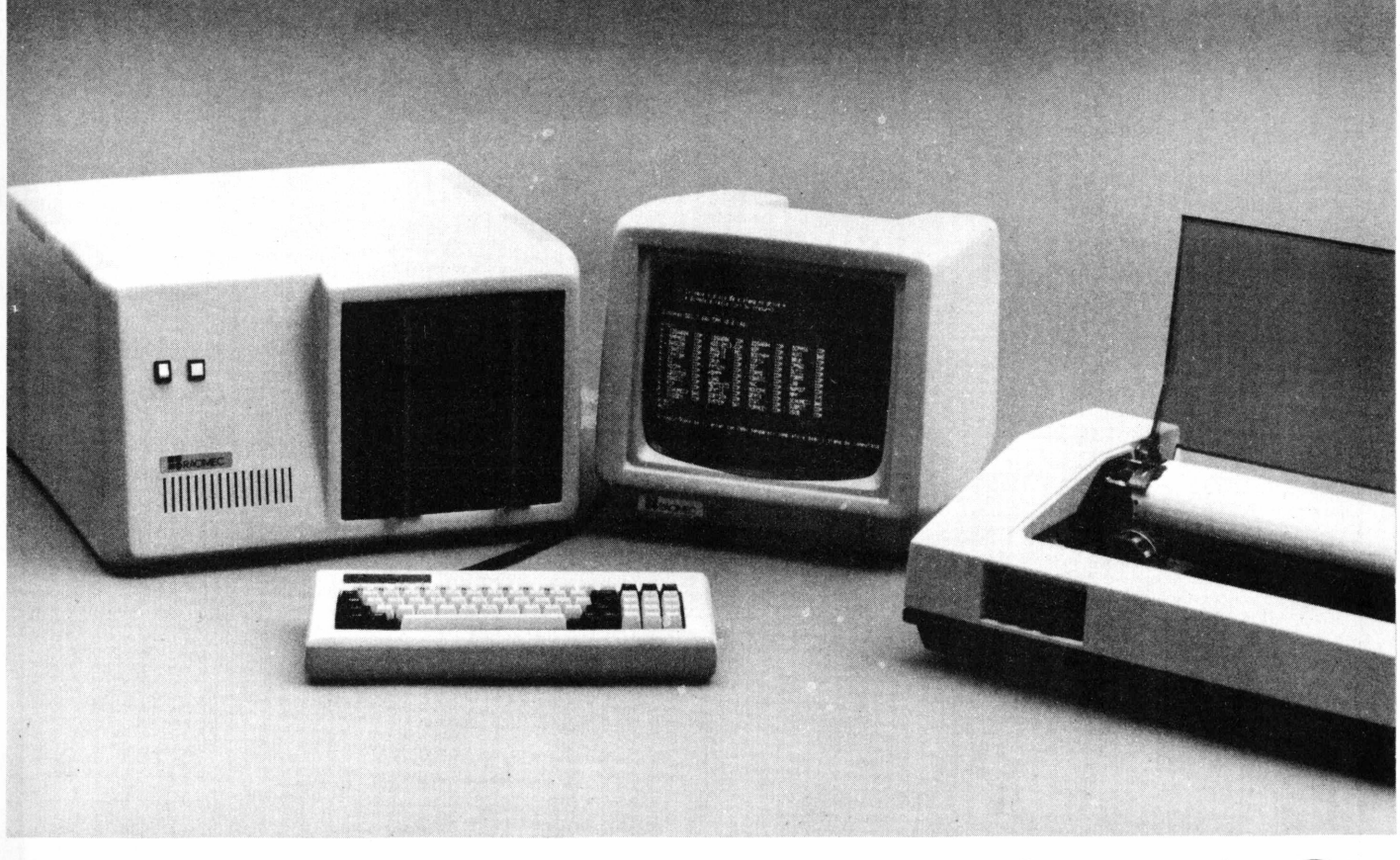

# **SISTEMA RACIMEC M-101**

### O primeiro micro brasileiro com 256K de memória.

O sistema M-101 tem arquitetura baseada no padrão industrial S-100 que se caracteriza pelo uso de cartões de circuitos separados, interligados por um barramento comum, ao invés do uso de placas únicas.

Desta forma obtém-se flexibilidade de configuração e facilidades para manutenção.

Os modelos básicos contêm cartão CPU de 8 bits, controlador/formatador para 4 discos flexíveis de 5 ou 8 polegadas, memória de 64K bytes, 3 interfaces para comunicação, restando ainda, 3 conectores vagos para expansão. Os mesmos equipamentos podem ser expandidos com cartão CPU de 16 bits, memória até 256K bytes, controlador/formatador para discos

flexíveis/rígidos, 3 interfaces para comunicações e 3 conectores vagos para expansão.

O sistema M-101 opera várias linguagens e programas aplicativos, que o tornam extremamente poderoso e versátil para as mais diversas aplicações:

• Sistema operacional compatível com CP/M-80 ou CP/M-86-Monousuário • Sistema operacional compatível com MP/M-80 ou MA/M-86 Multiusuário, com capacidade de até 6 usuários.

Produtos com a qualidade e o suporte RACIMEC.

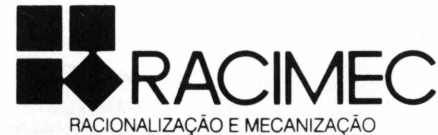

### MONO OU MULTIUSUÁRIO

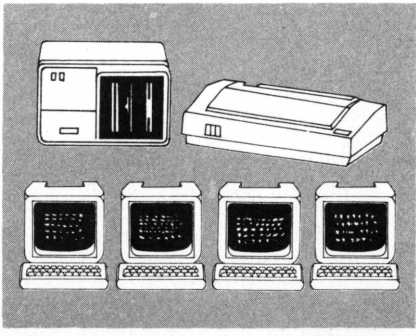

L. C. Campello

C. Campello

Departamento Regional de Marketing - Centro Norte - Rua Barata Ribeiro 370/307 - sobreloja - Rio de Janeiro - 22040 - Tel: 235-1561 Distribuidor exclusivo SÃO PAULO - OFFICE AUTOMATION - Av. Paulista, 1159/1201 e 1202 - Tel: 284-8448

# **Apple lie já à venda nos EUA**

 $Internaciona$ 

A Apple prepara uma grande festa para o lançamento do modelo IIc e recebe encomenda de 50 mil unidades

**O** Apple IIc já está à venda nos Estados Unidos. Bem ao estilo da empresa, a cada sete segundos uma fábrica no Texas produz um micro de 128 K de memória RAM, uma unidade de disco de 5 1/4" embutida e tela opcional de cristal líquido. O IIc inclui também um chaveamento para 40/80 colunas e seis programas explicando seu funcionamento.

Custando 1.295 dólares nas lojas, o IIc é mais caro do que o lie, cujo preço básico para 64 K de memória e um drive caiu para 995 dólares. O Apple lie acrescido de um cartão de 80 colunas, dois drives e monitor também custa menos: 1.795 dólares.

A Apple considera o novo micro um computador doméstico, enquanto mantém o lie como um Apple II aprimorado. Três anos depois da introdução do primeiro computador portátil pela Osborne, o IIc entra para competir com o PCjr da IBM, que tem vendido relativamente pouco nos EUA, e o Commodore 64, de preço mais acessível, porém menos versátil.

O Apple IIc roda milhares de programas escritos para o Apple II e seus antecessores. Embutido há um modo para "ultra-alta resolução", que possibilita a resolução monocromática de 560 x 192 pixels ser expandida para 16 cores em futuro próximo.

processador 65C02 consome menos força do que o 6502 e permite, pela primeira vez, um computador Apple â pilha. Ainda no mês passado, simultaneamente ao lançamento do IIc, a empresa Discwasher, de Columbia, Missouri, anunciou um estojo para o micro com um sistema embutido<br>para recarregar energia. para recarregar Com este dispositivo, o IIc e o monitor de vídeo podem ser recarregados em uma noite,

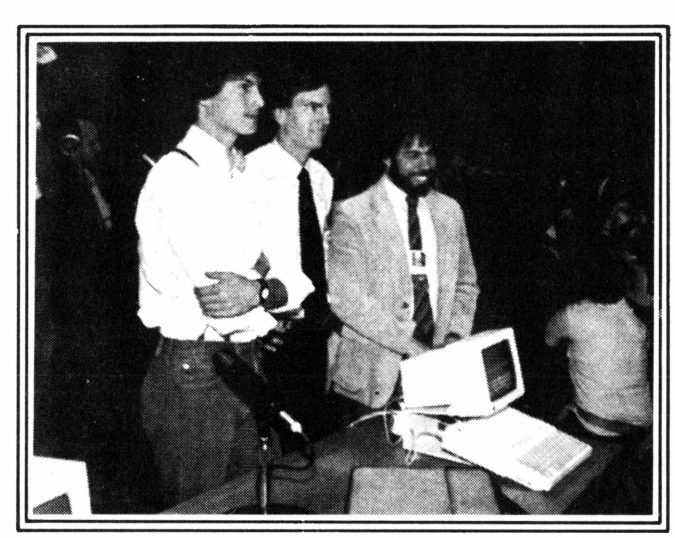

*Steve Jobs, John Sculley e Steve Wozniak mostram o Apple IIc.*

com força bastante para três a cinco horas de uso (o produto chama-se Cari e custa 250 dólares).

### **Competição**

O lançamento do IIc foi bastante marcado pelo marketing, mais do que pela tecnologia. Com o objetivo de disputar posições com a IBM, a Apple cultiva cuidadosamente a imagem de empresa talentosa e ousada em confronto com uma grande corporação. Entre os comerciais de tevê preparados para o lançamento, há uma comparação entre <sup>o</sup> PCjr <sup>e</sup> <sup>o</sup> IIc - <sup>a</sup> escolha é feita por alguém fora da tela, que puxa o IIc com uma bengala de bambu semelhante àquela utilizada pelo personagem tipo Charlie Chaplin, atual garoto propaganda da IBM.

A verba total para a campanha publicitária veiculada na imprensa, rádio e televisão nos EUA para estes meses de verão alcançou 15 milhões de dólares, mais do que Pepsi e Coca-Cola estão gastando. Segundo John Sculley, presidente da Apple, a estratégia é fortalecer a imagem de empresa bem sucedida e inovadora, que ocupa um papel destacado e lidera tendências da indústria.

A imagem é uma preocupação constante. O Apple lie foi apresentado no mês passado em um evento de gala, no Moscone Center de San Francisco, onde será reali-

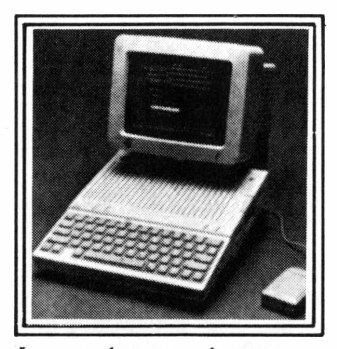

*Lançado no mês passado, o IIc possui um drive lateral de 5 1/4" com ejeção automática do disquete <sup>e</sup> pode funcionar à pilha.*

zada em breve a Convenção Nacional do Partido Democrata. Diante de sete mil pessoas - repórteres, analistas, revendedores, além de funcionários da empresa (muitos acompanhando ao vivo via satélite), Sculley solicitou a ajuda da audiência para mostrara máquina enquanto retirava da capa o elegante gabinete branco criado pela empresa alemã Frog Design. Imediatamente e ao mesmo tempo centenas de funcionários da Apple na platéia tinham o micro nas mãos, repetindo o gesto do presidente.

Como se não bastasse, para mostrar que a empresa poderia entregar imediatamente o equipamento às lojas, as cortinas se abriram revelando enormes pilhas de micros empacotados, prontos para distribuição. Foi uma festa, que contou inclusive com um terremoto na cidade alcançando 6.2 na escala Richter e piadas de Steve Wozniak, também envolvido em política e comprometido com a candidatura de Gary Hart à presidência dos Estados Unidos. As brincadeiras de Wozniak, apesar do gosto duvidoso, também agradaram: "Acabei de encontrar Ronald Reagan no caminho e perguntei a ele o que achava do PCjr - ele respondeu que era contra o aborto".

Já estão sendo entregues para vendas cerca de  $50$  mil unidades do micro, que é selado e não possui os slots para expansão utilizados nos modelos II e Ile. Por trás do gabinete, há duas portas seriais, onde podem ser conectados periféricos como modems, impressoras, sintetizadores musicais, joystick e light pen. Há vários novos softwares que empregam o mouse, também ligado à mesma saída.

# **UM MICRO ACIMA DE QUALQUER SUSPEITA**

*O* **Nexus 1600** *conquistou a preferência dos usuários brasileiros de microcomputadores compatíveis com IBM-PC. Também não era para menos. Afinal quem analisa a linha de micros de 16 bits sabe que a qualidade do produto, a garantia de continuidade de produção e de acompanhamento dos lançamentos da IBM no exterior, são fundamentais para o sucesso, a médio e longo prazo, desta nova linha de equipamentos. E quem está no mercado de informática sabe que somente o* **Nexus 1600** *pode oferecer esta garantia. Operando isoladamente,funcionando como sistema multiusuãrio, com até 16 terminais ou emulando um terminal do*

*computador de grande porte, o* **Nexus 1600** *é <sup>o</sup> "IBM-PC COMPATÍ-VEL" de melhor performance. Além disso, o* **Nexus 1600** *é o único micro "IBM-PC COMPATÍVEL"' aprovado pela SEI. Isto significa que somente o* **Nexus 1600** *é produzido com peças e componentes adquiridos legalmente no exterior, diretamente do fabricante de chips, com controle de qualidade e garantia de de fornecimento. Fomeci- § mento hoje e amanhã. A garantia e assistência técnica ao* **Nexus 1600** *é prestada diretamente pelo fabricante, em todo o país. Com o* **Nexus 1600** *seu micro não fica parado. A Compumicro e o fabricante garantem.*

Tudo o que você precisa para implantar um **NEXUS 1600** na sua empresa você encontra na Compumicro. Levantamento de necessidades, especificação de configurações, treinamento, fornecimento de Software nacional e importado, desenvolvimento e implantação de sistemas, com a garantia da experiência de quem mais entende de 16 bits no Brasil.

**Communication** 

*VENDA — ALUGUEL — LEASING*

**O maior revendedor NEXUS do Rio de Janeiro com os menores preços do mercado**

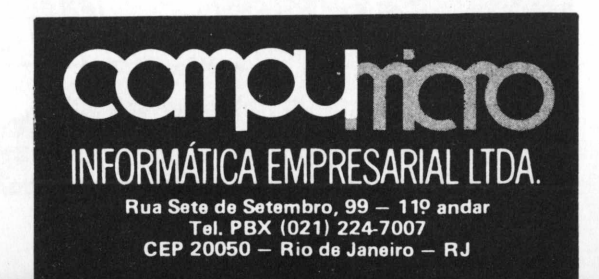

*repro*

### **ProDOS**

Gostaria de fazer algumas observações a respeito de um artigo publicado em **MicroMundo** n° 14, sobre o novo sistema ProDOS. Em primeiro lugar, o autor não se refere a outros sistemas operacionais em que o ProDOS se baseia, entre eles o Xenix, o MS 2.0 e o próprio Unix. Além disso, faltam na matéria maiores detalhes sobre o Basic-System, que é uma das características mais importantes do novo sistema operacional. Finalmente, quanto à "bobagem" a respeito do Control-D, seria bom esclarecer que a responsabilidade no caso é do interpretador Basic, e não do DOS 3.3 ou do ProDOS, como saiu publicado.

**Camilo S. Neves,** Rio de Janeiro, RJ.

*• Caro leitor. <sup>O</sup> artigo PRODOS foi resultado de uma pesquisa, que tivemos a chance de realizar nos EUA, quando lá nos encontravamos durante a fase de pré-lançamento. Pudemos, então, debater cautelosamente com pessoal credenciado e obtivemos uma cópia "pré-release"para uma primeira avaliação. Na ocasião, a Apple não declarou que seu novo Sistema se baseava nesse ou naquele outro. E claro que, qualquer um pode perceber, outros sistemas parecem ter servido de inspiração. A estrutura de catalogação, por exemplo, pode-se dizer que é UNIX-like. No entanto, daíconcluir que o PRODOS se baseia no UNIX, ou qualquer outro, acreditamos ser umjulgamento pouco cauteloso.*

*Quanto ao BASIC.SYS-TEM, acreditamos ter discutido o suficiente, partindo da premissa que o artigo só tinha pretenção de trazer uma primeira notícia do novo Sistema. De qualquer forma, resta muito*

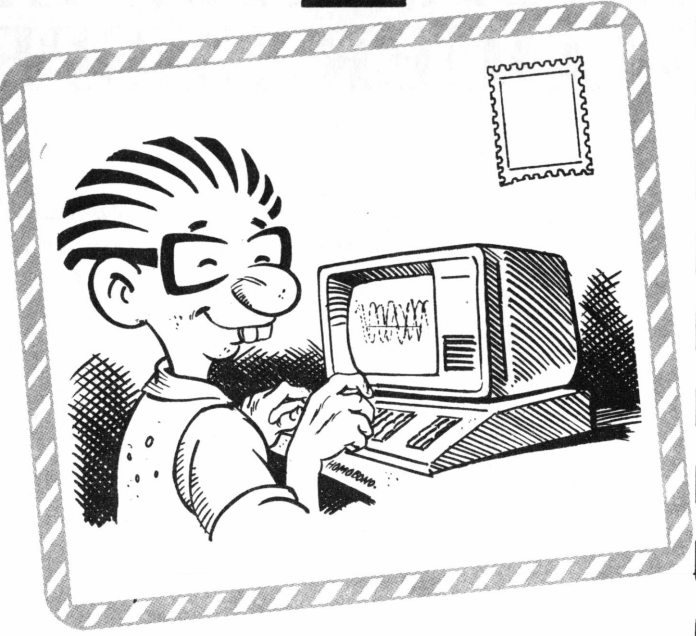

arta.

*pouco ou nada mais a ser* **TI-99/4A** *ditojá que, do ponto de vista do usuário, uma vez instalado o "interfacing", tudo se comporta como antes com o DOS 3.3, já por demaisfamiliar. A julgar pela sua primeira observação, presume que o leitor esteja na expectativa de encontrar no BASIC. SYSTEM a mesma idiossincrasia do Shell do UNIX, o que, decididamente, não se verifica.*

*Finalmente, quanto a sua última observação, acredito ter o leitor, mais uma vez, se precipitado no afã de demonstrar conhecimento. Pois em nenhum ponto do artigo foi dito que a responsabilidade era do DOS. Foi publicado que era preciso do Ctrl-D para, a partir de um programa em Basic, se comunicar com o Sistema. Por outro lado, é válida a expectativa de que junto com o novo Sistema outras implementações fossem provisionadas. Assim é que vários usuários, ao saberem do PRODOS, sempre nos perguntavam: caiu o Ctrl-D? Razão pela qual tecemos o comentário. Releia o artigo. Nelson* **Filho**

Possuo um TI-99/4A e gostaria de entrar em contato com outros possuidores desse equipamento, para troca de informações, programas e experiências.

**RicardoAugustoMartinelli Loureiro,** Rua Castelo Branco, 680, CEP 29100, Vila Velha, ES.

### **Modems**

Gostaria que **Micro-Mundo** publicasse uma matéria sobre os modems, com suasfunções,modelos, velocidades, as formas de utilizá-los e, se possível, as taxas cobradas nasredes de comutação de pacotes.

**Celso SeigiTakahara,** Londrina, PR.

*•Sugestão anotada.*

### **Glossário técnico**

Gostaria de sugerir a **MicroMundo** a criação de uma nova seção,algo assim como um "Glossário Técnico", onde a equipe técnica da revista explicasse, da maneira mais didática pos-

sível, termos como "EPROM", "Pass-Through", "mainframes" e tantos outros. Seria uma boa forma de permitir aos leitores maior desenvoltura junto a esses assuntos.

**Olavo Sampaio Bueno Jr.,** São Paulo, SP. *• Sugestão anotada.*

### **Mais Apple**

Assinante de **Micro-Mundo** e possuidor de um Microengenho II, tenho observado nessa revista uma sensível predominância de programas e aplicativos para micros da linha TRS-80, em detrimento da linha Apple, que conta com uma participação menor a cada edição.

**Cesar Ademar Grahl,** Blumenau, SC.

*•Em* **MicroMundo** *n° 14, publicamos um Especial sobre Apple, que inclui alguns aplicativos para esta linha.*

### **MicroClube**

I

Fundamos o MicroClube do Brasil e em breve estaremos lançando o primeiro número do boletim trimestral *Brasil Informático.* Todos os interessados podem nos escrever solicitando assinatura, que é gratuita.

**João Tomé de Araújo Filho,** Rua Deputado José Tavares, 236 - 58100, Campina Grande, PB.

### **Radioamadores**

Temos entre nós um grupo de interessados em microcomputadores e gostaríamos de divulgar nosso endereço,para futuros contatos e trocas de correspon-

dência.<br>**Roberto Roberto Annovazzi** PY2 VDJ, presidente da Casa do Radioamador de Ribeirão Preto, Praça Alto de São Bento, 71, 14100, Ribeirão Pretç, SP.

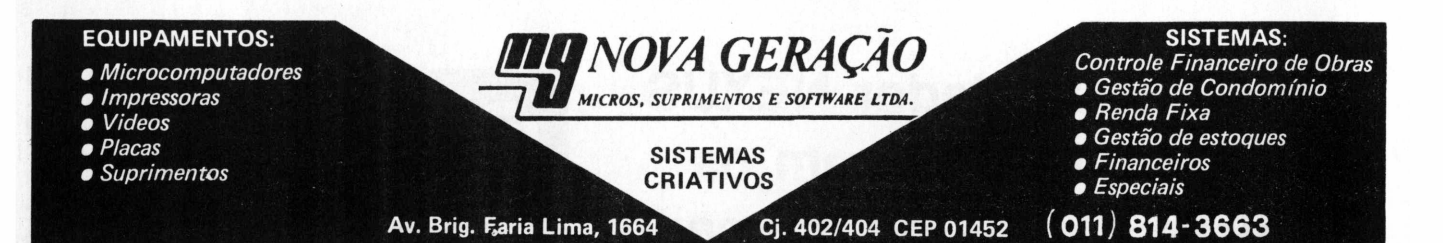

# *Micro Engenho. O computadorque tem sete vidas.*

Teclado em português com todos os acentos gráficos,<br>trema, cedilha, maiúsculas e minúsculas:

64 K bytes iniciais de memória e 7 conectores para instalação de interfaces.

SPECTRUM

Compatível com o Apple II Plus e com o Apple lie. Interface de Disco embutida que minimiza a quantidade de peças e a possibilidade de manutenção.

Vídeo-texto que funciona com a simples colocação de uma interface.

Teclado numérico reduzido que facilita as operações com valores numéricos.

Sistema modular que facilita a disposição das unidades de processamento, teclado e vídeo.

*Na compra do Micro Engenho você ganha um Editex II e um Microcálculo.ll.*

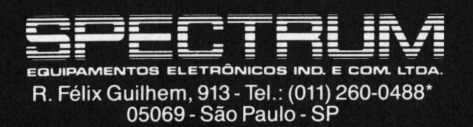

### **FERNANDO MOUTINHO**

Livro do Mês

# *Leituras dos 8 aos 80*

Outro dia eu li um artigo <sup>|</sup> sobre a indústria norte-americana de livros de computa- <sup>|</sup> ção e, lá pelas tantas, o autor fez um comentário muito in- <sup>|</sup> teressante: a velocidade e a . quantidade de lançamento <sup>|</sup> de novos títulos são tamanhas que os leitores simples- <sup>|</sup> mente não têm tempo para . lê-los. Os revisores e analistas das revistas especializadas também não conseguem manter os seus leitores atualizados e, por último, as livrarias não têm espaço para ex- ' pô-los.

Bem, nossa realidade não <sup>|</sup> é nem um pouco diferente. Não acredita? Basta dar uma chegadinha a qualquer livra- <sup>1</sup> ria e tentar ficar cinco minu- <sup>I</sup> tos examinando as novidades. Assim sendo, nesta edi- . ção apresentaremos várias a- <sup>|</sup> nálises "sintéticas" para atualizar nossos leitores sobre os últimos e principais lança- <sup>I</sup> mentos de nossa jovem e saudável indústria de livros <sup>|</sup> de computação.

**SistemasOperacionais** para **Microcomputadores,** Mark Dahmke, Edi- <sup>|</sup> tora Campus, 244 p. - Aqui mesmo em **MicroMundo** já glês) deste livro, dedicado aos aspectos internos dos sistemas operacionais utilizados nos microcomputadores. <sup>|</sup> O autor buscou ser bastante prático, aliviando o leitor da <sup>I</sup> carga teórica normalmente encontrada neste tipo de texto. É uma boa fonte de informação, caso você esteja que- • rendo conhecer um pouco mais sobre o funcionamento, <sup>|</sup> nem sempre simples, do seu . sistema operacional.

**Redes de Computado- <sup>1</sup> res: Aspectos Técnicos e** <sup>I</sup> **Operacionais,** Daniel Me- • nascé e Daniel Schawbe, E-<br>ditora Campus, 160 p. – É possivelmente o primeiro texto em português sobre este crescente segmento da Informática que são as redes de computadores, de qualquer porte. O texto é bastante objetivo e de leitura fá- ' cil, e seus capítulos incluem: conceitos básicos de redes de computadores, protoco- <sup>|</sup> los, protocolos de acesso a rede, protocolos de transporte, redes locais e bancos de dados distribuídos.

**Por Dentro do Apple,** Wilson J. Tucci, Editora Nobel, 402 p. -<sup>O</sup> título pode enganar um pouquinho, mas este livro é, na verdade, um muito bem preparado curso de programação Basic. Orientado para o Applesoft, interpretador desta linguagem encontrado no Apple original e em seus compatíveis nacionais, o livro é fartamente ilustrado com exem-

<sup>i</sup> **tadores,** E.G. Bronner, Editora Campus, 160 p. - Costumo dizer que os bancos de dados são uma das mais fascinantes aplicações disponíveis para os usuários de microcomputadores. Basta compararmos os recursos e facilidades destas "pequenas" ferramentas com as encontradas em seus similares que executam em máquinas de muito maior porte. Bem, este livro introduz o leitor a uma pequena base teórica, . apresenta algumas aplicações típicas e descreve em

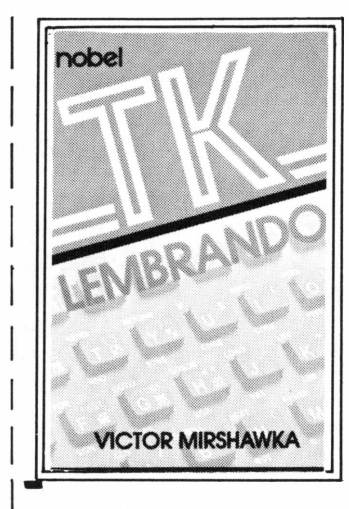

detalhe o programa Profile.

**TK Calculando/TK Di-<sup>1</sup> vertindo/TK Lembrando,** <sup>I</sup> Victor Mirshawka e família, Editora Nobel, 188p., 161 p., 155 p. respectivamente - Estes três livros de vem ter seu lugar reservado na estante dos usuários de micros compatíveis com o Sinclair. Cada um destes livros apresenta uma coleção de programas, variando de acordo com o seu título/tema. Todos os fontes são comentados e explicados exaustivamente, inclusive com boas dicas de prooramação. Os textos explicativos são também de leitura agradável.

**■ Tecnologia da Informação - Um Guia para Empresa, Gerentes e Ad-**<sup>I</sup> **ministradores,** John Eaton e Jeremy Smithers, Editora Campus, 365 p. Como o próprio título indica,

este é um texto para profis sionais não diretamente en-<sup>I</sup> volvidos com Informática, ou mesmo microinformática, e . que têm neste livro uma visão batante atualizada do que está acontecendo em termos de Informática. Seus capítulos incluem: aspectos fundamentais dos computa dores (hardware, software e arquivos); o advento do chip (tecnologia, aplicações e in-<sup>I</sup> dústria); tecnologias conver-<sup>I</sup> gentes (PD, distribuído, telecomunicações, automação <sup>I</sup> de escritórios); automação | de escritórios (o que é?, o de safio); impacto sobre a sociedade (privacidade, proteção de dados, treinamento situa-■ ção do nível de emprego).

<sup>I</sup> **Aplicações para o Seu . TRS-80,** Howard Bepenbon, Editele, <sup>165</sup> p. - <sup>E</sup> essencialmente um livro com fontes para micros compatíveis com o TRS-80 modelos <sup>I</sup> ou III. São 29 programas nas áreas educacional, negócios pessoais, investimentos, aplicações domésticas, utilitários e até mesmo um sofisticado leitor de cartas do baralho <sup>I</sup> Tarot. Há ainda aplicações que envolvem dispositivos de hardware como um discador telefônico e um temporizador para ativar/desativar luzes e aparelhos elétricos.

**<sup>1</sup> Sugestões para o Pro-**<sup>1</sup> **graxnador Basic.** Earl <sup>R</sup><sup>z</sup>  $\bar{S}$ avage, Editele, 126 p. – É também um livro que não faltar ao programador de equipamentos compatíveis com o <sup>I</sup> TRS-80 modelos <sup>I</sup> <sup>e</sup> III - <sup>|</sup> cheio de dicas, macetes e truques de programação, todas comentadas e bastante expli-<sup>I</sup> cadas.

<sup>I</sup> **Basic para Crianças -** <sup>I</sup> **dos 8 aos 80,** Michael P. . Zabinski, Editele, volumes <sup>1</sup> <sup>e</sup> <sup>2</sup> - <sup>O</sup> autor destes livros possui grande experiência em ensinar pessoas a programar e colocou nestes dois volumes toda essa vivência. O resultado é um texto fácil, agradável, muito bem ilustrado e cheio de macetes didáticos para fixar o aprendizado.

Nesta edição, é só. Boa leitura!

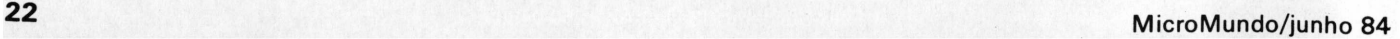

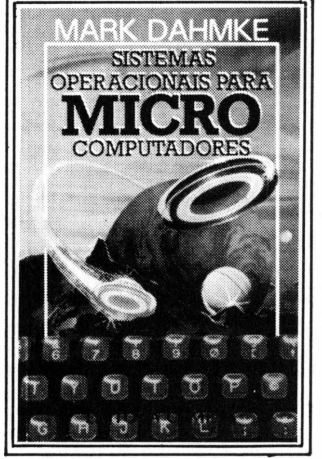

plos, fontes, exercícios e curiosos quebra-cabeças. O autor dá ainda uma passada no DOS, pelas mensagens de erro, glossário, etc. Destaca-se ainda uma lista de PO-KEs, PEEKs e CALLs - alguns bastante úteis e outros um tanto "esotéricos"

**Guia de Linguagens de Computadores,** Harry L. HelmsJr, EditoraCampus, <sup>122</sup> p. - <sup>É</sup> um bom presente para fanáticos em programação, uma vez que o texto apresenta a estrutura, as principais características e comandos de nada mais nada menos que sete linquagens de programação - Algol, Basic, Cobol, Fortran,Lisp, Pascal, PL/I. O livro inclui também um dicionário com as palavras-chave referenciadas no texto.

**Gerência de Bases de Dados para Microcompu-**

# **A CLAPPY VAI MEXER NO SEU EGO**

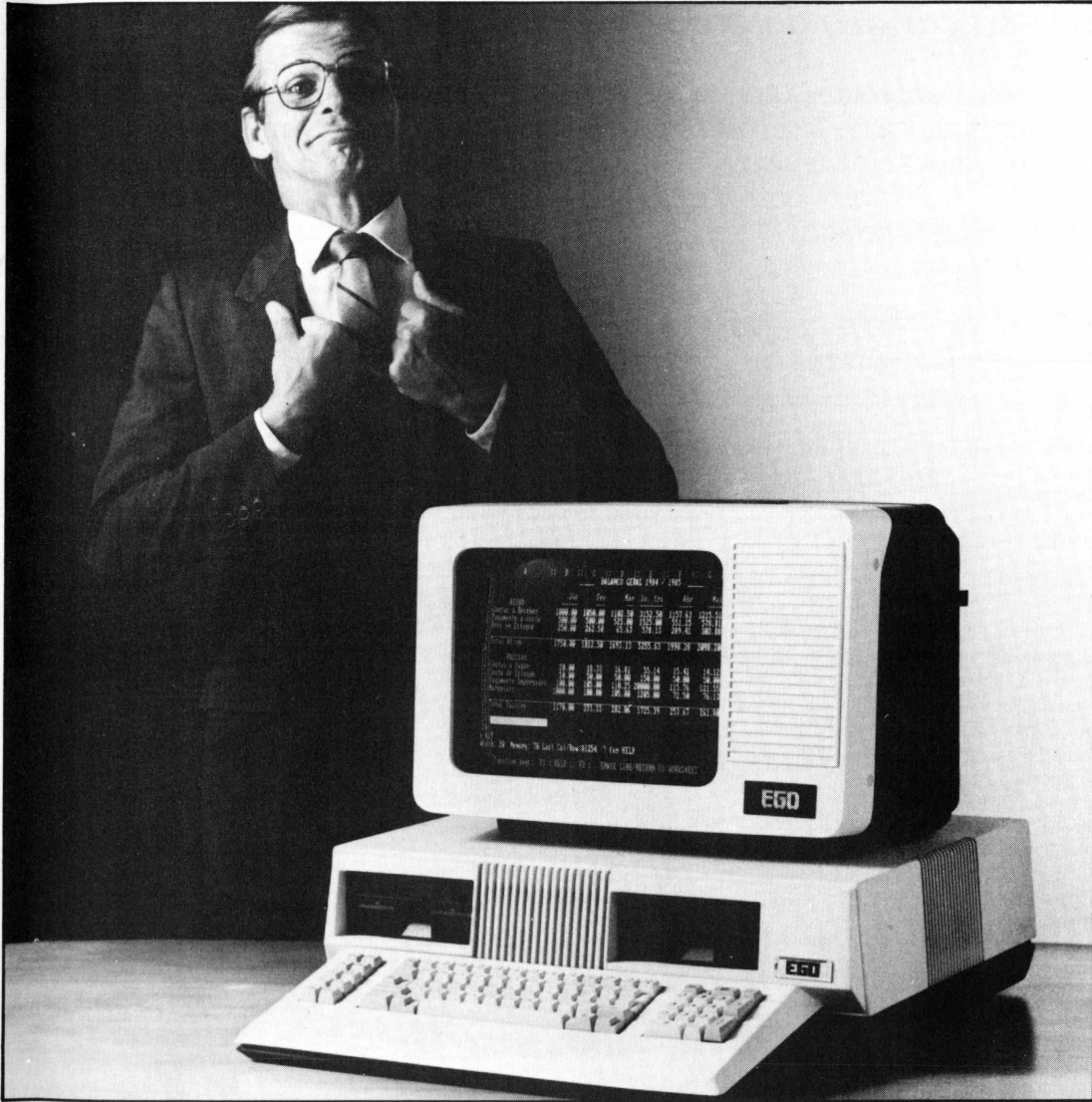

Se você sonhava com um computador EGO em sua empresa, agora a Clappy oferece as condições ideais, tanto em termos de custo e formas de pagamento, como, principalmente, nos diversos serviços que a Clappy pode prestar.

Assistência técnica, treinamento, implantação e instalação de sistemas, cursos de operação e programação, consultoria, além de grande variedade em software, periféricos, suprimentos, aplicativos comerciais e de apoio.

Tudo isso para que seu

EGO seja utilizado em toda a sua potencialidade.

### **EGO-HARDWARE**

O EGO, tem memória expansive! até <sup>1</sup> milhão de bytes. Podem ser conectados até 4 disquetes de 51/4 ou 8" e <sup>2</sup> discosWinchester de 10 megabytes cada.

**O brasileiro de 16 Bits mais compatível com o IBM PC.**

### **EGO-SOFTWARE**

O EGO opera com todas as alternativas de Sistemas Operacionais: ANALIX, CPM 86 e MS DOS e Linguagens disponíveis: BASIC, COBOL ANS 74, PASCAL, FORTRAN, APL, MUMPS e C, atendendo desde a pequena empresa até grandes organizações, adequando-se às características de cada uma.

**EGO - O COMPUTADOR PROFISSIONAL** Os recursos do EGO atendem até os usuários mais exigentes. É um computador multiusuário que não tem as limitações dos demais micros e garante a performance dos mini. É compatível com o IBM-PC e tem processador de 16 Bits. Com certeza um EGO que faz muito bem ao seu.

### **EGO - TERMINAL IBM**

O EGO pode emular terminais IBM da família 3270. inclusive o terminal gráfico colorido 3279, e suporta protocolos assíncronos BbC nível 3 e nível 1.

### **APLICATIVOS DE APOIO À DECISÃO**

Planilha Financeira, Processamento de Texto, Mala Direta, Cadastro de Clientes, Controle Financeiro, etc...

### **APLICATIVOS COMERCIAIS**

Folha de Pagamento e Contabilidade.

A Clappy desenvolve soluções específicas para<br>qualquer problema que você tenha.

Venha à nossa loja ou solicite a visita de um representante.

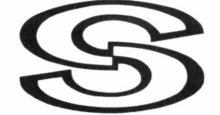

**SOFTEC ENG. SISTEMAS COM. LTDA.**

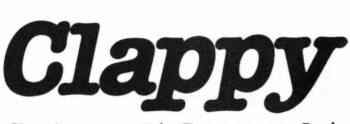

**Centro:** Av. Rio Branco, 12 - Loja esobreloja - Tel.: (021) 253-3395

**Copacabana:** Rua Pompeu Loureiro 99 -Tels.: (021) 236-7175 e 257-4398

**Aberta diariamente das 10 às 20 horas e aos sábados das 9 às 14 horas. Estacionamento próprio. Entregamos em todo Brasil pelo reembolso Varig.**

**STELLA CRAVEIRO** 

Especial

# *Micro-Festival 84/RJ*

*A versão carioca da grande feira de micros*

De 4 a *7* de julho o Centro de Convenções do Hotel Nacional abre suas portas para apresentar a-versão carioca do Micro-Festival 84, realizado pela primeiravez no Rio de Janeiro, numa promoção de Guazzelli, Compucenter e revista **MicroMundo.** Nesta edição, preparamos um roteiro com tudo o que os expositores podem lhe oferecer, numa mostra que promete repetir o sucesso de São Paulo.

**BMK**

= A BMK leva para Micro-Festival do Rio de Janeiro o seu sistema de

resposta audível Talker, um misto de hardware e software comandado por um chip Z-80. Além disso, exibe softwares para micros de 16 bits compatíveis com o IBM-PC, rodando no Nexus 1600, da Scopus, que ela também comercializa.

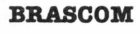

**CCE**

mento de textos.

A Brascom exibe o Sistema BR 1000 Multiusuário, con- $=$  figurado com três

A CCE mostra aos cariocasseu micro Exato, equipado  $=$  com novas  $16$  te-

terminais (ao todo, suporta seis) e duas impressoras seriais. O Foxxy, micro pessoal da empresa, compatível com CP/M, está operando também como terminal deste sistema. Em um equipamento BR 1000, versão monousuário, a empresa acoplou um vídeo gráfico colorido, de alta resolução, aplicado a operações técnicas e científicas.

A empresa pretende enfocar a área de software pelo ângulo da automação de escritórios, demonstrando vários programas de um pacote adequado a essa finalidade, incluindo o BR Texto, com algumas inovações, além do dBase II e de alguns aplicativos desenvolvidos com ele. O público poderá conhecer também o pacote desenvolvido especialmente para o último Grande Prêmio Brasil de Fórmula 1.

clas de função e novos decodificadores, em configuração que inclui a placa que o compatibiliza com CP/M. Entre outras aplicações, este equipamento da linha Apple demonstra o uso de um novo software, o Dicionário, que pode ser consultado no decorrer do processa**CETUS**

CPUs, discos e impressoras interligados, operando com o CS 1200, um servidor de arquivos que faz o papel de interface entre os discos

A Cetus monta no estande sua rede local, com várias

mento de Hardware"). Também leva para o Micro-Festival o Cobra 305, munido agora de novas funções, e muito mais "amigável e transparente" para as secretárias, que podem datilografar com todos os sinais de acentos e cedilhas da língua portuguesa.

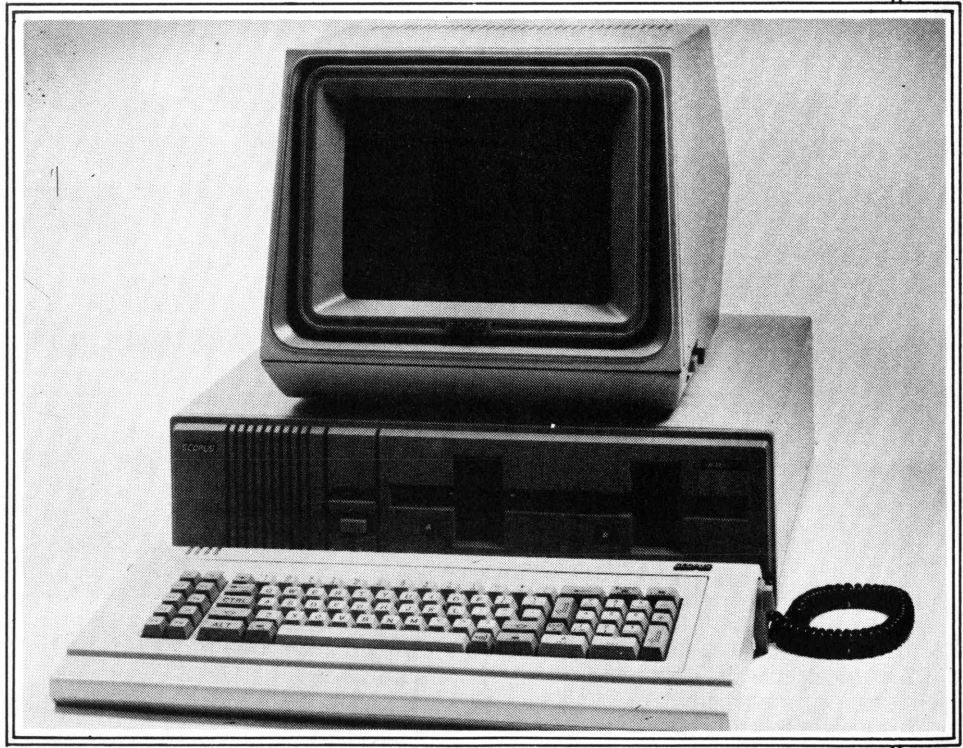

**AScopus exibe o seu Nexus 1600,16 bits compatível com o IBM-PC**

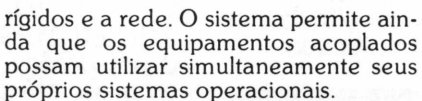

 $= A$  Cobra lança no Rio de Janeiro o Cobra 210, seu  $=$  novo micro da linha CP/M (ver, nesta edição, "Lança-**COBRA.**

<sup>O</sup> SPP - Sistema de Processamento da Palavra aparece em nova versão, incluindo variáveis que possibilitam a inserção de cálculos aritméticos no decorrer do processamento de textos. Outra novidade: tanto o Cobra 305 quanto o 210 já podem operar em linguagem Basic, sob <sup>o</sup> SOM - Sistema Operacional Multiusuário.

## Especial

A Digitus, mineira, **DIGITUS** aproveita o evento para apresentar = novos softwares

para o DGT 1000, seu equipamento da linha TRS-80: um pacote para dentistas, contas a pagar e contas a receber. O dBase II e o WordStar estão em demonstração numa configuração do micro que incorpora, inclusive, a placa que o torna compatível com CP/M.

A empresa também apresenta em seu estande a UCTE - Unidade Controladora de Terminais Educacionais, composta por cabos capazes de interligar 16 micros, para uso escolar. De uma dessas CPUs, tida como principal, o professor pode acessar os equipamentos operados pelos alunos, e vice-versa.

**DISMAC lança softwares'**

A Dismac também<br>lança softwares, vez para seus equipamen-

tos Alfa 2064 e Alfa 3003, ambos CP/M (um mono e outro multiusuário), que agora dispõem de pacotes para locação e condomínio, gestão de hotéis, controle de cooperativas, controle de laboratórios e ativo fixo.

Nos micros da linha 8100, similares ao Apple, estão sendo demonstrados os softwares convencionais. O Dismac PC 16, sistema de 16 bits, compatível com PC IBM, obtido em OEM junto à Microtec, recentemente lançado, exibe aplicações feitas com o Lotus 1, 2, 3, o CalcStar e o WordStar. Tudo sob o SIS-NE - Sistema Operacional do Nexus, que a Scopus está fornecendo através de acordo.

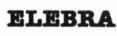

= A ênfase da Ele-<br>bra está centrada **ELEBRA** Dra está centrada —............ = rial matricial Mô-

nica, operando com o módulo Tipograf, lançado no Micro-Festival paulista. Entre outros recursos, ele lhe confere capacidade gráfica e a torna capaz de imprimir com "letter quality", situação em que a velocidade normal de 100 cps diminui para 25 cps. A empresa aproveita o evento carioca para lançar a Mônica Plus, uma nova versão da impressora, com o Tipograf embutido.

Os minifloppies Horácio, tanto para micros Apple II quanto TRS-80, fazem parte também da mostra da Elebra. Dela participa ainda a impressora Alice, que teve sua velocidade acelerada de 200 para 250 cps, sendo agora é capaz de imprimir gráficos e caracteres comprimidos.

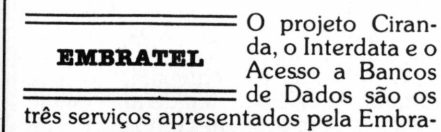

tel neste Micro-Festival. O projeto Ciranda constitui-se na interligação de diversos micros pessoais, comandados por um computador central, formando as bases de uma comunidade tele-imformatizada.

O Interdata é um serviço que possibilita a firmas brasileiras acessar redes de dados na Europa e nos Estados Unidos. Em demonstração, a empresa oferece informações do SDC e do Dialogue, dois bancos de dados públicos americanos, especializados em bibliografia sobre diversas áreas de conhecimento. O Acesso a Banco de Dados é um serviço similar ao Interdata, mas apenas a nível nacional.

**ENGEBRÁS**

= A Engebrás lança<br>duas interfaces interfaces para seu micro AS

1000, que está no mercado desde fevereiro. Com elas, é possível a conexão de até quatro gravadores, com possibilidade de manutenção de arquivos externos, em uma impressora serial. A empresa apresenta também um módulo para sonorização e oferece, em demonstração, diversos aplicativos e jogos.

A Itautec lança **TTAUTEC** uma série de softwares. O principal  $deles.$  o  $RJE - Re$ 

mot Job Entry, permite que o <sup>I</sup> 7000 emule as estações de trabalho 2770, 2780 <sup>e</sup> 3780, da IBM. Outro, <sup>o</sup> SET - Sistema Emulador de Terminais, transforma em terminais síncronos, o <sup>I</sup> 7000, o Jr. e o Jr. Executivo que podem então ser ligados a computadores IBM, sob o protocolo BSC-3.

Os três equipamentos da empresa devem exibir também sua capacidade gráfica, com os recursos do Graftec, um software que a própria Itautec vem desenvolvendo. Em lançamento, há também o Sistema de Apoio ao Processamento Distribuído, com o qual os três micros estão aptos à troca de informações com mainframes, nos dois sentidos - e, além disso, já "falando" Cobol.

Ainda no estande da empresa: algumas amostras do terminal de videotexto, que aguarda apenas o sinal verde da Telebrás para entrar em comercialização; e também o <sup>I</sup> 7000, agora com mais 64 kb de RAM, resultando no total de 128 kb disponíveis, exibindo sua atuação como terminal de telex, graças à

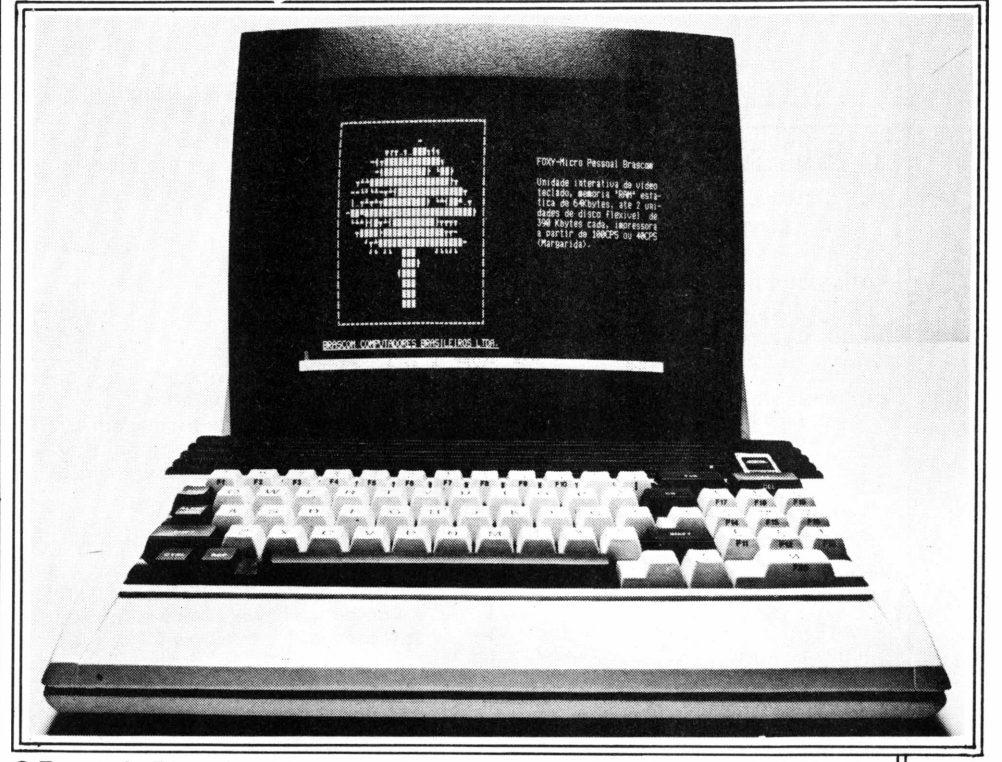

**O Foxxy, da Brascom, opera também como terminal inteligente do BR 1000**

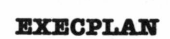

A Execplan apre-**EXECPLAN** senta em seu estande dois micros = de 16 bits, um Ego

e outro Link 727, demonstrando aplicativos gerados pelo simulador Micro FCS. Com ele podem se fazer orçamentos, fluxo de caixa e planejamento estratégico, entre outros programas.

introdução de uma nova placa, também em lançamento.

Finalmente, os cariocas podem apreciar a atuação de três micros Itautec concentrados, através de uma placa embutida num deles, diretamente conectados à controladora de terminais IBM 3705, ligada, por sua vez, a um mainframe.

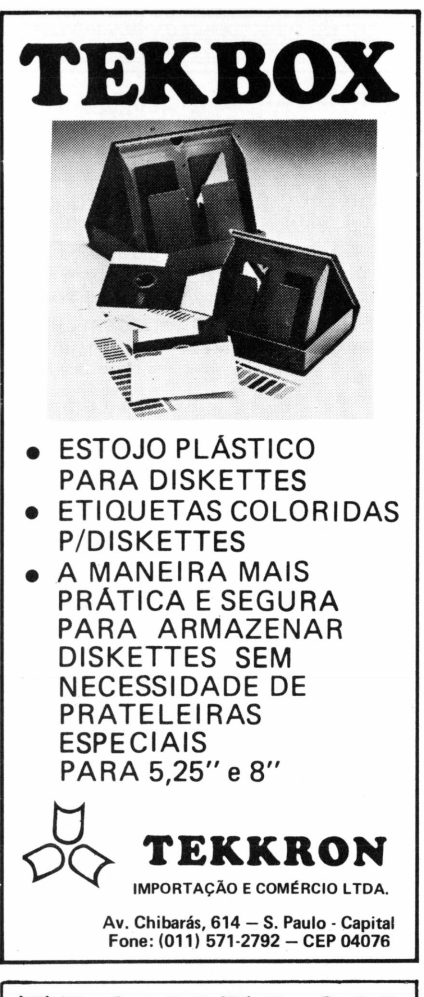

### TECNITRON **PERIFÉRICOS, MICROS, SUPRIMENTOS**

- Microcomputador UNITRON APII, com interface para ligar com IBM protocolo BSC-3, emulando terminal de vídeo.

- Impressoras MÔNICA, <sup>1</sup> 00 CPS, ELGIN, <sup>1</sup> 60 CPS e ALICE, 200 CPS 80/1 32 colunas, interfaces paralela e serial

- BYTESPOOL, buffer de 64 Kb, 256 Kb para impressoras seriais <sup>e</sup> paralelas, liberando o processador enquanto imprime.

- BYTESSLICER (comutador de linha), permite ligar um ou mais computadores a uma ou mais impressoras

- Disquetes <sup>5</sup> 1/4" <sup>e</sup> 8"

- Fitas impressoras para ELGIN/ ELEBRA/GLOBUS

### ASSISTÊNCIA TÉCNICA PRÓPRIA

Os melhores preços nos menores prazos

**SP: Av. Brig. Feria Lima, 1664-conj. 226 Fona: (011) 815-0341 RIO: Av. Mal. Floriano, 199-grupo 1501**

**Fone: (021) 233-9670**

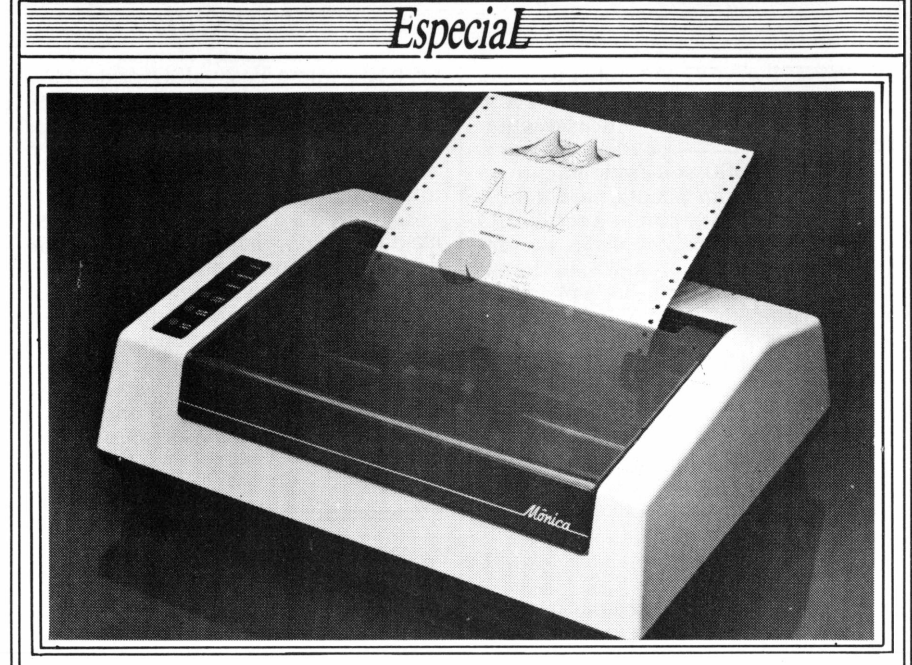

**A Elebra apresenta, com destaque, sua impressora Mônica**

**KRISTIAN**

**A Kristian Eletrô**nica também apresenta novida-

= des, com o lançamento de um kit de alta resolução para a linha Sinclair (Ringo, TK), composto por uma placa, um software e um manual.

A empresa lança ainda novos jogos e utilitários para a linha TRS-80 e para o TK 2000, para o qual foram desenvolvidos pacotes para controle de estoque, controle de clientes, contas a pagar e contas a receber.

— A Labo coloca o  $\frac{\text{micro } 8221, \text{ linha}}{\text{CD/M } \text{power}}$ CP/M, para emu-  $=$  lar os terminais

3270 da IBM e o terminal do seu próprio minicomputador, da série 8000. Outro equipamento, em versão multiusuária, com três terminais e 256 kb de RAM, demonstra diversos aplicativos.

Os programas do SAM - Sistema Aplicativo Modular, o dBase II, o WordStar e o SuperCalc também estão sendo mostrados no Labo 8221 XC, o micro executivo da Labo, uma redução de seu antecessor.

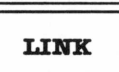

 $=$  A Link escolheu o processamento<br>distribuído aplidistribuído cado à automação

de escritórios e o apoio à decisão como temas para o seu estande. Nesse sentido, promete lançar um misto de hardware e software, que permitirá a conexão de seu micro Link 727, compatível com IBM-PC (obtido em OEM da Microtec) a mainframes.

A empresa promove ainda demonstração de aplicações com equipamentos Link 323, da linha Apple, e 727 funcionando em rede.

A Memphis, dedi-**MEMPHIS** cada ao segmentos, ..... <sup>=</sup> lança a linha Eco-

nômica de móveis para impressoras e monitores de vídeo. Apresenta também duas novas fitas para impressoras, além de mostrar o sistema modular de móveis para arquivamento, os disquetes e as etiquetas auto-adesivas que a empresa produz.

**MICRODIGITAL** O TK 83, o TK 85<br>2000, além do videogame O nix, entrando em

fase de comercialização, são as atrações do estande da Microdigital. Os dois primeiros dispõem agora de joystick com novos design e embalagem, sendo que o TK 85 aparece em versão com som e gravador de EPROM. Em lançamento, há ainda um joystick para o TK 2000.

Para os aficcionados em jogos, a empresa apresenta 10 novas aventuras e mais os jogos de gamão, xadrez e pôquer. Para o TK 2000, há agora 10 novos aplicativos comerciais, incluindo contas a pagar, contas a receber, mala direta e controle bancário.

## **POLYMAX**

 $=$  A Polymax apresenta no Rio de Janeiro toda a sua

linha de equipamentos compatíveis com CP/M: Poly 201 DP; Poly 301 WP, para processar textos; Poly 105 DP, micro e terminal de computadores de grande porte; Poly 105 WP, também para processamento de texto; e finalmente, Poly 910 Net, uma rede local. Para esta, a empresa lança proteção de registro, que permite a integração de tarefas.

O Poly 201 DE, equipamento para entrada de dados, é dotado atualmente de drive com formato compatível com

Especial

os discos flexíveis gerados pelo DE 1500 BR (equipamento que a Olivetti adquiriu em OEM da Scopus, há cerca de dois anos).

O micro Maxxi, da linha Apple, surge configurado com vídeo de fósforo verde, alta resolução gráfica, 25 linhas por 40 ou 80 colunas. Este monitor, de 12", foi lançado no Micro-Festival de São Paulo, em março, mas chega ao Rio com novo design, com linhas mais suaves e arredondadas.

> -A Proceda, em-**PROCEDA** presa que opera como bureau,<br>mostra em seu es-

em bureau,<br>
mostra em seu es-<br>
tande o Nexus 1600, micro de 16 bits da Scopus, compatível com CP/M, emulando terminais dos computadores IBM 4341, 3032 e 3181. Nele, rodam vários softwares voltados para processamento de texto e aplicações financeiras, inclusive a linguagem APL.

> — A Prológica exibe<br>toda sua linha: o CP 200 compati vel com Sinclair; o

CP 300, da famíliaTRS-80, com interfaces para disquete e impressora recentemente lançadas; o CP 500, também TRS-80, agora com alta resolução gráfica; os Sistemas 600 e 700, ambos compatíveis com CP/M. Além disso, a impressora P 500 é lançada com alta capacidade gráfica.

A vedete do estande da Prológica, no entanto, será mesmo o Super 700, embora não em lançamento oficial. Segundo o diretor de marketing da empresa, Pedro Meinrart, a produção do equipamento já está comprometida e por isso o micro só será lançado oficialmente quando o ritmo da linha de produção for acelerado.

O Super 700 é controlado por três microprocessadores Z-80A (responsáveis pelo trabalho do vídeo, do teclado, dos disquetes, do disco Winchester embutido de 5 MB e da própria CPU) e por um chip Intel 8035, que permite a manipulação de dados pelo próprio teclado,, que só então são enviados a CPU. E compatível com CP/M, e pode ser operado em Basic, Fortran e Cobol.

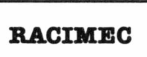

 $=$  A Racimec lanca **RACIMEC** comercialmente os protótipos que = apresentou

paulistas no Micro-Festival 84, realizado em março passado: o micro Telsist 1800, CP/M, que suporta até seis terminais inteligentes, com 64 Kb de RAM cada; o Racimec M 101 (desenvolvido pela Schumec, agora incorporada à Racimec), um micro CP/M que, com a adição de uma nova placa transforma-se num equipamento de 16 bits compatível com o PC IBM; e o micro portátil Racimec Senior, também um CP/M.

O público pode conhecer ainda as impressoras Carla e Ita, que complementam a linha de periféricos da empresa: a primeira é serial, tem 40 colunas e velocidade de 120 cps; a outra pode ser serial ou paralela, tem 132 colunas e imprime à velocidade de 100 cps. Os softwares em demonstração voltam-se basicamente para automação de escritórios.

A Scopus exibe o **SCOPUS** Nexüs 1600, seu micro de 16 bits, compatível com o

IBM-PC, emulando terminais de computadores IBM (ver, nesta edição, seção de "Lançamentos de Hardware") com o uso do Incox, um conjunto de hardware e software que a empresa acaba de colocar no mercado. No estande, também está em demonstração a Rede Local Scopus.

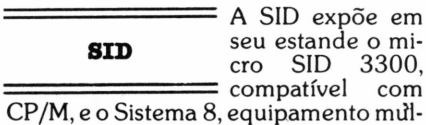

seu estande o mi-<br>cro SID 3300, compatível com

# *As lojas: novidades em software*

**PROLÓGICA** 

*---------------------------A carioca Clappy* **fiT.APPV** *tem em seu estande vários micro*  $computadores: AP$ 

*II, da Unitron, com teclado inteligente; DGT 1000, da Digitus; CP 500, Sistemas 600 e 700, da Prológica; Ego, de 16 bits, da Softec; e HP 85, da Hewlett Packard.*

*A loja exibe também as impressoras Mônica, Alice e Emilia, da Elebra, além dos monitores de vídeo da Instrum, da CMA e da Compo, inclusive em seu modelo colorido.*

*Diversos aplicativos, criados porsoftware houses, estão em demonstração, além do dBase II. O público pode também ver o AP II operando como terminal de um computador IBM 4341, o que é possível através de um sistema de comunicação desenvolvido pela Copec.*

—.......................... =<sup>O</sup> *Nexus 1600, da* **COMPUCENTER** *^COPUS' eol 7000, da Itautec, são as* ...............=<sup>a</sup>*trações apre-*

*sentadas pela Compucenter, que mostra muitos softwares em atividade nestes dois equipamentos: o Super Cale 2 (spreadsheet) e o Super Writer, da americana Sorcium, e ainda o dBase II, da* *Ashton Tate. Há ainda o Super Cale 3, que serve apenas para o Nexus, e o Friday, também daAshton Tate,só para o I 7000.*

*Exclusivamente no Nexus, estão sendo exibidos os aplicativos da americana Intersoft: Intecalc (planilha eletrônica), Inteplan (para planejamento e controle de tempo), Inteport (para planejamento e controle de projetos) e Inteword (para processamento de texto). No equipamentoda Scopus, roda ainda o PC Write, um aplicativo da americana Quick Software, também adequado a processamento de textos. A loja expõe ainda publicações técnicas.*

**COMPUTIQUE** *S plaC°i*

*.....................= A Computique Print, desenvolvi-*

■.............-. ... = da *pela Enac, que transforma máquinas de escrever elétricas da IBM em impressoras.*

*As outras estrelas do estande são o Jr. Executivo, da Itautec; oAPII, da Unitron, com teclado inteligente, operando com uma máquina de escreverET 121, da Ollivetti como impressora, e munido de sintetizadorde voz da Craft, também em lançamento; o DGT 1000, da Digitus; e o Nexus 1600, da Scopus.*

*Em demonstração, há diversos soft-*

*wares, abarcando bancos de dados e planilhas eletrônicas, os novos aplicativos da Digitus, mas nada de jogos. Um dos micros em exposição está ligado a um microcomputador instalado numa das lojas.*

*---------------------------No estande da* **MICROEQUIPO** *Microequipo, as demonstrações de —------------------------software têm hora*

*marcada e são divididas por área: médica, administração de imóveis e comércio em geral, incluindo controle de estoque para pequenos supermercados, lojas de confecções e de calçados, crediário, mala direta, e controle de caixa para pequenas empresas (útil também a pessoasfísicas).*

*Além disso, estão em exibição aplicativos tradicionais, sob responsabilidade de software houses convidadas, rodando nos micros da linha Apple AP II, configurado com teclado inteligente e disco rígido Winchester, de 10 MB, e no CraftII. Estão também no estande as impressoras Mônica e Grafix, além de uma máquina de escrever ET 121 da Olivetti, operando como impressora e os monitores de vídeo Instrum, CMA e Compo.*

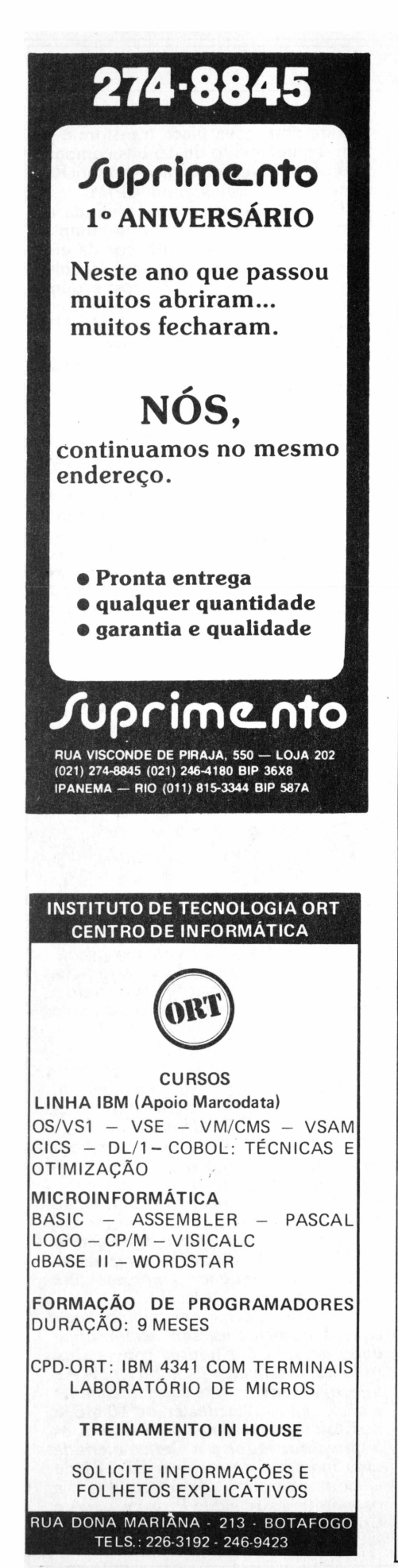

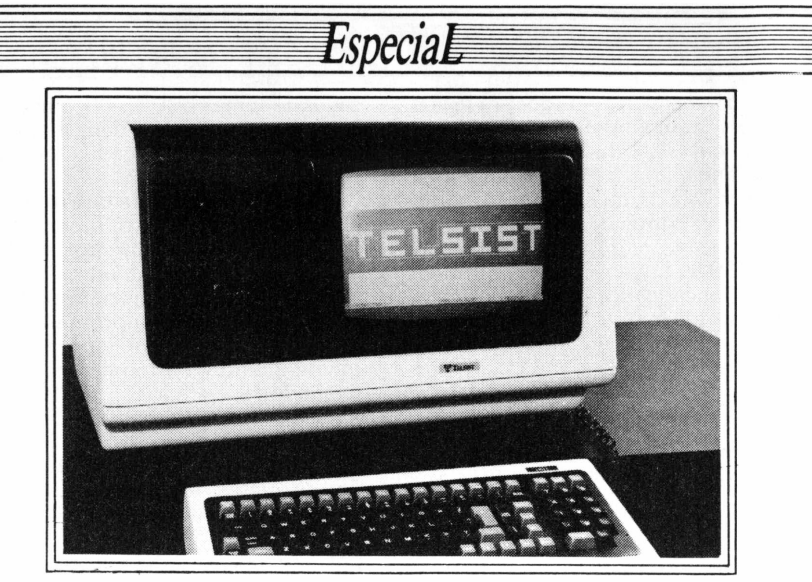

**O Telsist 1800, da Racimec.**

tiusuário que suporta até oito terminais, demonstrando aplicações como contabilidade, controle de estoque e folha de pagamento.

### **SISCO**

A Sisco apresenta seu supermicro MB 8000/SM e a<br>versão menor  $=$  versão

MS/800, "Grilo", para os íntimos. Ambos são compatíveis com CP/M. Os softwares em exibição são os convencionais, selecionados entre as softwarehouses que trabalham com a empresa.

A Softec leva dois **SOFTEC** Egos para o Micro-Festival, sen- = do um mono e ou-

tro multiusuário, com dois terminais em demonstração (cada CPU suporta até oito). O micro de 16 bits, compatível com o 1BM-PC, agora está implementado com um processador de aritmética de ponto flutuante 8087. A principal atração do estande é o Ego emulando os terminais 3278 e 3279, conectado a um computador IBM 4341.

## **SUPPLY**

 $=$  A Supply mostra ao publico toda sua linha de supri-<br>simentos, englo--------------------------- mentos, englo-

bando formulários contínuos, etiquetas, disquetes, fitas para impressoras, discos rígidos e fitas para impressoras.

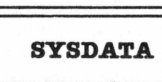

A Sysdata lança **SYSDATA** diversas novidades neste Micro-

des neste Micro-<br>
Festival.<br>
O Jr. aparece dotado de placa para controle de drives de dupla densidade, e agora está compatível com o modelo III da linha TRS (ele é modelo I), além de dispor do Super Scripsit, um software para processamento de texto.

O Sysdata II tem agora placa para cor e alta resolução, além de uma nova placa de CP/M 3.0, com a qual é possível explorar até 256 Kb de RAM, enquanto a versão 2.2 "enxerga" apenas 64 Kb.

Além disso, a tela passa de 16 linhas por 64 colunas para 25 linhas por 40 ou 80 colunas. O micro pode ainda, afora destas inovações, rodar todos os discos flexíveis gerados pelo CP 500 e pelos micros compatíveis com o modelo <sup>I</sup> da família TRS (ele é modelo III). Em exposição, também, o T Color, o equipamento TRS colorido da empresa.

# **UNITRON**

:<sup>A</sup> Unitron lança <sup>1</sup> fonte e interface para até quatro : drives de 8", com

capacidade para 1,1 MB, em dupla densidade e dupla face. A empresa está fornecendo o equipamento com a interface incorporada e também os próprios drives. Com eles, os usuários podem gravar disquetes no formato 3740 da IBM, utilizando assim o AP II, da linha Apple, como equipamento de entrada de dados. Simultaneamente, o equipamento aceita também disquetes de 5 e  $1/4"$ 

Os AP II em exposição, com teclado inteligente e com monitor de vídeo de fósforo verde recentemente lançado, exibem também a linguagem educacional Logo, completamente em português, já à disposição dos usuários.

- A Verbatim expõe **VERBATIM** toda a sua linha de disquete de 8"

— e de 5 <sup>e</sup> 1/4", incluindo discos flexíveis com face simples e dupla ou quadrúpla densidade. A empresa mostra também suas fitas magnéticas em três tamanhos.

# **VICTOR**

A Victor leva para o Rio o Elppa II Plus, seu micro da linha Apple II, e o

Elppa Jr., lançado no último Micro-Festival paulista. Ele faz exatamente tudo que o outro faz, mas é produzido com matéria-prima mais barata do que a utilizada na montagem do primeiro equipamento da empresa.

O CTM - Centro de Treinamento Microshow está se firmando como um dos mais modernos núcleos de formação profissional para o nosso mercado.

É onde você pode encontrar os melhores cursos e seminários para se aperfeiçoar e se desenvolver tecnicamente.

Com instalações adequadas, salas e laboratórios equipados, o CTM adota métodos de ensino modernos e dinâmicos que facilitam o processo de aprendizagem.

Sua equipe de treinamento é composta por profissionais que reúnem sólida experiência não só em ensinar, mas também em produzir e realizar.

Você aprende com quem faz. Absorve o conteúdo teórico e assimila muito da experiência e da vivência

APRENDER® prática necessária ao seu dia-a-dia. O CTM oferece também consultoria em treinamento para empresas, podendo inclusive montar — cursos que atendam suas necessidades específicas.

No CTM você aprende a dominar a máquina para obter com ela um desempenho ainda melhor.

**CTM-CentrodeTreinamento**

**MÍCRO5HOW <sup>&</sup>lt;** A melhor formação em Informática Av. Passos, 91-6.° andar- Centro Rio de Janeiro.

Tels.: 222-3983 e 222-8222.

### **Cursos oferecidos pelo CTM:** Programação:

Introdução em Microcomputadores • Linguagem Basic «-Basic Avançado • Cobol • DBase II • Visicalc • Wordstai • CP/M -MP/M • Teleprocessamento • Banco de Dados • HP 12C e 41 CV.

### Manutenção:

Lógica e Técnicas Digitais • Microprocessadores de 8 e 16 bits • Interfaces e Periféricos • Transmissãc de Dados.

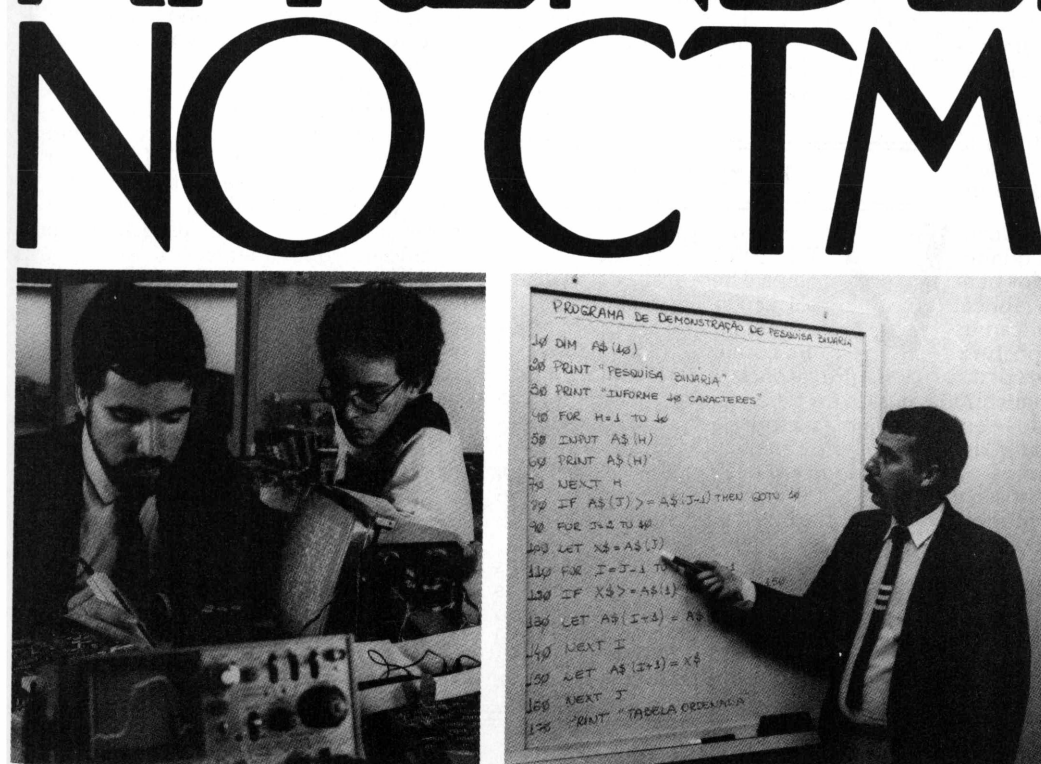

VOCE

MUITO

O QUE

TEM

 $20000$  $A\phi$  (40) PRINT "PESQUISA BINARIA" "TURDALE 10 FOR Hel to 4 INAUT AS (H) PRINT AS (H) NO NEXT  $IFAS(T)$  $\sqrt{2}$ FUE 342 TU 44  $x + - A5$  $2.67$  $T = 3 - 1$  $X37 - 45$  $A = 15$  $9xT$ 

**Benchmark** 

FERNANDO MOUTINHO

# *TK 2000 Color, da Microdigital*

O *micro profissional compatível com o Applesoft*

Primeiro micro de maior porte da Microdigital, empresa paulista que lidera o mercado na faixa de equipamentos para hobby e lazer, o TK 2000 Color surge para lançar seu fabricante também no segmento dos micros profissionais. Pelo seubaixo custo, o equipamento oferece surpreendentes recursos de hardware em sua configuração standard - muitos deles, inclusive, opcionais em outros equipamentos. Entre suas vantagens, destacam-se a boa resolução gráfica, o gabinete resistente e a compatibilidade de linguagem Basic com o Apple II, além de facilidades de programação em Assembler. As desvantagens ficam por conta da pequena capacidade de expansão e da fraca disponibilidade de softwares aplicativos, o que pode comprometer seufuturo na faixa profissional.

ste mês, o Benchmark **Micro-Mundo** focaliza um dos mais recentes micros lançados no mercado nacional - <sup>o</sup> TK 2000 Color, da Microdigital. Trata-se também do primeiro

micro de maior porte fabricado pela Microdigital, empresa paulista que ocupa a liderança em termos de mercado, na faixa de micros para hobby/lazer onde seus produtos TK-82, TK-83 e TK-85 são, de longe, os mais vendidos. Aliás, o TK-82 é o micro mais vendido em todo <sup>o</sup> Brasil - alguns números giram em torno de 40.000 unidades já comerciali-

O TK 2000 foi lançado comercialmente em 15 de março deste ano e já teve o seu projeto aprovado, formalmente, pela Secretaria Especial de Informática.

A Microdigital considera "segredo industrial" os números relativos a quantidade de micros já comercializados bem çomo a produção mensal de sua fábrica. E seu direito, e vários outros fabricantes nacionais adotam esta mesma postura. Mas não deixo de considerar uma pena. Afinal de contas, o mercado americano tem muito mais problemas ligados com espionagem industrial, pesquisa e desenvolvimento de novos produtos ou concorrência acirrada do que o nosso e no entanto, qualquer revista, comprada na banca, publica os números de fabricação e vendagem dos mais conceituados fabricantes como IBM, Apple, HP e outras...

Mas, voltemos ao nosso mercado: com o TK 2000, a Microdigital pretende atuar na faixa superior do segmento

hobby/lazer, bem como no segmento profissional. As características de hardware/software e o design do TK 2000 lembram bastante o Atari 1200, o micro mais sofisticado da Atari mas que não conseguiu se destacar tanto quanto os seus irmãos menores (o Atari 400 e o Atari 800).

Já que nesta introdução, falamos tanto em números, aí vai mais um. O mercado nacional já conta com aproximadamente 160 modelos de microcomputadores, incluindo <sup>o</sup> TK 2000 - <sup>é</sup> um expressivo número e que merece uma bela festa com discursos pomposos, bolo, velinhas, champanhe e tudo mais.

### **Hardware**

amos começar pelo design do TK 2000. Eu gostei: a máquina é bem acabada, toda em plástico do tipo alto-impacto, extremamente leve, formando um conjunto bem agradável.

Outro aspecto interessante de seu design é a clara identificação no próprio gabinete de todas as interfaces e conectores, o que facilita bastante a montagem do micro pelo usuário. Além disso, o TK 2000 dispõe também de um manual específico para instalação do equipamento.

Como o forte da empresa, em termos de teclado, são os nem sempre amados e muitas vezes odiados teclados do tipo membrana e do tipo chiclete, é natural que o teclado do TK 2000 seja bastante visado. O teclado é profissional, com acionamento mecânico e seu único pecado é a extrema sensibilidade: basta um ligeiro toque que a tecla é acionada, causando muitas vezes problemas e erros de digitação.

Apesar disso, a Microdigital caprichou no teclado, estando disponíveis algumas funções interessantes como a geração de 49 caracteres gráficos, comandos Basic acionados através de um única tecla (similar aos teclados do TK-85, TK-83 e TK-82), posicionamento do cursor nos sentidos horizontal e vertical e teclas fire para substituir joystick.

Com o TK 2000, o usuário poderá optar entre utilizar um monitor profissional, (uma vez que o micro já vem configurado com uma interface para tal); ou então um aparelho de TV comum via modulador de RF e inclusive a cores, através de sinal PAL-M também padrão no equipamento.

Aliás, a imagem do vídeo apresenta boa qualidade, particularmente quando comparada com a exibida por um microcomputador compatível com o Apple II conectado a um aparelho de TV a cores. Enquanto no Apple II os caracteres são exibidos com interferência de várias cores - <sup>o</sup> que torna <sup>a</sup> leitura nem sempre agradável- <sup>o</sup> texto no TK 2000 é sempre apresentado através de caracteres brancos em fundo preto.

Durante a instalação do TK 2000. "suei" bastante para fazer a imagem aparecer no meu aparelho de TV. Quase desisti, achando que o micro estava com algum problema. Isso porque a documentação especifica a sintonização dos canais 2 ou 3, mas só houve gera-

I

# **Benchmark**

ção de imagem, depois de muita tentativa e quase por acaso, no canal 9. Conversando depois com um amigo que está desenvolvendo softwares educativos para o TK 2000, ele me relatou o mesmo problema.

Um aspecto que me agrada bastante no TK 2000 é a interface paralela para impressora configurada como "standard", especialmente quando pensamos na faixa de preço do equipamento. Para alegria do pessoal do segmento hobby/lazer, o micro já vem equipado com conector para joystick. Os 64 K de memória RAM "standard" são também um outro ponto forte do TK 2000.

A fonte de energia é separada do gabinete e reduz com isso a dissipação de calor no interior do micro. Aliás, mesmo após várias horas ligado o gabinete praticamente não esquenta, ao passo que a fonte esquenta bastante.

> LET A\$ <sup>=</sup> "ABCDEFGHIJKL" INPUT PRONTO?..."; FOR <sup>I</sup> = <sup>1</sup> TO 5000 LET B\$ = LEFTS (A\$,6)

Figura <sup>1</sup>

50 NEXT <sup>I</sup> 60 PRINT "...FIM..."

70 END

O TK 2000 permite a conexão de dois gravadores cassete de áudio e o esquema de monitoração da leitura/gravação por parte do usuário me pareceu mais sofisticado e menos sujeito a erros de leitura/gravação do que o normalmente encontrado nos micros que utilizam este meio de armazenamento.

O microprocessador utilizado no TK 2000 é o 6502, o mesmo utilizado nos compatíveis com o Apple II. Talvez este fato reforce e ajude a confundir muita gente acerca da compatibilidade existente entre o TK 2000 e o Apple II.

Vou manter você curioso um pouco mais, mas vou adiantar desde já uma fonte abundante de incompatibilidade a nível de hardware - <sup>o</sup> TK 2000 não possui o conceito de slots para conexão de novos dispositivos e placas de expansão como o Apple II. (Veja Tabela <sup>I</sup> um quadro resumo do hardware do TK 2000).

### **Sistema operacional**

TK 2000 recebido para testes \_ não incluía acionadores de discos flexíveis, sistema operacional ou a sua documentação.

Segundo a Microdigital tais compoóentes já estão disponíveis para comercialização. De qualquer forma, não nos foi possível avaliar o sistema operacional do TK 2000 e as informa-

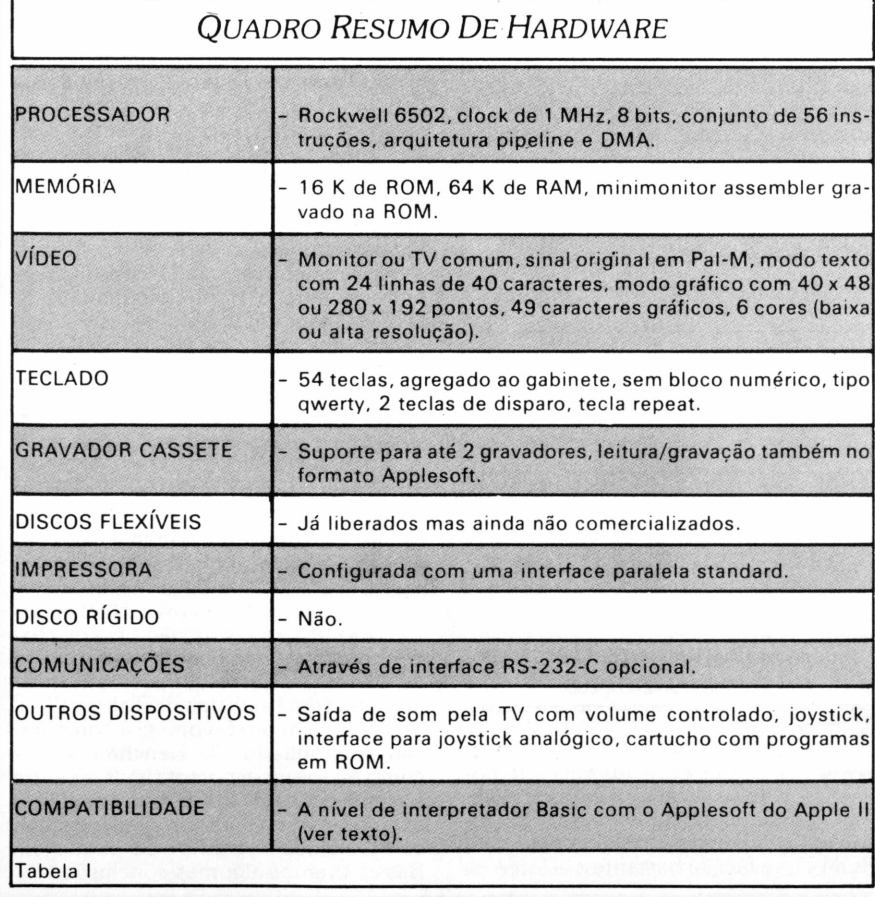

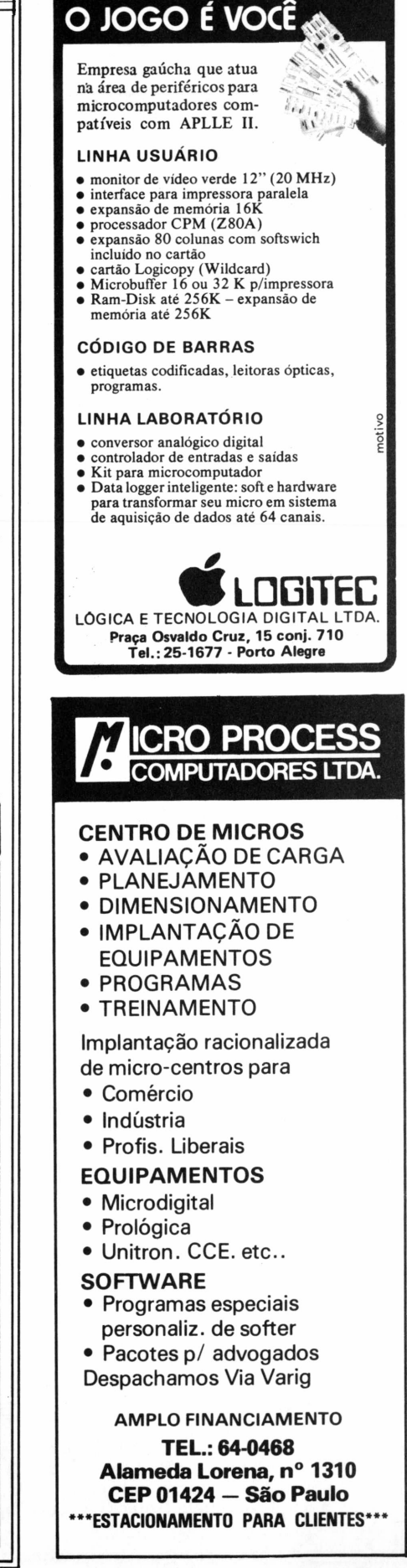

**NA LOGITEC QUEM FAZ**

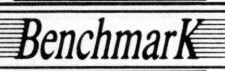

### Os *Principais Comandos Do Basic*

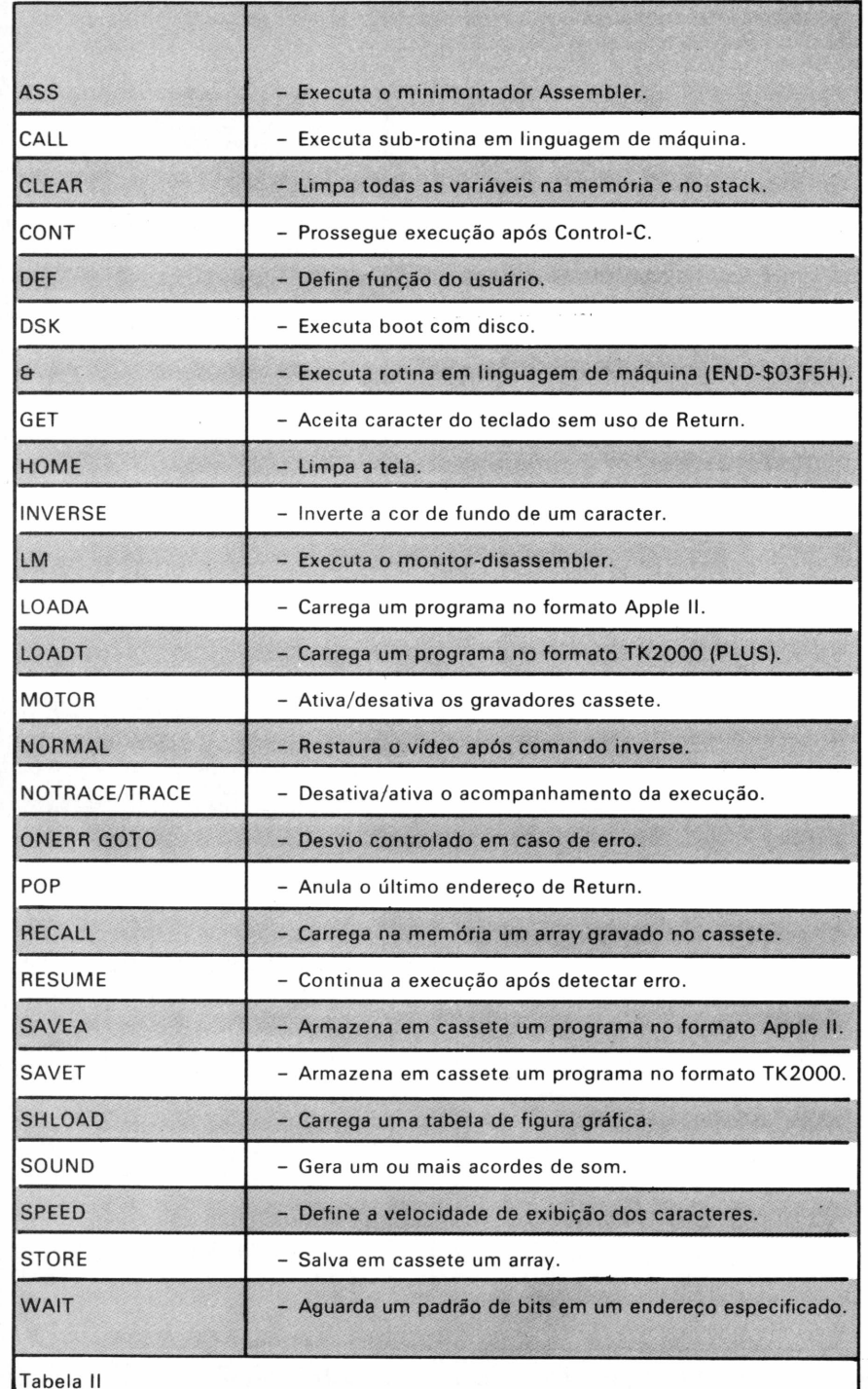

ções a seguir foram retiradas da documentação que **MicroMundo** recebeu.

Segundo esta, apenas um acionador pode ser conectado ao TK 2000 e será utilizado o sistema operacional TKDOS 3.3 cuja característica principal, ainda segundo a documentação, é ser "similar e, em vários aspectos, compatível com o DOS 3.3 utilizado pelo Apple II e compatíveis".

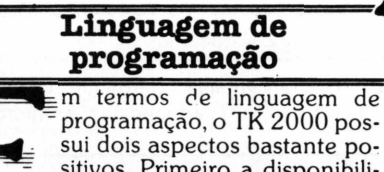

programação, o TK 2000 possui dois aspectos bastante positivos. Primeiro a disponibilidade de um monitor assem bler/disassembler gravado em | ROM e que facilita bastante o esforço de

desenvolvimento de programas em linguagem Assembler. O segundo é o elevado nível de compatibilidade existente entre o interpretador Basic do TK 2000 <sup>e</sup> <sup>o</sup> Applesoft - <sup>o</sup> Basic do Apple II <sup>e</sup> de seus compatíveis nacionais.

Na verdade, os Basic's são iguaizinhos, e o do TK 2000 apenas não suporta os comandos Flash, IN\$ e PR\$ bem como apresentam uma pequena diferença nos comandos GR e HGR no TK 2000 apenas a janela gráfica é apagada ao passo que no Apple II toda a tela é apagada.

Essa compatibilidade prossegue a nível de meio de armazenamento, na medida em que o TK 2000 pode ler, bem como gravar, uma fita cassete com um programa fonte em Basic.

Bem, algumas dicas tem que ser colocadas para definir um pouco melhor essa compatibilidade. Se o seu programa Basic do Apple, por exemplo, fizer referência a um endereço específico na ROM, é bastante provável que surja uma incompatibilidade. Outra, o mapeamento de memória é diferente e com isso podem surgir outros problemas.

Esta questão do mapeamento de memória também é a causa da incompatibilidade existente entre um programa assembler escrito para o Apple II e para o TK 2000. O assembler é o mesmo, uma vez que o mesmo microprocessador é utilizado, mas o mapeamento de memória é diferente. A documentação do TK 2000 colabora bastante e há sempre possibilidade de conversão de um programa, especialmente a nível da linguagem de programação Basic. (Veja na Tabela II os principais comandos do Basic do TK 2000).

A documentação é muito bem cuidada. O manual do Basic é um texto dirigido a pessoas sem qualquer experiência prévia em computação ou programação, bem organizado, com índices e vários apêndices.

Há ainda um excelente cartão de referência para o Basic, um manual de instalação e um manual técnico que descrevem o sistema operacional TKDOS 3.3, o uso da impressora, que, aliás não recebemos para avaliação.

### **Testes de desempenho**

configuração utilizada Benchmark **MicroMundo** foi a mais simples possível: o TK 2000 "standard" e um aparelho de TV a cores. Durante os nossos testes, não observamos

nenhum problema relativo ao hardware <sup>I</sup> do TK 2000. Os resultados do Benchmark podem ser vistos na Tabela III.

Não sou muito favorável à comparação de resultados de Benchmark mas como há alguns aspectos similares entre o Apple II e o TK 2000, (tais como, por <sup>I</sup> exemplo, o mesmo processador e a | compatibilidade a nível de linguagem Basic), tiramos algumas conclusões.

### Benchmar⊯

O TK 2000 apresenta um desempenho inferior (em alguns casos mais, em outros menos) quando comparado com um micro nacional compatível com o Apple II. A causa desta diferença de desempenho reside, sem dúvida, nos algoritmos internos do interpretador Basic.

Um outro problema observado, durante o Benchmark, foi um "bug" surgido na execução dos programas de manipulação de strings.

1

1

1

1

1

Quando executei o programa listado na Figura I, ou mesmo seus similares para RIGHT e MIDS, surgia na tela, um pouco antes do programa terminar, uma série de pontinhos que formavam uma bela imagem gráfica que certamente impactou no tempo total de execução destes programas.

Só mais uma intrigante curiosidade: o "bug" sumia quando eu substituía o número 5000 da linha 30 por um menor, como, por exemplo, 500.

### **Conclusões**

TK 2000 é muito recente no è mercado e fica temerário defi- |nir com precisão o seu futuro. Alguns aspectos, no entanto, podem ser mensurados com maior precisão.

Pelo seu custo, por exemplo, o TK 2000 oferece bastante em termos de hardware, como a interface paralela para impressora, a saída para monitor

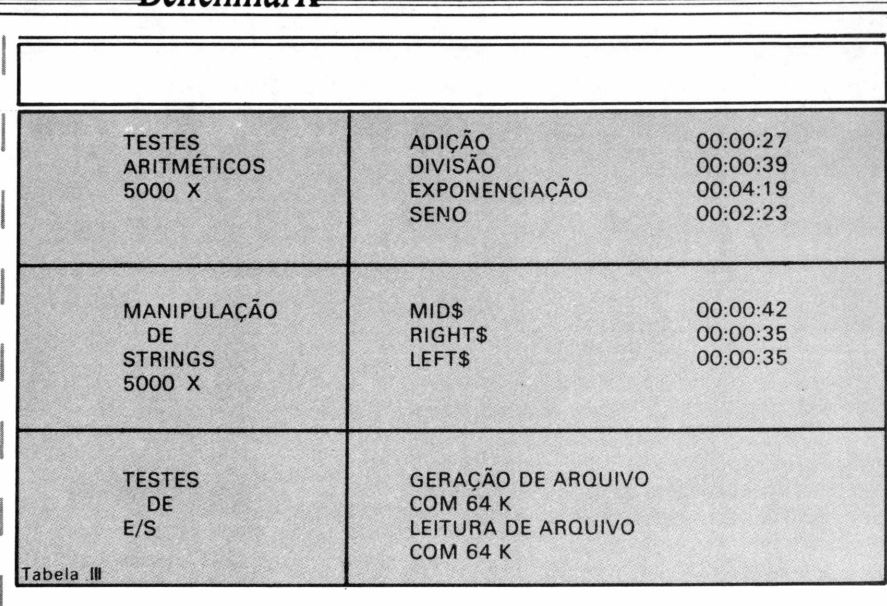

profissional e os 64 K de memória. Por outro lado, a sua capacidade de expansão não é das melhores, particularmente para o segmento profissional, muito embora este não seja um ponto crítico para os segmentos hobby/lazer.

Um aspecto comum para ambos os segmentos que o TK 2000 pretende atingir é a disponibilidade de software: não há equipamento que resista a reduzida disponibilidade de software aplicativo.

Trata-se de um aspecto é crucial para o segmento profissional, onde são vitais os processadores de texto, as matrizes eletrônicas <sup>e</sup> os bancos de dados- <sup>e</sup> em disquete, é claro. Outro aspecto que não pode ser esquecido no TK 2000 é sua compatibilidade com o Apple II, muito embora restrita ao interpretador Basic.

De resto, o produto foi bem cuidado e vamos ver como se comporta no mercado.

### **Errata**

*Na edição anterior cometemos um engano nos resultados da tabela IV no benchmark do Logus III com CP/M e* *com a macro-linguagem LOGBAS. Esta é a versão correta.*

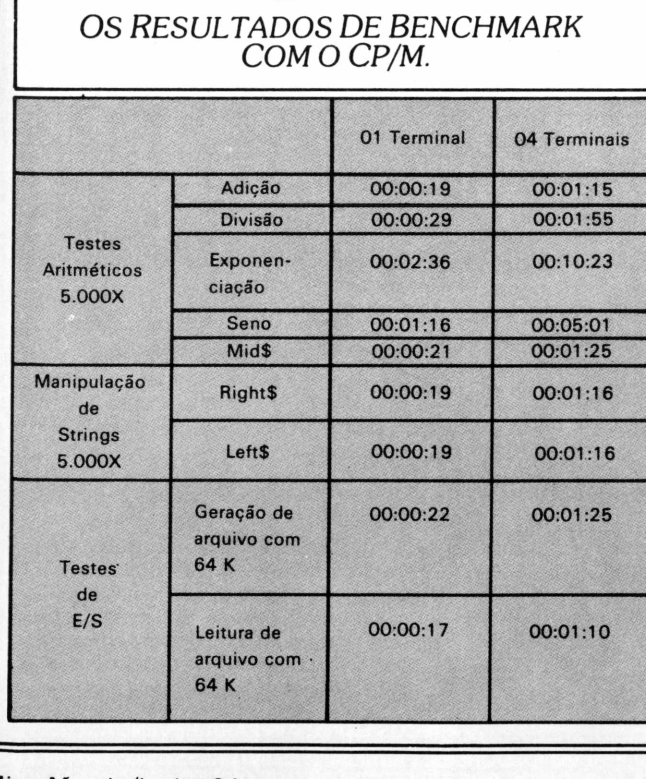

### *OS RESULTADOS DE BENCHMARK COMA MACRO-LINGUAGEM LOGBAS.*

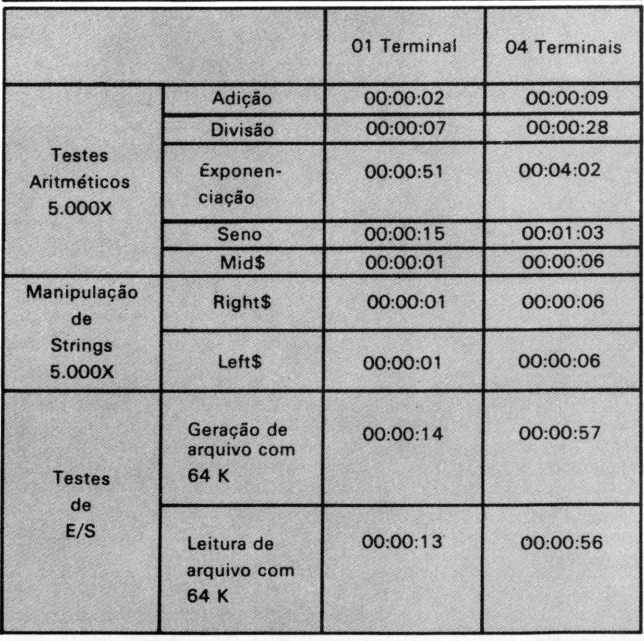

# *Emsuprimentospara informática, Memphis: sempreumaéiaáfrente.*

Datalife

*Pioneira e líder de mercado, a Memphis é considerada uma das maiores distribuidoras de Fitas Magnéticas e Disquetes, por contar com marcas de alta confiabilidade e excelente estoque para pronta entrega.*

*A Memphis apresenta, também, uma completa linha de Fitas Impressoras de* **fabricação própria** *compatível com todos os tipos de impressoras de computadores, tendo como características principais:*

- *- Rendimento Padronizado e Constante;*
- *- Excelente Qualidade de Impressão;*
- *- Controle Eletrônico de Qualidade.*

*Mais de 400 produtos para o seu C.PD.*

**PARATI** CENTRAL DE VENDAS, SAO PAULO: Av. Arnolfo de Azevedo, 108 - (011) 262.5577 - Telex (011) 34554

**DISTRIBUIDOR** 

◆

**FILIAIS:**<br>**RIO DE JANEIRO** - RJ - Praia do Flamengo, 66 - Bloco B - cj. 1519 - (021)<br>205-3849 ● **SALVADOR** - BA - (071) 235.4665 ● **FORTALEZA -** CE<br>-(085) 234.1842 ● **BRASÍLIA -** DF - (061) 223.3330 ● VITÓRIA --(027) 222.3485 • BELO HORIZONTE - MG - (031) 442.9472 • JUIZ DE FORA - MG - (032) 212.2526 • CURITIBA - PR - (041) 222.4831 •<br>PORTO ALEGRE - RS - (0512) 25.9273 • FLORIANÓPOLIS - SC<br>-(0482) 22.5567 • CAMPINAS - SP - (0192) 41.0366 • BAURÚ - SP -(0142) 24.1250 • RIBEIRÃO PRETO - SP - (016) 625.3479 • TERE - ZINA - PI - (086) 227.2687 • RECIFE -PE - (081) 231.4723. • CAM - PO GRANDE - MS - (067) 382-2748.

PREÇOS ESPECIAIS PARA REVENDA

Tiemphis.

Memphis

*I*

• REVENDEDORES <sup>E</sup> FABRICANTES INTERESSADOS: (011) 262.5332. • PEDIDOS POR TELEFONE: DISQUE DIRETO PARA (011) 800.8462. A MEMPHIS PAGA A SUA LIGAÇÃO.

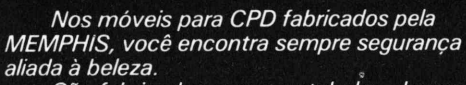

 $\frac{1}{2}$ 

ile il

e uma era

*São fabricados com aço tubular, chapas de aço com um tratamento anti ferruginoso, pintura eletrostática em epoxi na cor preta, com tampos revestidos em fórmica\* texturizada fosca na cor gelo e projetados com um design contemporâneo.*

*Somos os únicos a dar 3 anos de GARANTIA e totalsatisfação através de qualidade comprovada, preço justo e entrega imediata.*

*Além desses, a MEMPHIS lhe oferece Mais de 400 produtos para o seu C.PD.*

7

I

II? •

**DSTREUDOR** CENTRAL DE VENDAS. SAO PAULO: Av Arnolfo de Azevedo, 108 (011) 262.5577 - Telex (011) 34554

FILIAIS:<br>RIO DE JANEIRO - RJ - Praia do Flamengo, 66 - Bloco B - cj. 1519 - (021)<br>205-3849 ● SALVADOR - BA - (071) 235.4665 ● FORTALEZA - CE<br>-(085) 234.1842 ● BRASÍLIA - DF - (061) 223.3330 ● VITÓRIA - ES -(027) 222.3485 • BELO HORIZONTE - MG - (031) 442.9472 • JUIZ<br>DE FORA - MG - (032) 212.2526 • CURITIBA - PR - (041) 222.4831 •<br>PORTO ALEGRE - RS - (0512) 25.9273 • FLORIANÓPOLIS - SC (0482) 22.5567 • CAMPINAS - SP - (0192) 41.0366 • BAURÚ SP (0142) 24.1250 • RIBEIRÃO PRETO - SP - (016) 625.3479 • TERE ZINA - PI - (086) 227.2687 • RECIFE -PE - (081) 231.4723. • CAM -<br>PO GRANDE - MS - (067) 382-2748.

PREÇOS ESPECIAIS PARA REVENDA • REVENDEDORES <sup>E</sup> FABRICANTES INTERESSADOS: (011) 262.5332 • PEDIDOS POR TELEFONE: DISQUE DIRETO PARA (011) 800.8462. A MEMPHIS PAGA A SUA LIGACÂO.

n nje ka pr

1

1

%

 $\sqrt{2}$ 

ens<br>A

*\*

 $\overline{\phantom{0}}$ 

**I**

# *Emsuprimentospara informática, Memphis sempreuma éraà*

٣Ó

*Para maior proteção de seus suprimentos, a MEMPHIS fabrica, com exclusividade, uma linha completa de sistemas de armazenamento para Disquetes, Formulários Contínuos, etc., sempre unindo segurança e bom gosto. Os arquivos MEMPHIS proporcionam uma melhor racionalização de espaço, menor custo, assistência técnica permanente e 3 anos de GARANTIA. À disposição do seu C.P.D. mais de 400 produtos.*

**VEBATIM** CENTRAL DE VENDAS, SAO PAULO: Av. Arnolfo de Azevedo, 108 - (011) 262.5577 - Telex (011) 34554 FILIAIS:

**DISTRIBUTOR** 

**BOOK** 

**RIO DE JANEIRO** - RJ - Praia do Flamengo, 66 - Bloco B - cj. 1519 - (021)<br>205-3849 ● **SALVADOR** - BA - (071) 235.4665 ● **FORTALEZA** - CE<br>-(085) 234.1842 ● **BRASÍLIA** - DF - (061) 223.3330 ● **VITÓRIA** - ES -(027) 222.3485 • BELO HORIZONTE - MG - (031) 442.9472 • JUIZ<br>DE FORA - MG - (032) 212.2526 • CURITIBA - PR - (041) 222.4831 •<br>PORTO ALEGRE - RS - (0512) 25.9273 • FLORIANÓPOLIS - SC<br>-(0482) 22.5567 • CAMPINAS - SP -(0142) 24.1250 • RIBEIRÃO PRETO - SP - (016) 625.3479 • TERE ZINA - PI - (086) 227.2687 • RECIFE -PE - (081) 231.4723. • CAM PO GRANDE - MS - (067) 382-2748.

PREÇOS ESPECIAIS PARA REVENDA

nemins

• REVENDEDORES <sup>E</sup> FABRICANTES INTERESSADOS: (011) 262.5332. • PEDIDOS POR TELEFONE: DISQUE DIRETO PARA (011) 800.8462. A MEMPHIS PAGA A SUA LIGAÇÃO.

# *Emsuprimentospara informática, Memphis: sempreuma éraáfrente.*

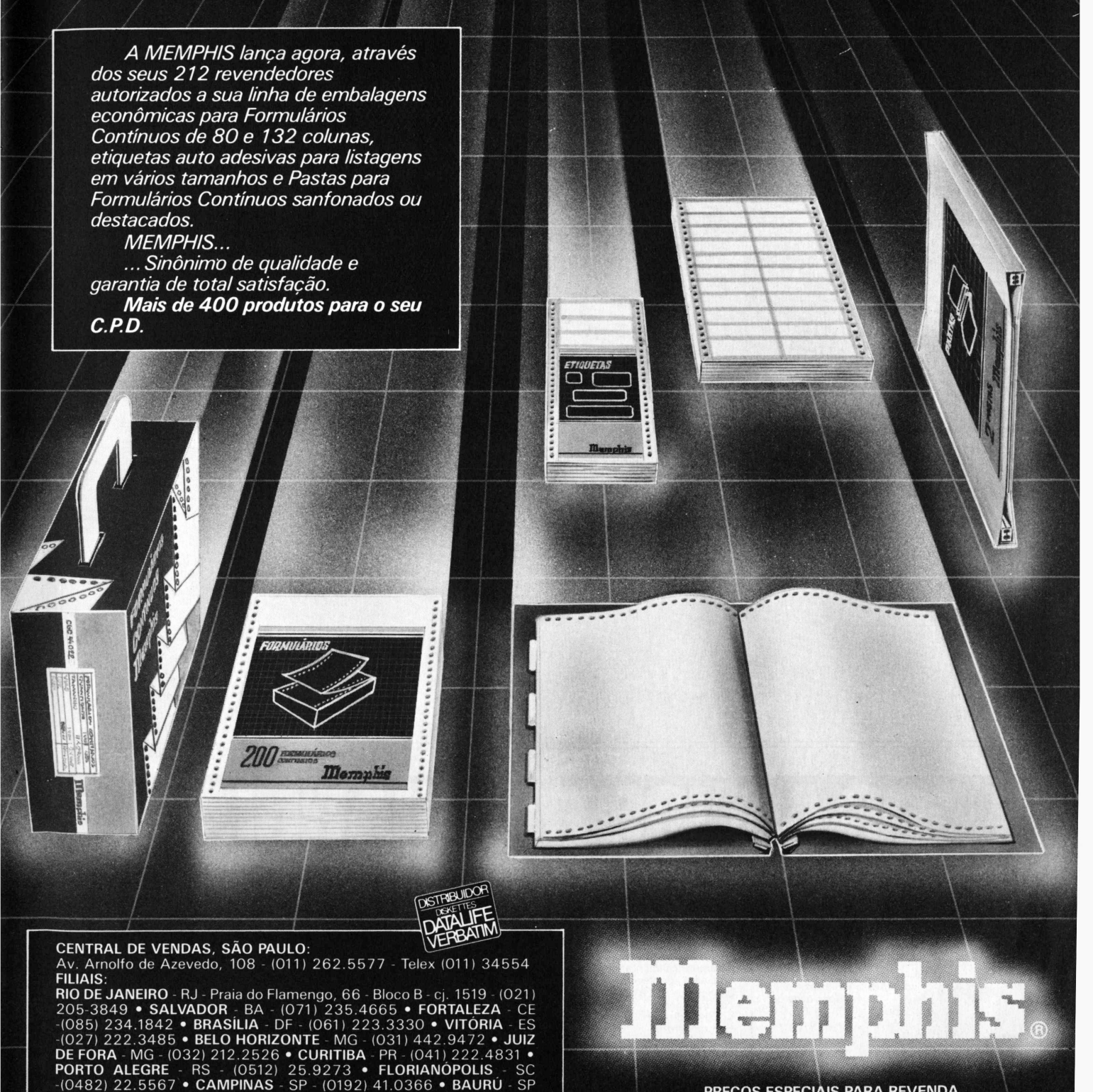

(0142) 24.1250 • RIBEIRÃO PRETO SP - (016) 625.3479 • TERE ZINA PI - (086) 227.2687 • RECIFE -PE - (081) 231.4723. • CAM

PO GRANDE - MS - (067) 382-2748.

PREÇOS ESPECIAIS PARA REVENDA • REVENDEDORES <sup>E</sup> FABRICANTES INTERESSADOS: (011) 262.5332 • PEDIDOS POR TELEFONE: DISOUE DIRETO PARA (011) 800.8462. A MEMPHIS PAGA A SUA LIGAÇÃO.

# Técnicas & Técnicos

**JO Z E**

# *Entre na linha*

*Alinhamento de campos numéricos*

Com essa pequena rotina de seleção de algarismos misturados em um campo, você pode facilitar o recebimento de campos no vídeo ou mesmo em teleprocessamento, graças à eficiente técnica de "ENGANA-PERFORM", que consiste em dar um PER-FORM de um parágrafo contendo GOTO.

# WORK-AREA:

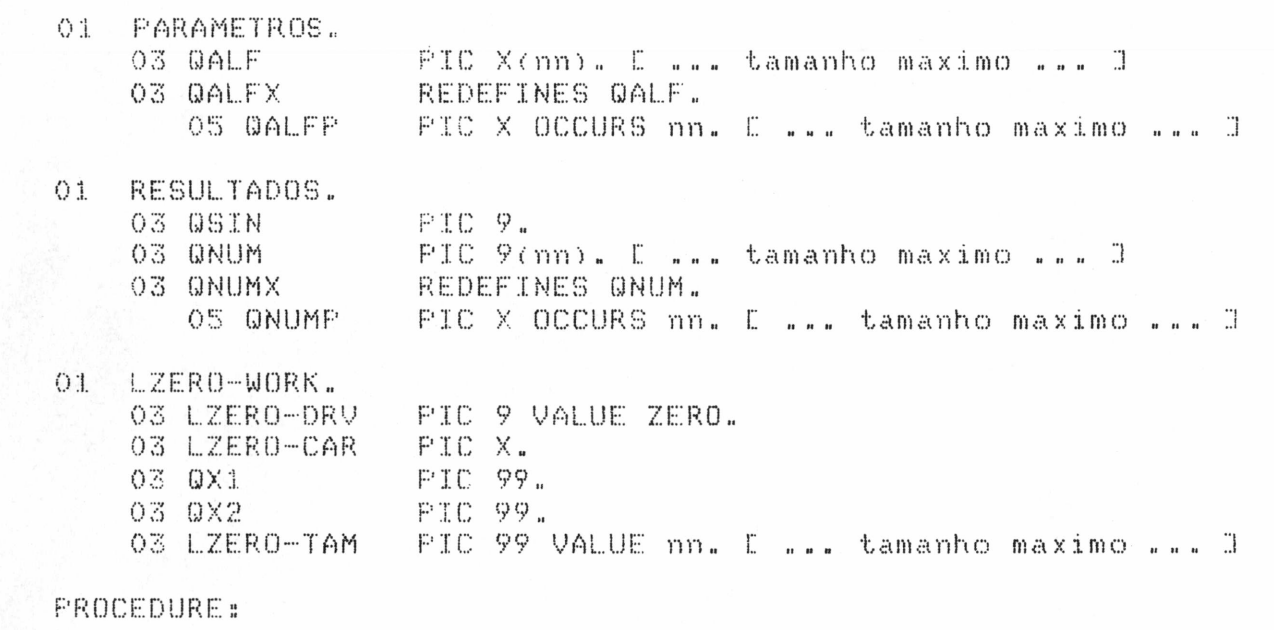

PREPARACAO: 1 ... mover o campo nao-alinhado para QALF ... J

PERFORM LZERO..

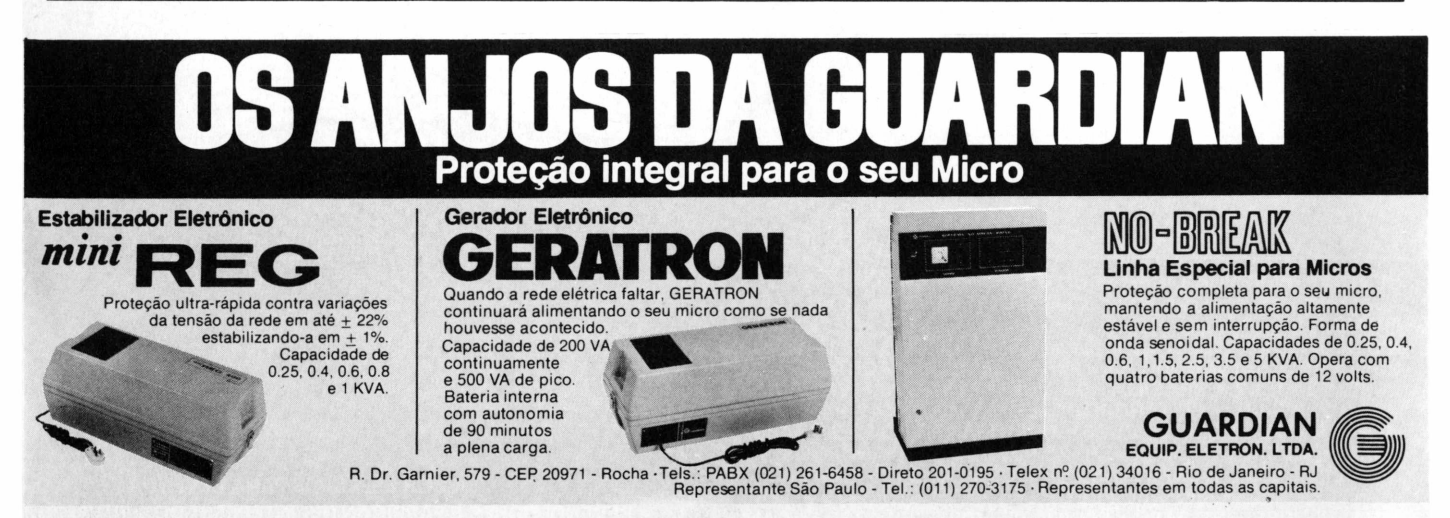
## **dEFESA PESSOAL para gerentes de CPD**

A invasão dos micros começou. E o risco é você ter muitas pessoas diferentes em departamentos diferentes, usando muitos micros diferentes.

Mas agora existe uma forma de você controlar e maximizar os benefícios de todos esses diferentes tipos de microcomputadores dentro de seus domínios.

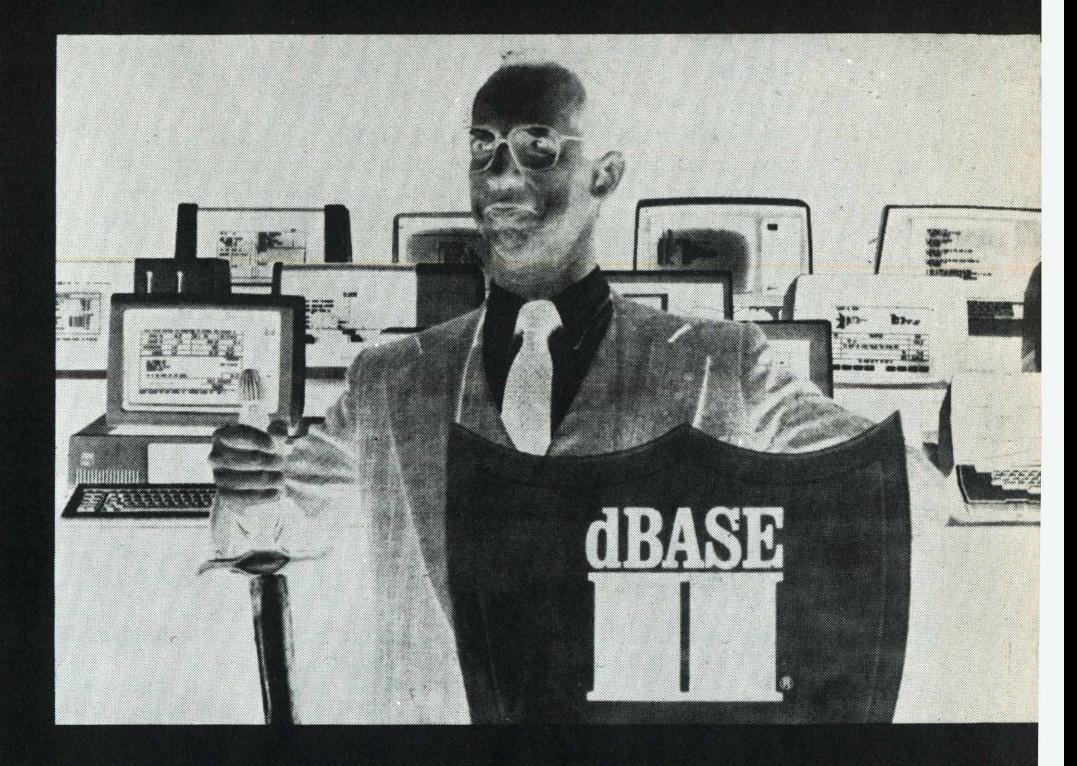

### **ENFRENTE-OS COM dBASE II**

O dBASE II é um sistema relacionai de gerenciamento de banco de dados produzido pela ASHTON-TATE/DATALOGICA que permite a você administrar os seus dados corporativos baseados em microcomputadores com o mesmo alto nível de consistência e sofisticação que você tem desejado para os minicomputadores e computadores de grande porte.

Armado com o dBASE II e com o módulo de desenvolvimento de programas dBASE II RunTime, você poderá escrever programas que irão permitir aos usuários dos microcomputadores em cada um dos seus departamentos "fazer as suas próprias coisas", permitindo ainda uma interação <sup>e</sup> consistência dos bancos de dados através de toda a companhia.

O dBASE II é uma forma poderosa e flexível para você gerenciar a proliferação dos microcomputadores de forma efetiva. Ele executa na maior parte dos microcomputadores e sistemas operacionais conhecidos.

### **A SOLUÇÃO ESTÁ AQUI**

Se você deseja conhecer mais sobre como dBASE II e o RunTime podem ajudar você a vencer esta batalha, contacte a DATALOGICA, Av. PAULISTA, 2028 - *2°.* andar , Telefone - (011) 283-0355 - (011) 251-0744 e 251-0373 SÃO PAULO, ou Av. RIO BRANCO, 177 - 159 andar, Telefone (021) 221-2155 - RIO DE JANEIRO. Para suporte Técnico, disque dBASE (011) 251-3132.

## **DATALOGICA**

Aguardem:

dBASE III e FRAMEWORK p/compatíveis com IBM-PC Lançamento simultâneo Brasil-USA - 2 de julho.

### *"écnicas & Técnico,*

E Resultado: o campo numerico estara' alinhado em <mark>ONUM</mark> o campo numerico estara "alinhado em"<br>Se OSIN = 1, indica numero NEGATIVO <mark>1</mark> LZERO. IF LZERO-DRV = ZERO GO TO <mark>G</mark>AJU1. MOVE ZERO TO LZERO-DRV QAJUF. MOVE 1 TO LZERO-DRV GO TO LZERO. QAJU1. MOVE LZERO-TAM TO 0X2. MOVE 0X2 TO 0X1. ADD 1 TO 0X1 move: zeros to resultados.  $0AJU2.$  SUBTRACT 1 FROM  $0X1.$  IF  $0X1 = ZZ$  CERO 00 TO 0AJU3. move GALFP (QX1) TO LZERO-CAR.  $IF$  LZERO-CAR = "-" MOVE 1 TO OSIN GO TO 0AJU2. IF LZERO-CAR LESS "0" 00 TO 0AJU2. IF LZERO-CAR ORE<sup>A</sup> TER "9" 00 TO 0AJIJ2. MOVE LZERO-CAR TO ONUMP (0X2). SUBTRACT <sup>1</sup> FROM 0X2 00 TO 0AJU2. 0AJU3. MOVE: -ONUMX TO ÜALF 00 TO OAJUF..

*Objetivo:* Selecionar os algarismos contidos em um campo com miscelâneas, normalmente oriundo de uma entrada por vídeo. Após o PERFORM, o programa pode tratar do campo como se tivesse sido recebido em QNUM.

*Eficiência :* Especial para programas de vídeo: a velocidade é menor do que a do CALL, porém não chega a ser sentida pelo operador.

*Aplicações:* Substitui entradas numéricas, dando maior universalidade aos programas COBOL.

*Comentário:* a) O autor utiliza a técnica de "ENGANA-PERFORM", ou seja, manda dar um PERFORM de um parágrafo contendo GO TO. Esta técnica é eficiente e não prejudica o controle de STACK, qualquer que seja o computador. b) Após o PERFORM, outro resultado im-

portante é que o campo LZERO-CAR fica contendo o primeiro caracter da sequência. Assim, o programa pode testar se foi enviado algum caracter especial de controle, ao invés doconteúdo normal da intormação.

c) O usuário testa o QSIN: Se = ZERO, MOVE QNUM TO <campo>.  $Se = 1$ , MOVE ZERO TO  $\leq$ campo $\geq$ SUBTRACT QNUM FROM <campo>. Obs.: Campo com sinal.

## *%EX (escreve por extenso)*

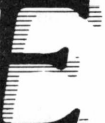

ste programa, de autoria de José Nogueira da Costa Filho, foi desenvolvido originalmente em ambiente Mumps do micro Cobra-305 M e roda atualmente no Cobra-530 M do Serpro de Recife. O %EX roda também no Cobra 400 Mumps e na linha C-500 Mumps, e escreve valores por extenso até Cr\$

999.999.999.999.,99, retornando a frase em uma ou mais linhas. Observe os seguintes parâmetros.

*%H:*

- <sup>é</sup> <sup>o</sup> valor <sup>a</sup> ser escrito por extenso;

- até <sup>14</sup> posições numéricas;

- BBBMMMmmmCCCcc, sendo: BBB bilhões, MMM milhões, mmm milhares, CCC cruzeiros e cc centavos;

**P R C G**

- <sup>a</sup> definição <sup>é</sup> obrigatória.

*%M:*

- <sup>é</sup> <sup>o</sup> número máximo de caracteres desejados por linha; - varia de <sup>12</sup> até 126;

- se não definido ou indevidamente definido será assumido como 126.

*%Y:*

- <sup>é</sup> <sup>o</sup> número de linhas geradas; - <sup>é</sup> atualizado pelo %EX <sup>a</sup> cada execução.

*%X:*

**RAMA XEX 25/04/84 PAG. <sup>1</sup>**

- <sup>é</sup> <sup>o</sup> vetor onde as linhas estão contidas; - n varia de 1 até %Y

- <sup>é</sup> atualizado pelo %EX <sup>a</sup> cada execução.

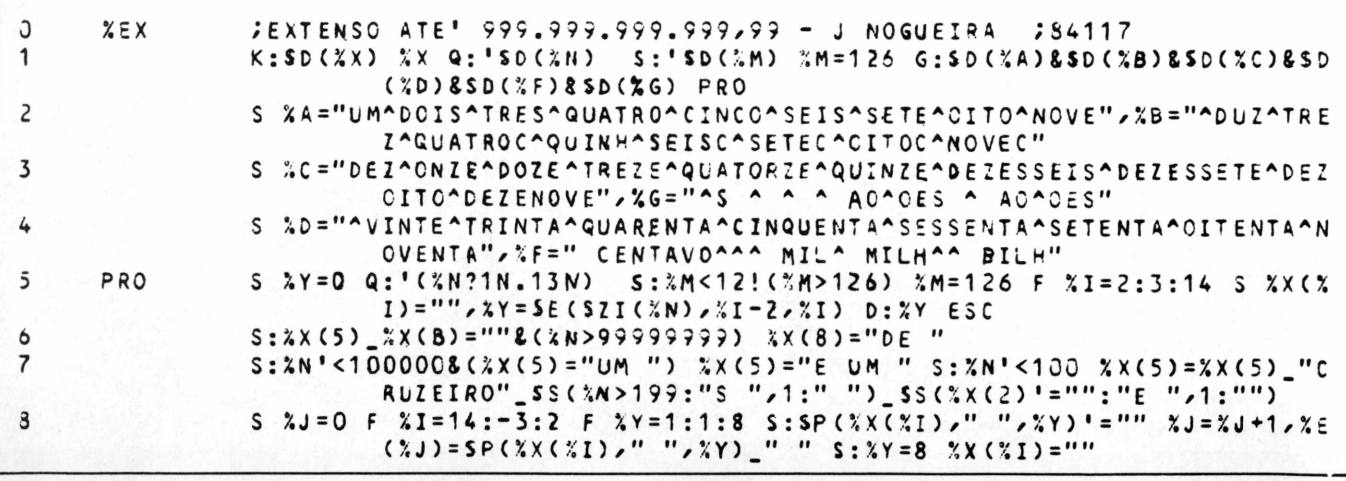

## **A CompuShop apresenta com exclusividade o Apple que fala português: MicroEngenho 2.**

0 MicroEngenho 2 tem teclado destacável, com todas as letras maiúsculas e minúsculas, acentos e sinais gráficos da língua portuguesa que você encontra em qualquer máquina de escrever. E tudo isso aparece no seu monitor de vídeo. Mas as características especiais do . MicroEngenho 2 não param por aí. Ele é o único microcomputador no Brasil totalmente compatível com o Apple II Plus e o Apple lie, e você escolhe por meio de um" switch" com qual opção quer trabalhar. Além do design semelhante ao dos microcomputadores de última geração (IBM- PC), o MicroEngenho 2 tem teclado numérico reduzido para entrada de dados e possibilidade para se "sair" de um programa e recomeçar o sistema, sem ter que desligar o equipamento. Venha até a CompuShop conhecer de perto o MicroEngenho 2. Nós e ele falamos a sua língua. .

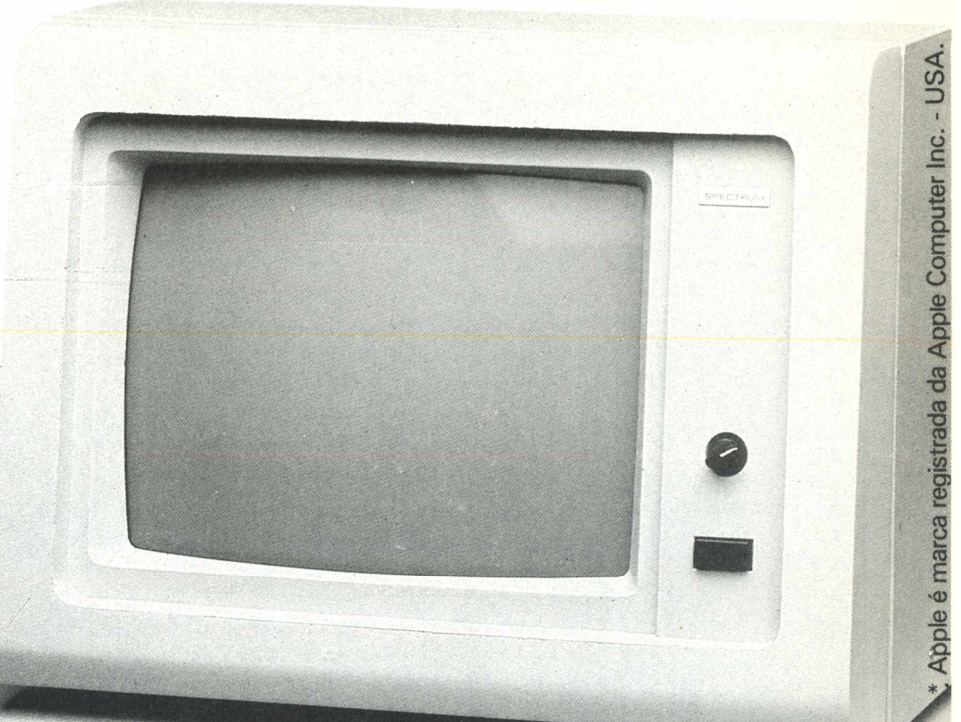

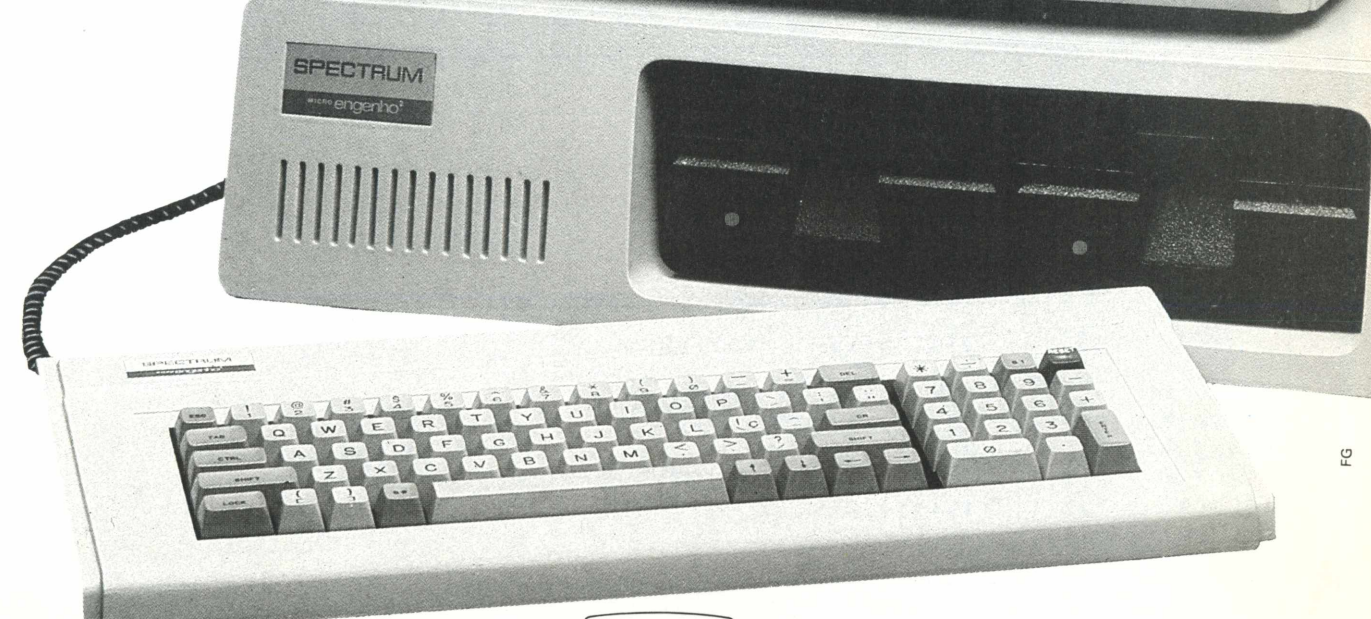

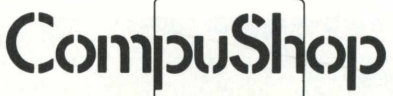

SÃO PAULO: Rua Dr. Mário Ferraz, 37 - Tel.: (011) 815-0099 ● Av. Pres. Juscelino Kubitschek, 889 - Tel.: (011) 852-7700 Telex: (011)36611 BYTE BR LONDRINA: Av. Higienópolis, 465 - Tel.: (0432) 23-7110

A CompuShop entrega e instala o MicroEngenho 2 em seu escritório e você ainda ganha um treinamento de 4 horas no local. Se você reside em outra cidade, faça o seu pedido pelo telefone (011) 800.8123. A CompuShop paga a ligação.

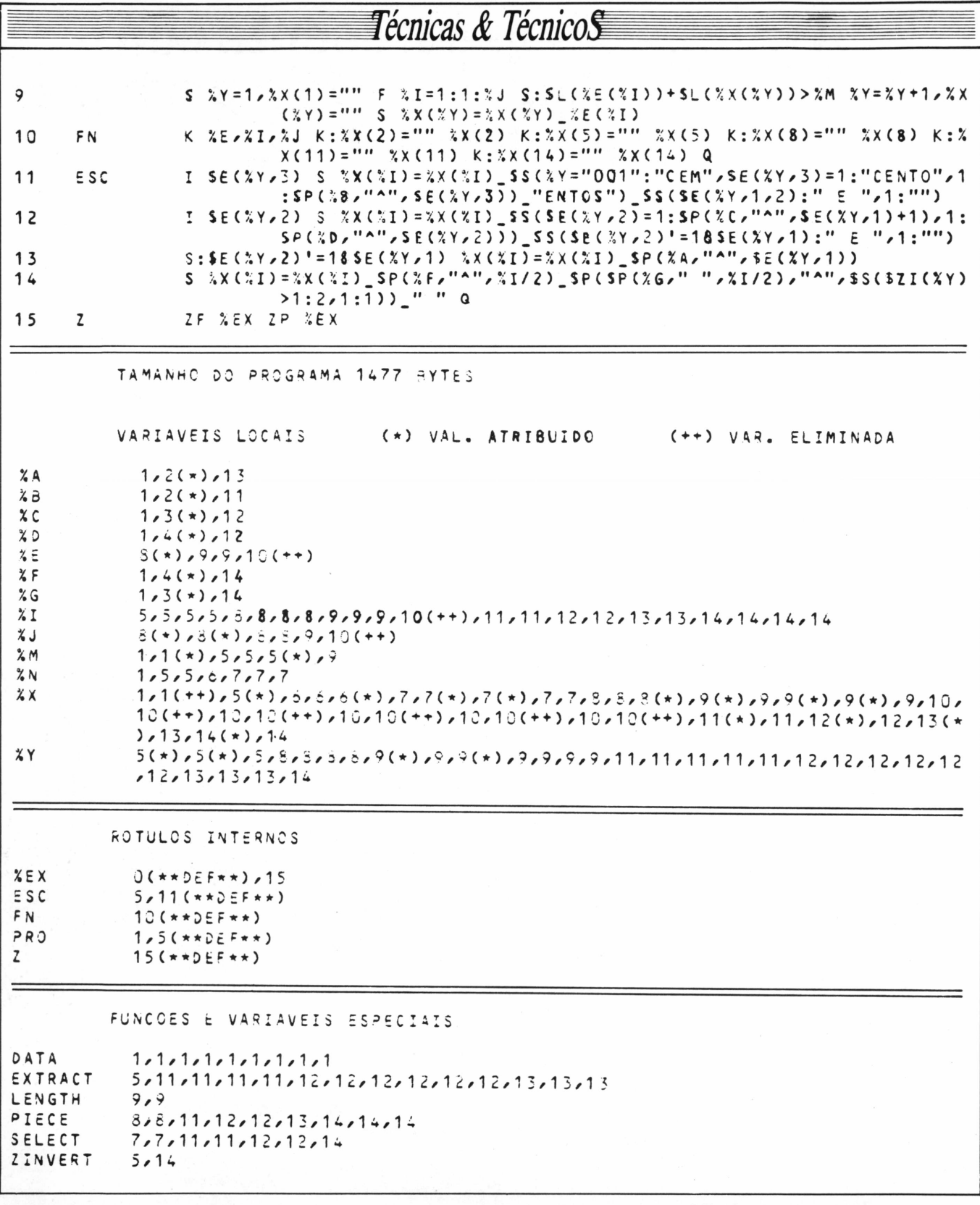

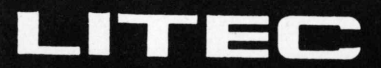

LIVRARIA EDITORA TÉCNICA LTDA.

A maior livraria da América Latina especializada em

**INFORMÁTICA COMPUTAÇÃO E ELETRÔNICA** 

Rua Timbiras, 257 - 01208 - São Paulo - Tel. (011) 220-8983 - Cx. Postal 30869

MicroMundo/junho 84

### Técnicas & Técnicos

utilização Exemplos de ========= ==  $-$  ----------

78 %M=80.%N=103044400 D ^%EX  $7W + 1 = 1 = 1:1:2Y-WXX(1), *8, 1$ 

UM MILHAO TRINTA MIL QUATROCENTOS E QUARENTA E QUATRO CRUZEIROS

?S %M=60,%N=1000000000 D ^%EX  $?W \perp ! F \perp = 1 : 1 : XY \cup XX(I), *8, !$ 

DEZ MILHOES DE CRUZEIROS

?S %M=60,%N=100123 D ^%EX  $7W$  !! F 1=1:1:XY W XX(1), \*8, !

UM MIL E UM CRUZEIROS E VINTE E TRES CENTAVOS

### SUA EMPRESA JÁ FEZ A COMPARAÇÃO? **Micro FCS x LOTUS 1-2-3** A PRICE WATERHOUSE E A ARTHUR ANDERSEN JÁ... E concluíram que o Micro FCS atende das mais simples às mais complexas situações do planejamento econômico-financeiro e empresarial, pela vasta gama de recursos que o tornam mais flexível para os usuários. Faça como a PRICE, ARTHUR, FIAT LUX, ERICSSON, KLABIN, METANOR... escolha o mais avançado Sistema de Apoio às Decisões. .. SE VOCÉ QUER COMPARAR, SOLICITE UMA DEMONSTRAÇÃO. **EMPRESAS USUÁRIAS** ICI, SHELL, METAL LEVE, HEUBLEIN, GENERAL ELECTRIC, RHODIA, INTERTEC, INDÚSTRIAS<br>VILLARES, NORTON, LEVIS, REFINAÇÕES DE MILHO BRASIL, COLGATE-PALMOLIVE, INDÚSTRIAS VOTORANTIM, EDITORÁ ABRIL, CONFAB, CATERPILLAR, SANDOZ, GENERAL-MOTORS, CIA, UNIÃO DOS REFINADORES, KODAK, JOHNSON & JOHNSON, ERICSSON, PRICE WATERHOUSE, ABRIL CULTURAL, ULTRAFÉRTIL, FIRESTONE, MBR, SINGER, LOJAS AMERICANAS, MERCEDESBENZ, FIAT LUX, METANOR, CASAS PERNAMBUCANAS, CAC, NITROFÉRTIL, SA KLABIN, ARTHUR ANDERSEN.... Solicite uma demonstração no III Micro Festival/RJ **I**I-EPS execp 04 a 07 de julho no Hotel Nacional - Stands 35 e 36 São Paulo: Rua Frei Caneca, 1407 - 10.º andar - CEP 01307 - Tel.: (011) 284-0085 (KS) Rio de Janeiro: Rua Senador Dantas, 75 - citos, 2102/2103 - CEP 20531 - Tel.: (021) 262-0806

**JOZE**

*<sup>y</sup>/m&cl*

## *MP/M em foco*

*Dicas gerais sobre o "parente avançado" do CP/M*

O MP/M, criado pela Digital Research, é uma espécie de "irmão avançado" do CP/M, tendo sido basicamente desenvolvido para permitir a este sistema operar como multiusuário. Sem comandos embutidos (os seus residem no disco), possibilitando a utilização de um programa por vídeo, permite também a cada terminal a execução concorrente de dois programas, além de todas as vantagens de um perfeito gerenciamento do clock.

lguns leitores, usuários de MP/M, têm-me feito consultas a respeito desse sistema operacional. Vamos portanto, a algumas colocações "avulsas":

**1.** O MP/M também nasceu na Digital Research. Trata-se de uma extensão de recursos para o CP/M operar com o multiusuário. Normalmente, o MP/M trabalha na base de "bancos de memória": o seu micro possui um banco principal de 64Kb e mais até 3 outros, de 48Kb cada, dando o total de 208Kb. Estes bancos funcionam de forma independente, como se fossem quatro computadores diferentes, ou seja, você não pode jamais executar um programa que exceda 48Kb, mesmo no banco principal.

**2.** Apesar de o MP/M tersido desenvolvido quase que exclusivamente para permitir multivideos no mesmo micro, podemos encontrar algumas outras vantagens no seu uso, obtidas através de um perfeito gerenciamento do Clock:

-você pode marcar e/ou perguntar datas ou horas controladas pelo computador;

pode usar um processo de "Schedule", em termos de mandar executar um programa exatamente em determinado dia, às "tantas" horas;

- puleamento (poli) de periféricos, o-timização de "interrupts", facilidades de "spool" para impressoras.

Além de permitir um programa para cada vídeo, o MP/M possibilita a cada um deles poder executar dois programas ao mesmo tempo, o que nos leva ao seguinte raciocínio: em MP/M, é sempre vantajoso você contratar um banco de memória a mais do que a quantidade de vídeos (por exemplo: <sup>1</sup> vídeo + 2 bancos, 2 vídeos + 3 bancos e assim por diante). Quando um único vídeo executa dois programas, o ideal é que pelo menos um deles possua características "batching" - por exem-plo, um único vídeo pode mandar compilar um programa enquanto edita o fonte de outro.

Recomendamos aos usuários que, antes de instalarem MP/M, ou mesmo partir para um equipamento com estas características, como possível solução para alto volume de digitação, que façam uma análise da degradação dos processos, conforme o recomendado pela própria Digital Research: nem sempre a multiprogramação vai ser mais eficiente do que a monoprogramação.

**3.** Vamos, porém, ao assunto principal: por que alguns programas do tipo ".COM" não funcionam em MP/M e outros funcionam perfeitamente?

Trata-se do seguinte: o MP/M fica constantemente "chaveando" os bancos de memória, os fluxos de intruções, etc. Em função desta dinâmica, o MP/M impõe duas condições para entrosar com programas ".COM":

a) Todas as operações de 1-0 com discos devem ser efetuadas por CALL das funções do CP/M (CALL 5), jamais por endereçamento direto ao Bios (exceto para console e printer).

b) A área de "Stack" deve ter pelo menos 4 bytes a mais de folga, porque o MP/M aloca para cada banco um "stack" diferente.

**4.** O MP/M não possui comandos embutidos, como o CP/M (Type, Save, Era, etc.): todos os comandos residem em disco (porque são muitos), alguns sob a forma .COM outros sob a forma .PRL (Page Relocatable). Os primeiros são executados em endereços absolutos da memória (TPA), enquanto os .PRL trabalham em segmentos relocáveis.

Naturalmente, o usuário MP/M possui recursos para transformar .COM em .PRL ou vice-versa. Para isto, a Digital provê 3 utilitários, distribuídos gratuitamente junto como MP/M:

- PRLCOM -Transforma um .PRL para .COM, a fim de rodar em CP/M normal.

-GENHEX-Transforma um .COM em .HEX, primeira fase para a obtenção de um .PRL. Os arquivos .HEX são programas em estado de não-fixação de endereços, ou seja, podem ser relocados para qualquer outro tipo de CP/M (por exemplo, esses compatíveis para as linhas Apple e TRS) através do utilitário "LOAD", também distribuído com o sistema.

- GENMOD - Completa <sup>o</sup> ciclo, transformando .HEX em .PRL. Normalmente os programas PRL possuem um "Off-Set" de 256 bytes, para uso do sistema. O usuário pode ampliar esse tamanho, se desejar.

Também chamamos a atenção dos usuários para não usarem diretamente <sup>o</sup> <DDT.COM> - existe um RDT.PRL, também distribuído, e que permite ao usuário, entre outras coisas, executar uma função de "Save" (não permitida diretamente no MP/M).

### **Correspondência**

GETÚL1O ZEPELIN (São Caetano do Sul, SP) - Foram recebidas as duas cartas e o seu trabalho vai sair no próximo número, ok? Quanto a utilitários e compiladores para o S/700, podem ser encontrados, por exemplo, na Digidata (Tel.: (021)234-4993).

CLERTON ARAÚJO - Não estamos a par do Basic F, citado em seu telex. Comumente, o que se conhece de Basic da Microsoft refere-se ao MBasic. Quanto a este último, foram conseguidas alterações definitivas em laboratórios de software. Recomendamos consultar a Quartzil (fabricante) ou mesmo algumas software houses especializadas (Binah-SP, Digidata ou MiniMicro-RJ).

ALEXANDRE NUNES VIDAL (Ilha do Governador, RJ) - Recebemos <sup>o</sup> problema de crítica de dados, muito bem proposto e solucionado em Cobol. Trata-se, entretanto, de um assunto muito ligado a treinamento em computadores de médio porte, especificamente um IBM/370, usando fitas magnéticas e outros recursos, totalmente descaracterizados em relação ao Mundo dos Micros. Por essa razão, deixamos de publicá-lo, ok?

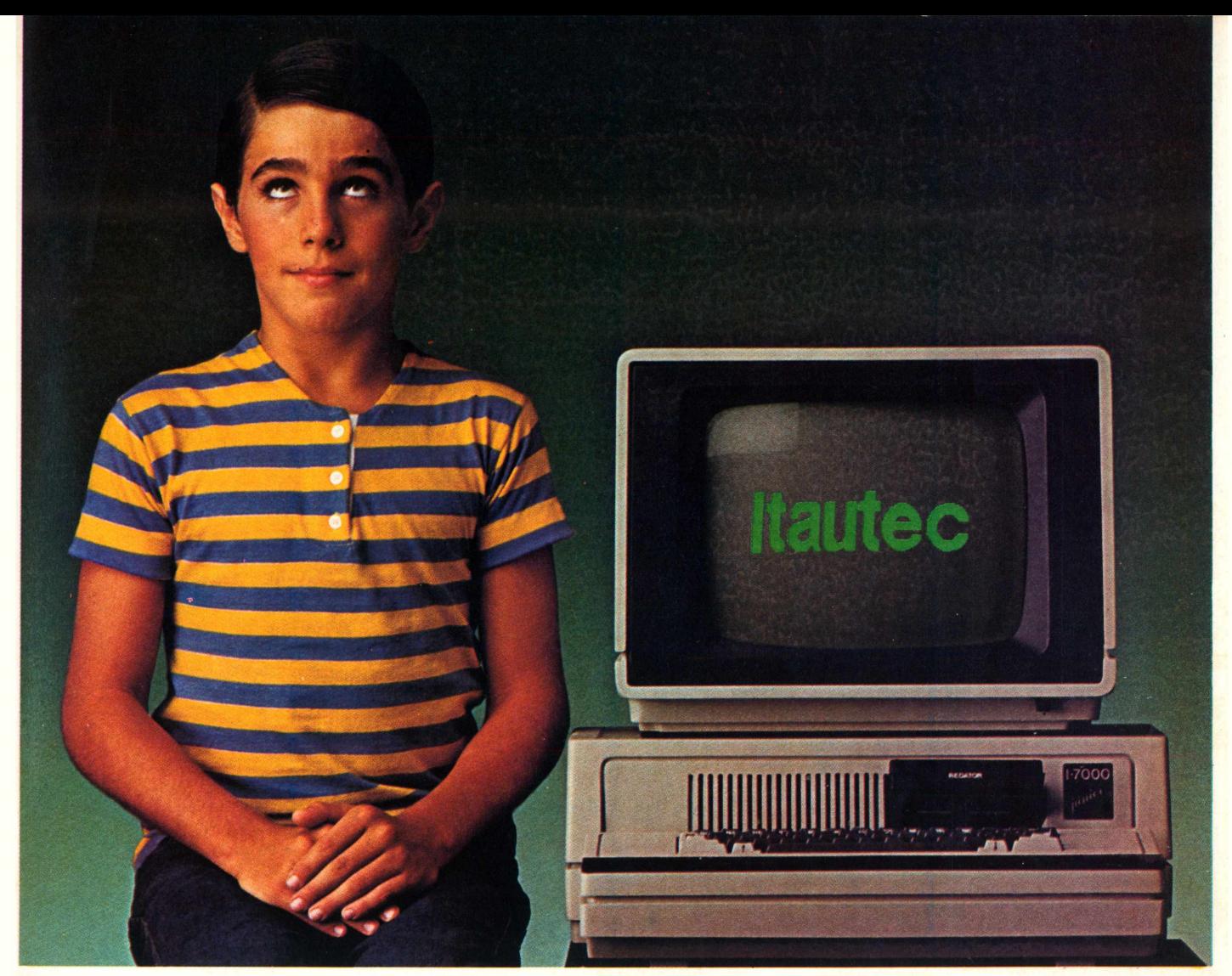

## **Júnior é de família tradicional.**

I-7000 Júnior Itautec. Júnior para os íntimos. Um micro prodígio, produto de uma empresa comprometida, desde o início, com a permanente evolução da informática nacional. Por isso, optar pelo Júnior significa escolher um equipamento com a tradição tecnológica da Itautec, responsável pelo desenvolvimento da família 1-7000 Itautec de computadores do mais alto nível técnico. E receber junto, automaticamente, a garantia de uma estrutura que envolve: uma crescente rede de revendedores, aparelhados para prestar assistência permanente em hardware e software, nos rigorosos padrões Itautec; escritórios regionais, que são prolongamentos da Itautec nos maiores centros do

país; amplo programa de apoio ao software nacional; mais de 160 softwares já desenvolvidos e catalogados, e muitos outros em desenvolvimento; vasta literatura e catálogos de software sempre atualizados; Centro Educacional Itautec, equipado para ministrar cursos de vários níveis a todos os clientes;Centro de Atendimento

ao Usuário, permanentemente acessível aos clientes da Itautec. Júnior. Projeto 100% nacional. 100% Itautec. O micro que já nasceu tradicional.

**Itautec**

São Paulo: ADP Systems - tel. 227-4433; Centurion - tel. 240-4749; Computique - tel. 231-3922; Compucenter - tel. 255-5988; Cyberdata - tel. 853-5740; Compushop - tels.<br>815-0099/852-7700; Disbrase - tel. 327-4433; Centurio

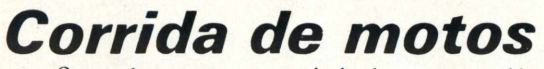

Se você teve a oportunidade de assistir ao filme *Tron e* achou emocionante aquela corrida de motos, sinta uma emoção ainda maior participando desta corrida, tentando vencer um amigo seu, em qualquer micro da linha Apple II.

Fonte.

Cada jogador tem uma cor - azul ou ouro - <sup>e</sup> deve diri-gir sua moto forçando o "inimigo" a bater. Os controles da moto azul são "W", "A", "S" e "Z" e da moto ouro "P", "L", e"

Sempre que uma moto se chocar com as bordas da pista, no rastro da sua moto ou da do inimigo, ou ainda quando tentar retroceder, será impressa uma mensagem dando a sua cor e dizendo que ela bateu. Caso as duas motos se choquem ao mesmo tempo, será fornecida a mensagem "→← BA-TEU". Para recomeçar o jogo após cada batida, aperte a tecla de espacejamento.

Este jogo, na sua forma original, foi feito para ser armazenado em disco. Como, porém, nem todos têm condições de possuir um drive, foi adaptado para ser armazenado em fita. Caso você possua um drive, não será difícil armazená-lo em disco

Para colocá-lo na fita, entre a listagem 1. Após conferila, dê o comando save para salvá-la. Para a listagem 2, entre no monitor assembler com o comando CALL - 151 (se houver dúvidas quanto ao uso do monitor Assembler, dê uma olhada no manual do seu micro). Para salvar o que acabou de ser digitado, dê o comando: 1400.17BFW. Note que, apesar uma parte da memória ter ficado em branco, é mais prático copiá-la também, ao invés de ter que fazer dois salvamentos separados.

Para recuperar o jogo, dê o comando LOAD para recuperar a listagem 1. Após esta ter sido recuperada, entre no monitor Assembler e dê 1400.17BFR. Para iniciar o jogo, basta dar RUN.

Uma dica importante: sempre que for utilizado o armazenamento em fita, é interessante que você faça um comentário falado antes do programa. No caso do programa apresentado, os comentários poderíam ser: "Duelo de motos, parte em Basic". Ao ouvir esta mensagem, você terá certeza do que está recuperando e de como deve recuperar. A segunda parte poderia ser: 'Duelo de motos, parte em Assembler, endereços de 1400 a 17BF". Com estes cuidados, será bem difícil que você recupere o programa de forma incorreta.

LISTAGEM <sup>1</sup> 10 **-1 ■->** 3 0 40 VJ VJ <sup>=</sup> 257 - 50 VTAb 10: HTAB 6: INPUT "VELOC IDADE DO JOGO (1-256):";VJ: IF OR VJ < <sup>1</sup> GCTO 20 VJ > 256 THEN VJ <sup>=</sup> 0: GOTO <sup>5</sup> IF VJ <sup>=</sup> <sup>1</sup> HUME : VTAB 2: HTAB 13: PRINT "OUELC OE MOTOS"  $\mathbf 0$ VTAb 14: HTAB 1: INPUT "NUMER 0 OE RODADAS PARA VITORIA (1 -99):";RV: IF RV > 99 OR RV <

<sup>1</sup> GuTO 50

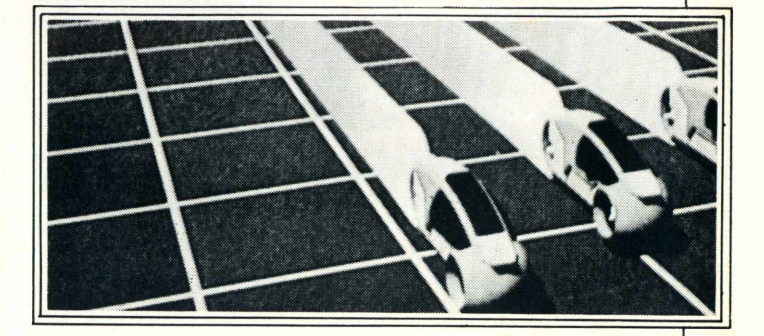

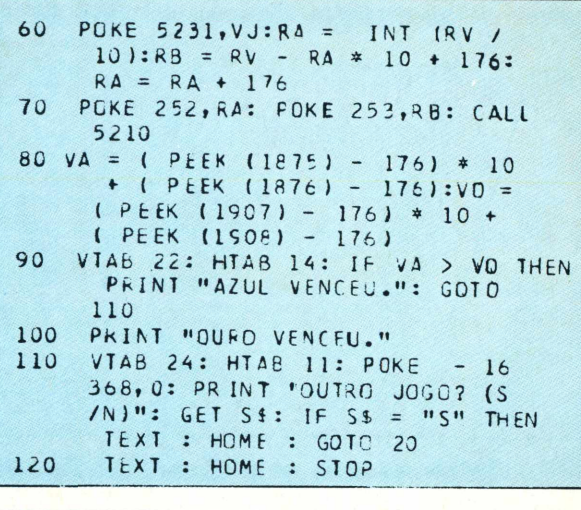

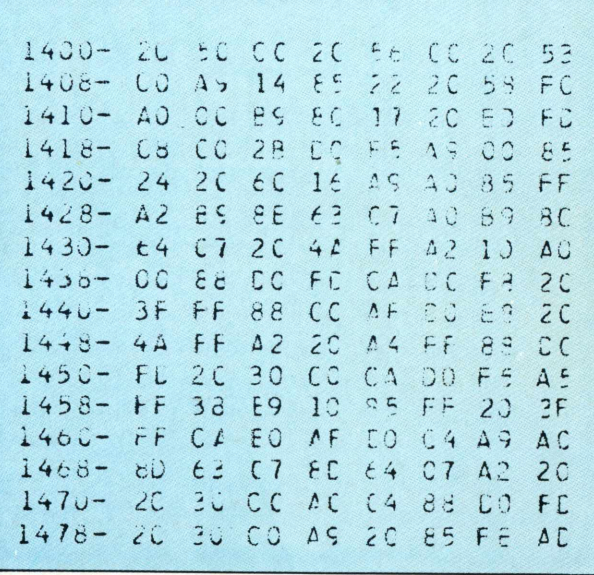

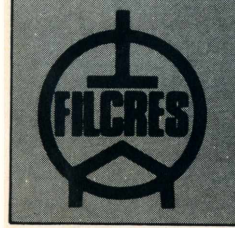

**SUPRIMENTOS: SE O PROBLEMA É SEU A SOLUÇÃO É NOSSA!**

A FILCRES soluciona seu problema de suprimentos com preço, qualidade e pronta entrega. • DISKETTES 5 1/4" e 8" (Simples e Dupla Face) • MÓVEIS P/ CPD de vários tamanhos<br>• FORMULÁRIOS EM GERAL, ETC... e 8" (Simples e Dupla Face) • MÓVEIS P/ CPD de vários tamanhos<br>
• FORMULÁRIOS EM GERAL, ETC...<br>
Solicite uma visita de nosso representante

LISTAGEM 2

Av. Eng.º Luiz Carlos Berririi, 1168 - Cep: 04571 - São Paulo - S.P. Tels.: (011) 531.8822 R/262 ou 222.5430 -TLX (011) 30366 LOG - BR.

# **Dataiife tem respostaparatudo**

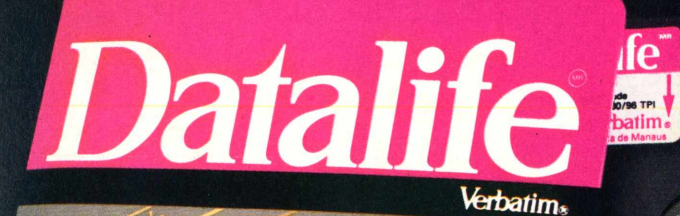

2 Minidiscos

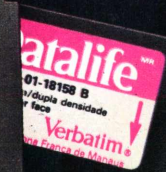

MD 550-01

**DUPLA FACE / DUPLA DENSIDA** 

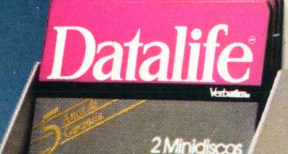

MD 525-01 PLES FACE / DUPLA DENS

2 Minidisc

erbat

**Inclusive paraquem não precisacomprar10disquetes cie umavez**

Datalife apresenta seu álbum duplo: uma embalagem adequada para quem precisa de um ou dois disquetes agora e só vai precisar de outros daqui a algum tempo. Em vez de você ficar comprando disquete solto por aí, que passa de mão em mão, com o álbum duplo você tem toda a segurança que existe.

Ele contém apenas dois disquetes e vem lacrado.

E o que tem dentro, você já conhece: Disquetes Datalife com certificação crítica, com desempenho muito além das normas tradicionais, e 100% livres de erros.

Disquetes Datalife - na embalagem normal ou no álbum duplo, a garantia total de um nome que é líder mundial em mídia magnética flexível.

# **o Cobra 210**

### **Compare seu micro com ele eveja o quevocê está perdendo**

Já está no mercado o Cobra 210, o micro da Cobra.

Mais bonito e mais avançado do que os outros micros de uso profissional quevocê conhece.

Se é mais bonito no desenho, o Cobra 210 é mais avançado na tecnologia. Fruto de experiência de 7 anos da Cobra na área de microcomputadores, o Cobra 210 incorpora características inovadoras que fazem dele um equipamento de fácil utilização, grande flexibilidade e aplicabilidade.

Podendo trabalhar com três sistemas operacionais -SOM, SPM <sup>e</sup> MUMPS -, <sup>o</sup> Cobra <sup>210</sup> <sup>é</sup> um micro voltado para aplicações profissionais em pequenas e médias empresas, processamento distribuído e setorial em grandes organizações, entrada e comunicação de dados, automação de escritórios e processamento científico.

Toda a parte eletrônica do Cobra 210 está contida numa única placa. Esta mesma filosofia de construção foi aplicada aos outros equipamentos da família Cobra 200: o TI 200, terminal inteligente assíncrono e oTR 207 remoto síncrono. Esta padronização, além de diminuir os custos de fabricação - reduzindo assim o preço final para o usuário -, também permite que um terminal da linha possa ser facilmente transformado num micro.

Compatível com o Cobra 305, o Cobra 210 já chega com uma grande e variada biblioteca de software.

Compatível com toda a família Cobra, o 210 é uma excelente porta de entrada para a mais completa linha de equipamentos e sistemas disponíveis no mercado.

Contate a filial da Cobra mais próxima de você para conhecer o Cobra 210 de perto.

Depois, façavocê mesmo as comparações.

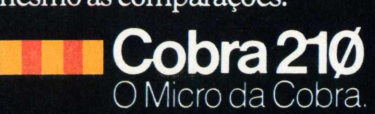

Rio deJaneiro. RJ — (021) 265-7552-São Paulo. SP-(011) 826-8555 Porto Alegre, RS – (0512) 32-7111 – Florianópolis, SC – (048) 222-0588 Brasília,DF-(061) 273-1060-Salvador.BA-(071) 241-5355 Curitiba.PR-(041) 234-0295 -BeloHorizonte.MG-(031) 225-4955 Recife. PE -(081) 222-0311 - Fortaleza, CE -(085) 224-3255

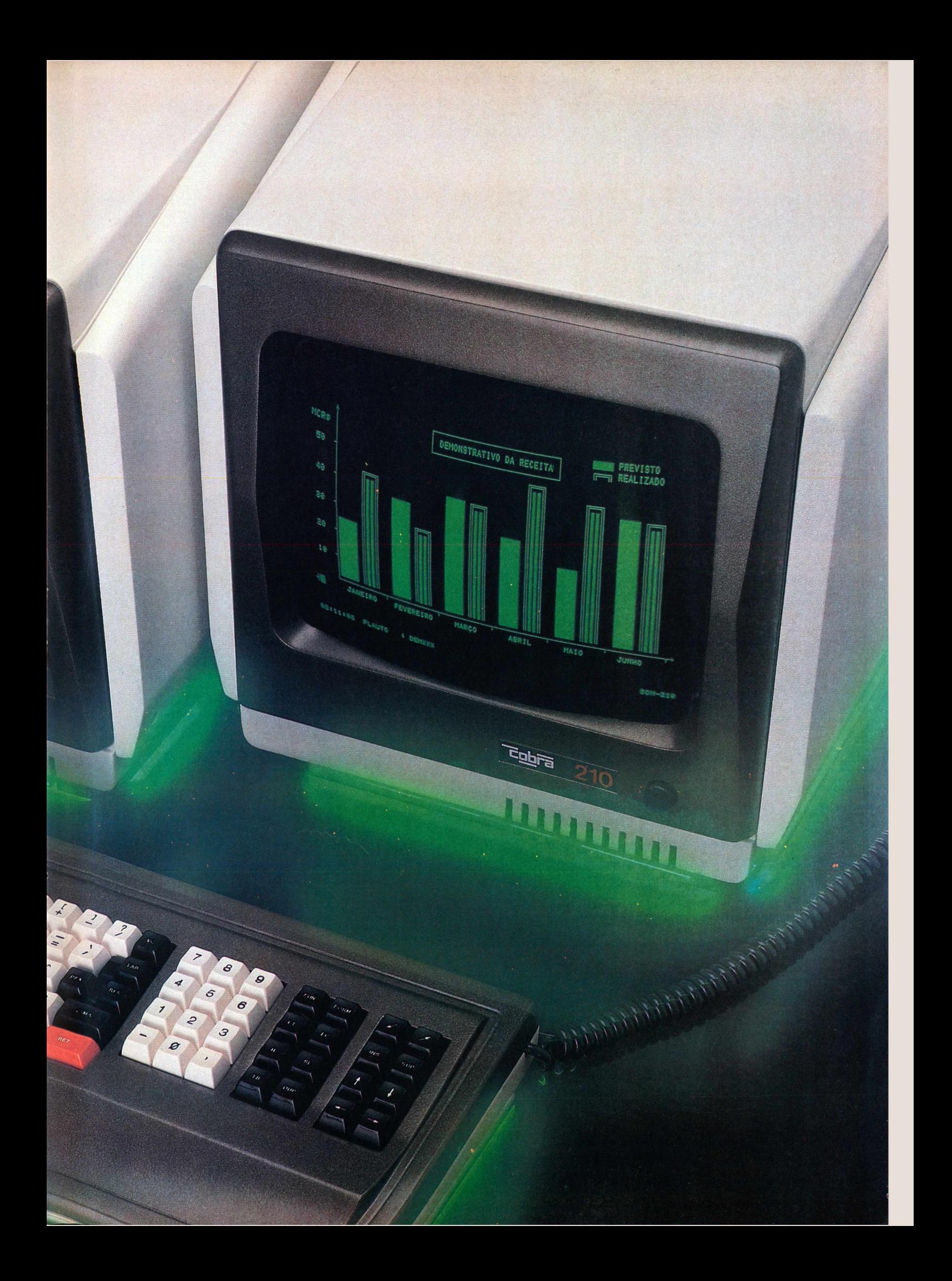

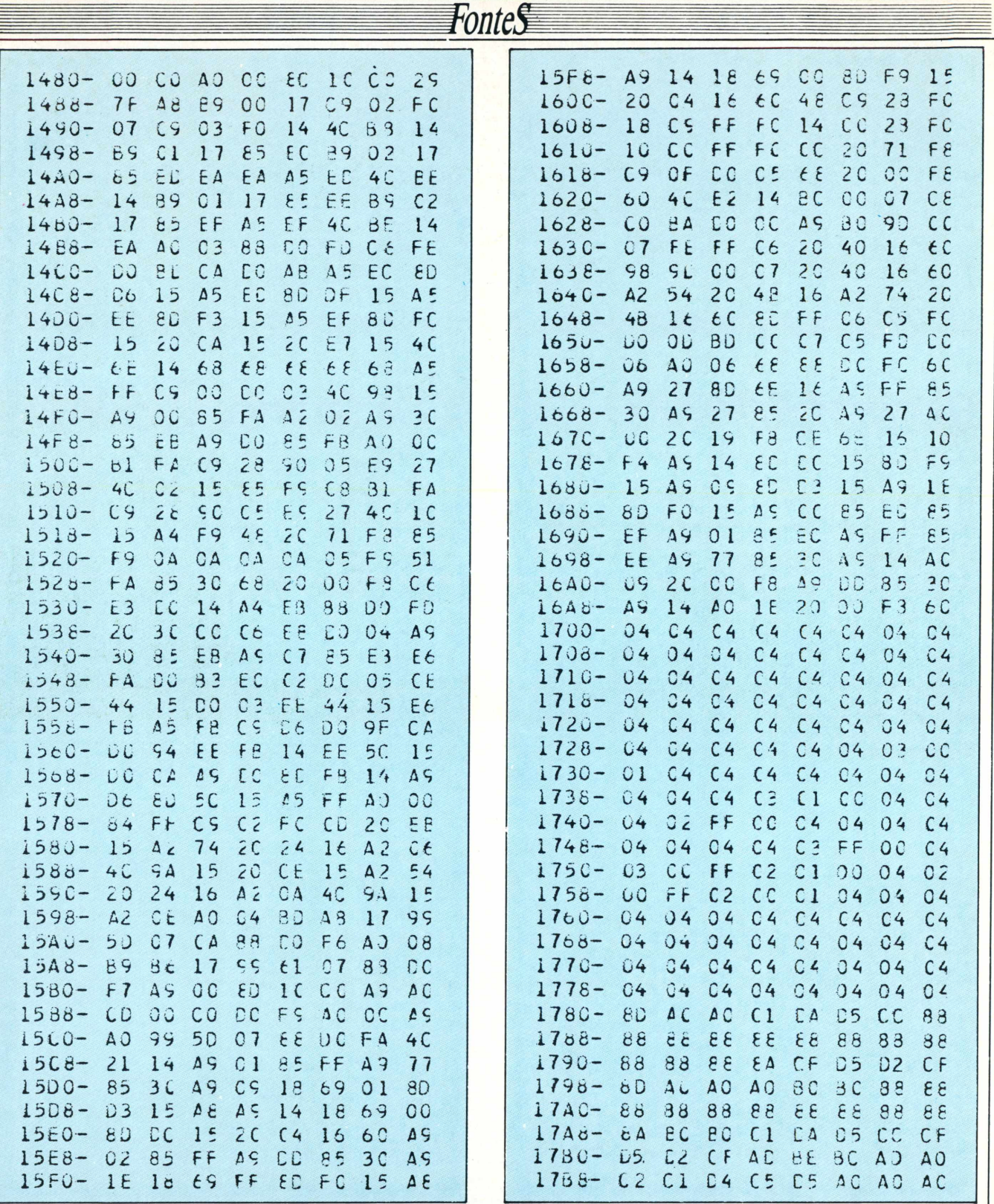

## **REBOBINAMENTOS**

e Elebra e Globus B 300/600 e M200 e Elgin e Centronics e Diablo Matrix e<br>Hytype e Qume e Carretel Teletype Nixdorf e Epson MX100 e MX80 , Etc.<br>— Diskettes, Mini Diskettes — Fitas Nacionais e Importadas — Arquivos para<br>Dis

### **DIGILEBRA**

IND. E COMÉRCIO DE FITAS E SUPRIMENTOS PARA CPD LTDA.

Av. 9 de Julho, 2921 - CEP 01407<br>Jardim Paulista — São Paulo - SP Fone: (011) 287-7247/283-2353 **Estacionamento Próprio** 

# Parece importado.

MODELO DO SISTEMA GRAFICO II see 786 dee **See** 488  $300$  $200$ 

# exportado.

82 83 84 UNITRON

Se você forcompararoUnitron ap II com outros microcomputadores, porfavorcompare logo com os importados. Dentro de sua categoria, ele é no mínimo igual aos melhoresmicros produzidos nos Estados Unidos, Europa e Japão e, em muitos casos até superior.

Desenvolvidoa partirde umdesign avançado, nada foi deixado ao acaso para oUnitron.

Sua tecnologia é amais atualizada, seus componentes passam pelos mais rigorosos testes de controle de qualidade e você ainda temuma assistência técnica e operacional de alto nível, que só quem está ao seu lado pode oferecer. E cadavez mais, novos programas e equipamentos compatíveis com o Unitron estarão à sua disposição.

Todos esses cuidados que envolvemum Unitron ap II, doprojeto ao acabamento, não são nenhumexagero. Para serexportado, ele tinha que ser omelhoraqui. **UILIUWE DE LA COMPANY DE LA COMPANY DE LA COMPANY DE LA COMPANY DE LA COMPANY DE LA COMPANY DE LA COMPANY DE LA** 

SÃO PAULO (011): AUDIO - 280-2322 - BRUNO BLOIS - 223-7011 - BUCKER - 852-2086 - COMPUSHOP - 815-0099 - COMPUTE - 852-8290 - COMPUTERLAND - 231-3277 - COMPUTIQUE - 2313922 - CM-32, 7792 - DANGHOP - BIA 708 - REAGA PRO 1997, 2007 - SANG-BIA 9408 - FOOSHOP - BOST - BIA 2000<br>- MAPIN - 258-411 - MICROSHOP - BSS 788 - NOW GERALD - BIA 265 - OFF - 235.749 - PIBONA - 282.440 - POLICING -<br> - 239-2798 • CURITIBA (041): COMICRO - 224-5616 - COMPUTIQUE - 243-1731 • LONDRINA (0432): COMICRO - 23-0065 - COMPUSHOP - 23-7110 • FLORIANOPOLIS (0482): SUPER MICROSHOW - 44-7864 . JOINVILLE (0474): COMICRO - 33-7520 . BLUMENAU (0473): CETIL - 22-6248 . PORTO ALEGRE (0512): ADVANCING - 26-1194 - COMPUMIDIA - 22-5288 INCOSUL - 24-4688 • BELO HORIZONTE (031): COMPUCITY - 226-6336 - COMPUTRONIX - 225-3305 - MICROSHOP - 222-7889 • POÇOS DE CALDAS (035): COMPUTIQUE - 721-5810 • BRASÍLIA (061): COMPUSHOW - 273-2128 - THAMI - 248-5359 GOIANIA (062): FOTOSHOP - 223-4956 • CUIABÁ (065): MICRODATA - 321-5114 • VITÓRIA (027): DIGICAP - 261-0397 • SALVADOR (071): OFICCINA - 248-6666 - SISDATA - 242-9394 • RECIFE (081): MICROSHOP - 326-1525 - NOVA ERA - 325-3189 - OFICCINA - 326-9318 • FORTALEZA (085): COMPUTEC

- 231-1433 • ARACAJU (079): SERVSHOP - 224-7776 • S. LUIS (098): MPA - 221-4055 • MANAUS (092): PHONICA - 233-0424

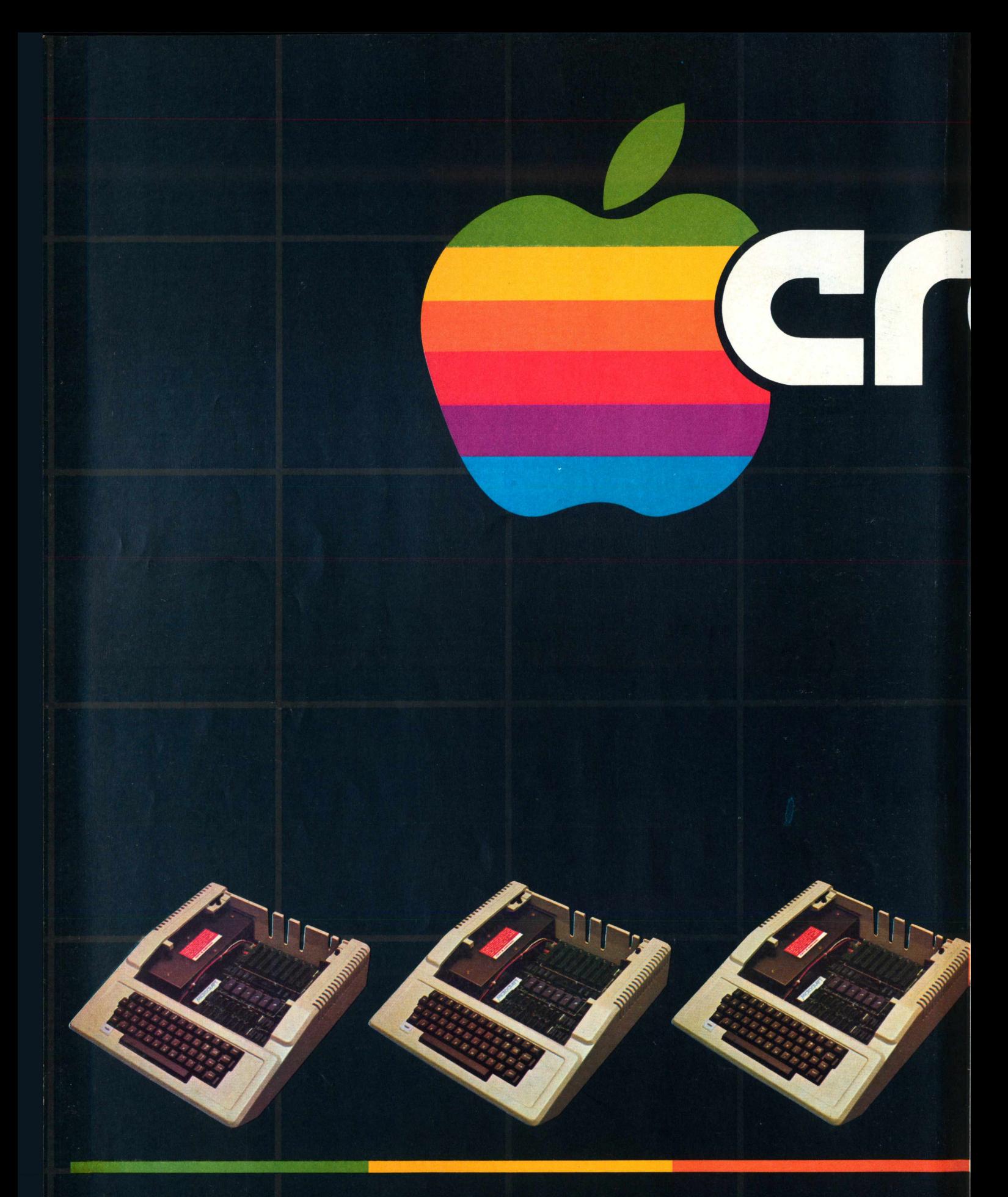

*o sucesso da qualidade maior, por um preço menor.*

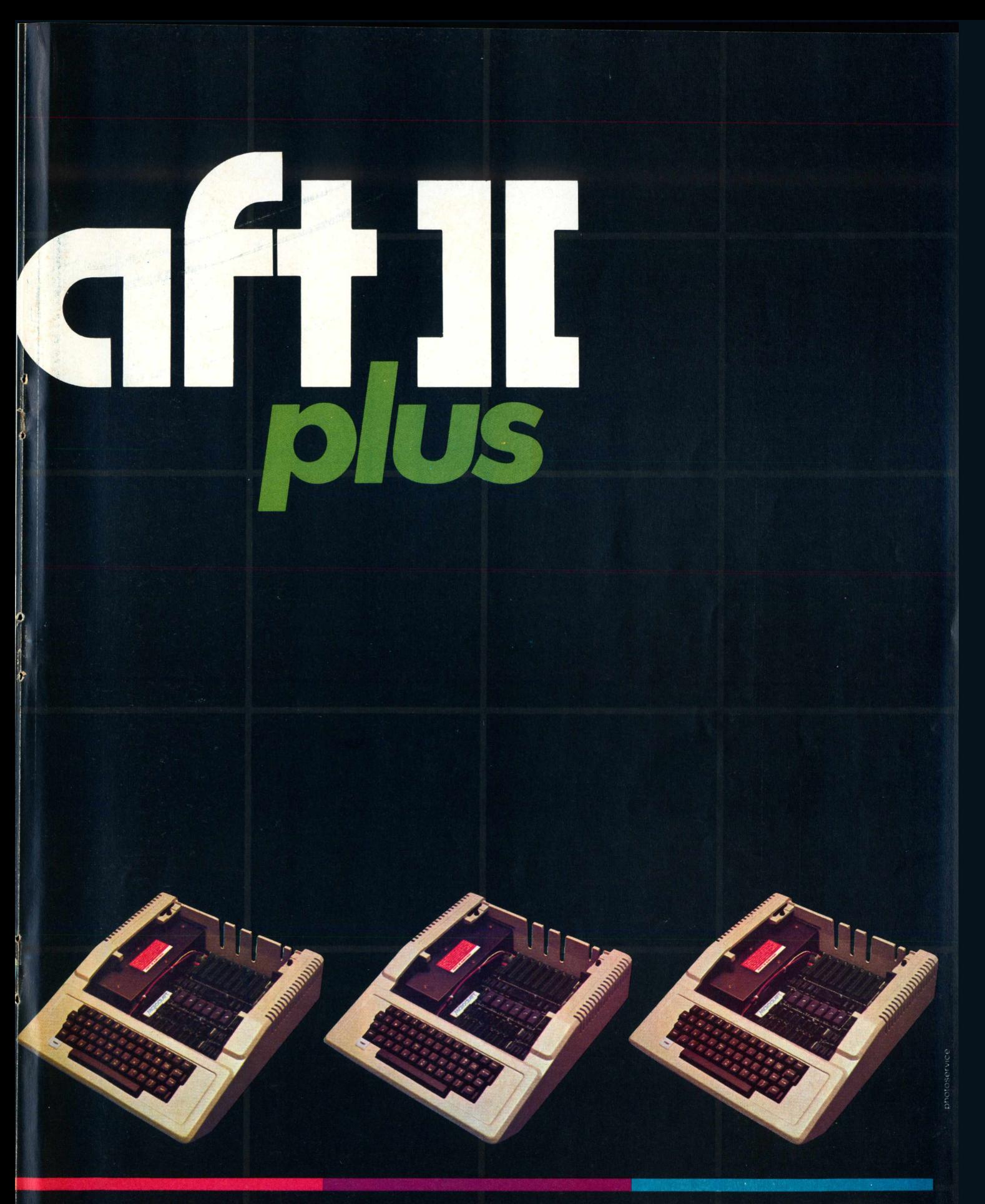

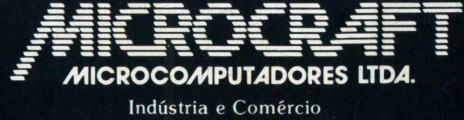

Av. Brig Faria Lima. <sup>1</sup> <sup>698</sup> - I<sup>o</sup> andar - Cj <sup>11</sup> - CEP <sup>01452</sup> Tels.: (011) 212-6286 e 815-6723 - São Paulo - SP Brasil

### *Análise combinatória*

*O* ensino de matemática no segundo grau pode ter no microcomputador um valioso instrumento de auxílio, principalmente no caso de certos raciocínios mecânicos que, pelos métodos tradicionais, nem sernpre são compreendidos pelos alunos. E o que acontece com a Análise Combinatória: quem estuda permutações aprende que o número máximo de conjuntos de elementos permutados é sempre igual a n (n fatorial)! E comum, no entanto, que fique desconfiado, por exemplo, com o fato de que uma palavra pequena como ''bola" permita 24 combinações permutadas diferentes. Afinal, os livros didáticos não costumam trazer o algoritmo que organiza esses n conjuntos.

Este programa, colaboração do leitor Ricardo Holmer Hodara, de Porto Alegre, procura preencher estas lacunas. De funcionamento bastante simples, foi projetado para rodar em qualquer equipamento compatível com o TRS-80, sendo acessível aos estudantes de segundo grau que conheçam o Basic. O algoritmo ém que deverá se deter está concentrado nas estruturas das linhas 13 a 20. e na rotina que começa na linha 33.

- 10 CLE^lCO:DEFINTC:DIhM(100),H(20),F(2G),Ní20),T(20)
- 11 INPUT"QUANTOS ELEMENTOS SERAO PERMUTADOS ";NE: FORC=1TONE: PRINT" ELEMENTO ";C;" ";:lNPUTN\$(C):TR=TR+LEN(Ní(C))
- 12 T(C)=LEN(N\$(C)):NEXT:F(1)=1:FORC=2TONE:GOSIJB21:NEXT:N=F(NE)
- 13 CLS: V=1: FORT=1TON: FORC=1TONE: N(C) =N(C)+1: NEXTC: FGRC=1TONE
- 14 PRINTêK,NI(C):K=EKEN(N\${C)):h!EXTC:^K^:FGRC=VT016:IFK=>C\*ó4-THTHr'50Si;n2õ
- 15 NEXTC:N=W+NE:FORC=NE-1TO2STEP-1
- 16 IFINT(N(C)/2)()N(C)/2THEN34
- 17 IFN(C)=F(C)THEHG0SuB29
- 18 IFINT(N(C)/F(C))=N(C)/F(C)THEN30ELSE20
- $19C = 2$
- 20 NEXTC:NEXTl:G0T02S
- 21 F (C) = C: F (C) = F (C) \* (F (C-1)) : RETURN
- 22 T=5:GOSUB23:FOR5C=1TO16:PRINT:FORT1=1TO6:NEXT:NEXT:RETURN:REM SUBR3TINR DE SCROOLING ++++++++++++++++++++++++++++++++
- <sup>23</sup> F0RTT=1T0T:NEXT:EíTURN:REH SUBROTINR DE PRUSfl +4++++++++++
- 24 IFINKEY\$=""THEN24
- 25 K=0:V=1:GOSUB22:CLS:RETURN
- <sup>26</sup> V=C+l:K=C\*64:IFK=960THENG0SUB24
- 27 C=16:RETURN
- <sup>28</sup> IN\$=INKEY\$:IFIN\$=""THEN28ELSERUN
- 29 FORM=1TOC-1:N(M)=O:NEXTM:RETURN
- 30  $T=0:U=0$
- $31$   $T=C+1-J:U=U+1:T5=N$$  (T):N\$(T)=N\$(U):N\$(U)=T\$
- 32 IFT=U+10RT=UTHEN33ELSE31
- 33 G0T019
- <sup>34</sup> T\$=N\$(1):N\$(1)=N\$(2):N\$(2)=T\$:G0T019

## *Refazendo o sort*

Este programa, colaboração do leitor Miguel Angel Contreras C., de Santiago do Chile, introduz algumas modificações na rotina *Como Fazer um Sort* (ver **MicroMundo** n° 10, página 56), tornando-a mais curta e mais rápida. Para TK e compatíveis.

O programa classifica 15 números em ordem crescente, demonstrando no vídeo cada passo de sua execução.

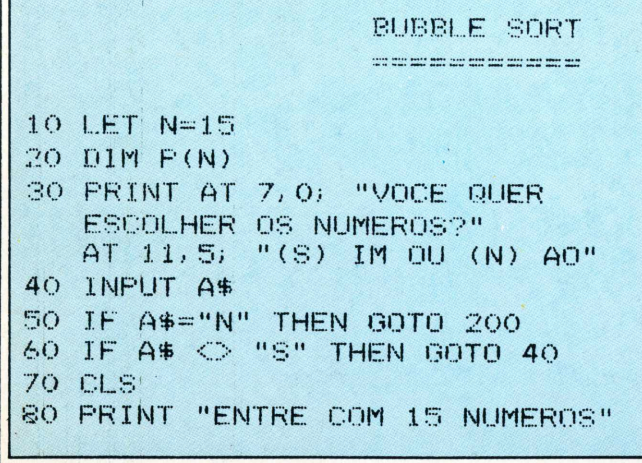

```
90 FOR 1=1 TO N
100 INPUT P(1)
110 PRINT P(I)
120 NEXT I
ISO GOTO 270
200 FOR 1=1 TO N
210 LET P(1) = N * RND + 1220 NEXT I
230 CLS
240 FOR 1=1 TO N
2S0 PRINT AT 1,0; PCI)
260 NEXT I
270 FOR J=1 TO N-l
280 FOR I = J + 1 TO N
290 IF P(1) > P(J) THEN GOTO 350
300 LET T = P(J)
310 LET P(J) = P(I)320 LET P(I) = T330 PRINT AT J, 0; P(.J); "BBB"
340 PRINT AT L, 0; P(I), "BBB"
350 NEXT I
360 NEXT J
```
## **RINGO R 470 CHEGOU À CIDADE. OS OUTROS MICROS QUE SE CUIDEM.**

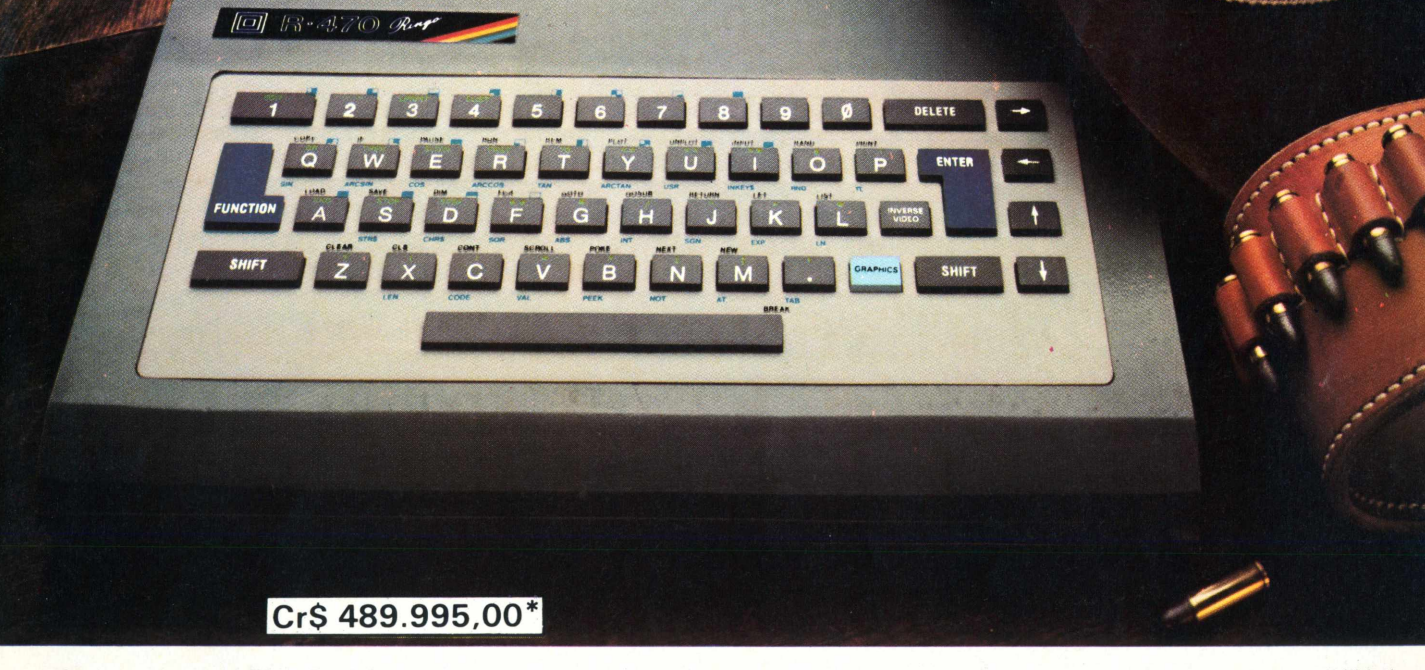

0 microcomputador Ringo R-470 é, disparado, o melhor em sua categoria. <sup>E</sup> mais rápido na execução de programas, oferece amplas possibilidades de expansão e é o único micro totalmente projetado e desenvolvido no Brasil, aprovado pela SEI - Secretaria Especial de Informática. Um verdadeiro herói nacional.

Você pode contar com ele para resolver problemas pessoais ou profissionais, ou simplesmente para se divertir, através de vários jogos disponíveis em cartuchos ou fitas.

Aliás, cartucho é o que não falta para o Ringo. Ele é compatível com todos os programas do famoso Sinclair e possui equipamentos periféricos exclusivos que ampliam muito a sua capacidade.

Compare o Ringo R-470 com os similares e comprove: nunca apareceu um micro pessoal tão profissional por estas redondezas.

### CARACTERÍSTICAS TÉCNICAS:

- Linguagem Basic e códigos de máquina Z-80
- 8 KBytes ROM expandível para 16 K Bytes
- 16 KBytes RAM expandível para 48 K Bytes
- Utilizável em qualquer TV P&B ou cores
- 
- Conector para Joystick (jogos) Teclado tipo QWERTY com 49 teclas e 155 funções teclas de edição (movimentação de cursor e correção) com repetição automática
- Exclusiva tecla de inversão de vídeo
- Tela com 24 linhas de 32 colunas para texto
- Resolução gráfica 64 x 44 pixels (unidade gráfica), podendo atingir uma matriz de 256 x 192 quando utilizado com cartuchos
- Cartuchos "Instant Soft" (programas aplicativos em ROM exclusivo)
	- Velocidade de gravação em fita cassete 2.400 BPS

EXPANSÕES:

• Gravador de EPROM para gravar, editar e copiar programas em cartucho

• Cálculos aritméticos, funções trigonométricas, logarítmicas e lógicas

- Interface para impressora ou máquina de escrever elétrica
- •Sintetizadorde sons
- MODEM (Comunicação telefônica -1.200 Bauds)

\* Preço SP/Rio - sujeito <sup>a</sup> alteração.

À venda nas lojas especializadas em micros, foto-vídeo-som e grandes magazines. Não encontrando o Ringo nestes locais, ligue para 217.8400 (SP) ou (011) 800.8441 e 800.8442 (Outras localidades do Brasil). DDD gratuito.

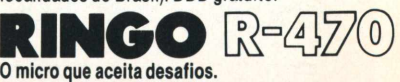

Ritas do Brasil Ltda. - Divisão Informática Telex (011)34673 Rita BR

**ELSO MACHADO DE AZEVEDO**

*Análise de Sofl* 

SCE/C Sistema *de Controle de Estoque Comercial*

SCE/C - Sistema de Controle de Estoque Comercial, desenvolvido e comercializado pela Monk Micro-Informática Ltda., de São Paulo, tem como obje-

**OF THE REAL PROPERTY AND INCOME.** tivo básico a gestão de estoques de materiais em pequenas empresas, destinando-se a equipamentos compatíveis com a linha Apple II, como os micros AP II da Unitron, Microengenho, Maxxi da Polymax, Exato da CCE e outros.

A configuração mínima para uso do sistema deve incluir memória RAM de 48 K bytes, duas unidades acionadoras de discos flexíveis de 5 1/4" e uma impressora paralela.

#### **Recursos**

Na versão Apple, este pacote de controle de estoque pode trabalhar com um cadastro de até 750 itens por disquete. No caso de possuir um estoque mais numeroso, o usuário poderá manter famílias de produtos em disquetes diferentes - <sup>e</sup> dentro desta linha <sup>a</sup> capacidade se tornaria infinita. Esta flexibilidade, porém, não permitirá relatórios e consultas globais, ou seja, o usuário necessariamente exercerá o controle dos itens por disquete, sem contar com análises feitas pelo sistema, considerando todos os itens em todo o conjunto de disquetes.

Antes de entrarmos no mérito das funções do produto, Valeria a pena falar do recurso "antipirataria" implementado neste pacote. O SCE/C só poderá ser utilizado mediante o encaixe de um chip, na saída para joysticks, pelo próprio usuário, ao implantar o produto. Este chipjá vem com uma certa codificação eletrônica a ser verificada pelo software, que só funcionará se a ela estiver de acordo com o programa.

O SCE/C mantém um cadastro de itens em estoque evidenciando informações características do produto, tais como:

-código do produto, com até 10 posições;

-descrição do produto, com até 10 posições;

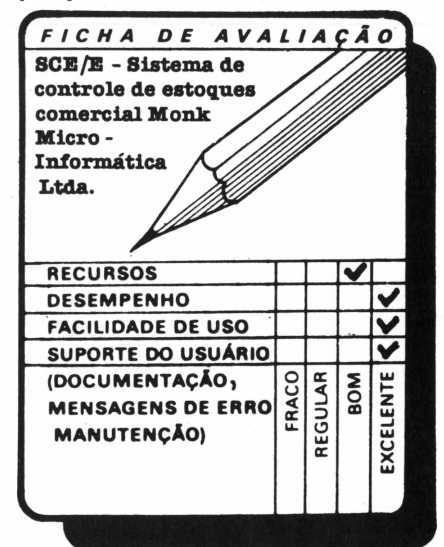

-unidade com que o produto é manuseado (KG, GR, LT, PC);

-estoque mínimo;

- -estoque máximo;
- -quantidade do produto em estoque;

- preço de aquisição médio do produto; -preço de venda.

O sistema provê logicamente recursos para manter estes dados no cadastro de itens, incluindo, excluindo ou alterando-se registros quando for necessário. A movimentação de estoque, compreendendo entradas e saídas de mercadoria, é feita mediante telas onde são registrados o código do produto,quantidades envolvidas e preço unitário no caso de entradas e código do produto, quantidade e data para o caso de saídas de mercadorias do estoque.

O sistema automaticamente recalcula o preço médio de aquisição, â medida que novas mercadorias são incorporadas ao estoque, e mantém um sumário das operações efetuadas num período de processamento estipulado pelo usuário: por mês, por semana, por quinzena ou lá o que for. Este sumário do produto estocado tem por finalidade atender questões de ordem gerenciais e contábeis e é composto de uma série de informações:

- -preço da última compra;
- -data da penúltima venda;
- -quantidade da penúltima venda;
- -data da última venda;
- -quantidade da última venda;
- -preço médio do que está em estoque;
- -quantidade/entrada no período;
- -quantidade/saída no período;

-valor total do estoque do item em questão.

Deste cadastro de itens em estoque, o sistema provê o usuário dos seguintes relatórios:lista geral de itens em estoque (classificado por código ou por descrição), relatório de compras, relação da movimentação acumulada no período e lista de preços ao consumidor (preço de venda).

### **Facilidade de uso**

O SCE/C prima pela simplicidade e

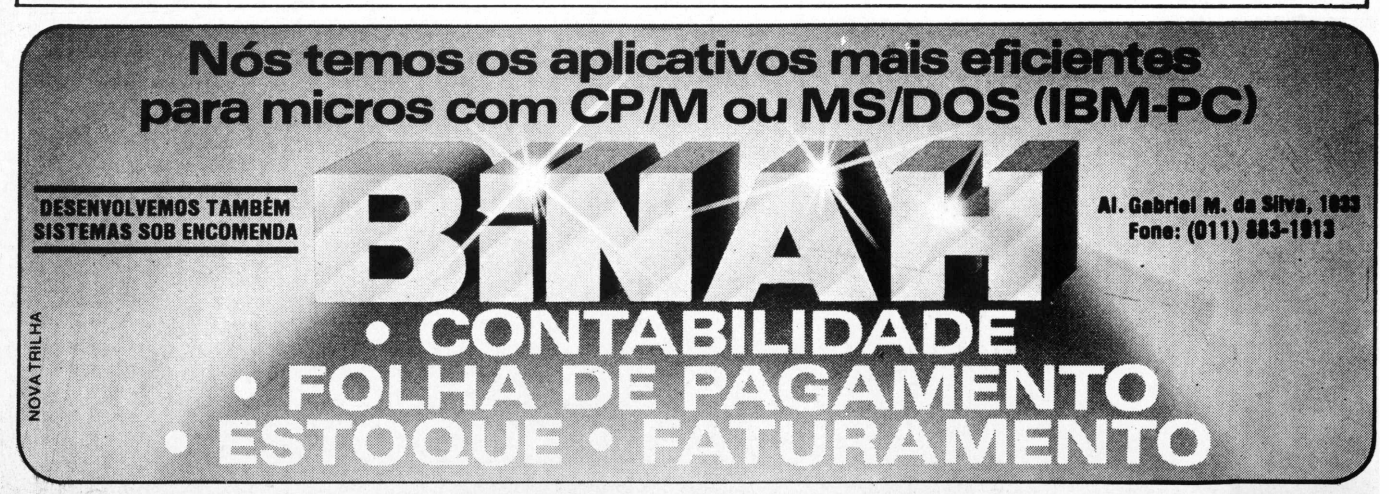

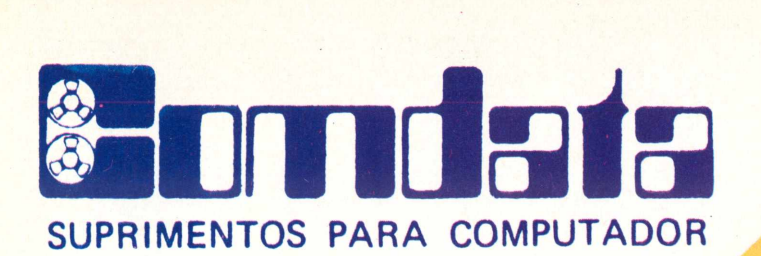

**ELEBRA**

 $\bullet$ 

Canabas

HONEYWELL • COBRA SISCO • SID • LABO POLYMAX • SCOPUS

 $\bullet_{\circ}$ 

**PREÇOS ESPECIAIS PARA REVENDA**

FITAS IMPRESSORAS COM 100% DE GARANTIA **FABRICAÇÃO PRÓPRIA E ESTOQUE PERMANENTE DE FITAS IMPRESSORAS PARA MICROS E MINIS COMPUTADORES DE TODOS OS PORTES**

> **• FAZEMOS PRESTAÇÃO DE SERVIÇOS • REBOBINAMOS QUALQUER TIPO DE CARTUCHO COM FITAS NOVAS DE NYLON. POLIESTER E EN 3287**

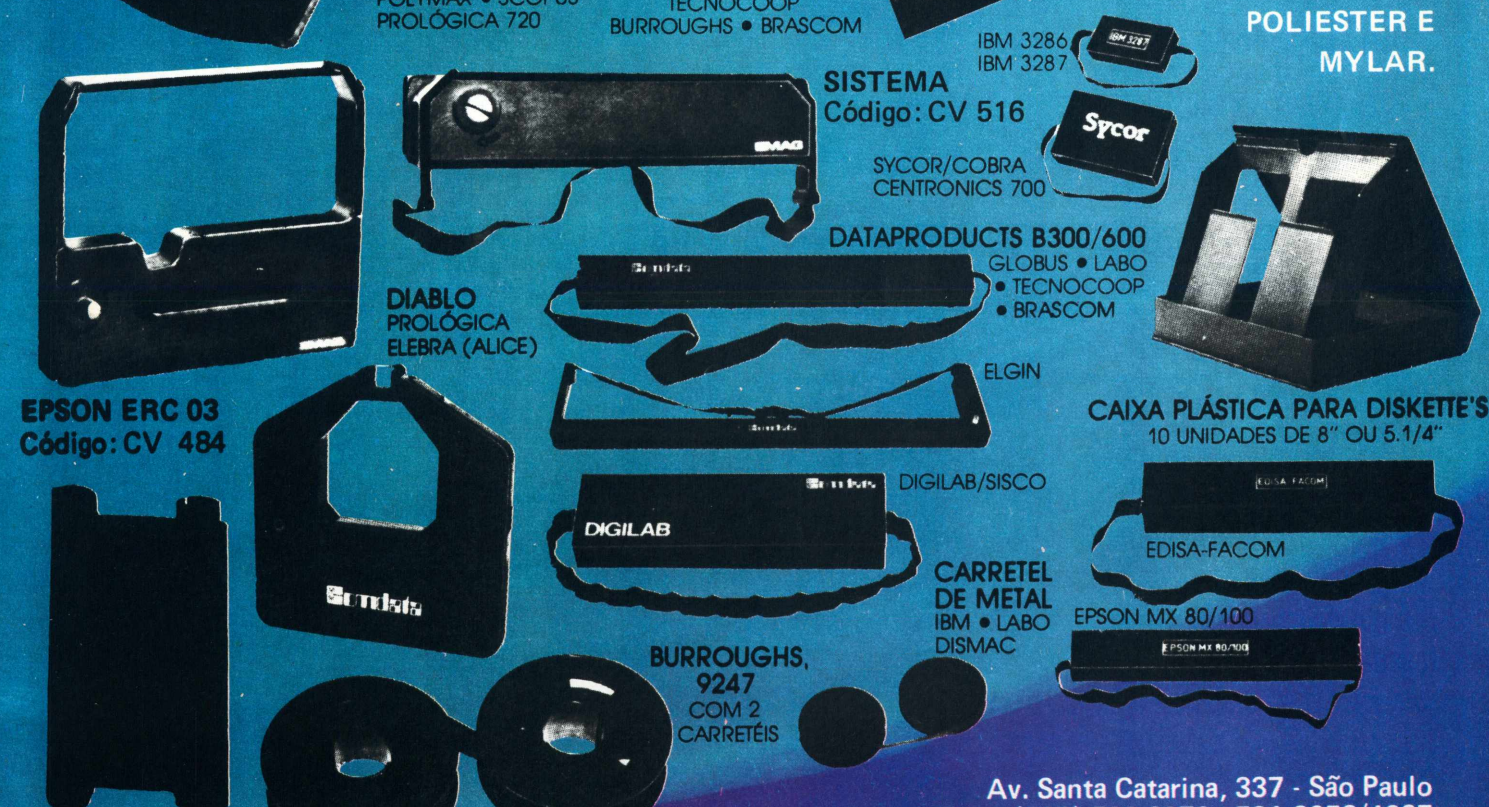

**DATAPRODUCTS M200** GLOBUS • OLIVETTI TECNOCOOP

Surveyors

**DISKETTE'S**

**Tels.: (011) 533-6076 - 531-3058/4667 Telex: (011) 38271**

### *jiálise de So.*

objetividade, tornando-se sua implantação e utilização bastante fáceis até para usuários que nunca tenham lidado com micros.

O cadastramento dos itens, as movimentações e a ficha para consulta/alteração foram implementados utilizando-se de telas de bom nível e dentro de padrões profissionais que nunca deixam o operador indeciso quanto ao que fazerem determinada situação.As mensagens são satisfatórias e também não oferecem dúvidas.

Em todas as funções de entrada de dados, antes que o dado seja efetivamente registrado no cadastro de itens, há sempre uma indagação pedindo confirmação ou não do que foi digitado. Isto faz com que se confira visualmente as informações, antes do seu processamento. Aponto apenas como um senão a forma como foi implementada: se o operador assinala uma resposta negativa, o sistema depreza todos os dados já digitados para aquela ficha. Não seria mais inteligente e mais prático, no caso, dar uma opção ao usuário para aproveitar o que está correto na tela, corrigindo apenas o dado errado?

### **Desempenho**

O SCE/C tem um excelente desempenho para o que se propõe. Testado

em um Unitron APII com 48 K de memória RAM, impressora Emilia da Elebra e duas unidades de discos flexíveis , não apresentou qualquer problema de falta de crítica de campos, estouro de área em disco ou teclas de controle que prejudicasse sua operação. A velocidade com que o sistema permite o cadastramento, movimentações, classificações e emissão de relatórios é realmente impressionante. Em menos de <sup>1</sup> hora, conseguimos instalar o chip protetor do software, criar um cadastro de 50 itens, fazer cerca de 20 movimentações e emitir todos os relatórios previstos no manual que acompanha o produto.

### **Conclusões**

O SCE/C é um pacote de controle de estoque eminentemente prático. Não tenta resolver todos os problemas inerentes à função de gerenciamento de estoques, mas só aqueles realmente necessários e compatíveis com o porte do micro a que se propõe.

Talvez fosse interessante guardar o histórico de todas as movimentações efetuadas para um produto,mas até que ponto isto seria válido e útil, mediante os recursos em disco e tempo de operação que consumiría? Além do mais, o projetista de sistemas para micro tem que estar bastante atento para ponderações sobre a capacidade de processamento

do software: se só temos um fusquinha, não devemos transportar com ele uma geladeira, por exemplo. Alguns dirão: mas se colocássemos um bagageiro, isto seria possível. Certamente. Mas: e o desempenho e a eficiência do carro? E o motorista?Enfim,seria justificável o custo e o desgaste de se transportar uma geladeira em um fusquinha? Acho que não. Existem outros veículos mais apropriados para a epopéia e desde que haja necessidade e a opção de avaliação e escolha, não vejo por que não exercêla.

Gostaria de ressaltar um outro recurso interessante do SCE/C, que é a configuração, pelo próprio usuário, de acordo com impressora que possui. Isto fica transparente ao sistema: o usuário diz se vai usar impressora de 80 colunas ou 132 colunas, se dispõe ou não de alimentação automática. Isto é bastante válido para um mercado que oferece inúmeros tipos de impressoras operando das mais diversas formas. Quando ao manual do usuário, pode-se dizer que é de excelente nível, prático e compatível com o software.

Enfim, pode-se dizer que é agradável lidar com um software funcional como o SCE/C, de muita utilidade a empresas que tenham equipamentos compatíveis com o APPLE II e estejam interessadas em gerir seus estoques de forma prática e eficiente.

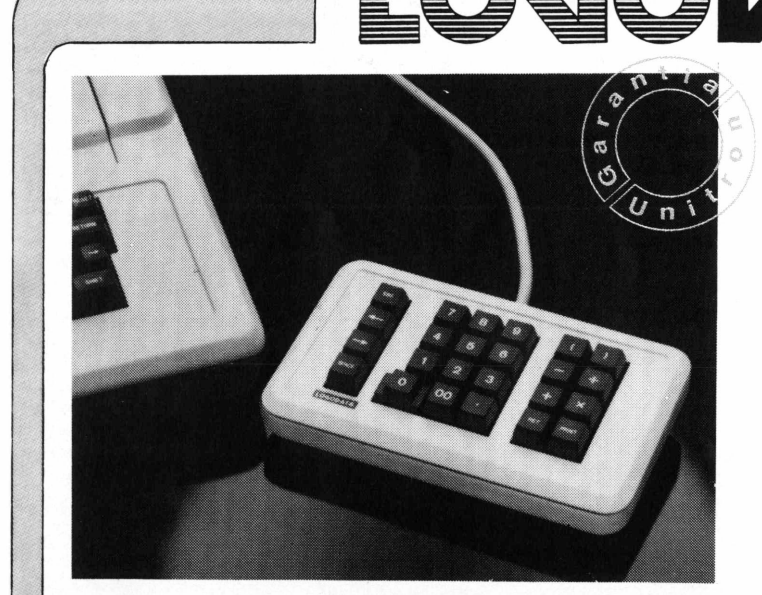

0 Teclado Numérico Logodata é um acessório especialmente desenhado para a introdução de dados numéricos, em seu microcomputador Apple ou compatível.

Comporta-se como uma extensão normal do teclado de sua máquina não exigindo nenhuma modificação de "hardware' para sua instalação.

Fabricado com materiais robustos e de grande durabilidade, o Teclado Numérico Auxiliar Logodata é uma solução profissional para problemas de digitação de dados numéricos em grandes quantidades, onde se exijam velocidade e minimização de erros de operação.

Procure em seu revendedor outros produtos da linha Logodata para o seu Apple (todos com um ano de garantia — a maior do mercado)

\* VisiCalc é marca registrada da VisiCorp (USA)

### **TECLADO NUMÉRICO AUXILIAR PARA APPLE - COMPATÍVEIS**

**• TECLAS ROBUSTAS <sup>E</sup> DE ALTA CONFIABILIDADE ( >2 <sup>X</sup> 10<sup>7</sup> ATUAÇÕES) • TECLAS ESPECIAIS PARA MANIPULAÇÃO DE CURSOR DE VISICALC\*• MAIOR VELOCIDADE NA INTRODUÇÃO DE DADOS NUMÉRICOS • MENOR FADIGA NA OPERAÇÃO COM <sup>A</sup> DECORRENTE DIMINUIÇÃO DE ERROS • UM ANO DE GARANTIA.**

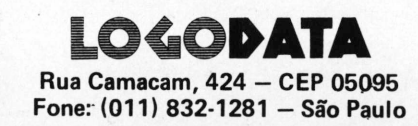

## **Impressoras GRAFIX a tecnologia mais vendida no mundo.**

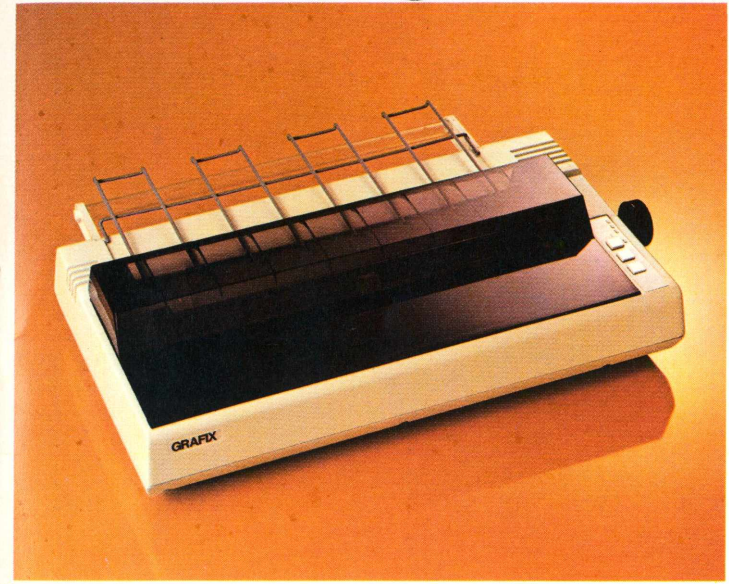

GRAFIX

**GRAFIX 100**

### Principais Características - GRAFIX 80/100

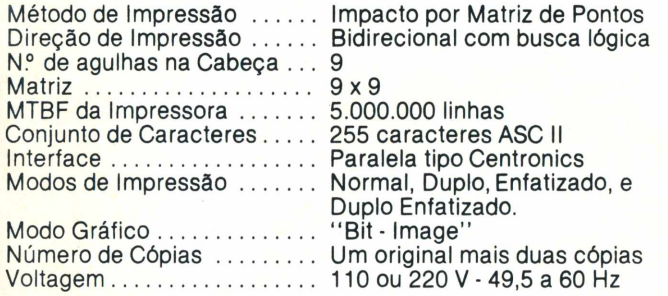

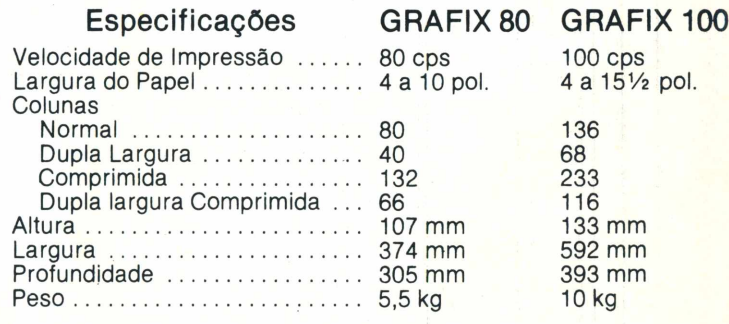

^ABCDEFGH IJKI..MNOPQRSTUVXYZW <sup>1234567890</sup> abcdefghi j kl mnopqrstuvxyz y? ABCDEFGHIJKLMNOPQRSTUVXYZW 1234567890 abcdefghijklmnopqrstuvxyzv<br><mark>ABCDEFGHI 1234567890 abcdefghijklmnopqrstuvxyzv</mark> ABCDEDEFGHILT 12334.97990 abcdefghijklanopqrstuvxyzw <>/?+;!"\$\$%&@{)\*=ABCDEFGHIJKLMNOPQRSTUVXYZW<br>ABCDEFGHIJKLMNOPQRSTUVXYZW 1234567890 abcdefghijklanopqrstuvxyzw <>/?+;!"\$\$%&@{)\*=ABCDEFGHIJKLMNOPQRSTUVXYZW ABCDEFGHJKLMNOPQRSTUVXYZW 1234567890 abcdefghijklmnopqr ABCDEFGHIJKLMNOPQRSTUVXYZW 1234567890 abcdefghijklmnopqrstuvxyzw ABCDEFGHIJKLMNOFQRSTUVXYZW IZ34367890 aDCOefgnijkimnopqrstuvxyzw<br><mark>ABCDEFGHIJKLMNOPQRSTUVXYZW 1234567890 abcdefghijklmnopqrstuvxyzw</mark><br>ABCDEFGHIJKLMNOPQRSTUVXYZW 1234567890 mbcdwfghijklmnopqrmtuvxy\*w **ABCDEFBHIJKLHNOPQRSTUVXYZW <sup>1234547890</sup> «bcdefgh1jk1anopqr>tuvxycw <>/?+!!ABCDEFSHIJKLNN0PBR8TUVXYZW** Vogais Acentuadas e Caracteres Especiais : áàãâéê1óôőúü ç: 2 ā ê <u>ABCDEFGHIJKLMNOPGRSTUVXYZM 1234567890 abcdefghijklmnopgrstuvxyzm</u> ABCDEFGHI 1234567890 abcdefghijk ABCDEF&HIJKLNNOPQRSIUVXYZN 1234567890 abcdefghijklanopqrstuvxyzn /?+;!"\$1&()== ABCDEF&HIJKLNNOPQRSIUVXYZN 1234<br>ABCDEFGHIJKLMNOPQRSTUVXソZM 1234567890 abcdefgbijkImnopg *fíBCBEFGHIJKLMNOPaRSTUVXyZN 1234567890 abcdefghijklmnopqrxtuyxyz» <sup>|</sup> fíBCBEF&HIJKLNNOPQRSTUVXyZN 1234567890 abcdefghi jklimopqrstuvxyz»* ABODEF ON IONERNOT GROTDVINIEN IZOVOOL OVO GELOOLIGII JAI MIDPOLITI JAAR ALA architecture in the contract of the company of the company of the company of the company of the company of the<br>Architecture in the company of the company of the company of the company of the company of the company of the c

As impressoras GRAFIX 80/100 oferecem dezenas de combinações tipográficas possivéis e, capacidade gráfica para a impressão de desenhos, gráficos e imagens de alta resolução (120 pontos por polegada).

Filiada à ABICOMP

Filiada à ABICOMP

### **SCRITTA Eletrônica Ltda.**

*fabricadas por* Impressora Grafix 80 e Grafix 100, série MX. A solução definitiva para os fabricantes de microcomputadores que queiram fornecer seus equipamentos em configuração completa.

Rua Heliópolis n? 67 - Vila Leopoldina - Sâo Paulo - CEP 05318 - Fones: (011) 831-9912 - 831-5177 - 831-3353 - TELEX: (011) 25056 - SCTT-BR

**GRAFIX 80**

### Lançamentos-HarD

## *Cobra 210, da Cobra*

Para aplicações profissionais e processamento distribuído

Assessed<br>
lançando<br>
bra 210, u<br>
voltado pr A Cobra Computadores e Sistemas Brasileiros S/A, do Rio de Janeiro, está lançando no mercado o Co- $\begin{array}{c|c}\n \text{um micro de 8 bits} & \text{||} \\
 \hline\n \end{array}$ voltado para aplicações profissionais, processamento distribuído e setorial em grandes empresas, entrada e comunicação de dados, além de automação de escritórios e processamento científico.

O Cobra 210 utiliza microprocessador Z-80-B e possui memória RAM de 64 ou 128 Kbytes, podendo ser configurado com até quatro unidades de disco flexível de 1,2 Mbytes cada. (Para o segundo semestre, a empresa estará oferecendo também disco rígido de tipo Winchester, com capacidade de 10 Mbytes.) As impressoras disponíveis são matriciais, com velocidade de 130 cps,

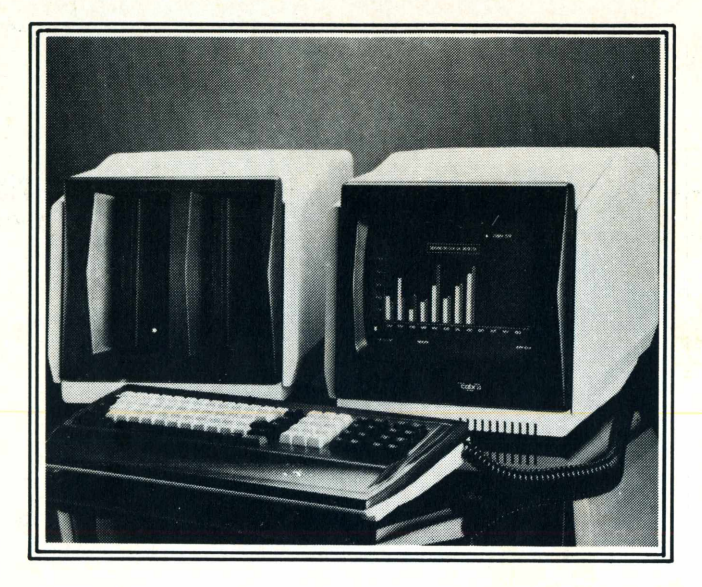

ou "qualidade carta", para processamento de texto. O teclado e o vídeo permitem a utilização de todos os caracteres ASCII e dos símbolos da língua portuguesa. Para isto, há um Sistema de Pro-<br>cessamento da Palavra cessamento da Palavra (SPP), totalmente desenvolvido no Brasil.

Compatível com a linha Cobra 300, o Cobra 210 usa os sistemas operacionais SOM, MUMPS e SPM (este último compatível com CP/M). Além das linguagens disponíveis naquela linha (Cobol, Fortran, LPS e LTD), conta também com o Basic, bastante popular entre os usuários. Graças a essa compatibilidade, o Cobra 210 tem acesso imediato a uma vasta biblioteca de programas de aplicação disponíveis para os micros Cobra 300 e Cobra 305.

A Cobra está comercializando o Cobra 210 através de revendedores e de sua própria rede de vendas, oferecendo como vantagem um prazo maior de garantia.

## *Absolutus, da CPA*

### Compatível com o Apple II

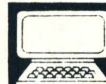

Expansion<br>
cado o Acompatíve<br>
Arquitetac<br>
6502, tem A CPA Engenharia e Comércio, de São Paulo, está lançando no mercado o Absolutus, modelo compatível com o Apple II. Arquitetado sobre o chip 6502. tem memória RAM inicial de 48 Kb, expansível até 296 Kb, e 12 Kb de EPROM. Opera com dois drives de 5 1/4" e dispõe de oito slots livres. Aceita impressora paralela ou serial, bastando que o usuário adquira a interface adequada.

O novo equipamento está sendo oferecido em duas versões, diferenciadas apenas pelo teclado de tipo indutivo: no modelo M1, ele é idêntico ao do Apple original, mas dispondo de teclas minúsculas, auto repeat e teclas de função. Caracteres específicos da língua portuguesa podem ser obtidos através de programação. O modelo M2, bastante semelhante ao primeiro, é dotado de teclado numérico reduzido, mas cu-

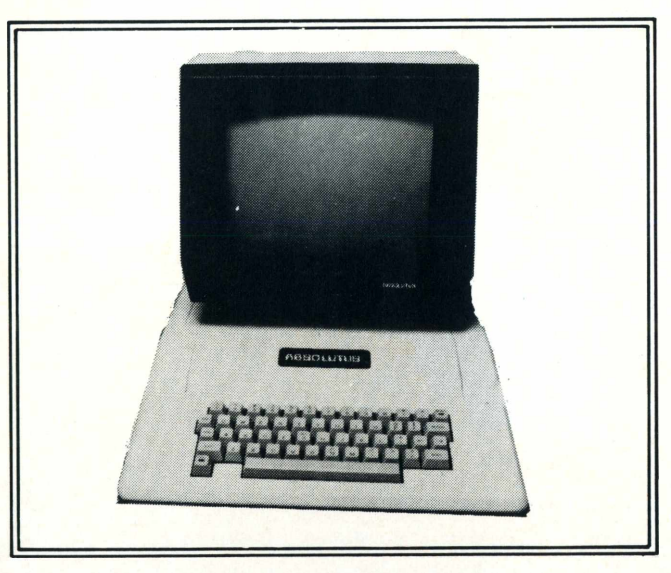

jas teclas também servem para comandar a movimentação do cursor. Além disso, possui teclas de função programáveis, que permitem interromper um processamento para a execução de uma

nova rotina introduzida pelo usuário. Qualquer das duas versões oferece ainda versão com fonte chaveada, com quatro fusíveis de proteção para casos de queda de energia elétrica.

Para o Absolutus, a empresa oferece quatro monitores de vídeo, de fabricação própria: o VM 1010 <mark>e o VM</mark> 1020, ambos com 12 MHz, respéctivamente em fósforo branco e verde, montados em chassis de televisores, com 12"; e o VM 2010 e c VM 2020, de 18 MHz, profissionais, também com 12"e fósforo branco e verde, respectivamente. Qualquer desses modelos opera com tela de 24 linhas por 40 colunas (ou por 80, com a conexão de uma placa) e dispõe de resolução gráfica de 292 pontos horizontais por 192 verticais.

O Absolutus pode ser adquirido através da Bastos Representações. A CPU do Ml, com fonte linear, custa 150 ORTNs e a com fonte chaveada 156 ORTNs; a do M2 com fonte linear fica em 164 ORTNs, e com fonte chaveada, 170 ORTNs. Os monitores da série 10 estão por 32 ORTNs, enquanto os da série 20 saem por 45 ORTNs.

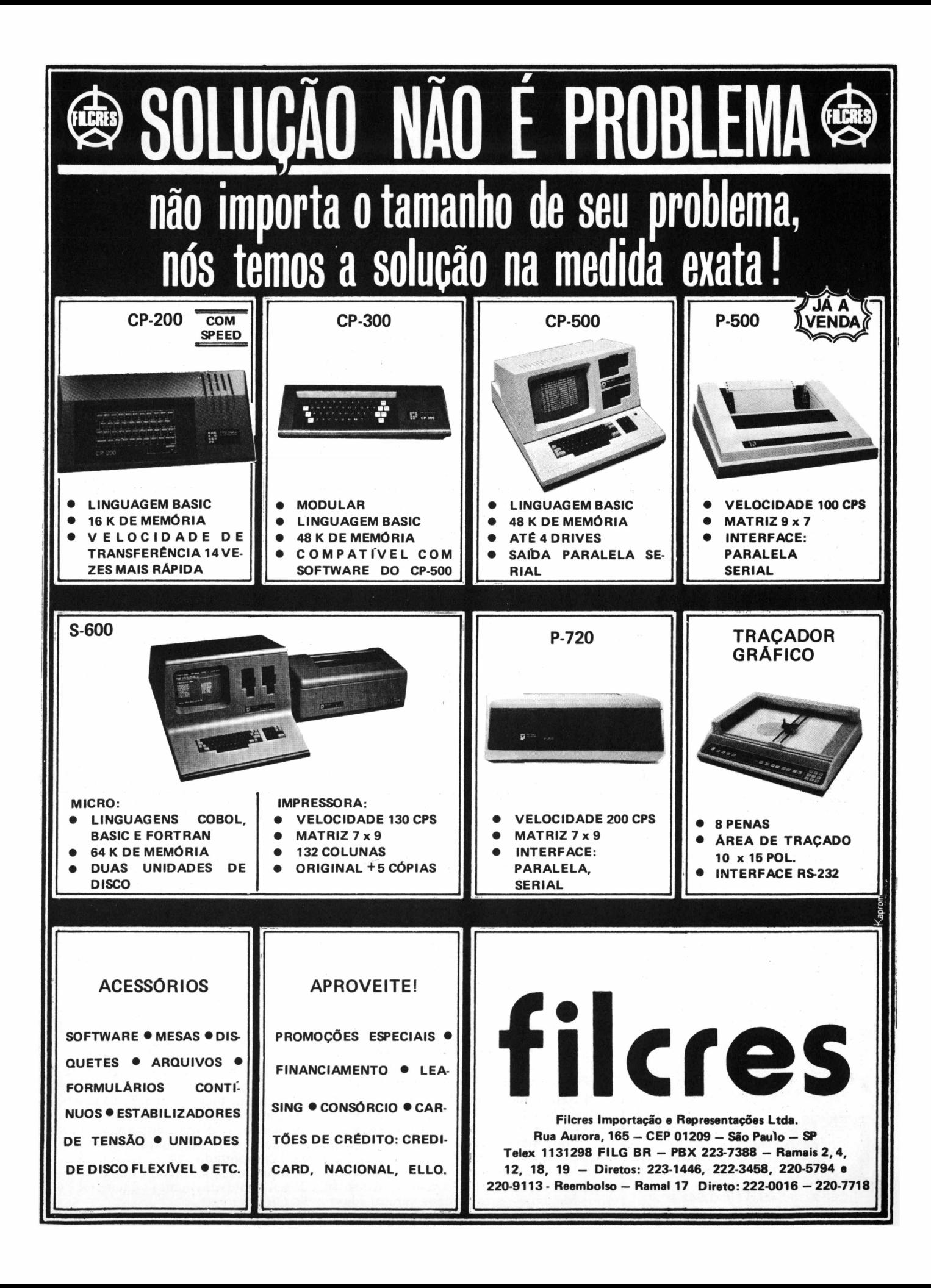

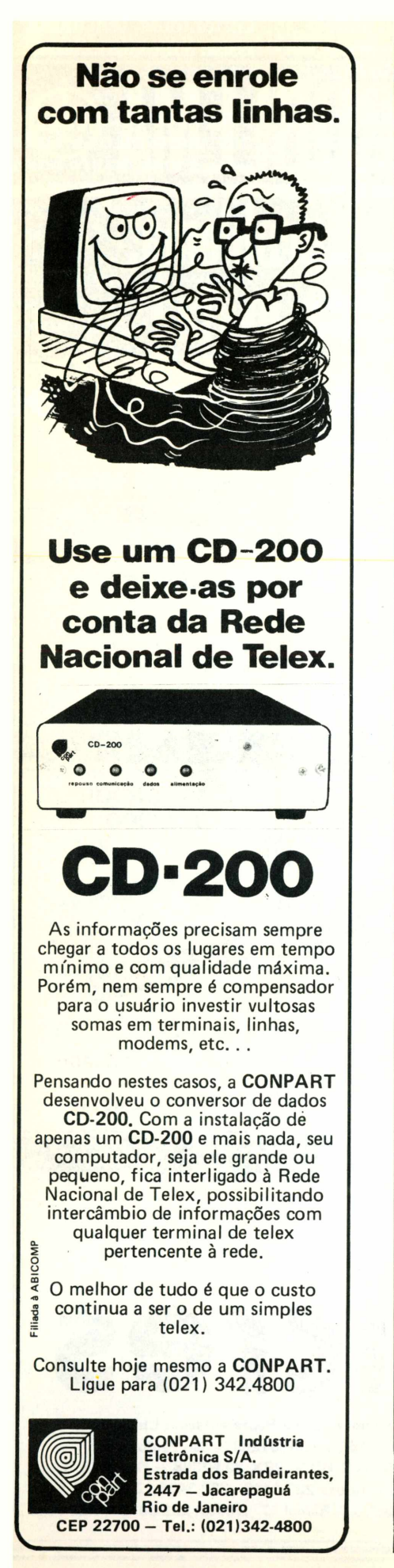

## *LP-200, da Macromicro*

**Lançamentos-HarD** 

### Light-pen. para compatíveis com TRS-80

dução de propiosas de propiosas de propiosas de propiosas de propiosas de propiosas de propiosas de propiosas de propiosas de propiosas de propiosas de propiosas de propiosas de propiosas de propiosas de propiosas de propi A Macromicro Projetos com Microprocessadores e Com. Ltda., de São Paulo, empresa que atua há dois anos na produção de periféricos de uso industrial, ndo a primeira light-pen fabri- transmi rasil: a LP-200. O lançamento cassete é feito através da Prisma, uma divisão de produtos da Macromicro, e destina-se a todos os usuários de micros compatíveis com o TRS-80.

A LP-200 permite o acesso a dados diretamente na tela do monitor, substituindo o teclado nas tarefas de seleção de dados e desenhos, que passam a ser feitos diretamente no visor do micro. Seu uso é bem simples: basta colocar a light-pen sobre a opção desejada na tela e o resto é automático.

O receptor ótico da LP-200 está ligado a uma unidade processadora de sinal que, acoplada à entrada de cassete do micro, informa a ele a leitura do sinal luminoso. Um software específico acompanha o equipamento e se incumbe de ler para o micro as instruções transmitidas. O software vem em fita cassete C-10 com um demonstrativo e aplicativo, em Basic, aberto ao usuário, para permitir uma rápida assimilação da técnica de adaptação a qualquer programa.

Em breve, a Prisma pretende lançar um modelo específico para a linha de micros compatíveis com o Apple II, que permitirá o uso gráfico com maior resolução e cores. O equipamento custa em torno de Cr\$ 100 mil e pode ser encontrado nas lojas especializadas. A Macromicro prevê ainda o lançamento de novos programas, inclusive jogos e software educacional.

## *Caravel, da Amo Rotron*

### Motor ventilador para micros

A Amo Rotron, de São Paulo, está lançando no mercado o motor ventilador axial Cara-4888888 vel, aplicável a equipamentos eletrônicos de precisão, como os micros. Equipado com protetor térmico, para interromper o circuito em caso de superaquecimento, opera em temperaturas

ambientes de  $-30^{\circ}$ C a  $+60^{\circ}$ C. Seu motor é do tipo shaded pole, com mancais de rolamentos lubrificados, sem necessidade de manutenção periódica. Embora produzindo alto fluxo de ar, o Caravel é silencioso e pode funcionar continuamente.

## *Etrus, da Wemec*

### Linha de monitores de vídeo

88888

Os usuários terão ainda em fevereiro novas opções de monitores de vídeo, com o lançamento pela Comercial de Máquinas Wemec Ltda., de São Paulo, de três modelos de monitores para micros: Etrus VI, Etrus V3 e Etrus Cl.

O Etrus VI e o V3 oferecem praticamente as mesmas características, diferenciando-se apenas nos tipos de ligações que oferecem. O primeiro possui ligações- em vídeo e sincronismos separados e o V3 possui entrada de vídeo composto. Os dois modelos possuem alta resolução gráfica de 640 x 320 pontos tubo de fósforo verde de 12" de 10 Hz a 12 MHz de frequência de varredura, 60 KHz de frequência horizontal e de 14 a 20 KHz de frequência vertical.

Os controles internos disponíveis nesses modelos são para o ajuste de freqüência e linearidade vertical e horizontal. Os controles externos são para brilho, foco e liga/desliga. Os dois modelos custam 35 ORTNs, cada, e a produção inicial da Wemec está prevista para 100 unidades mensais.

O monitor colorido Etrus Cl possui cinescópio nacional de 14" e oferece média resolução gráfica de 320 x 220 pontos, em consequência do baixo nível de qualidade do cinescópio produzido no Brasil. O Etrus Cl oferece sinais de entrada RGB e sincronismo, com nível de entrada analógico ou TTL, freqüência de varredura de 10 Hz a 10 MHz, frequência horizontal de 60 Hz e vertical de 14 a 20 KHz. Os controles externos regulam, brilho, saturação das cores, sincronismo, vertical e foco. Até o final deste ano, a Wemec espera oferecer monitores coloridos com alta resolução e tubo importado.

A produção inicial do Etrus Cl é de 35 a 40 unidades mensais e seu preço é 50 ORTNs.

Há pouquíssimo tempo atrás, nascia um novo mundo dentro do Brasil: o mundo da microinformática. Agora, depois de passados os problemas iniciais, esse setor já tem a sua presença assegurada. E o futuro da microinformática, cada vez mais desafia a crise econômica que assola o país. Os representantes

certamente, têm muita coisa a mostrar. Seus progressos, suas tecnologias e as perspectivas da microinformática. Tudo isso, agora, estará reunido em um único evento: Micro-Festival 84. Se você sente a necessidade de acompanhar os novos tempos, não deixe de comparecer. Todo esse admirável mundo novo,

### Micro-Festival 84. país. Os representantes admirável mundo novo,<br>Um admirável mundo novo espera por você. desse jovem setor, espera por você.

ac activiste 2000

**04 a 07 de Julho, das 14:00 às 22: Hotel Nacional - Rio de Janeiro**

**Guazzelli Associados Feiras e Promoções. Compucenter Microinformática. MicroMundo.**

Evento oficializado pelo CDC - Conselho de Desenvolvimento Comercial - Ministério da Indústria e Comércio.

*==—TKMund<sup>O</sup> ......*

## *Traduzindo para Assembler*

*Recursos para a tradução de programas em Basic*

Acompanhe passo a passo a tradução de um programa Basic para Assembler: através das rotinas de tela daROM do TK, você aprenderá a fazer atribuições, IF s e ler o teclado, para implementação em seus próprios programas em Basic.

proveitando a matéria sobre rotinas de tela da ROM do TK (ver **MicroMundo** n° 14), vamos ver como passar para Assembler um programa feito em Basic, utilizando algumas das rotinas apresentadas naquele artigo. Veremos também como fazer atribui-Jfcções, "if s", ler o teclado e assim por diante.

Vejamos o programa em Basic que iremos "traduzir": você deve dirigir um carro em uma estrada, utilizando as teclas 5 e 8; caso você saia dela, será fornecida a quilometragem. Para reiniciar, basta entrar NEWLINE.

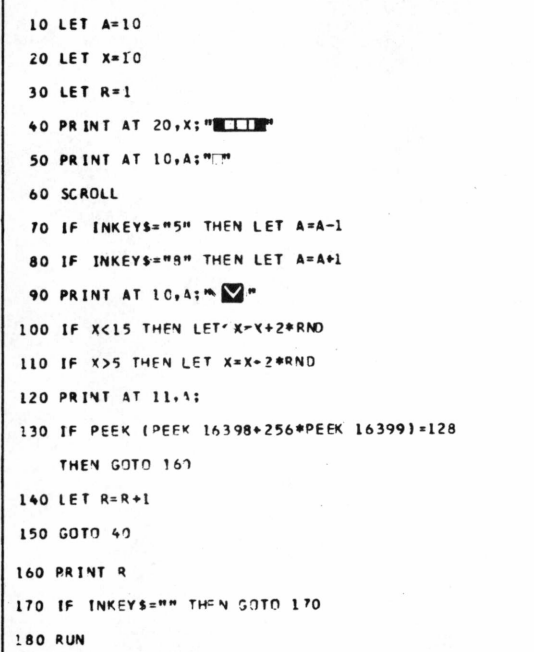

Rode o programa para ver como ele funciona. Você verificará que ele é bem lento e, para começar novamente, a tela demora algum tempo até ficar limpa, por causa do SCROLL.

O programa "traduzido" para Assembler não apresentará estes problemas, sendo talvez mais rápido do que o desejado. Isto irá requerer uma boa prática para jogá-lo. Quanto ao SCROLL, utilizaremos uma rotina para fazê-lo.

Uma observação importante a ser feita: nem sempre vale a pena "traduzir" programas para Assembler O melhor é entender como ele funciona, fazer um fluxograma e então montá-lo em Assembler. Outra observação importante diz respeito ao uso das rotinas da ROM, que nem sempre são uma boa escolha. Um bom exemplo é a rotina de SCROLL, feita facilmente em Assembler, mais rápida que a original e sem os inconvenientes que ocorrem ao recomeçarmos um programa. As rotinas de PRINT também podem ser substituídas com vantagens, se soubermos manipular a tela a partir de seu endereço. Em matérias futuras, veremos como isto ocorre.

Feitas estas observações, vamos para a nossa "tradução".

As nossas variáveis A, X e R serão representadas por posições de memória, sendo: <sup>A</sup> - > 16514; X-> 16515; R- > 16516 e 16517.

Para as linhas 10, 20 e 30 teremos:

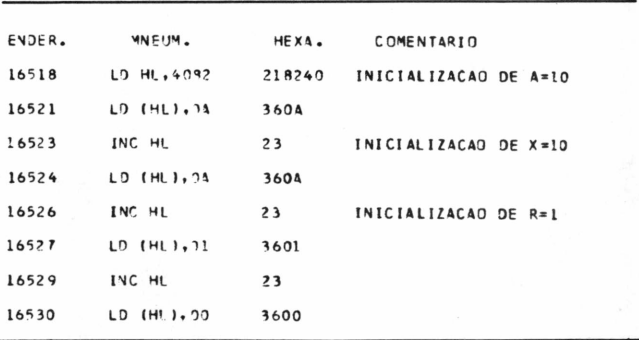

Para a linha 40, utilizaremos as rotinas da ROM PRINT AT e PRINT:

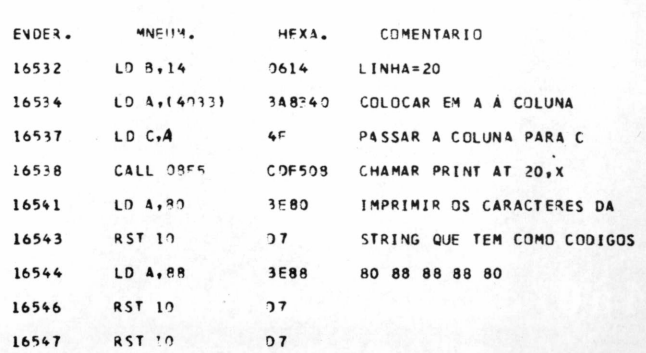

### **TK MundO**

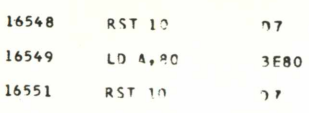

Note que as linhas 50 e 90 imprimem na mesma posição da tela. Usaremos então uma sub-rotina para poupar trabalho.

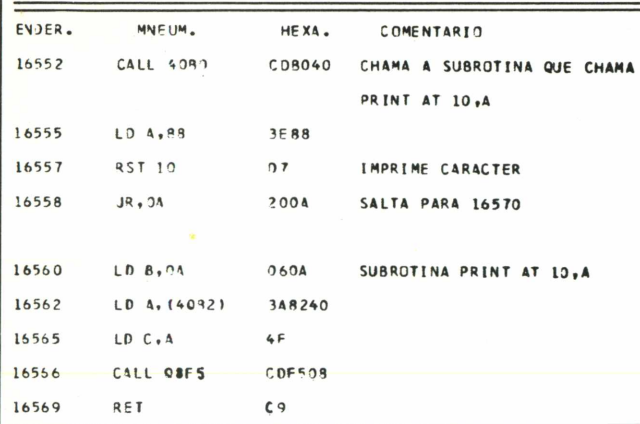

Para a linha 60, montaremos uma rotina que faz o

**COMENTARIO** 240C40 COLOCA EM HL O ENDERECO DA

SCROLL. sem os problemas mencionados antes.

HEXA.

ENDER.

16570

MNEHM.

LD HL. (400C)

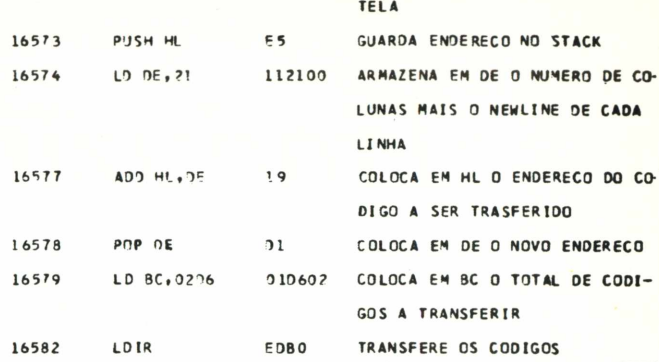

As linhas 70 e 80 nos darão a oportunidade de ver como ler o teclado. O endereço 4025 contém o código da última tecla apertada.

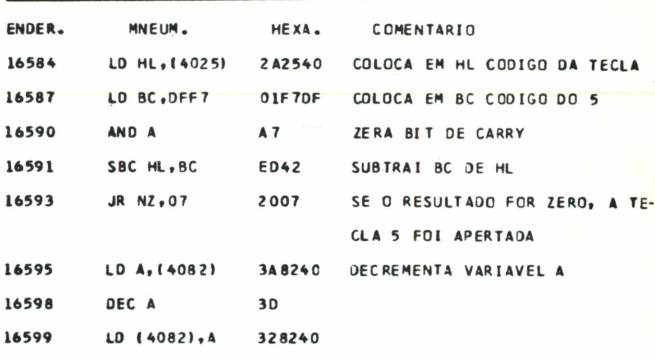

## **DIVIRTA-SE MUITO GASTANDO POUCO COM ELETRONIC GAME**

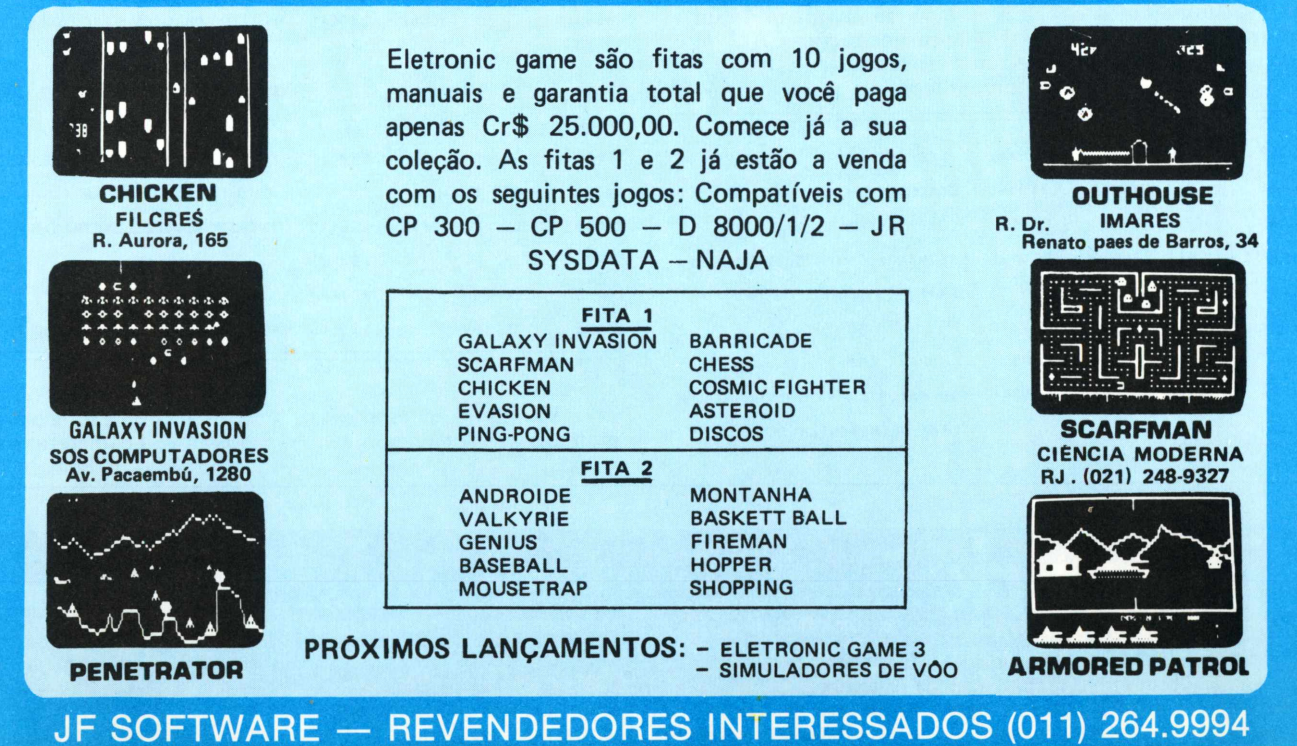

MicroMundo/junho 84

### *JK MundQ*

### Para a linha 80, teremos:

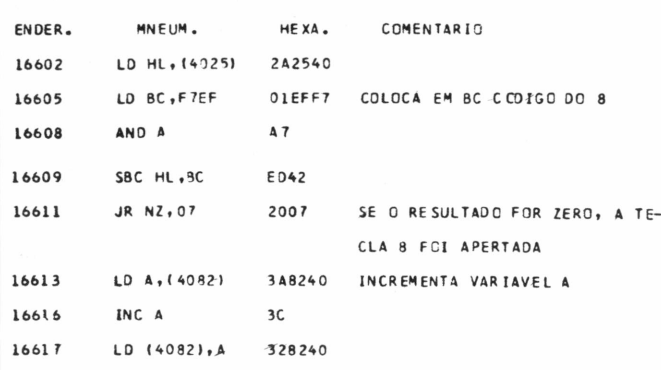

### A linha 90 imprime o carro:

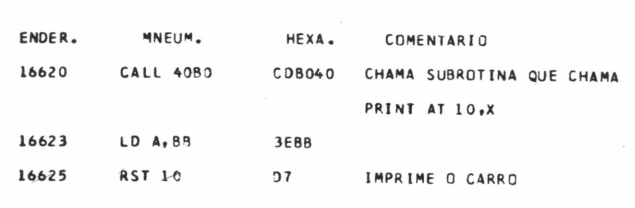

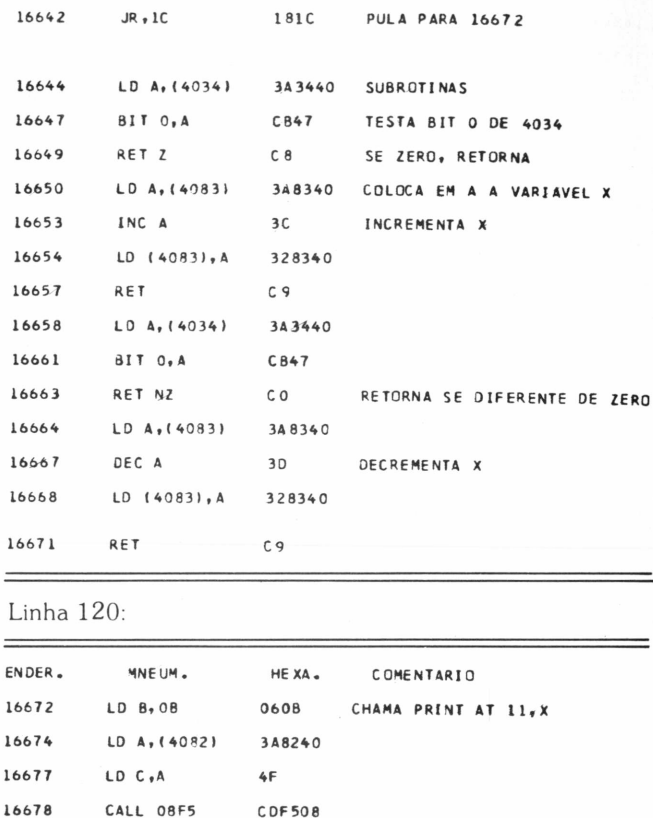

As linhas 100 e 110 são as mais difíceis de serem "traduzidas", já que não há uma função RND no Assembler para a geração de números aleatórios. No nosso caso, os números deverão ser zero ou um, e usaremos uma variável do sistema que varie durante a execução do prògrama. Para encontrar o nosso número aleatório, testaremos o bit zero desta variável. A variável utilizada será QUAD, de endereços 4034 e 4035 em hexadecimal. Usaremos apenas o conteúdo do endereço 4034.

Repare que as comparações entre estas linhas são diterentes e por isto usaremos métodos diferentes para a solução de cada problema. Como no Assembler, não existe o IF ... THEN, simularemos o THEN através da chamada de uma sub-rotina, já que há no Assembler as instruções CALL M e CALL P, menor e maior que zero respectivamente, e que podem ser usadas após uma comparação:

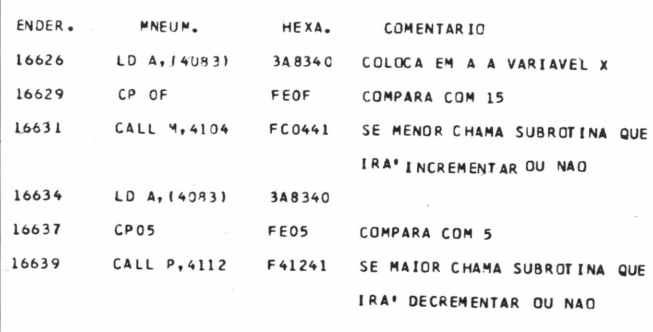

A linha 130 testa se o carro saiu da estrada. Utiliza-se a variável do sistema que guarda o endereço da próxima posição a ser impressa e caso o caracter deste endereço tenha código 80, o programa pára e fornece a quilometragem percorrida.

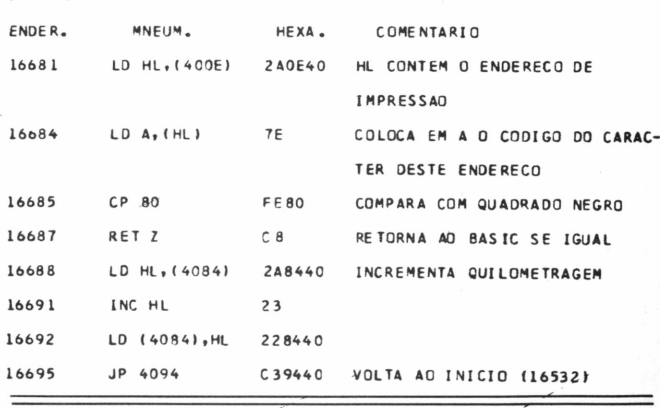

Vamos agora testar o resultado final. Entre e rode o programa montadora seguir. A linha <sup>1</sup> possui 184 caracteres e as

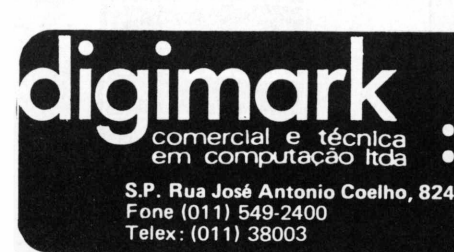

O endereço certo p/:

### distribuidor: **MEMOREX**

• disketes (8", 5/4"), fitas <sup>e</sup> discos magnéticos, fitas impressoras • Manutenção <sup>e</sup> recuperação de discos magnéticos <sup>e</sup> garantia.

> Ribeirão Preto: Av. 9 de Julho, 1209 Fones: (016) 625-9256-636-5866

Campinas: Fone (0192) 52-5226

outras linhas foram montadas de forma a agrupar as rotinas vistas. Os brancos entre os pares de códigos não devem ser digitados

```
I REM ... 184 CARACTERES ...
 10 LET AS="00 00 00 00"
 15 LET AS=AS+"21 82 40 36 0A 23 36 0A
               23 36 01 23 36 00*
 20 LET AS=AS+"06 14 3A 83 40 4F CD F5
               08 3F 80 D7 3F 88 D7 D7
               07 3E 80 07"
 25 LET AS=AS+"CD 80 40 3F 88 07 20 0A
               06 04 34 82 40 4F CD F5
               08 69*
30 LET AS=AS+"2A OC 40 E5 11 21 00 19
               01 01 06 02 ED BO"
35 LET AS=AS+"2A 25 40 01 F7 OF A7 ED
               42 20 07 3A 82 40 3D 32
               82 40"
40 LET AS=AS+"2A 25 40 01 EF F7 A7 ED
               42 20 07 3A 82 40 3C 32
               82.40M
45 LET AS=AS+"CD 30 40 3E 88 D7"
 50 LET AS=AS+"3A 83 40 FE OF FC 04 41
                3A 83 40 FE 05 F4 12 41
                18 10 34 34 40 CB 47 CB
                34 83 40 30 32 83 40 09
                34 34 40 CB 47 CO 34 83
                40 30 32 83 40 09
 55 LET A$=A$+"06 08 3A 82 40 4F CD F5
                08"
 60 LET AS=AS+"2A OE 40 7E FE 80 C8 2A
                84 40 23 22 84 40 C3 94
               40<sup>n</sup>70 LET X=16514
 80 FOR I=1 TO LEN AS-1 STEP 2
 90 POKE X, 16*(CODE A$(1)-28)+CODE
    A$(I+1)-28100 LET X=X+1
```
110 NEXT I

Após ter rodado o programa montador, as linha 10 a 110 poderão ser eliminadas, mas antes é aconselhável que você rode o programa manter do-as presentes, para o caso de haver erro

As linhas a seguir são as que darão o início ao jogo.

200 RAND USR 16518

210 PRINT PEEK 16516+256\*PEEK

16517 220 IF INKEYS="" THEN GOTO 220

230 RUN 200

Para rodar o programa entre com RUN 200. Caso você queira montar outros programas que leiam do teclado, aqui vai uma dica sobre os códigos:  $5 = DFF7$ ;  $6 = DFEF$ ;  $7 = EFEF$ ;  $8 = F7EF$ ;  $0 = FDEF$ 

## **GÊNIO DA COMPUTAÇÃO**

VOCÊ QUE ESTÁ "LIGADÍSSIMO" NA ERA DA **INFORMÁTICA:** 

• JÁ CHEGOU A INVENTAR PROGRAMAS **INÉDITOS PARA COMPUTADOR?** 

• SENTE-SE CAPAZ DE SER UM GRANDE PRODUTOR DE "PACOTES" QUE POSSAM SER FACILMENTE COMERCIALIZADOS?

• E TEM FEITO TUDO ISSO POR AMOR À ARTE?

ENTÃO, ESTE ANÚNCIO REPRESENTA UMA ÓTIMA OPORTUNIDADE DE NEGÓCIO PARA VOCÊ, QUE VAI FINALMENTE GANHAR DE ACORDO COM OS SUCESSOS DE SUAS INVENÇÕES. SOMOS UM GRUPO DE EMPRESAS, QUE ATUA EM DIVERSOS RAMOS DE NEGÓCIO E QUE SE CARACTERIZA PELO ARROJO E AGRESSIVIDADE FRENTE AO MERCADO.

QUEREMOS NOS ASSOCIAR A VOCÊ PARA JUNTOS, VOCÊ COM A "CABECA" E NÓS COM A ESTRUTURA FINANCEIRA E MERCADOLÓGICA, INICIARMOS O DESENVOLVIMENTO DO MERCADO DE APLICAÇÕES DE INFORMÁTICA NOS VÁRIOS **CAMPOS:** 

EDUCAÇÃO, LAZER, CULTURA, SERVICOS...

SE VOCÊ FOR ESTA PESSOA, ESCREVA CONTANDO O QUE VOCÊ JÁ ESTA FAZENDO E O QUE PRETENDE.

**GARANTIMOS SIGILO E RETORNO DE SUA CARTA.** 

**CAIXA POSTAL 30098** "REF.: INFO 84"

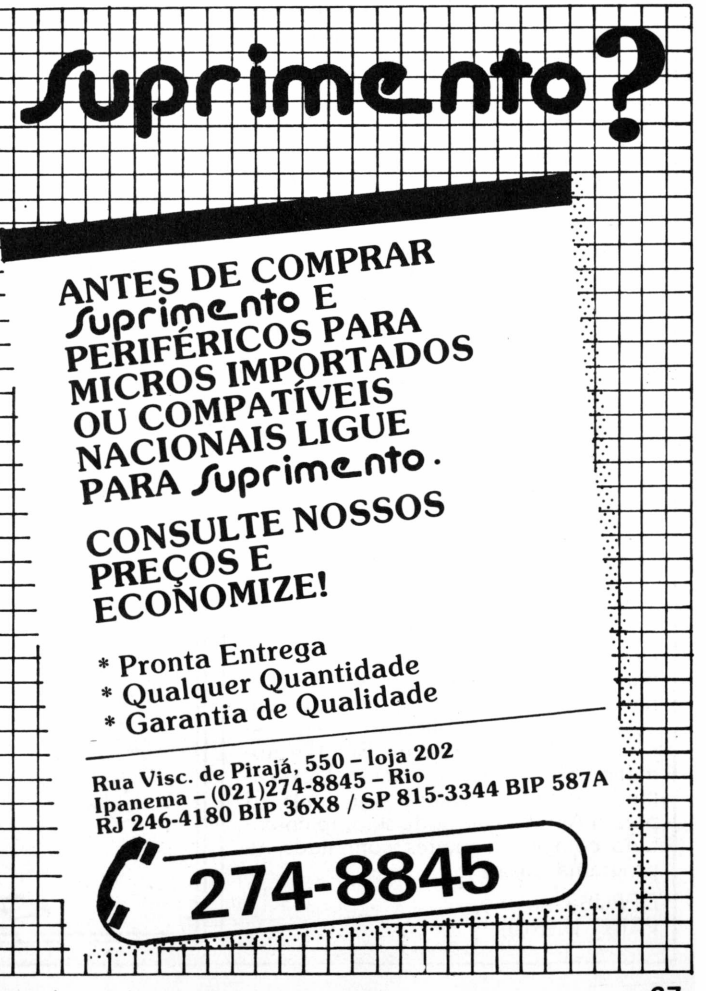

**E L 8 0 MACHADO DE AZEVEDO**

## *Truques básicos*

### *Recursos do Basic para strings e comando FIELD*

Com apenas três POKES, é possível carregar o conteúdo de até 255 bytes contínuos de memória em uma única variável string. Acrescentando ou eliminando espaços entre os parâmetros do comando FIELD, você cria problemas para o interpretador Basic, que indicará erro de sintaxe. Conheça estes e outros "macetes" para náo se "machucar", na utilização da linguagem Basic.

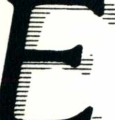

ste mês, vamos falar de alguns truques do Basic, para manuseio de variáveis strings e também na utilização do comando FIELD para mapeamento de buffers no tratamento de ar-

quivos do tipo randômico.

**1.** Com três POKES, podemos carregar o conteúdo de até 255 bytes contínuos de qualquer parte da memória do seu micro em uma variável do tipo string. Um POKE é para o endereço retornado pela instrução VARPTR, indicando o tamanho do string assinalado para a variável; o segundo diz respeito ao byte menos significativo de endereço de memória onde estão os dados e o terceiro representa o byte mais significativo desta posição de memória. A seqüência de instruções abaixo mostra uma forma prática de realizar esta operação. PM% deve ser posicionada com o endereço na memória desejado, de -32768 a 32767; TM% será a quantidade de bytes que poderá situar-se numa faixa de <sup>1</sup> a 255; e VR\$ será a variável string propriamente dita:

### $VR$ = "$

POKE VARPTR (VR\$), TM%<br>POKE VARPTR (VR\$) + VARPTR  $(VR$) + 1$ , ASC (MKI\$ (PM%)) POKE VARPTR (VR\$) +2, ASC  $(RIGHT$ (MKIS (PM%), 1))$ 

Os TM% bytes localizados a partir do endereço de memória PM% já poderão ser utilizados pelo programa.

**2.** Quando estamos no interpretador Basic, o comando CMD"S", ao ser executado, sempre direciona o micro para um retorno ao sistema operacional. Vamos supor, no entanto, que em uma determinada aplicação seja necessário sair do Basic e dar um BOOT automático no sistema operacional, executando inclusive comandos assinalados para o AUTO. Isto pode ser implementado com os seguintes comandos no programa Basic:

DEFUSR=0 PRINT USR(O)

Isto funcionará como se o botão de reset do micro fosse acionado, já que, a bem da verdade, eles dizem ao processador Z-80 para iniciar a execução do endereço de memória 0.

**3.** Algumas dicas sobre utilização do comando FIELD:

-Uma das formas de escrever este comando seria utilizar espaços entre os seus parâmetros:

### FIELD 1, 10 AS CR\$, 20 AS TR\$

Mas isto também poderia ser feito eliminando-se os espaços, ficando então da seguinte forma:

### FIELD1, 10ASCR\$, 20ASTR\$

Filosoficamente, tudo bem. Só que o interpretador Basic em tempo de execução indicará um erro de sintaxe. Por quê? Observem que ASC e STR\$ são palavras reservadas do Basic e, por obra do acaso, quando retiramos os espaços entre os parâmetros do comando acima, incorremos em um erro que o Basic deveria ser "esperto" o suficiente para interpretar, verificando que não era o uso do comando ASC ou o STR\$. Mas ele não é tão esperto. Muito cuidado. então, com este tipo de coisa, pois pode acontecer com outras palavras chaves do Basic e o programador sofrerá bastante, até chegar a esta conclusão.

-Vejamos como redefinir campos em um buffer (os "coboleiros" devem estar se lembrando do REDEFINES, do Cobol).

Imaginemos um arquivo com um registro com o seguinte mapeamento:

FIELD 1,10ASA\$, 15 ASB\$,5ASC\$

Vejamos então o que ocorre se fizermos o seguinte:

FIELD 1, 30 ASTU\$

FIELD 1, 20 AS Pl\$, 5 AS P2\$, 5 AS P3\$

Não tem erro. É pefeita a construção e o Basic manterá as três definições de registro para um mesmo buffer e logicamente para um mesmo arquivo randômico. Se o leitor observar notará que este artifício pode dar um bom jogo de cintura na programação. Se quiser branquear todo o registro, em lugar de fazer variável a variável, no caso para A\$, B\$ e C\$, bastaria executar o co-<br>mando LSET TU\$ = ''''. Uma outra hipótese seria colocar zeros na variável

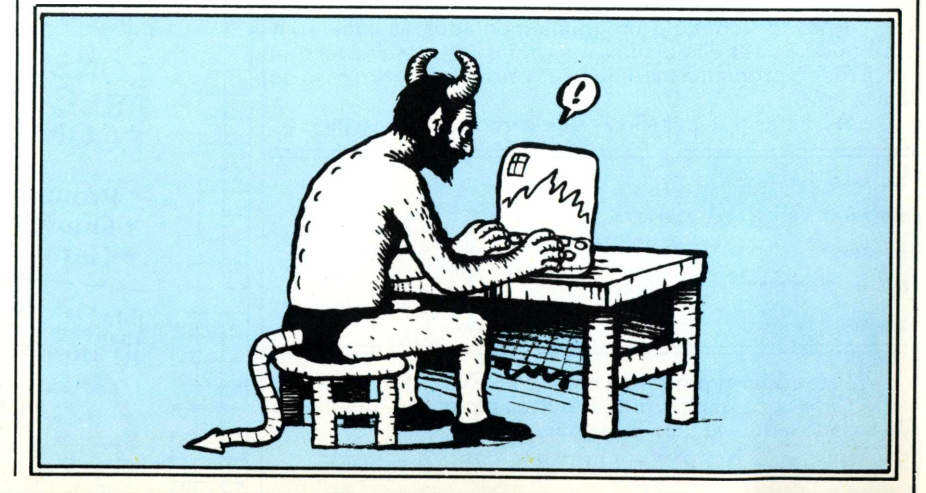

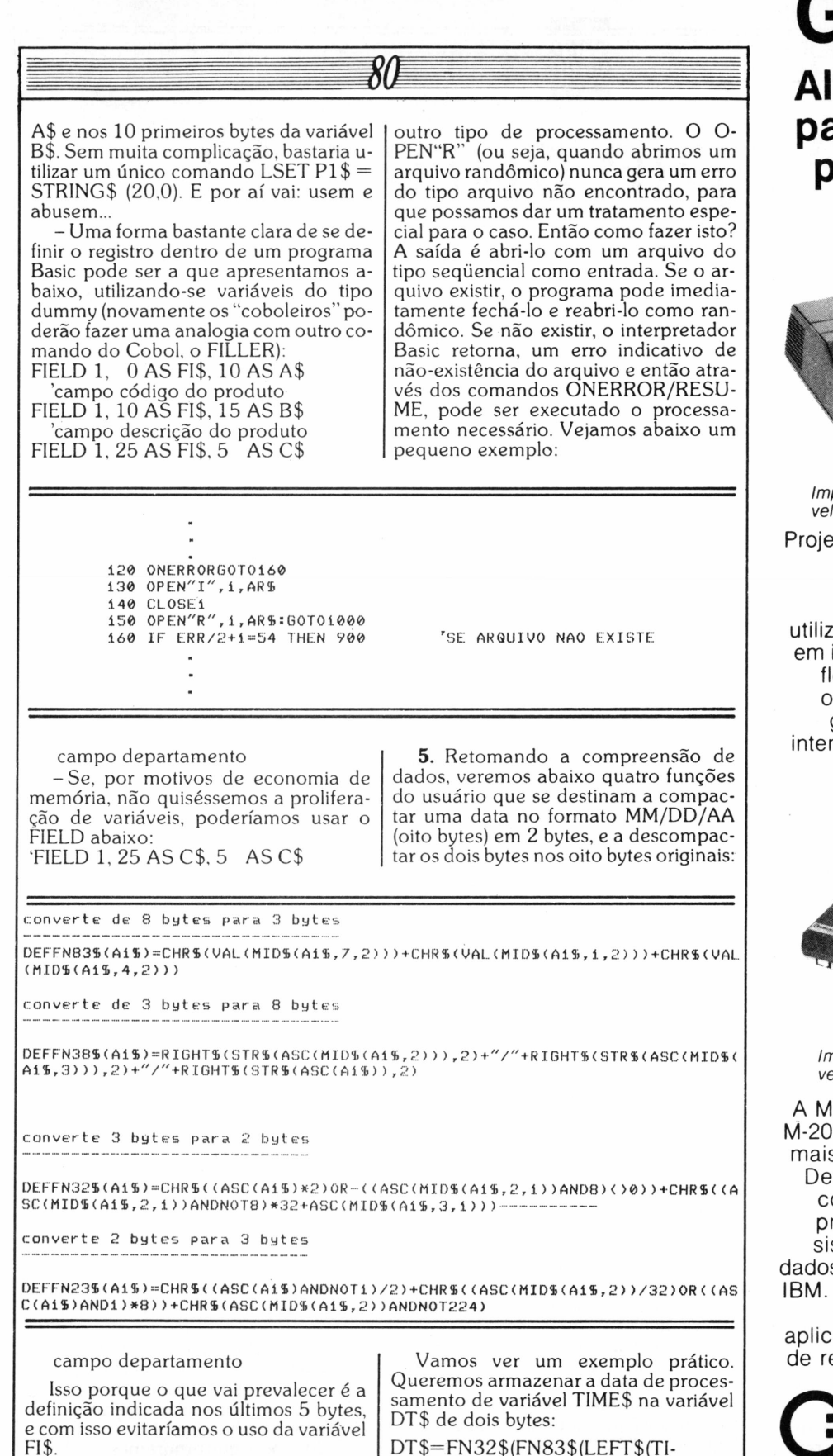

**4.** Pode acontecer que, em determinado programa Basic, queiramos verifi-DT\$=FN32\$(FN83\$(LEFT\$(TI-ME\$,8)))

Para retornar o valor do formato original:

PRINT FN38\$(FN23\$(DT\$))

E só testar, e economizar espaço em disco.

car a existência ou não de um arquivo randômico. Se o arquivo já existe, o programa daria determinado tratamento e, caso contrário, o programa parte para

## **GLOBUS**

ta performance ara sistemas de processamento de dados. **Impressora M-180**

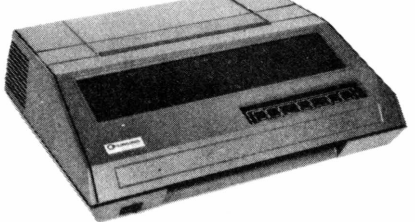

*Impressora matricial de impacto com velocidade de 180 cps.*

etada para servir como periférico a qualquer sistema de processamento de dados. Desenvolvimento Globus, ando-se de tecnologia de ponta impressoras matriciais. Grande lexibilidade de software, com operação fácil e performance garantida. Além de todas as faces disponíveis, é compatível com sistemas IBM.

### **Impressora M-340 X**

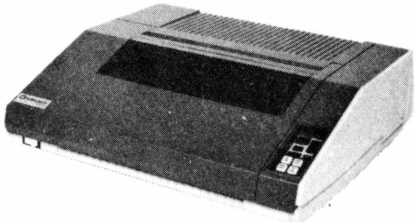

*Impressora matricial de impacto com velocidade de 340 cps.*

-340 X é a nova designação da 0. Esta é a impressora matricial s rápida disponível no mercado. vido a sua alta performance e confiabilidade tem merecido a preferência para utilização em stemas de processamento de s. Possue interface para sistema A Globus produz linha completa

de impressoras para todas ações, além de dispor de peças eposição para entrega imediata.

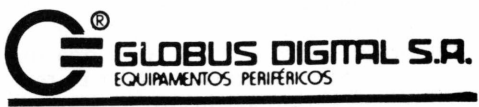

### MUITO MAIS DO QUE MÁQUINAS SIGNIFICA SERVIÇO

Matriz e Fábrica: Rua Isidro Rocha, 1057 CEP 21241 - Tel.: 372-4385 - Telex (021) 31991 GLDG - BR - Vigário Geral - RJ - Brasil Filial: Rua Stella, 515 -'Bloco <sup>H</sup> - Grupo <sup>21</sup> CEP 04011 - Tels.: (011) 231 -2586/571-4642 Telex (011)38688-GLDG - BR Vila Mariana - São Paulo - SP

### VASTA REDE DE DISTRIBUIÇÃO

Pohcom/ZEZ

## *Do Apple para o PC*

*Mi*

### As *ligações possíveis*

Apesardasdiferenças entre o BasicApplesoft e Integer doApple e oBasic IBM, é possível transferir programas de micros compatíveis com o Apple II para compatíveis com o IBM-PC, rompendo o isolamento entre as duas máquinas.Vamos dar ênfase aqui nos arquivos texto doApple (aqueles designados porumTjunto ao nome no diretório do disco), que podem ser transportados facilmente para o PC.

Sequer u omo dois estranhos, viajando lado a lado no mesmo ônibus, simplesmente ignorando um ao outro, diferentes tipos de computadores podem atraves-

sequer um bit de informação. Não se falam, apesar de seguirem o mesmo caminho. Ós usuários, entretanto, já começaram a quebrar o gelo para que diferentes famílias de computadores posrentes famílias de computadores pos-<br>sam dividir os mesmos programas e arsam dividir os mesmos programas e ar-<br>quivos *de dado*s quivos de dados.<br>Muita gente aprende a lidar com com-

muita gente aprende a lidar com com-<br>tadores através de um micro compatíputadores através de um micro compati-<br>vel com o Annle II, por exemplo, para vel com o Apple II, por exemplo, para<br>denois fazer a migração para um comdepois fazer a migração para um compatível com o IBM PC, que pode ser mais<br>adequado, ao, uso, profissional, Muitos adequado ao uso profissional. Muitos<br>disnõem de um sistema no trabalho e dispõem de um sistema no trabalho e<br>outro em casa, sem poder utilizar os outro em casa, sem poder utilizar os mesmos arquivos lá e cá.

**Não tão simples** Apple, a comunicação seria mais simples. Mas o PC não pode ler os discos do Apple, nem o Apple ler os discos do PC, pois existem diferenças significativas na pois existem diferenças significativas na<br>formatação, e, na, codificação, dos dois formatação e na codificação dos dois<br>sistemas

sistemas.<br>A informação no disco do Apple pode ser armazenada em formato texto ou não. Os arquivos texto são designados não. Os arquivos texto são designados<br>por um T junto so nome do arquivo por um T junto ao nome do arquivo<br>numa listagem do diretório do disco. Os numa listagem do diretório do disco. Os (Applesoft, Basic, Integer Basic ou Biná-(Applesoft, Basic, Integer Basic ou Binánoj. Voce pode converter programas<br>em Annlesoft ou Integer Basic em forem Appleson ou integer Basic em for-<br>mato texto com a aiuda de um programa mato texto com a ajuda de um programa do Ápple DOS. Isto é muito positivo porque, como você verá a seguir, toda troca que, como voce verá a seguir, toda troca<br>de informação, deverá, ocorrer, no, forde informação deverá ocorrer no for-<br>mato texto

mato texto.<br>A informação no disco do PC também pode ser armazenada tanto no bém pode ser armazenada tanto no<br>formato texto ou não. A maioria dos formato texto ou não. A maioria dos<br>arquivos següenciais de dados é armaarquivos seqüenciais de dados é armazenada em formato texto e portanto está<br>propia para a transmissão de dados: enpronta para a transmissão de dados; enmazenados em formato texto, a menos mazenados em formato texto, a menos<br>que a onção. A seja incluida com o coque a opção ,A seja incluída com o co-<br>mando SAVE I lma maneira simples de mando SAVE. Uma maneira simples de<br>diferenciar um arquivo texto de um ardiferenciar um arquivo texto de um ar-

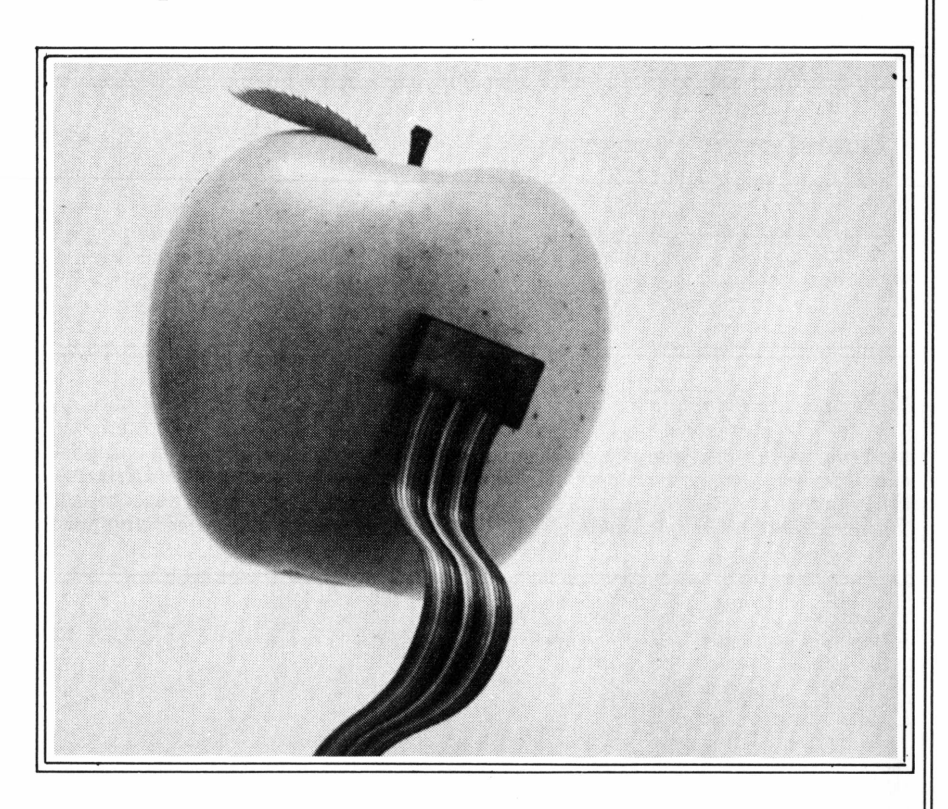

quivo "não texto" no PC pode ser feita através do comando DOS TYPE. Se você usar o comando TYPE para mostrar um arquivo na tela e este é legível, tratase provavelmente de um arquivo texto. Porém, se o comando TYPE mostrar caracteres especiais na tela, seria o caso de um arquivo "não texto", codificado.

Uma diferença perturbadora entre arquivos texto no Apple e no PC aparece logo quando você começa a transferir arquivos. No Apple os arquivos texto usam um carriage return para indicar o fim de uma linha de informações, enquanto os arquivos texto no PC utilizam um carriage return seguido por um line feed. Se você transferir arquivos entre o Apple e o PC sem se dar conta deste fato, cada linha será impressa em cima da linha anterior quando você listar os arquivos na tela do PC.

Felizmente há programas para o PC que acrescentam a line feed que falta para cada linha transferida. Existe um programa de domínio público conhe-

cido como ADD-LF.BAS que funciona muito bem (Listagem 1). Para transferir arquivos texto do PC para o Apple, você deve realizar <sup>a</sup> operação ao contrário as line feeds redundantes do PC devem ser removidas. Não conhecemos um programa que faça isso, mas é possível que exista, dentre os vários disponíveis para o Apple.

Outro aspecto que deve ser considerado na transferência de arquivos é a diferença de capacidades de arquivo entre discos do Apple e do PC. Um disco de dupla face do PC tem capacidade de 320 Kbytes, enquanto um disco Apple DOS 3.3 tem capacidade de aproximadamente 142 K.

Não espere que programas Applesoft e Integer Basic rodem em Basic IBM. Existem diferenças entre as duas linguagens: os métodos de acesso a arquivos são diferentes, localizações PEEK e POKE não são correspondentes, e strings são operadas diferentemente. Se você transferir programas Applesoft ou Inte-

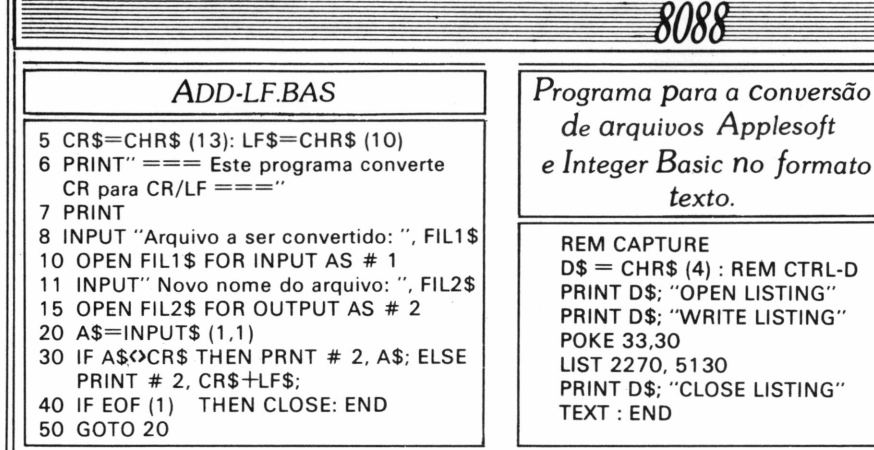

#### Listagem <sup>1</sup>

ger Basic para o PC, deve estar preparado para um pouco de trabalho até que os programas rodem.

### **Transferindo arquivos**

Há várias maneiras de se transferir arquivos entre o Apple e o PC. O método a serselecionado depende do hardware e do software disponível, da proximidade das máquinas e de sua própria experiência com ambos os computadores. Este artigo está centrado na transferência do Apple para o PC; a transferência na direção oposta pode ser extrapolada pela informação apresentada.

Lembre-se que os únicos arquivos

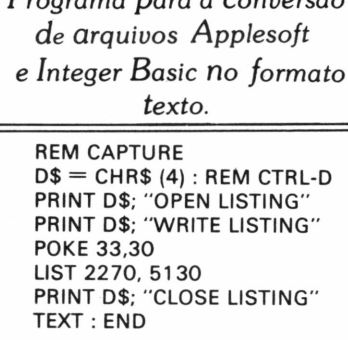

Listagem 2

que podem ser transferidos facilmente são os arquivostexto (arquivosApple do tipo T). Existem técnicas para transferência em bloco de qualquer formato de arquivo, mas estão fora do âmbito deste artigo.

Veja agora uma seqüência de passos a observar se você já tem hardware e software para a comunicação entre o Apple e o PC.

1) Converta arquivos Applesoft e Integer Basic armazenados em discos Apple em formato texto usando o programa de oito linhas da listagem 2. A conversão deve ser feita antes da transferência. Lembre-se de dar um novo

nome aos arquivos convertidos.

2) Use seu programa de comunicações como se fosse transmitir um arquivo. Alguns dos pacotes disponíveis para o Apple: ASCII Express, Data Capture, VisiTerm e Hello Central.

3) Use o PC como se fosse para a recepção de arquivo. Software para comunicações como PCMODEM, PC-Talk, Crosstalk e ASCOM são capazes de transferir arquivos texto entre o Apple e o PC.

4) Uma vez que os arquivos estejam transferidos do Apple para o PC, as line feeds que faltem devem ser inseridas nos arquivos do PC. Existem vários programas para este procedimento. Um deles é o ADD-LF.BAS, da listagem 1.

Se você tem CP/M no Apple, pode usar pacotes de comunicação CP/M como MODEM 7, CLINK ou Crosstalk. Há também a alternativa do programa <BYE.COM>, popular entre usuários do PC, que permite que você opere o Apple a partir do PC e inicie todas as operações através do teclado do PC, eliminando o problema de sincronizar as operações. Do PC você pode executar um comando CP/M TYPE para mostrar na tela o conteúdo de um arquivo texto remoto. No processo oposto, PC para Apple, pode ser escrito um programa simples para ler linhas de texto recebidas e armazená-las em um arquivo CP/M.

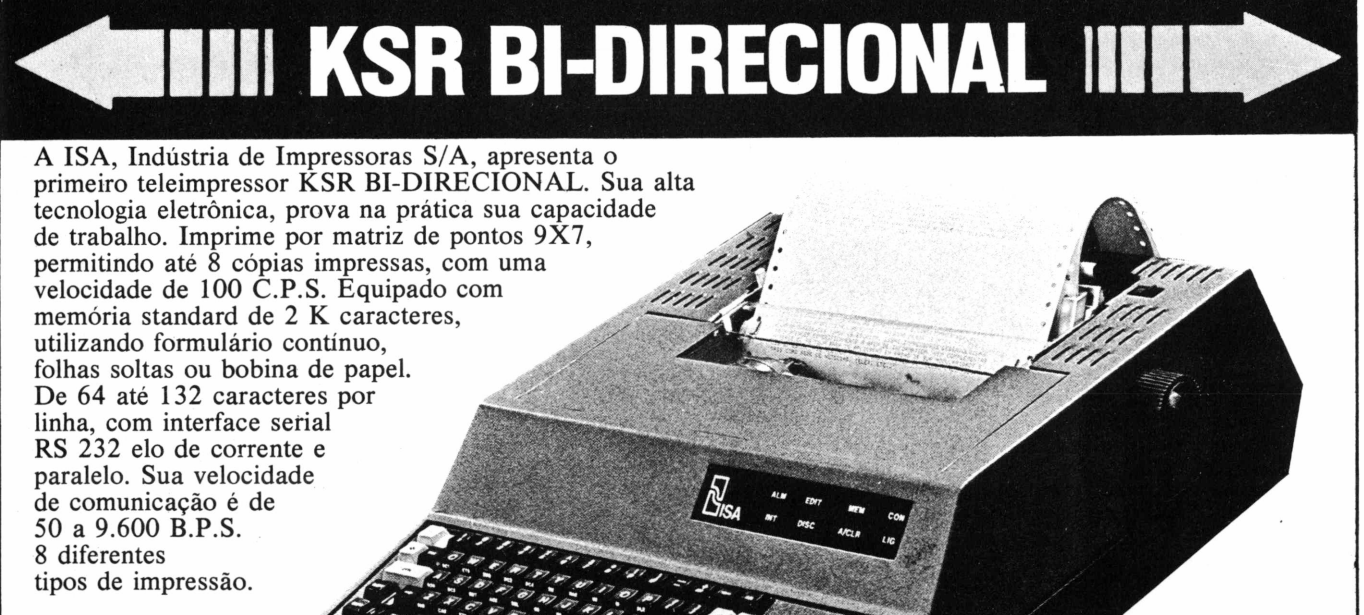

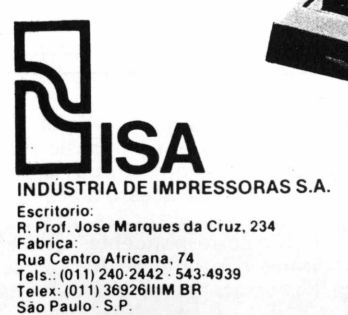

**ISAé a solução.**

**EJECODfiTfl SISTEMA DE PROCESSAMENTO DE DADOS <sup>E</sup> TELECOMUNICAÇÕES** MATRIZ: Rio de Janeiro - R. Republica do Libano, 61 - 12° and<br>Tel.: (021) 221-4677 - Telex (021) 30187<br>Brasılia - SCS 02 - Bloco C n.º 41 - SL.: (011) 221-4677 - Telex (011) 22191<br>Brasılia - SCS 02 - Bloco C n.º 41 - SL. 0

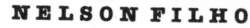

## *Além do manual*

### Dicas *internas do DOS 3.3*

O sistema operacional DOS 3.3, fator fundamental no funcionamento dos micros da linhaApple II, não dispõe de manuais completos para quem pretende dominar a sua lógica. Mas se você conhecer em detalhes o funcionamento do seu VTOC e o formato dos catálogos e índices, aprenderá a desenvolver soluções que antes nem havia imaginado.

*E grande a importância de um sistema operacional de disco. E ele, como se sabe, o programa responsável pelo acesso ao disco. Assim, pode-se dizer que é. no mínimo, saudável conhecê-lo bem. Quanto maisfamiliarizado estiver o usuário com o seu Sistema, mais rendimento poderá obter.*

*A esse respeito, os manuais costumam apresentar informações convenientes, embora nem sempre bastantes para quem se dispõe a dominar sua lógica, conhecertodos os seus segredos e, a partir daí, passar a desenvolver truques ou soluções antes sequer imaginadas.*

*Para isso, e para quem quiser se aventurar, vamos dar uma volta por dentro do Sistema, discutindo a princípio, neste artigo, como o DOS 3.3 organiza e controla o espaço no disco.*

### **Distribuição do espaço**

O *DOS 3.3 divide o disco em 35 trilhas. Cada uma delas, por sua vez, é subdividida em 16 setores de 256 bytes. dentro dos quais são então gravados os conjuntos de dados que compõem um arquivo. Cada arquivo poderá ocupar um ou mais setores em função de seu tamanho. Se for menor do que 256 bytes, mesmo assim alocará um setor, sendo desprezados os bytes extras, u ma vez que um setor éa menor unidade de espaço alocável.*

*Nem todas as 35 trilhas, equivalentes a 140 Kbytes, no entanto, estão diretamente disponíveis ao usuário. Quatro dessas trilhas são particularmente reservadas pelo Sistema: as trilhas 0. 1, 2 e 17. As três primeiras contêm uma*

*imagem do DOS que é transferida para a memória durante o processo de carregamento (boot). A trilha <sup>1</sup> 7. por sua vez, é reservada para as informações necessárias ao gerenciamento do disco. Essas informações são divididas em*

*quais as informações essenciais contidas na trilha <sup>1</sup>* 7.

### **O VTOC**

O *VTOC ocupa^apenas o setor 0 da trilha <sup>1</sup>* 7. *Nele são registradas as informações relativas ao volume. Veja a se-*

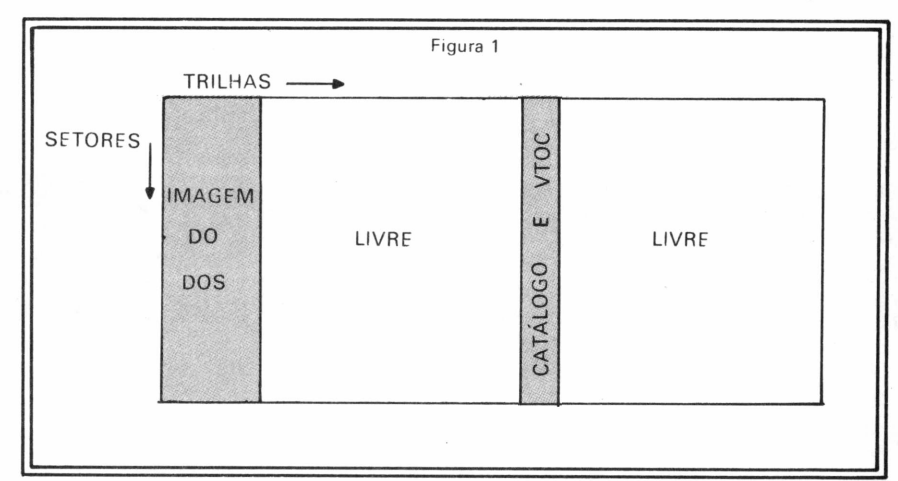

*dois grupos: o VTOC (Volume Table Of Contents) e o Catálogo (ou Diretório, como alguns preferem). O DOS sempre consultará essas informações, antes de cada operação com o disco. Daía razão estratégica de ocuparem a trilha <sup>1</sup>* 7, *trilha central do disco, permitindo que, a partir daí. o braço do driver nunca se mova mais do que <sup>1</sup> 7 trilhas para chegar a um arquivo, minimizando o tempo de acesso.*

*A Figura <sup>1</sup> nos dá uma idéia esquemática desse arranjo. Vejamos agora* *guir o significado de cada byte, e na Figura 2 um exemplo de VTOC.*

#### **Formato do VTOC**

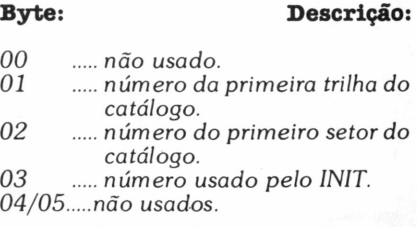

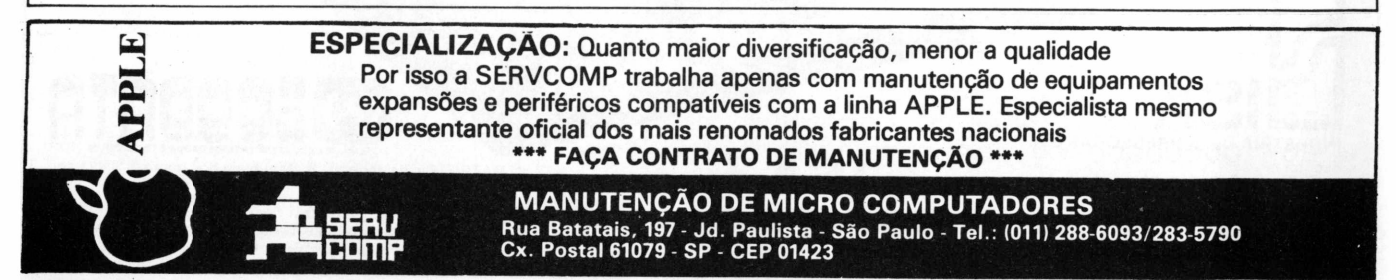

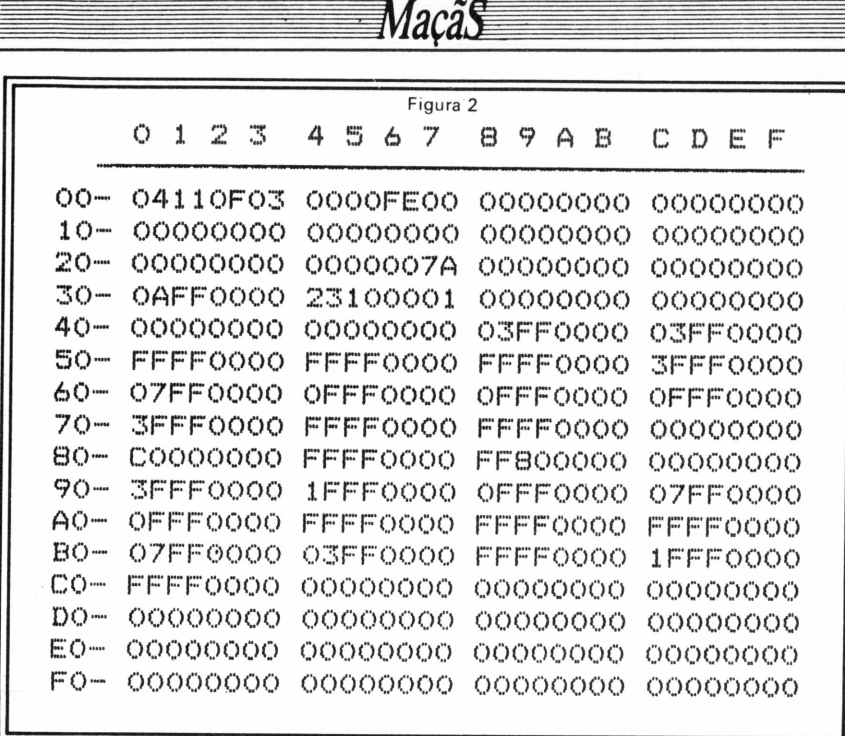

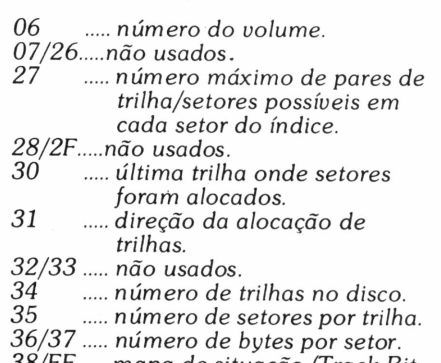

*38/FF... mapa de situação (Track Bit Map).*

A *partir do byte \$ 38 encontra-se o chamado "Track Bit Map", que merece especial atenção. Nada mais é do que um conjunto de bytes que representa a situação dos setores, ou seja, um mapa que indica se determinado setor está livre ou ocupado.*

*Nesse mapa, para cada trilha são alocados 4 bytes, sendo que apenas os dois primeiros são representativos, enquanto os demais contêm zeros. Nesse conjunto de dois bytes, cada um dos 16 bits representa um setor. Assim o bit 0 representa o setor 0, o bit <sup>1</sup> o setor <sup>1</sup> e assim por diante, cobrindo todos os 16 setores de cada trilha. Conforme o bit*

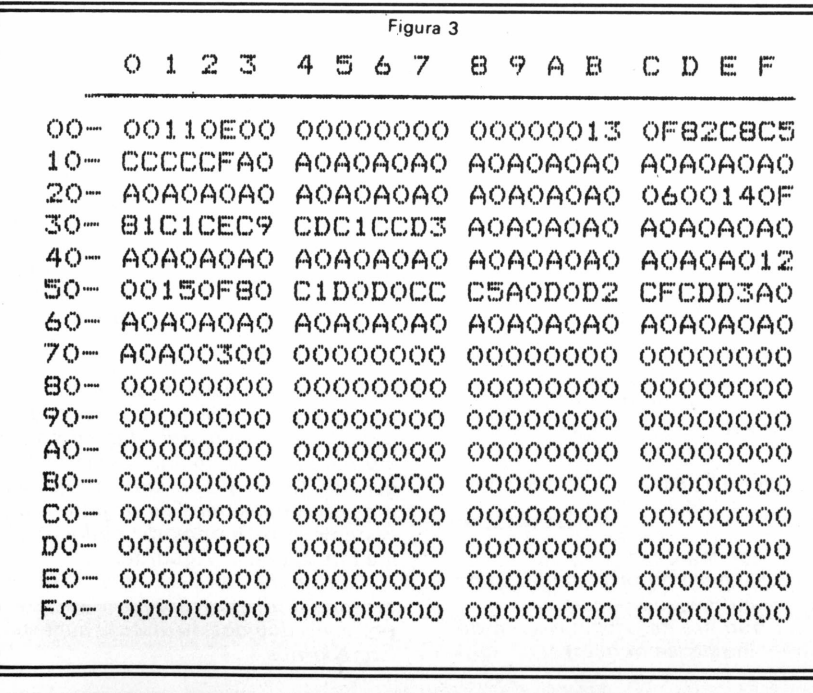

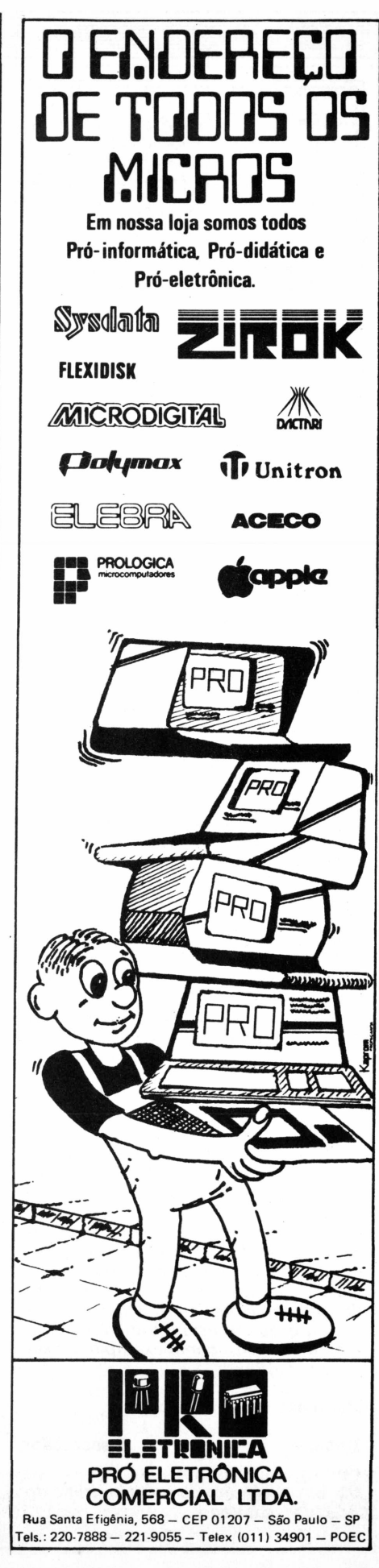

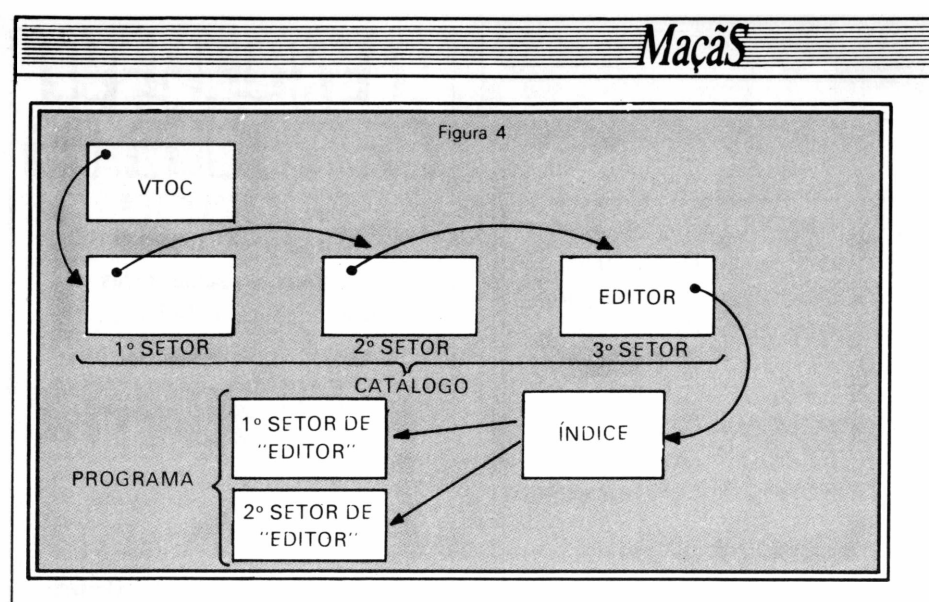

*seja igual a <sup>1</sup> ou 0. o setor estará livre ou ocupado, respectivamente.*

*Da Figura 2, tomemos como exemplo os bytes \$ 48 e \$ 49. que representam a trilha 4. Agrupados, esses dois bytes representam o número \$ 03FFde 16 bits (ou 0000001111111111, em binário). Assim temos para os bits de 0 a 9 o valor <sup>1</sup> épara os demais o valor 0. Por conseguinte, a trilha 4 tem os setores de 0 a 9 livres, enquanto que os setores de 10 a 15 estão ocupados.*

*Agora, uma curiosidade: repare que os bytes de \$ 38 a \$ 43, correspondentes às trilhas de 0 a 2, contêm apenas zeros. Isso é lógico porque essas trilhas, como vimos, contêm a imagem do Sistema, isto é. são reservadas. No entanto, saiba que o DOS não ocupa toda a trilha 2 e sim apenas seus cinco primeiros setores. Os outros não são usados, embora o Sistema reserve toda a trilha quando se faz uso do comando INIT. Para se ganhar espaço de graça, um bom artifício é alterar o mapa e liberar esses setores. Ou, até mesmo, liberar completamente as trilhas <sup>1</sup> e 2, mas nesse caso perde-se o Sistema, isto é. o disco não poderá carregar. E muito simples (ver* **MM** *n°s 3 e 5, seção Fontes).*

### **Catálogo**

O *catálogo consiste num conjpnto de setores que contêm informações relativas aos diversos arquivos do disco. Ocupa os demais setores da trilha 17, sendo o setor 15 o primeiro do catálogo, o setor 14 o segundo e assim por diante. Cada setor pode conter informações de até 7 arquivos. O formato do catálogo e das informações referentes aos arquivos está listado a seguir (a Figura 3 mostra como exemplo um setor do catálogo):*

#### **Formato do Catálogo**

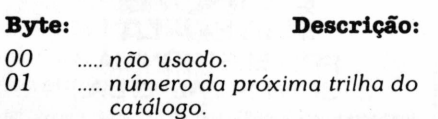

- *02 ... número do próximo setor do catálogo.*
- *03/0A... não usado 0B/2D... primeira descrição de arquivo.*
- *2E/50... segunda descrição de arquivo.*
- *51/73... terceira descrição de arquivo.*
- *74/96 quarta descrição de arquivo. 97/B9 quinta descrição de arquivo.*
- *BA/DC... sexta descrição de arquivo.*
- *DD/FF...sétima descrição de arquivo.*

#### **Descrição do arquivo**

#### **Byte: Descrição:**

- *00 ....trilha do primeiro índice do arquivo.*
- *01 ... setor do primeiro índice do arquivo.*
- *02 ... tipo de arquivo.*
- *03/20....nome do arquivo.*
- *21/22....comprimento do arquivo.*

*Para localizar um arquivo, o DOS consulta antes o VTOC, a fim de obterá posição do primeiro setor do catálogo. Por sua vez, cada setor do catálogo aponta para o seguinte, através de seus bytes \$ 01 e \$ 02. Assim, o DOS lê setor por setor, numa corrente, buscando os dados referentes ao arquivo. Ou então até os ponteiros indicarem zero, isto é, fim do catálogo. Encontrada a referência, ele obterá o índice do arquivo. (Ver Figura 4.)*

### **índice**

O *índice (Track/Sector List) é um setor(ou mais de um) que guarda uma lista dos setores ocupados pelo arquivo. O formato do índice é apresentado a seguir:*

#### **Formato do índice**

### **Byte: Descrição:**

- *00 ....não usado.*
- *01 .... número da próxima trilha do índice (se houver).*
- *02 .... número do próximo setor do índice (se houver).*
- *03/04... não usado. 05/06... número de ordem do primeiro setor listado. 07/0B... não usado.*
- *OC/FF....lista de até 122 pares de trilha/setores ocupados pelo arquivo.*

*Tenha sempre em conta que, para cada arquivo, seja ele um programa em Basic ou arquivo do tipo texto ou binário, corresponderá pelo menos um índice. Assim, o espaço mínimo que poderá ser ocupado por um arquivo é de 2 setores: um para o índice, outro para o arquivo propriamente dito.*

*A Figura 4 mostra o caminho percorrido pelo DOS para encontrar um arquivo de nome EDITOR no disco: do VTOC para o catálogo, do catálogo ao índice e finalmente ao arquivo.*

### **Os arquivos**

*Resta agora apenas ver como os diversos tipos de arquivosficam registrados no disco. O quadro abaixo nos dá essa ilustração:*

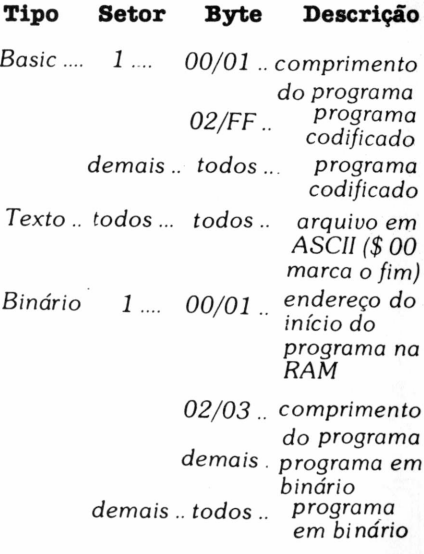

### *Conclusão*

*E bom esclarecer que para tudo que foi visto aqui tomou-se como referência o DOS 3.3 Padrão. Alguns discos, especialmente os tidos como protegidos, costumam apresentar outra configuração. E comum, por exemplo, encontrar o VTOC ocupando outra posição, e nesse caso um Sistema normal não poderá lê-lo.*

*Agora, mesmo depois de visto tudo isso, se ainda não conhecemos a estrutura do DOS 3.3, pouco ou nada se pode fazerde mais útil. Mas, como você viu,algumas possibilidadesjáforam sugeridas. Assim, no próximo artigo, veremos em linhas gerais a arquitetura do Sistema e os modos de dialogar com ele em sua base. Aguardem.*

*Considere também que MM está sempre à disposição para esclarecer possíveis dúvidas ou discutirsugestões. Escreva-nos.*
# **Os Kits de Micro Chegaram!** APPLEKIT - Kit de microcomputador tipo Apple®

**Componentes para montagem de um microcomputador APPLEKIT completo.**

**microcontrol**

Sistemas de Controles Tels.: (011) 814-0446 e 814-1110 São Paulo - Brasil.

<u>mmuunuum</u>

888888

**APPLEKIT 65100** 

 $\lambda_2$ 

**APPLEKIT 65020**

1010

**APPLEKIT 65000** 

APPLERT 652

**APPLEKIT 65300 APPLEKIT 65400** •iííâís

**Basic** 

APPLEKIT 65000 Placa de circuito impresso. APPLEKIT 65010 Conjunto de soquetes, conectores, resistores e capacitores. APPLEKIT 65020 Conjunto de semicondutores, TTL's, LSI e memórias (As memórias EPROM são fornecidas com gravação). APPLEKIT 65100 Conjunto de teclado alfanumérico com 52 teclas e componentes, circuito impresso. APPLEKIT 65200 Fonte de alimentação tipo chaveado. APPLEKIT 65300 Caixa de microcomputador em **poliuretano. [APPLEKIT 65400<sup>1</sup> Manual de montagem e teste de micro.**

APPLEKIT é 100% compatível com os cartões periféricos da MICROCRAFT. **Apple <sup>é</sup> marca registrada de Apple Inc.**

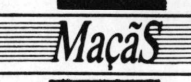

**OTÁVIO DE CASTRO**

# *BCFD BCFA!*

## *Montando programas em linguagem de máquina*

Além do Basic, os equipamentos compatíveis com o Apple II permitem programação numa linguagem de baixo nível, conhecida como "linguagem de máquina". Sua principal característica é a rapidez, superior à do Basic, e embora funcione como qualquer outra linguagem, por comandos e instruções, varia de acordo com o modelo do microprocessador, exigindo assim do usuário um conhecimento profundo de seu equipamento.

s equipamentos originários da série Apple II têm como linguagem-padrão o Basic (na versão do fabricante) e como sistema operacional o DOS que são as duas formas pelas quais o usuário e o micro podem estabelecer um diálogo, ambas trabalhando com comandos que se assemelham â língua inglesa. Estes micros, no entanto, são capazes de entender também uma outra "língua", uma linguagem de baixo nível: a "linguagem de máquina", cuja característica principal é a de que seus programas são muito mais rápidos do que os similares escritos em Basic.

Assim como qualquer outra linguagem, esta possui também seus comandos/instruções, embora seja uma linguagem muito mais complexa, havendo necessidade de um conhecimento profundo do funcionamento do microprocessador para o qual se está escrevendo o programa. Pois a linguagem de máquina é característica de cada modelo de microprocessador: por exemplo, a do 6502 é diferente da do Z-80,que por sua vez é diferente da do 68000, e assim por diante. Mas isso não deve ser encarado como um fato desanimador, uma vez que em geral estamos querendo apenas "montar" alguns programas escritos em linguagem de máquina, que costumam ser encontrados nas diversas publicações que tratam do assunto.

Existem duas formas de "montar" um programa em linguagem de máqui-

**croMundo** n° 12. Basta entrar com o programa já escrito em linguagem de máquina através da rotina MONITOR, residente na memória ROM do micro. Para a segunda forma, há a necessidade de utilizarmos um programa Assembler ou "montador" para criarmos os programas. Através desse montador, o programador deve escrever na linguagem Assembler e, ao tinal da montagem, deixar que ele se encarregue de criar os códigos em linguagem de máquina referente ao programa.

#### **Montando através do MONITOR**

A montagem de um programa através do MONITOR é bastante simples: é só seguir a rotina abaixo:

-digitamos o comando 'CAL-151', quando ainda estamos debaixo do DOS para entrarmos no MONITOR;

-na tela aparecerá então um asterisco (\*);

-basta digitarmos, agora, o endereço inicial em que irá residir o programa (em hexadecimal), colocarmos dois pontos (:), e escrevermos os comandos do programa em linguagem de máquina (estes comandos devem ser agrupados de oito em oito bytes);

-depois de concluída essa parte, digitamos 'CTRL-C'e 'RETURN'para voltarmos ao DOS;

-o passo seguinte será salvar <sup>o</sup> programa em disco, o que é feito com o comando 'BSAVE (nome do programa),

A\$ (endereço inicial do programa), L\$ (tamanho em bytes do programa)'.

Para executarmos este programa, bastará digitarmos 'BRUN (nome do programa)'.

#### **Montando programas com o Assembler**

Mostramos, aqui a listagem do programa "DISKSPACE", mencionado no número de fevereiro. Esta listagem foi originada a partir de um programa montador (Assembler) disponível no Apple Tool Kit, um conjunto de softwares comercializados nos EUA pela Apple.

Como vocês podem notar, os comandos que publicamos como sendo os que compõem o programa "DISKS-PACE" aparecem listados entre o endereço em que eles residem (em hexadecimal) e os comandos da linguagem 'Assembler' empregada. Desta forma, fica mais fácil montar programas escritos em linguagem de máquina/assembler. Assim, caso você possua um programa montador, poderá usar os comandos em 'Assembler'; caso contrário, poderá montar o programa diretamente em linguagem de máquina, através do MONITOR.

Para terminar, duas observações. Primeiro, esses recursos se aplicam a qualquer programa cuja listagem esteja em 'Assembler'. Segundo: não confunda seu monitor de vídeo com o MONITOR (software) existente na memória do micro...

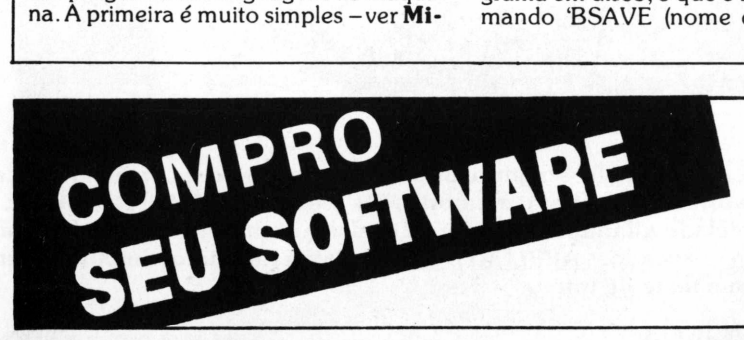

Empresa de Processamento de Dados em fase de expansão em microinformática, está selecionando e adquirindo Software de boa qualidade, em linguagem-fonte, para microcomputadores das linhas APPLE, CP/M e para os compatíveis com o PC-IBM.

**Pede-se aos autores interessados ligarem para: (011)62-9120-falar c/Cristina.**

## Macas

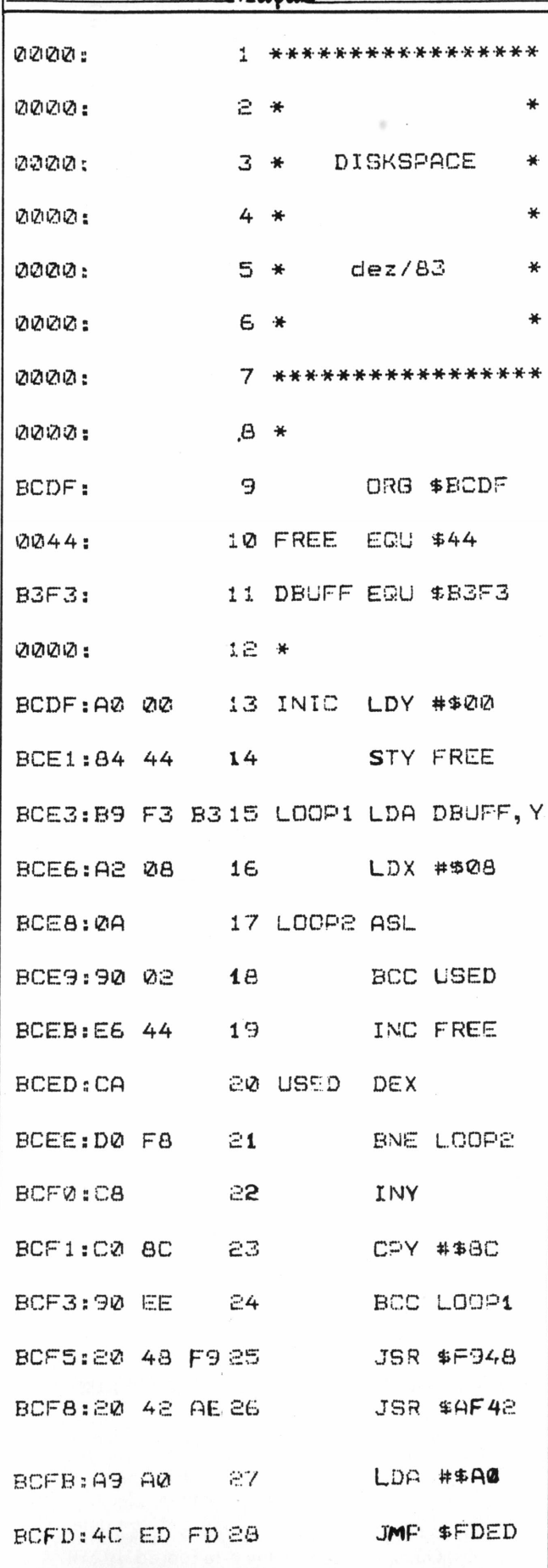

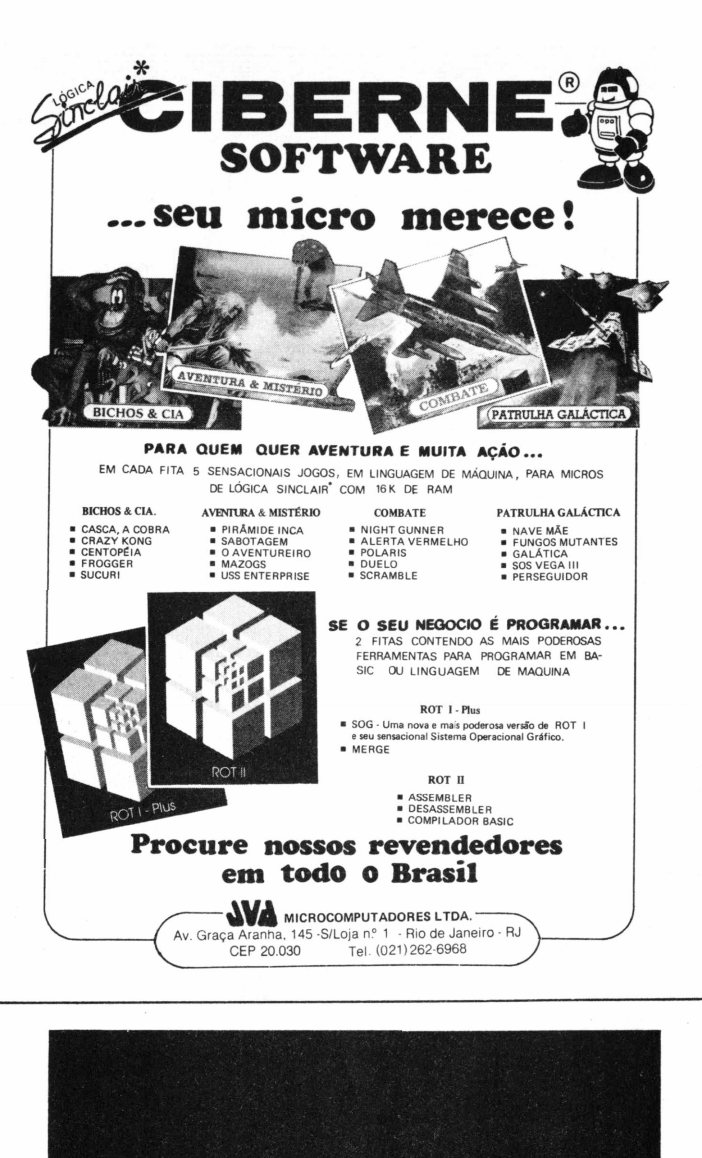

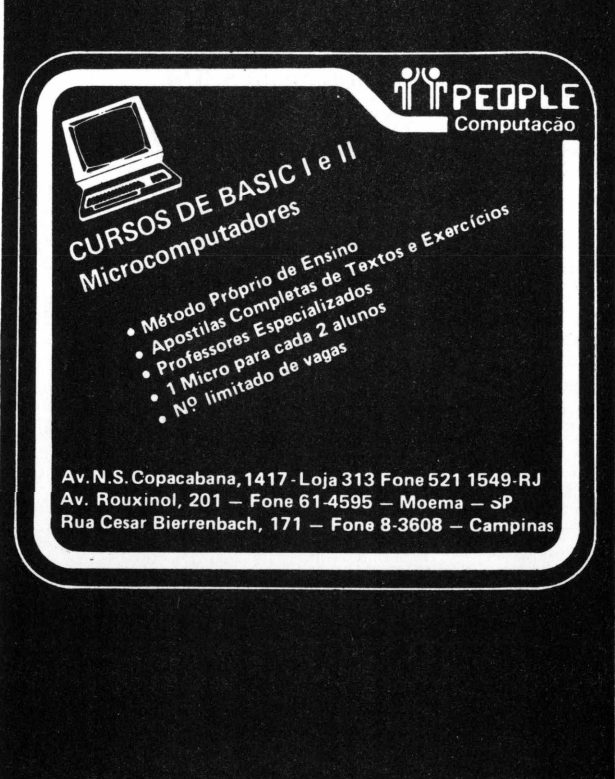

RENATO GAUI FILHO

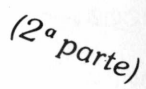

# *Um SGBD para você!*

*Como se faz um sistema de banco de dados*

0 Sistema de Banco de Dados/I, cuja apresentação prosseguimos (ver **Micro-Mundo** nº 15), é uma versão simplificada dos grandes SGBDs. Escrito em Basic, para micros compativeis com o Apple II, compõe-se de um conjunto de funções, acessadas através de Menu, que lhe permitirão manter seus dados sempre organizados. Ao final desta série de três artigos (o último sairá na próxima edição), você possuirá um valioso software para criar, acessar, gerenciar e emitir relatórios sobre todas as informações contidas no seu micro.

ando continuação ao desenvolvimento do SBD/I (a primeira parte foi publicada em **MicroMundo** n° 15), apresentaremos nesta segunda parte duas outras importantes funções do seu Menu (Figura 1): "Ativar/Desativar Impressora (40)" e "Criar/Emitir/Excluir Relatórios". Para acrescentá-las ao SBD/I, você deverá juntar o módulo que acompanha este artigo ao programa impresso no artigo anterior. Assim, carregue para a memória de seu microcomputador o programa já publicado nesta revista (LOAD SBD/I), digite o programa que acompanha este artigo, e depois guarde-o novamente no disco (SAVE SBD/I).

### **(5)Ativar/DesativarImpressora (40)**

Nesta função, você poderá definir se suas pesquisas ou seus relatórios serão apresentados no vídeo ou na impressora.

Existem cinco opções para se ativar a impressora (Figura 2): escolhendo uma delas e teclando o número correspon-

Figura <sup>1</sup> *Menu do SBD/I*

\*\*\*\* SISTEMA DE BANCO DE DADOS I  $<<$  SBD/I >> **\*\*\*\* RGF**

BANCO DE DADOS: ATUALMENTE CONTEM ; O REGISTROS POSSIBILIDADE PARA MAIS: <sup>O</sup> REGISTROS

\*..MENU..\*

(O) CRIAR/ACESSAR/EXCL.UIR BANCO DE DADOS (l)LISTAR ESTRUTURA DO BANCO DE DADOS <2)ENTRAR REGISTROS (3)PESOUISAR/ALTERAR REGISTROS' (4 ) <sup>E</sup> XCL..U I<sup>R</sup> REG <sup>I</sup> STROS (5) ATIVAR/DESATIVAR IMPRESSORA (40) (6) CR IAR/EM<sup>I</sup> <sup>T</sup> iFi/EXCLU I<sup>R</sup> RELATOR <sup>I</sup> OS (7?ORDENAR 0 BANCO DE DADOS (8)DUPLICAR DISCO (F)FIM DE PROCESSAMENTO

INFORME OPCAO DESEJADA:

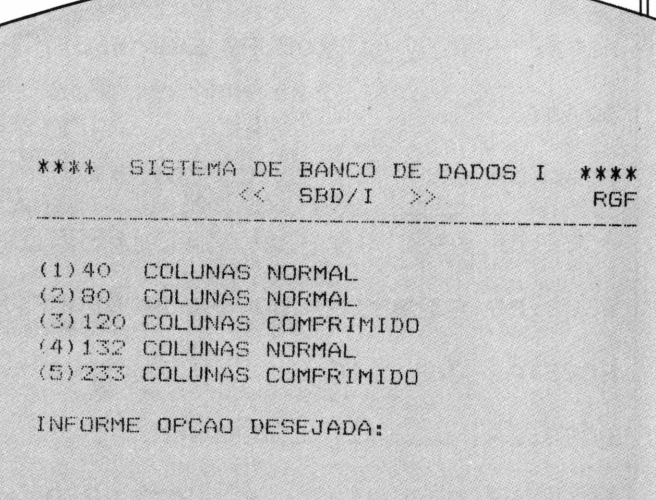

#### Figura 2. *Opções para ativar a impressora*

dente, você ativará a saída para a impressora e definirá a largura de impressão do seu relatório.

Quando a impressora está desativada, o número que aparece entre parênteses após a "função (5)" do Menu estará contendo 40, ou seja, a largura da tela do seu vídeo. Se a impressora estiver ativada, este número aparecerá piscando e contendo a largura da opção escolhida. Para se desativar a impressora, escolha a opção (5) do Menu e em seguida tecle RETURN quando aparecerem as opções de largura de impressão.

#### **(6) Criar/Emitir/Excluir Relatórios**

Uma das principais vantagens de um Sistema de Gerência de Banco de Dados é permitir ao seu usuário criar relatórios sobre o seu banco de dados, informando suas próprias características, tais como: "Quais campos devem aparecer no relatório' , "Qual a coluna inicial de cada campo", "Quais campos se deseja totais verticais"...

Esta função lhe permitirá criar seus próprios formatos de relatórios. Quando você escolhe esta função do SBD/I sem

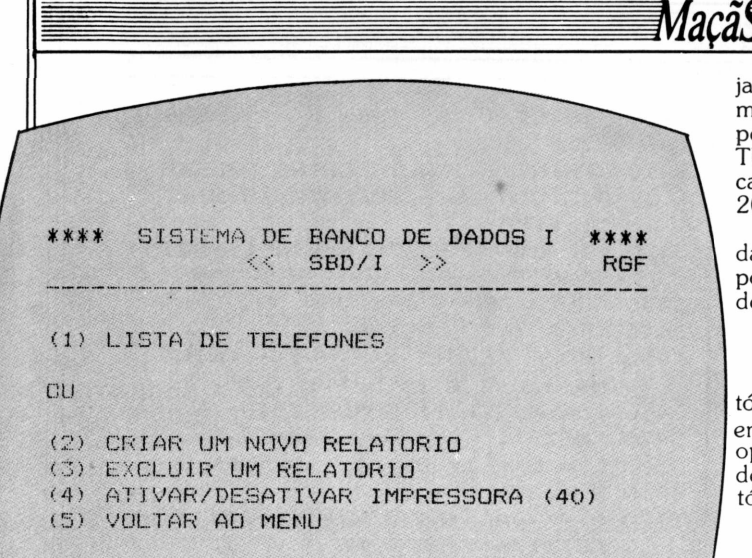

INFORME OPCAO DESEJADA:

#### Figura 3.  $Op\zeta\$ {\delta}es para relatórios

ter ainda criado algum formato de relatório para o banco de dados acessado, o sistema informará que não existe nenhum formato criado e perguntará se você deseja criar um novo formato de relatório. Existindo pelo menos um relatório já criado e armazenando, o(s) seu(s) nome(s) aparecerá(ão) juntamente com outras opções desta função (Figura 3).

#### **Criar um novo relatório**

Nesta opção serão apresentados os campos existentes no registro do banco de dados acessado, perguntando-se o número total de campos 'n' que irão aparecer no relatório (por exemplo: se desejar que os campos NOME e TELEFONE sejam os campos que apareçam no meu relatório, informarei '2' para o número total de campos).

A seguir, o SBD/I pedirá as definições dos campos que irão compor o relatório, ou seja, o número de cada campo, a sua posição inicial (coluna), e para campos pré-definidos como numéricos, se deseja um total vertical (somatório do campo em cada linha impressa). Esta etapa irá se repetir 'n' vezes.

Quando se tiver informado o último campo, o SBD/1 pedirá um nome para este relatório e que também será o título do próprio relatório, passando para a fase de selecionar registros para a sua emissão. Ao fim do relatório emitido, você será questionado se deseja guardar o formato do relatório criado. No caso de vir a utilizar este formato de relatório outras vezes, ele deverá ser guardado. Caso contrário, esta definição será destruída.

Para se evitar problemas futuros na criação do formato de um relatório, antes de se passar a esta fase deve-se projetar o relatório em uma folha quadriculada.

- Emissão de um relatório já existente:

Para se emitir um relatório já criado, deve-se teclar o número que aparece â esquerda do seu nome. Por exemplo: (1) LISTA DE TELEFONES (Figura 3).

Depois que o relatório estiver pronto para ser emitido, você poderá selecionar alguns registros para aparecerem nele. (Ex.: NOME=RENATO e TELEFONE= $235-2017$ ). Se você nao desejar selecionar registros, ou seja, se desejar que todos os registros do seu banco de dados sejam utilizados, tecle apenas RETURN quando aparecer a mensagem "Selecionar registros pelo campo #:". Mas desejando selecionar registros, tecle o número do campo a selecionar (por exemplo: tecle <sup>1</sup> para selecionar registro pelo campo NOME); se dese-

jar que outro campo também seja selecionado, tecle seu número (tecle 3, por exemplo, para selecionar registros também pelo campo TELEFONE), caso contrário tecle apenas RE-TURN. Depois será pedido que se informem os dados dos campos a selecionar (NOME=RENATO e TELEFONE=235- 2017).

Se a saída for um relatório impresso, deve-se tomar cuidado para que a impressora esteja ligada, o formulário esteja posicionado no começo do picote e a largura de impressão devidamente ativada (opção 5 do Menu).

#### **Excluir um relatório**

Quando verificamos que um determinado formato de relatório armazenado, já não é útil, ou seja, quando não se deseja emitir mais relatórios com tal formato, deveremos usar esta opção para excluí-lo da lista de relatórios existentes. Para isso, deverá ser informado o número â esauerda do nome do relatório e confirmada sua exclusão, quando for requerida.

#### **Ativar/desativar impressora (40)**

Igual â função (5) do Menu (Figura 1).

#### **Voltar ao Menu**

Não desejando mais criar ou emitir ou excluir relatórios, use esta opção para retornar o Menu.

Com estas duas novas funções do SBD/I, espero que os leitores possam fazer uma melhor utilização deste sistema, através da criação e emissão de relatórios formatados na impressora.

```
2943 NS = NR
10 REM
20 REM
30 REM
40 REM
   50 REM
60 REM
2940 REM ** RELATOR10 ♦♦
        * S.B.D. / I *
         * POR *
        » RENATO GAUI FILHO *
         » (C) 1984 »
         *******************
2945 PRINT " ":T9 = 0:E = 0
     2970 FOR I = 0 TO 3 » NH + 2:K(I
     ) = 0: NEXT I
2980 FOR I = 0 TO NHl:AC(I) = O: NEXT
     I: HC = 0:GT = 0
2990 ON E GOTO 3150
3000 GOTO 3940
3010 PRINT : INPUT "INFORME QUAN
     TIDADE DE CAMPOS: ";RHÍ:RH =
      VAL (RHS>: IF RH < 1 OR RH >
    NH + 1 THEN 3010
3020 IF E = O THEN RNt(NN) = ""
3030 FOR I = 1 TO RH » 3 STEP 3
     3035 GOSUB 3880
3040 PRINT "NUMERO DO CAMPO PARA
     A "(I + 2) / 3".A COLUNA ";
     : INPUT ": ";K$:K(I> = VAL
     (K$>
3050 IF K(I> < O OR K(I) > NH THEN
    3040
3060 PRINT "POSICAO INICIAL PARA
     '"H$(K(I))"': INPUT "";
    K\:K(I + 1) =3070 IF K(I + 1) < O OR K(I + 1)
      > 233 THEN 3060
3075 IF TC»(K(I)> < > "N" THEN
    3100
3080 PRINT "DESEJA TOTAL DE '"H$
     <K<D>"' (S/N): INPUT ""
    ;L$
```
## MacãS

 **IF**  $\mathsf{L}$  **\$** = "S" **THEN**  $\mathsf{K}(\mathbf{I} + 2) = \begin{bmatrix} 3400 & \text{IF } \mathsf{L}$  **\$** = "S" **THEN**  $\mathsf{E} = 1$ : **GOSUB**<br>**1:**  $\mathsf{K}(\mathbf{0}) = 0.19 = 1$ **1:K(0)** = **0:T9** = **1 1 1 3410 NEXT I 3410 PRINT : INPUT "OUTRO RELATO PRINT : PRINT "NOME PARA ES ";L\*:PG = 0 TE FORMATO DE RELATORIO: ": INPUT 3420 IF L\* = "S" THEN E = 1: GOTO "";RN\*(NN):TT\* <sup>=</sup> RN\*(NN) <sup>3150</sup> IF K(3 » RH - 1) <sup>+</sup> VAL (TM <sup>3430</sup> GOTO <sup>3950</sup> ♦(3 \* RH - 1)) <sup>&</sup>gt; SP THEN PF <sup>=</sup> <sup>3440</sup> FOR I <sup>=</sup> <sup>1</sup> TO RH N»(J,K(3 » I - 2) ) ; GOSUB 3880 3460 ON K(3 » I) GOSUB 3510 FOR <sup>I</sup> <sup>=</sup> <sup>0</sup> TO NH <sup>+</sup> 1:AC(I) <sup>=</sup> <sup>3470</sup> NEXT <sup>I</sup> INPUT "SELECIONE REGISTROS <sup>3510</sup> <sup>N</sup> <sup>=</sup> <sup>3</sup> » I - <sup>2</sup> IF LEN (S\*) = 0 THEN 0\$ = 3530 T9 = 1: RETURN INPUT "E UM SEGUNDO CAMPO ( : NEXT I S/N):**  $"$ ; L\$: IF L\$ < > "S", THEN  $\begin{bmatrix} 3550 & FOR & I = 1 & TO & RH \\ X$ = '0" : 60TO & 3210 \end{bmatrix}$  3560 IF AC(I) = 0 THEN 3580 **INPUT "ENTRE <sup>0</sup> NUMERO DO SE <sup>3570</sup> POKE 36,K(3 » I - 1): PRINT GUNDO CAMPO: ";X\*:X <sup>=</sup> VAL ( AC(I); X») 3580 NEXT I PRINT "SELECIONE REGISTROS 3590 IF GT <sup>&</sup>lt; <sup>&</sup>gt; 0 THEN POKE 36, POR '"H\*(S)"' <sup>=</sup> ";: INPUT "" K(3 » <sup>I</sup> - 1): PRINT GT; IF L\* <sup>=</sup> "S" THEN PRINT "E <sup>3610</sup> HOME :WW <sup>=</sup> INT ((SP - LEN**  $\frac{1}{2}$  **Propertional intervalse in the contract of the contract of**  $\frac{1}{2}$ **<br>3250 L = 99: GOSUB 5400: GOSUB 36 FOR**  $J = 1$  **TO NR**<br> $3270$  **N\$**  $(J, 0) = 5$  **TR\$**  $(J)$  **N\*(J,O) <sup>=</sup> STR\* (J) 3613 PG <sup>=</sup> PG <sup>+</sup> 1:<sup>V</sup> <sup>=</sup> SP — ( LEN ( IF Q\* <sup>=</sup> "3>" THEIN <sup>3320</sup> DT\*) <sup>+</sup> WW - LEN (DT\*) <sup>+</sup> LEN IF X» = "5>" THEN 3320 IF LEFT\* (N\*(J,X), LEN (X\* 3614 FOR I <sup>=</sup> <sup>1</sup> TO WW: PRINT " "; )) <sup>&</sup>lt; <sup>&</sup>gt; X\* THEN <sup>3350</sup> : NEXT I: FOR I <sup>=</sup> <sup>1</sup> TO LEN IF PF**  $\le$  **1 AND L**  $\ge$  **18 THEN S**  $\qquad$  **i BRINT s f e 1 TO** RH **♦ <sup>=</sup> GOSUB 2060: GOSUB 3 3660 FOR I <sup>=</sup> <sup>1</sup> TO RH IF PF <sup>&</sup>gt; <sup>0</sup> AND <sup>L</sup> <sup>&</sup>gt; <sup>60</sup> THEN PRINT H\* (K (3 » I - 2) ) ; : PRINT CHR\$** (12): **GOSUB** 36  $\begin{bmatrix} 3680 \\ 3700 \end{bmatrix}$  **NEXT <sup>J</sup> PRINT "=";: NEXT I ON T9 GOSUB 3540 3710 L = 4: RETURN PRINT CHR\* (18);: PRINT : PRINT 3720 REM »« GUARDA RELAT. \*» ON E 60T0 3410 FMT" PRINT : PRINT "DESEJA GUARD 3760 NR = 3 » RH + 2 <sup>M</sup>: INPUT "NO DISCO (S/N): "; (K(I)>: NEXT I**

**3140 ON <sup>E</sup> BOTO 3150 RIO COM ESTE FORMATO (S/N): PF <sup>+</sup> 1: GOSUB 5142: GOTO <sup>315</sup> <sup>3450</sup> POKE 36,K(3 » I - 1): PRINT 0: NEXT I:HC <sup>=</sup> O:GT <sup>=</sup> <sup>0</sup> <sup>3500</sup> <sup>L</sup> <sup>=</sup> <sup>L</sup> <sup>+</sup> 1: PRINT : RETURN PELO CAMPO #: ";S\*:S <sup>=</sup> VAL. <sup>3520</sup> <sup>V</sup> <sup>=</sup> VAL (N»(J,K(N))):AC(I) <sup>=</sup> (S\*) AC(I) + V:HC = HC + <sup>V</sup> "S>": GOTO 3250 3540 FOR I = <sup>1</sup> TO SP: PRINT " ="; X\*** =  $\sqrt{9}$  **:** GOTO 3210<br>**INPUT** "ENTRE O NUMERO DO SE  $\sqrt{3570}$  POKE 36, K(3 \* I - 1): PRINT **3600 PRINT : RETURN 3250 L <sup>=</sup> 99: GOSUB 5400: GOSUB 36 3612 PRINT DT\*;: FOR I = <sup>1</sup> TO WW <sup>10</sup> - LEN (DT\*): PRINT " ";: NEXT 3290 IF LEFT\* (N\*(J,S), LEN (Q\* (TT\*) <sup>+</sup> 5): FOR I <sup>=</sup> <sup>1</sup> TO V: PRINT )) <sup>&</sup>lt; <sup>&</sup>gt; Q\* THEN <sup>3350</sup> " ";: NEXT I: PRINT "PG.";PG <sup>3320</sup> GOSUB <sup>3440</sup> (TT\*>: PRINT NEXT I: PRINT <sup>610</sup> <sup>3670</sup> POKE 36,K(3 » <sup>I</sup> - 1): PRINT 10 3700 PRINT " ": FOR I = <sup>1</sup> TO SP: CHR\* (4)"PR#O" 3750 NS <sup>=</sup> NR:F\* <sup>=</sup> RN\*(NN) <sup>+</sup> "3)RPT AR 0 FORMATO DESTE RELATORIO 3770 FOR I <sup>=</sup> <sup>1</sup> TO NR:R\*(I) = STR\* L\* <sup>3780</sup> R\*(I - 2) <sup>=</sup> STR\* (K(0))**

### Computerworld do Brasil Servicos e Publicações Ltda.

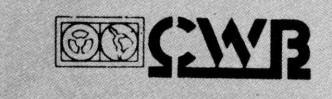

Rio: Rua Alcindo Guanabara, 25 - 11º andar 20031 (Tel.: 240-8225)

SP: Rua Caçapava, 79 - Jardim Paulista 01408 (Tel.: 881-6844)

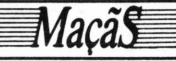

**3790 GOSUB 4280: GOSLIB 4440 3800 RETURN 3810 REM \*\* GUARDA NOMES RELAT' <sup>S</sup> »t 3820 Ft = RN\$(NN) + "SJRPTFMT" 3830 GOSUB 4110 <sup>3840</sup> RH <sup>=</sup> (NR - 2) / 3: FOR <sup>1</sup> <sup>=</sup> <sup>1</sup> TO NR:K(I) <sup>=</sup> VAL (Rt(I)>: NEXT**  $\frac{1}{3850 \text{ K(0)}}$  = **<sup>3850</sup> K(0) <sup>=</sup> VAL (Rt(I - 2)) 3860 NR = NS 3870 GOTO 3150 <sup>3880</sup> REM «« SELECAO DE REG'<sup>S</sup> \*» 3890 GOSUB 6200: PRINT : PRINT " SELECIONAR POR:": PRINT 3900 IF MF = <sup>O</sup> THEN PRINT "(O) "Ht (O) 3910 FOR J = Í TO NH: PRINT " C<sup>J</sup> ") "Ht(J): NEXT J: PRINT :MF = O 3930 RETURN <sup>3940</sup> REM \*» MENU RELAT'<sup>S</sup> tt 3950 NN = O: FOR I = <sup>O</sup> TO 21:RNt< I> = ••••: NEXT I 3960 Ft = "RPTFMTNAME" 3970 ONERR GOTO 4070 3980 GOSUB 4110**  $FOR I = 1 TO NR: RN$(I) = R$$ **(I): NEXT <sup>I</sup>**

**4000 GOSUB 6200: PRINT : PRINT " SELECIONE ENTRE:": PRINT 4010 FOR I <sup>=</sup> <sup>1</sup> TO NR: PRINT "CI ") "Rt(I>: NEXT I: PRINT : PRINT "OU": PRINT 4020 PRINT "("I") CRIAR UM NOVO FORMATO DE RELATORIO" 4025 PRINT "CI <sup>+</sup> 1") EXCLUIR UM FORMATO DE RELATORIO" 4026 PRINT "CI <sup>+</sup> 2") ATIVAR/DES ATIVAR IMPRESSORA ("; 4027 IF IMt = "ON" THEN FLASH 4028 PRINT SP;: NORMAL : PRINT " >" 4029 PRINT "("I <sup>+</sup> 3") VOLTAR AO MENU": PRINT 4030 INPUT "INFORME OPCAO DESEJA DA: ";St:S = VAL (St): IF <sup>S</sup> <sup>&</sup>lt; <sup>1</sup> OR <sup>S</sup> <sup>&</sup>gt; I <sup>+</sup> 3 THEN 4030 4031 NN = S**  $IF$   $S = I + 1$  **THEN GOSUB**  $63$ **30; GOTO 3950 <sup>4035</sup> IF <sup>S</sup> <sup>=</sup> I +2 THEN GOSUB <sup>50</sup> 90: GOTO 4000 <sup>4040</sup> IF <sup>S</sup> <sup>=</sup> I +3 THEN NR <sup>=</sup> NS: GOTO 4810**  $4050$  **IF S**  $\leftarrow$  **> I THEN RN\$(S)** = **R t(S):TTt = Rt(S):E <sup>=</sup> 1:NR = NS; GOTO 3810**

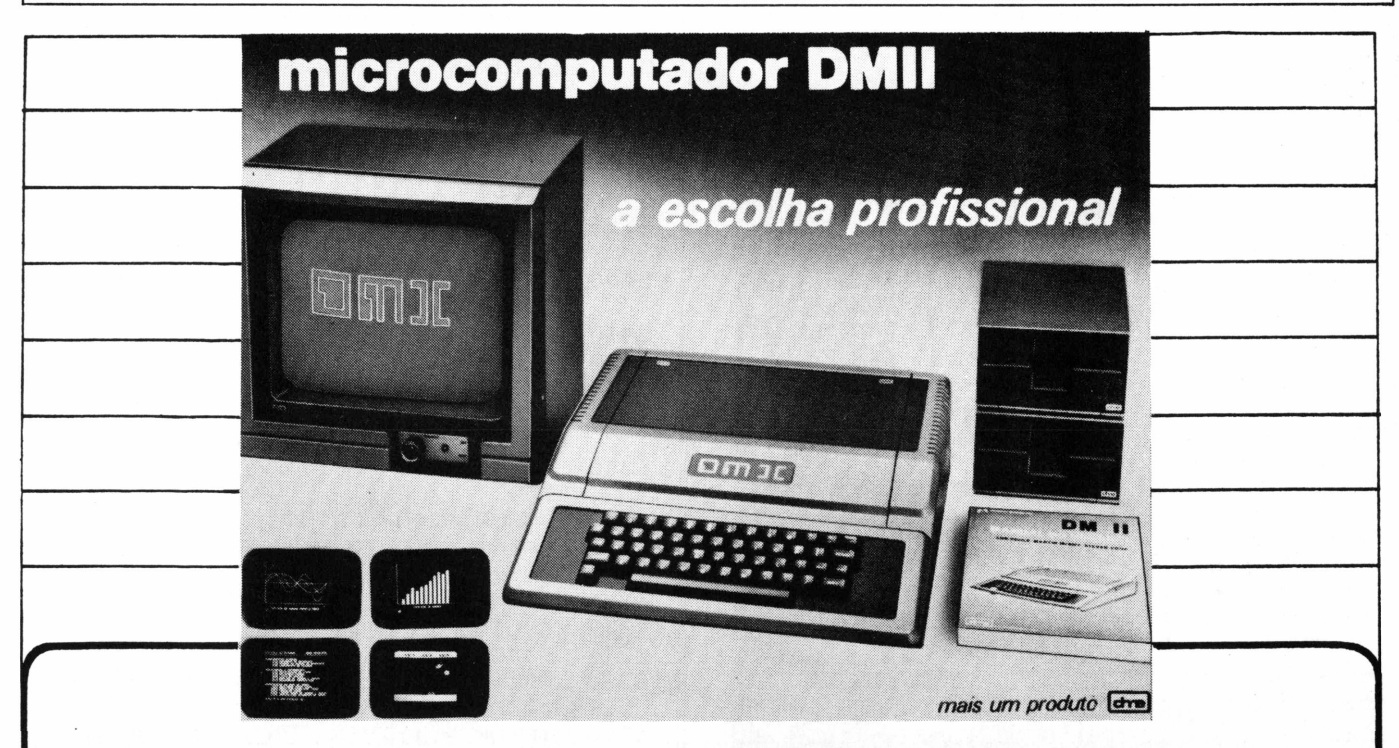

**Micromputador DM II 48/64 Kbytes Apple II Plus compatível.**

**Teclado autorepetitivo, maiúsculas e minúsculas diretamente, sistema indutivo sem contatos. Garantia de 6 meses. Fonte de alimentação de 5 ampéres protegida. Manual ilustrado com 380 páginas e sacola vinílica para transporte.**

**\_\_\_\_\_\_\_\_\_\_\_\_\_\_\_\_\_\_\_\_\_\_\_\_\_\_\_\_\_\_\_\_\_\_\_**

**• Monitores DM<sup>E</sup> Verde, Âmbar e Azul • Disc Drivers • Impressoras • Controlador Floppy • Controlador Floppy LECTOR DOS • Controlador para impressora gráfi** $ca •$  **Interfase CP/M • Interfase RS-232C • Interfase programadora de Eprom • Placa de expansão 16 <sup>K</sup> language • Placa de expansão 128 <sup>K</sup> (Pseudodisco) • Placa de 80 colunas • Modulador com som direto**

**• Buffer para impressora • Vários outros modelos.**

#### **REPRESENTANTES:**

Tiger: Av. Rebouças, 3199 - São Paulo - (011) 212-9522<br>Fotoptica: Av. Rebouças, 2315 - São Paulo - (011) 853-0448<br>Microshop: Al. Lorena, 652 - São Paulo - (011) 853-3988

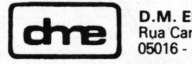

**D.M. ELETRÔNICA LTDA.** Rua Campevas, 86 - casa 1 - CEP<br>05016 - Fone: (011) 864-7561 -SP

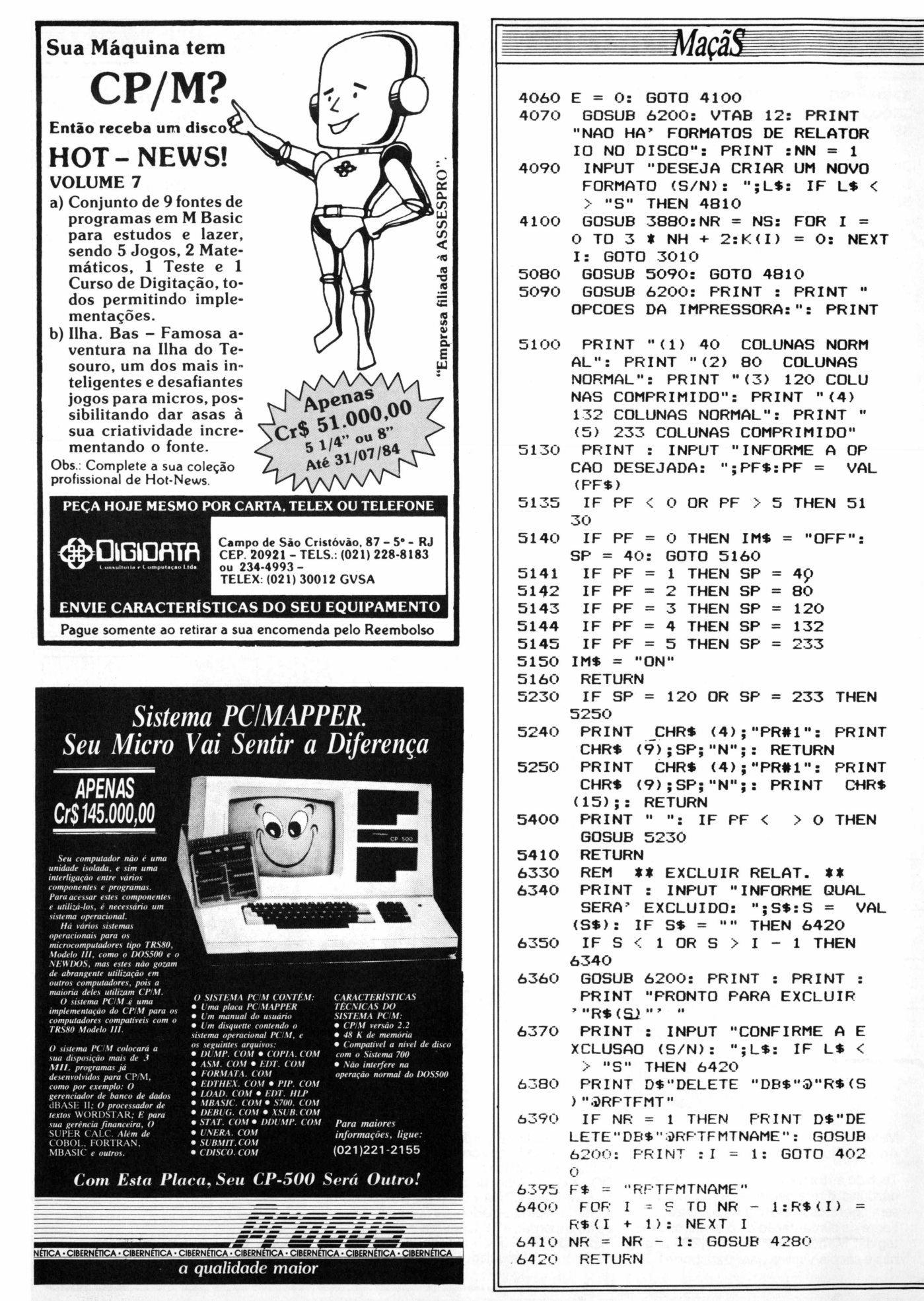

# **SUAS NOITES DEQUINTAJÁ ESTÃO PROGRAMADAS**

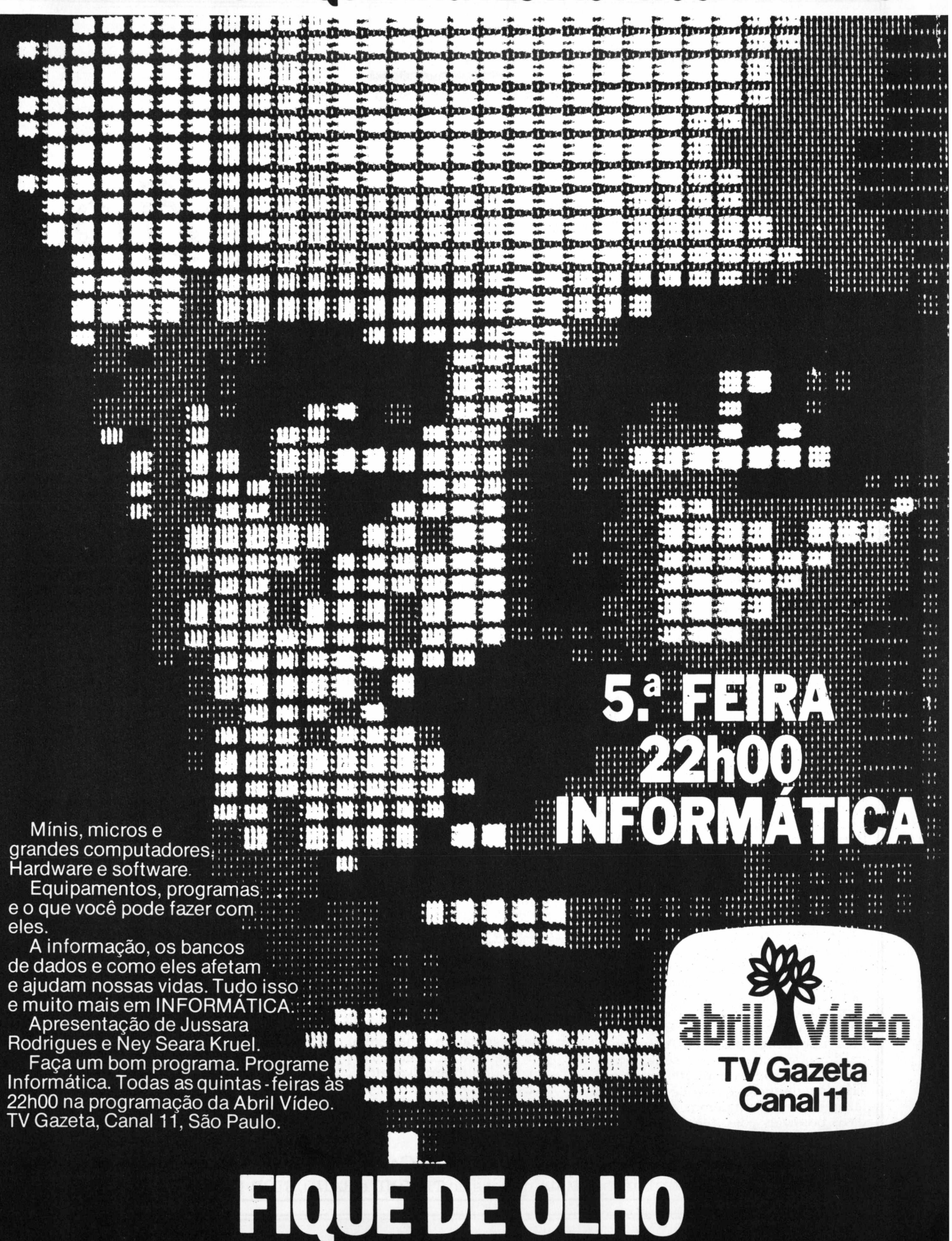

**Abril Video: sempre algo de novo e inteligente acontecendo.**

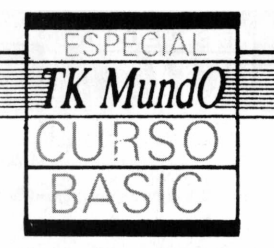

UBIRACY AETONIO PINTO **RTHOLOMEU DE OLIVEIRA LIMA JULIANA CASARIN** 

# *9* » **« «** *O a seno »*

#### *Itens Deste Capítulo*

Modo Direto, Modo Indireto, Loopings, Variáveis, (+, -, \*, \*\*, /), LET, RUN, NEW, BREAK, LIST, EDIT, PRINT, PRINT AT, PRINT TAB, GO TO

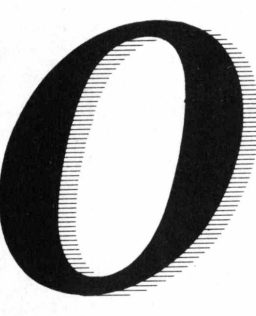

*9*

*9*

*9*

objetivo deste curso é dar, aos que já conhealguma coisa de Basic, uma idéia precisa do que cada comando pode ou não fazer: Sem deixar de lado aqueles que<br>nunca viram nunca

nada de programação, o curso foi elaborado presumindo que você tem o manual do TK. De qualquer forma, você não achará dificuldades em aprender Basic apenas por aqui, pois abordaremos os pontos importantes de cada assunto, dando preferência àqueles em que costumam surgir dúvidas e/ou erros.

O curso abrangerá todas as funções e comandos existentes no TK, bem como alguns conceitos implícitos no ato de programar. Será dividido em seis capítulos, cada um deles contendo uma seção de exemplos práticos que esclareçam o que foi ensinado. Procuraremos dar estes exemplos de acordo com suas preocupações do dia-a-dia. Assim, no final do curso você terá uma série de programinhas prontos para utilizar no seu TK, além daqueles que você mesmo vai fazer, é claro. Tentaremos dar todas as dicas possíveis para que você se torne um "cobrão" em Basic desde os primeiros programas. Por isso, prepare-se para conviver desde já com economia de memória, otimização de programas, atenção dobrada, raciocínio lógico e outras coisinhas mais...

#### **<sup>1</sup> - Modo direto e modo indireto:**

Você tem duas maneiras de trabalhar com seu TK:

1.1-0 *Modo Direto,* que é <sup>o</sup> ideal para casos que se resolvem com uma instrução só.

Alguns exemplos:

- Usar seu TK como calculadora, imprimindo o resultado de uma expressão matemática.
- $<$  PRINT 2 + 5  $>$ *'*

*<sup>X</sup> '* expressão matemática

- Mandar seu TK executar um programa.  $<$  RUN  $>$
- Parar o computador enquanto este está executando uma tarefa, como, por exemplo, rodando um programa, lendo um arquivo, etc...  $<$  BREAK  $>$
- Listar, exibindo na tela, um arquivo ou um programa.  $<$  LIST  $>$

Imprimir o valor de uma variável definida anteriormente (isto é muito útil para você ver o que aconteceu com suas variáveis durante o programa).  $<$  PRINT Y  $\sim$ 

Nome da variável

Limpar a memória do computador, preparando-o para receber uma nova tarefa.  $<$  NEW  $>$ 

Porém, deste modo, o computador não é capaz de repetir uma instrução já executada; você terá que batê-la de novo...

1.2-0 *Modo Indireto,* que <sup>é</sup> ideal para aquelas situações que só se resolvem com um conjunto de instruções. Por exemplo: se voê quiser testar uma variável, terá antes de defini-la; o que requer mais de uma instrução. Neste caso, você particulariza cada instrução com um número de linha. Exemplo; 10 PRINT "OLA COMO VAI?"

#### n° da linha

Assim, se você quiser que o computador volte a executar uma instrução, basta se referir ao seu número de linha. Isto faz com que você possa controlar a sequência em que o computador executa suas instruções. E aí que você começa a programar!!!

#### **8 - Comandos Basic:**

**Aqui está uma descrição de como**

—No *<sup>P</sup>róximo <sup>C</sup>apítulo—* Entrada de Dados, Funções Matemáticas do TK, RND e RAND, STOP, CONT, CLS, PAUSE, VAL

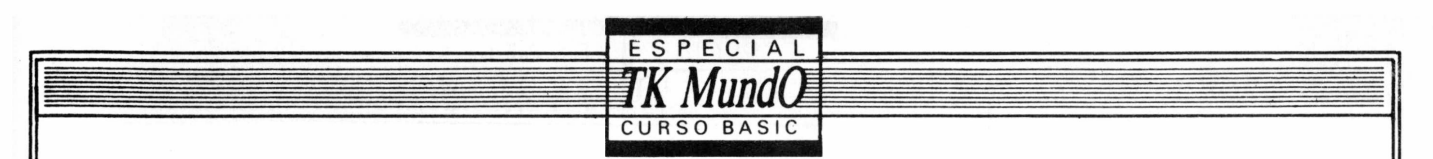

funcionam alguns comandos do Basic no seu TK; leia-os atentamente para ver se você tem alguma dúvida.

2.1 -LET-Com ele você define uma variável, isto é, você "conta" ao computador que aquela letra, por exemplo, X, passará a valer o que está à direita do sinal de igual. Veja:

 $LET X = 10 + 5$ 

Assim você guarda o valor de (10  $+$  5), ou seja 15, na variável -X-, que ficará com este valor até que você a defina novamente.

Você pode escrever qualquer expressão matemática como definição de uma variável; pois o computador se encarregará de calcular o valor da expressão e guardá-lo na variável definida. O único cuidado que você deve ter é o de não usar variáveis "desconhecidas" no meio do programa: Lembre-se de dar um valor a cada variável usada. Por exemplo, rode este programinha:  $\overline{A} + \overline{B}$ 

$$
10 \text{ LE I } \lambda = A + 20 \text{ PRINT X}
$$

A tela ficou assim, não foi?

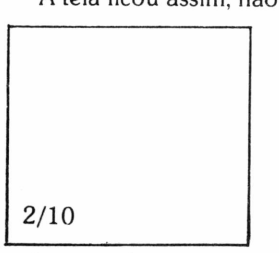

Isto significa que você cometeu um erro do tipo 2, na linha 10; ou seja, há uma ou mais variáveis indefinidas na linha 10. O seu TK não pode calcular o valor de X sem saber o valor de A e B. Agora, tente contar a ele quem são A e B. Faça isso com o LET:

 $5$  LET A = 15 (Deu certo! Ele im-<br>6 LET B = 1 primiu 16, que é o primiu 16, que é o 10 LET  $X = A + B$  resultado de 15+1) 20 PRINT X

**8.1.1 -Variáveis-** O seu TK aceita dois tipos de variáveis. O primeiro tipo, que você acabou de ver, são as chamadas Variáveis Numéricas. Nelas, você pode armazenar números ou o resultado de expressões matemáticas, para uso posterior. Se você der uma olhada no capítulo 6 (seis) do seu manual TK, ficará sabendo de mais detalhes sobre o nome que você pode dar à elas.

Mas as suas variáveis não precisam ser apenas números. Podem ser também um conjunto de caracteres quaisquer. Por exemplo:

 $ABCD-2$ ? \* +, / 1. ETC...

Esses conjuntos são chamados Strings. Você pode guardar strings em uma variável, desde que:

- a) O nome da variável se constitua de uma letra e um \$.
- b) Na hora de defini-la, você colocar o seu conteúdo entre " " (aspas). Veja o exemplo:
- $10$  LET A\$ = "OLA COMO VAI?"  $20$  PRINT A\$  $\rightarrow$  (aqui ele imprime o

conteúdo inicial A\$)

 $30$  LET  $A\$  = "EU SOU O TK" 40 PRINT A $\text{\$}$   $\rightarrow$  (aqui ele imprime o novo conteúdo de A\$)

Observe que a única coisa que mudou da linha 20 para a linha 40 foi o conteúdo de A\$. Deu para entender por que A\$ é chamada de variável?

**2.1.8 - Expressões Matemáticas** - Seu TK tem uma maneira diferente de escrever as operações matemáticas. Veja:

> + **♦** /

Potência <sup>I</sup> de dez

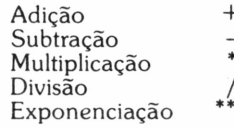

Notação Científica (A X  $10^N$ ) A E N

Fator Multiplicador

Depois, ele soma o Depois, ele eleva A resultado e obtém: a esse resultado,<br> $A^2 + 2$  obtendo  $A^4$  $A^2 + 2$  $A^2 + 2$  $A^2 + 2$  obtendo  $A^4$  $A^4$ <br> $(A^2 + 2)$   $(A^4)$ 

$$
A^2 + 2
$$

Como você acabou de ver, os parênteses servem para você interferir na ordem em que ele vai executar as operações. O seu TK possui funções e facilidades matemáticas, além destas cinco operações, que serão mencionadas na próxima aula.

**8.2 - RUN -** Faz com que o computador limpe as variáveis da memória e execute o programa que está armazenado na RAM (memória) do seu TK. Para fazer com que a execução comece num lugar diferente da 1ª linha do programa, você deve bater: RUN XXX

T

n° da linha desejada

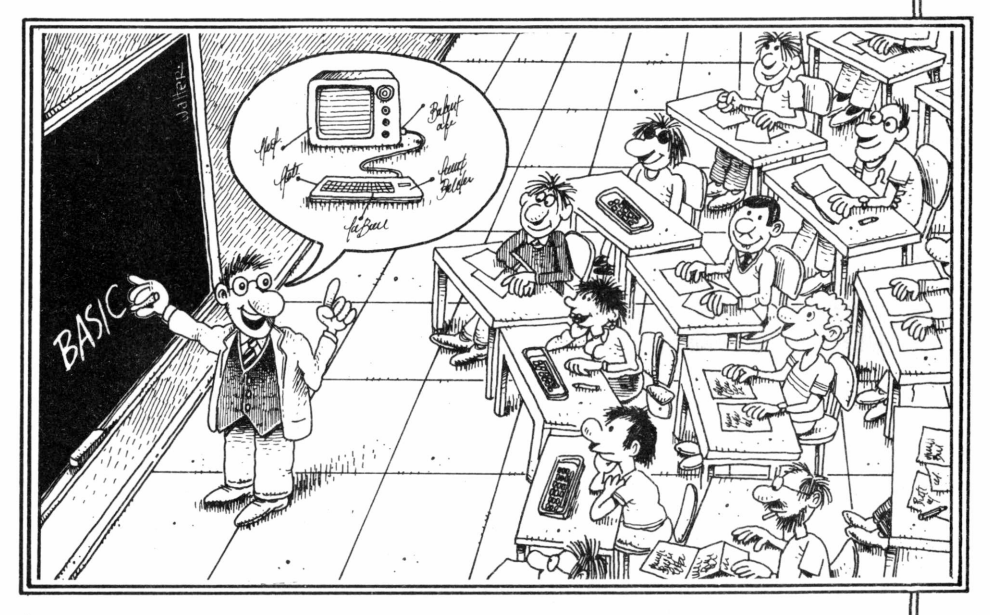

Por exemplo:  $A^2 + (B \times D) - 2A$ 

5 Em "computês" é: A \*\* 2 + (B \* D)-(2  $(A)/5$ 

 $E$  2,4 X  $10^{-9}$ 

 $A^2$ 

 $+2$ 

Se escreve: 2.4 E-9

Além disto, como ele faz uma operação de cada vez, você deve tomar cuidado na hora de escrevê-las, pois ele as faz na seguinte ordem:

 $1^\circ$  – o que está entre parênteses – (expressão)

<span id="page-82-0"></span> $2^{\circ}$  – exponenciação – (\*\*)

 $3^{\circ}$  – multiplicação e divisão – (\* e /)

<span id="page-82-1"></span>4º – soma e subtração – (+ e –)

Portanto,  $A^{**}$  2 + 2 é bem diferente de A \*\* (2 + 2). Observe:

$$
A^{**}2+2
$$
  $A^{**}(2+2)$ 

1º ele eleva A ao 1º ele faz o que quadrado e obtém está entre parênte- $A^2$ 

 $\overline{A}$ 

Aqui, XXX é o número da linha onde você quer que o programa comece. Este número pode ser qualquer um compreendido entre 0 e 9999 inclusive os não inteiros, pois eles serão arredondados para mais se a parte decimal for maior ou igual a 0,5. Caso a parte decimal seja menor que 0,5, ela será desprezada.

Se você mandar executar uma linha que não existe, a execução começará na primeira linha existente depois daquela e, caso não haja neqhuma, o computador para.

Mas preste atenção: o RUN faz com que o computador apague suas variáveis da memória. Assim, toda e qualquer variável definida antes da linha XXX (onde você deu RUN) será desconhecida para o computador e se depois você se referir a ela sem redefini-la, você obterá um erro 2. Tente dar um RUN 10 no exemplo final do item 2.1 e veja o que acontece.

**8.3 - NEW -** Este comando limpa

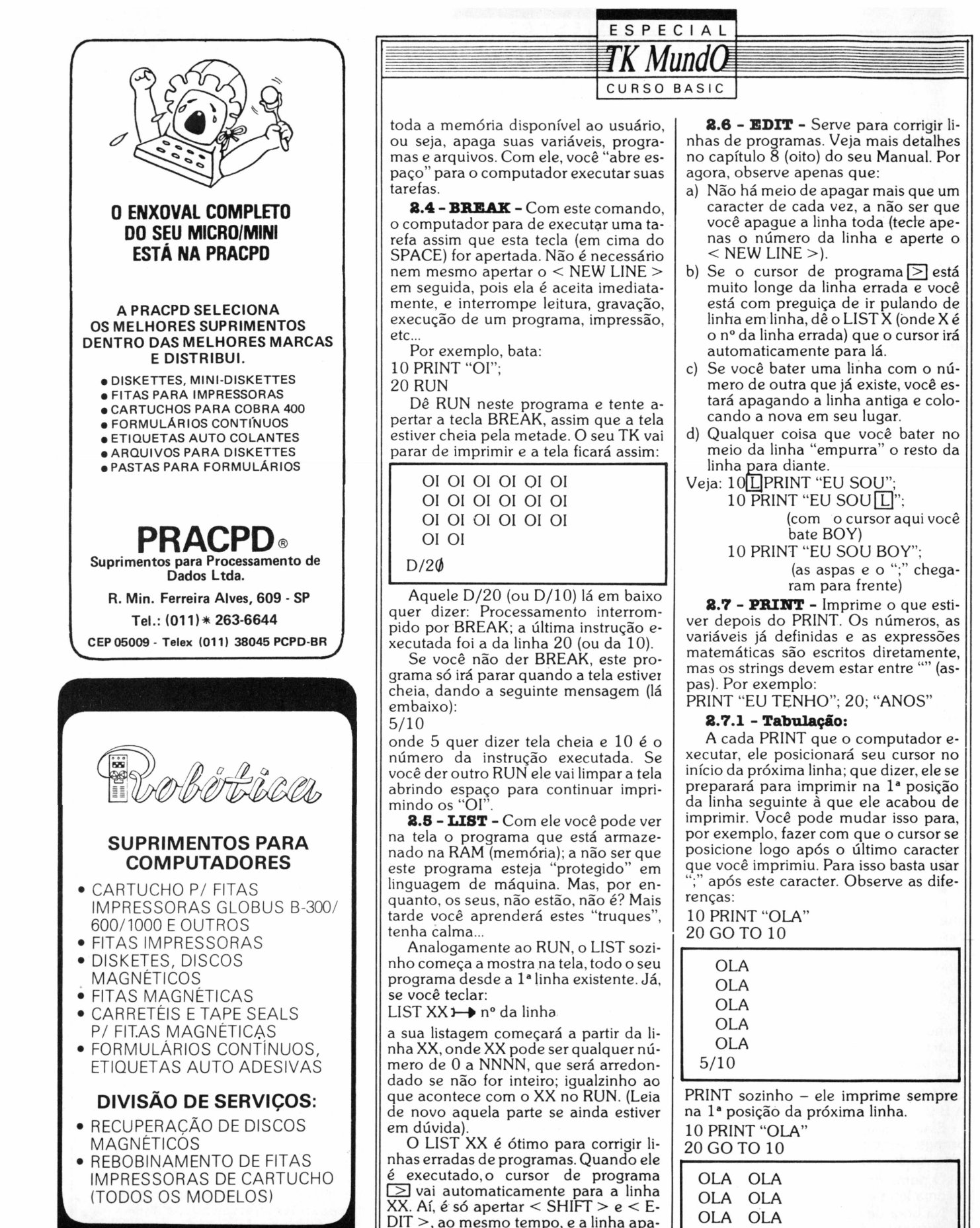

recerá embaixo da tela, pronta para ser corrigida. (Veja os detalhes desta correção na capítulo 8 (oito) do seu Manual

TK).

**ROBÓTICA**

PRODUTOS PARA PROCESSAMENTO DE DADOS LTDA rua caiará. 91 - cep 04730 - tel.: 523-9079 Santo amaro - São paulo

OLA OLA OLA OLA  $5/10$ 

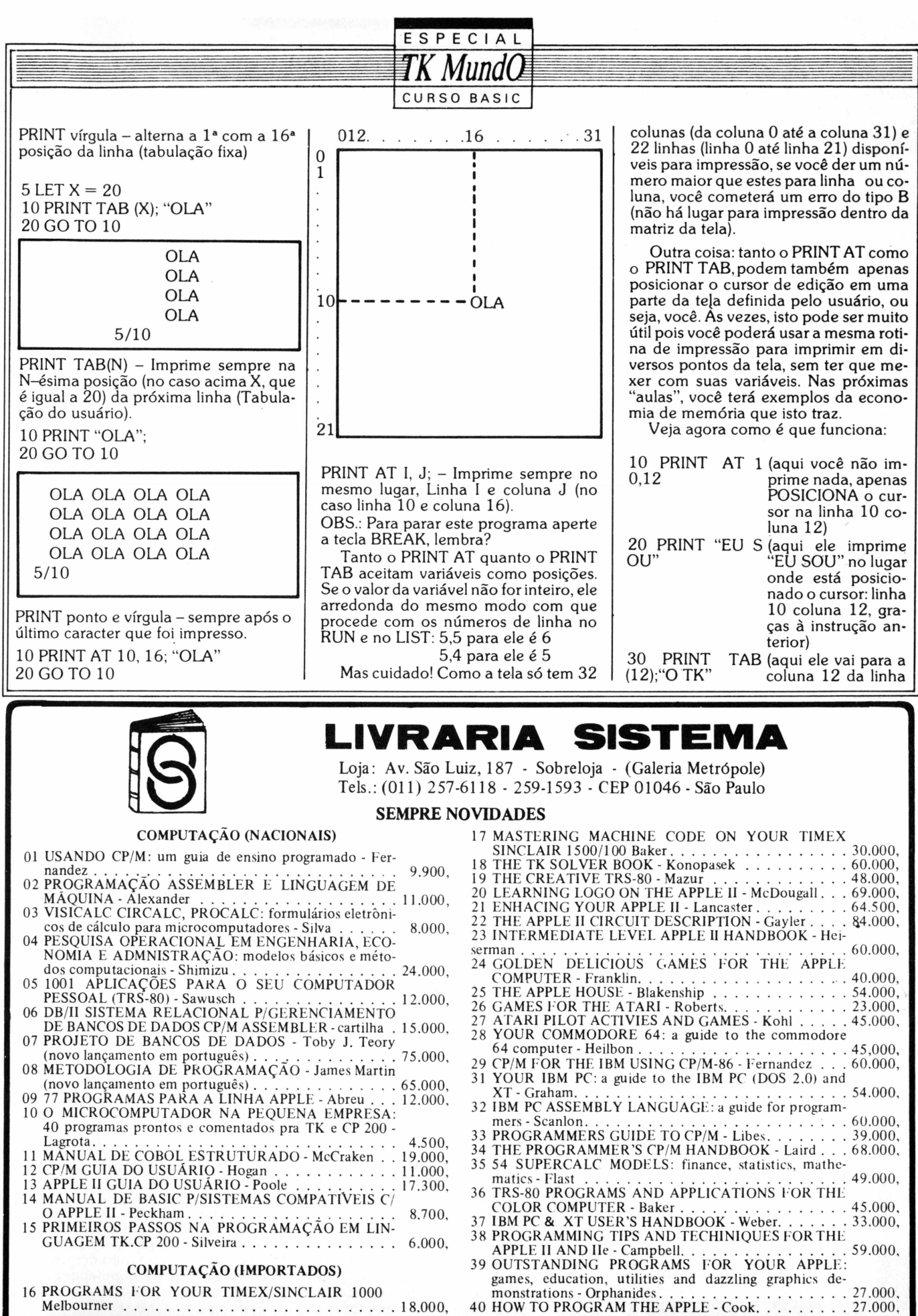

ATENDEMOS POR REEMBOLSO POSTAL - CORREIO/VARIG

- PEDIDOS: CX. POSTAL 9280 - CEP 01051 - SÃO PAULO-SP

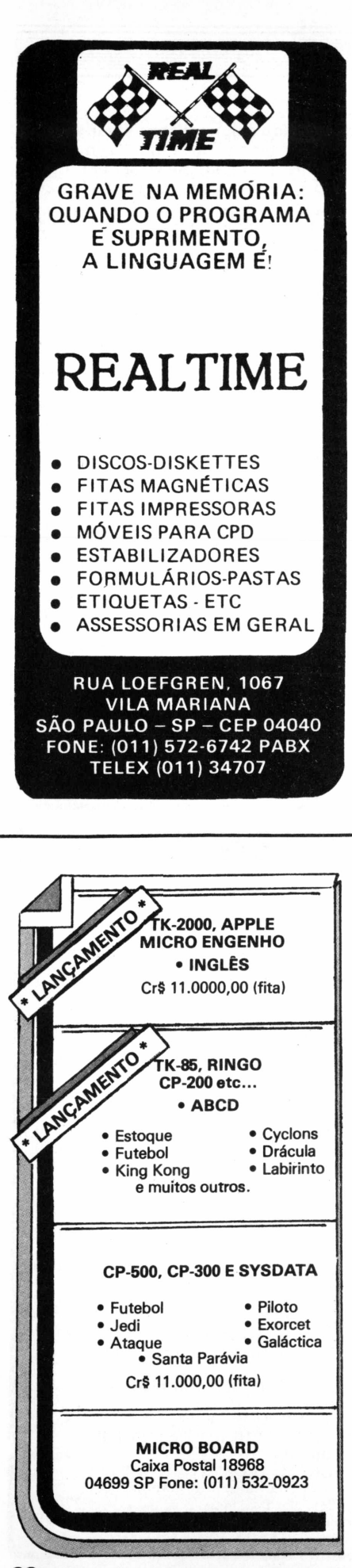

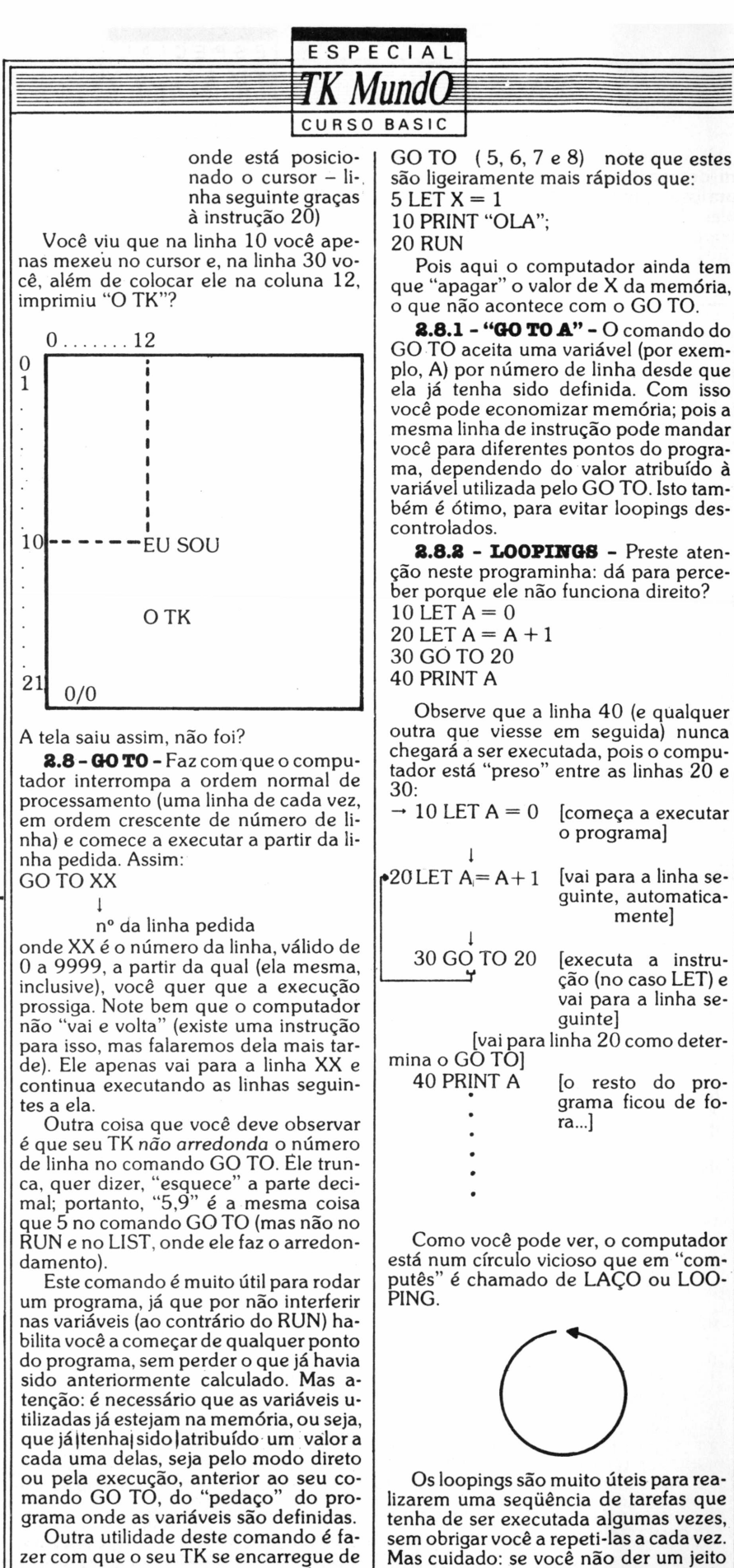

zer com que o seu TK se encarregue de executar várias vezes um grupo de instruções sem que você tenha de ficar repetindo estas. Analise os exemplos com

de fazer com que o computador saia do looping, ele será executado até você dar

BREAK ou desligar o seu TK.

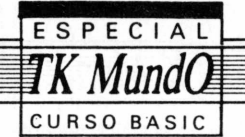

Há várias maneiras de se controlar um looping (há inclusive uma instrução para isso) que você verá nas próximas aulas. Temos também duas maneiras "pouco elegantes" de se evitar que o computador fique executando eternamente um conjunto de instruções, que são as interrupções externas ao programa:

- a) a tecla do BREAK que interrompe o processamento.
- b) um PRINT "embutido" dentro do looping; pois quando a tela estiver cheia o programa será interrompido (erro 5, lembra-se?)

Mas estes dois jeitos têm a grande desvantagem de interromperem a execução do programa, exigindo em frente ao TK, alguém que saiba como (e em que linha) recomeçá-lo. Em resumo, o programa não roda sozinho, por isso é que estes dois jeitos de se parar um looping são considerados "pouco elegantes". Já pensou um looping com LPR1NT (o PRINT da impressora) que só vai parar a impressão quando al-. guém der um BREAK ou acabar o papel? Para evitar tragédias como esta, caro leitor, é que os loopings devem ser controlados dentro do programa, sem depender de interrupção externa. Veja no próximo item um meio de controlar seus loopings dentro dõ programa.

#### **3 - USANDO 0 QUE VOCÊ APRENDEU:**

Vamos então fazer alguns programinhas? O que está entre colchetes explica o objetivo da instrução.

<sup>A</sup> -Que tal um programa para calcular em quanto vai ser reajustado seu salário? Analise este:

10 LET SALARIO = 57.000.00 [define salário]

 $20$  LET AUMENTO =  $65$  [define o percentual de aumento] 30 LET NOVO SALARIO = SALARIO + ((SALARIO \* ÁUMENTO/100) [cal-

cula o novo salário = salário antigo + 65% salário antigo]

40 PRINT "VOCÊ VAI PASSAR A GA-NHAR ......"; NOVO SALÁRIO; "CRU-ZEIROS" [imprime o resultado]

Como você faria para este programa poder funcionar para qualquer pessoa? Uma das maneiras seria bater de novo as linhas 10 e 20, onde você define o salário e o percentual de aumento, para cada pessoa. Mas isso não é muito prático, não é? O ideal seria que você pudesse entrar com o valor do salário e do percentual de aumento de cada pessoa, sem ter que mexer no programa. Como é que se faz isto? Calma leitor, não se inquiete, pois na próxima aula você verá isto com detalhes.

<sup>B</sup> - Para ver bem <sup>a</sup> diferença entre rodar um programa com RUN e com GO TO, veja este exemplo:

10 LET  $A = 1$  [define A e seu valor inicial]

20 PRINT "O VALOR DE A É..."; A [manda imprimir A]

 $30$  LET A = A + 1 [aumenta uma unidade no valor de A]

40 GO TO 20 [manda o computador de volta para a linha 20]

O VALOR DE A E ... <sup>1</sup> O VALOR DE A E ... 2

#### O VALOR DE A E ... 23

5/20

Dê outro RUN e veja. Ele fez a mesma coisa de novo não é? "A" voltou a ser 1, 2,3, etc. Experimente agora teclar GO TO 30, em lugar do RUN. Agora o A não voltou ao valor inicial e sim continuou a aumentar do ponto em que tinha parado, pois o GO TO não interfere com as variáveis. Você não poderia dar RUN 30, pois ele "esquecería" a variável A assim que ele executasse o RUN. Percebeu a diferença?

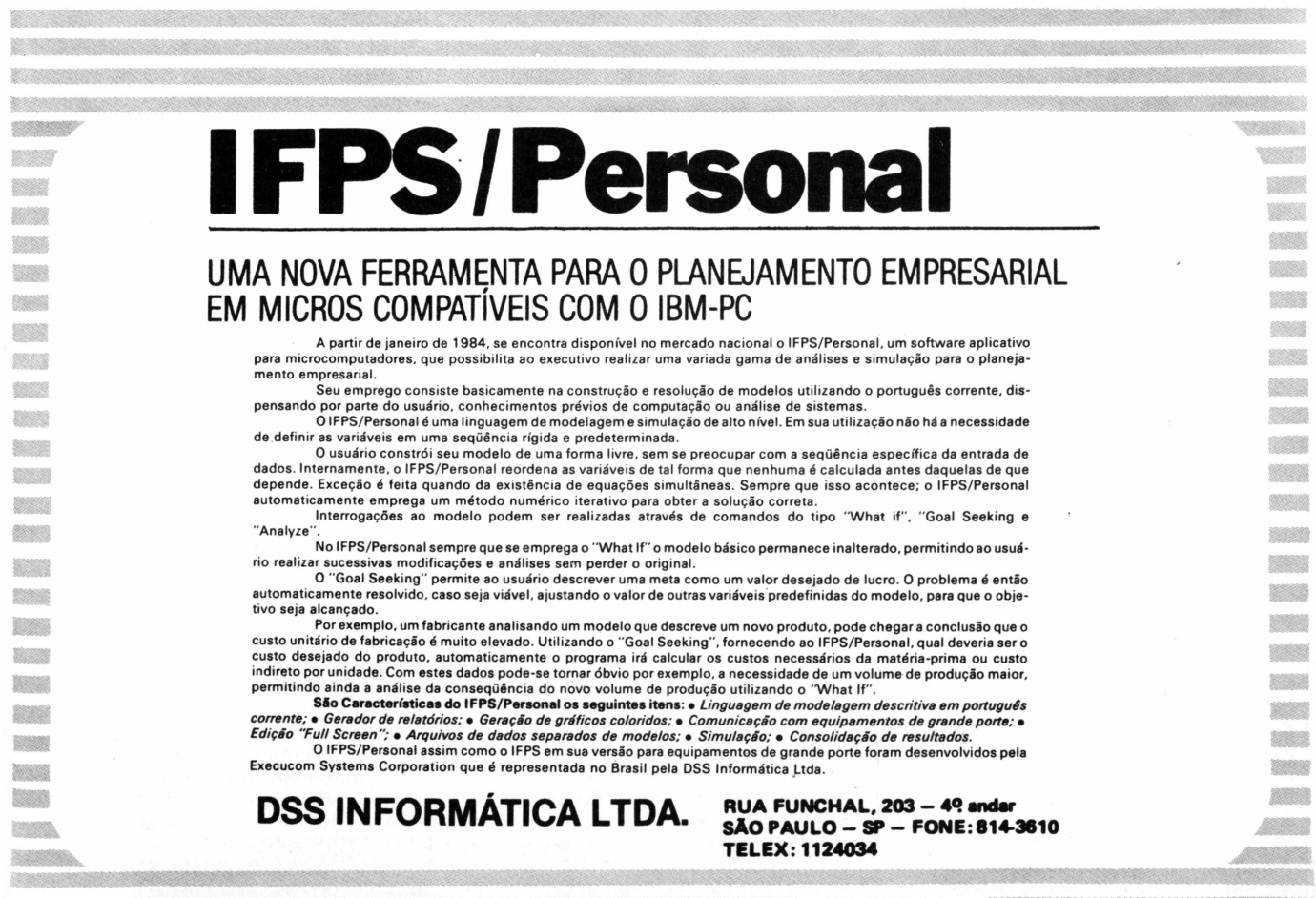

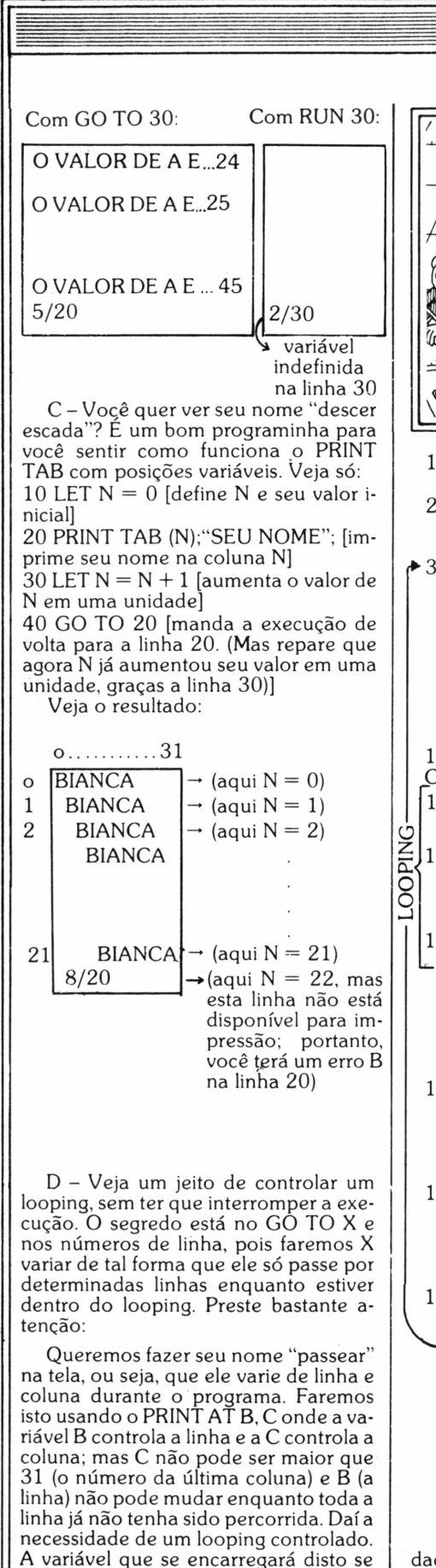

1 LET  $X = 5$ [X já começa valendo 5] [a primeira linha a  $2$  LET  $B = 0$ ser percorrida será a linha 0]  $\triangle$  3 LET C = 0 [a primeira posição impressa da linha B será coluna O] [nenhuma linha entre a 3 e a 150 portanto o computador vai para a seguinte, ou seja 150] 150 PRINT AT B, [imprime na<br>C; "SEU NOME" B e coluna C] [imprime na linha C; "SEU NOME" 155 LET  $X = X + 5$  [aumenta 5 unidades na variável de controle (X)] 157LET $C = C + 1$ [aumenta sua coluna em uma unidade, deslocando seu nome em uma po-158 GO TO X sição] [vai para a linha de programa de número X (na primeira vez 10 na segunda, 15, na terceira 20 ...)]  $160$  LET B = B + 1 [aumenta sua linha em uma unidade, passando a imprimir na linha seguinte]  $165$  LET  $X = 5$ [faz variável de controle voltar ao valor inicial, pois vamos voltar a percorrer o looping] 170 GO TO 3 [manda para a linha que vem antes do looping e que faz a coluna voltar a ser 0 (a coluna agora é 31, portanto temos que zerá-la)] [volta a percorrer o looping para fazer o nome andar na linha seguinte] Veja que X aumenta de 5 em 5 uni-

**CURSO BASIC** 

dades e enquanto X for menor ou igual a 150 o computador passará por esta

linha, imprimindo assim seu nome na linha B e coluna C. Quando X for 155, seu TK já não passa mais pela linha 150 pois o GO TO o manda direto para a linha X, ou seja 155, onde o valor de X passa a ser 160. Após isto, o computador vai para a linha seguinte, onde o valor de  $\overline{C}$  que era 30 passa a ser 30 + 1 (C aumenta <sup>1</sup> unidade cada vez que o TK executa esta linha). Na linha seguinte o computador recebe um comando GO TO X, onde X vale 160, não é? Ao executar este comando, ele sai do looping, pois este se encontra entre as linhas 150 e 158. A partir daí, fazemos com que ele se prepare para imprimir na primeira posição (C = 0) da linha seguinte  $(B = B + 1)$  e comece a fazer tudo de novo...

Mas, cuidado!!! A variável X nunca poderá assumir o valor da linha que contém o GO TO, pois isso seria equivalente a: 10 GO TO 10, ou seja, o computador nunca sairia desta linha, não é? Além disto, tome cuidado para não atribuir valores iniciais às suas variáveis dentro do looping, pois assim elas não mudarão enquanto o computador não sair de lá, mas serão definidas a cada passagem, o que é desnecessário. Veja:

$$
10 \text{ LET C} = 0 [\text{C} = 0]
$$
  
20 LET C = C + 1 [C = 0 + 1]  
30 GO TO C [vai para a linha 0 + 1]

Não adiantou nada dizer que  $C = C$ + 1, pois você faz com que C sempre volte a ser zero e aí ele não aumenta.

Outro cuidado que você deve ter, é o de bolar uns três espaços antes do seu nome no comando PRINT, pois do contrário ele não vai conseguir apagar o que restou do seu nome que havia sido escrito anteriormente. Veja:

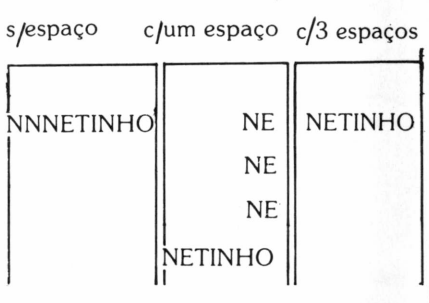

Guarde este exemplo, pois ele é uma forma de controlar loopings, sem haver necessidade de testar variáveis, portanto ele economiza processamento, e é sempre bom você ter várias alternativas de programar.

Na próxima "aula", você aprenderá como "conversar" com seu TK, mandando dados durante um programa. Serão descritas também todas as funções matemáticas existentes no seu TK, bem como os comandos e funções RAND, RND, VAL, PAUSE, CONT, IN-PUT, CLS e STOP.

chamará X, certo? Veja:

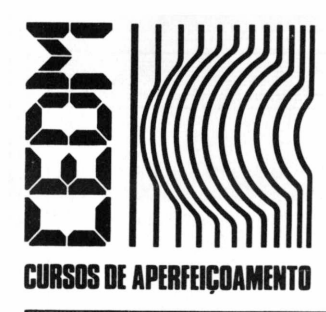

# **MAIS SUCESSO FARA VOCÊ!**

**Comece uma nova fase na sua vida profissional. Os CURSOS CEDM levam até você o mais moderno ensino técnico programado e desenvolvido no País.**

## *CURSO DE ELETRÔNICA DIGITAL E MICROPROCESSADORES*

São mais de 140 apostilas com informações completas e sempre atualizadas. Tudo sobre os mais revolucionário CHIPS. E vocé recebe, além de uma sólida formação teórica, KITS elaborados para o seu desenvolvimento prático. Garanta agora o seu futuro.

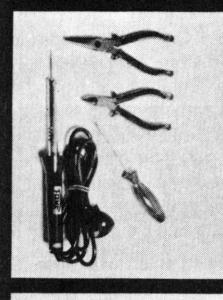

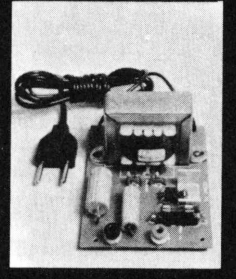

CEDM-20 - KIT<br>de Ferramentas Ferramentas. CEDM-78 - KIT<br>Fonte de Alimentação<br>5v/1A. CEDM-35 KIT Placa Experimental CEDM-74 - KIT de Componentes. CEDM-80 MICROCOMPUTADOR Z80 ASSEMBLER.

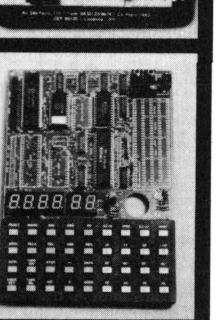

 $\frac{K|T}{35}$ 

 $\epsilon$  0 **PLACA EXPERIMENTAL** 

### **CORSO PROGRAMAÇÁO EM BASIC**

Este CURSO, especialmente programado, oferece os fundamentos de Linguagem de Programação que domina o universo dos microcomputadores. Dinâmico e abrangente, ensina desde o BASIC básico até o BASIC mais avançado, incluindo noções básicas sobre Manipulação de Arquivos, Técnicas de Programação, Sistemas de Processamento de Dados, Teleprocessamento, Multiprogramação e Técnicas em Linguagem de Máquina, que proporcionam um grande conhecimento em toda a área de Processamento de Dados.

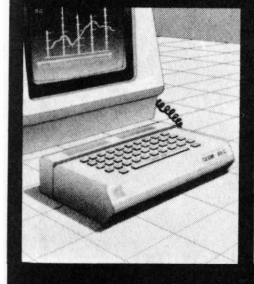

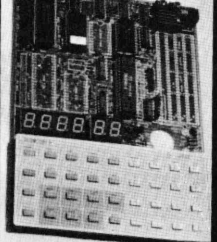

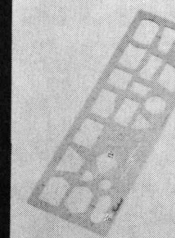

KIT CEDM Z80 BASIC Científico. KIT CEDM Z80 BASIC Simples. Gabarito de Fluxograma <sup>E</sup> 4. KIT CEDM SOFTWARE Fitas Cassete com Programas.

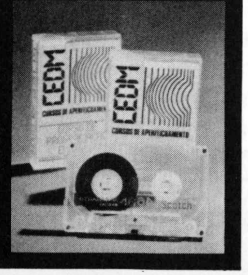

I

I

I I I I

### $(\bullet \mathbb{R} \setminus \bullet \mathbb{R})$ **ELETRONICA E AUDIO**

Métodos novos e inéditos de ensino garantem um aprendizado prático muito melhor. Em cada nova lição, apostilas ilustradas ensinam tudo sobre Amplificadores, Caixas Acústicas, Equalizadores, Toca-discos, Sintonizadores AM/FM, Gravadores <sup>e</sup> Toca-Fitas, Cápsulas e Fonocaptadores, Microfones, Sonorização, Instrumentação de Medidas em Áudio, Técnicas de Gravação e também de Reparação em Áudio.

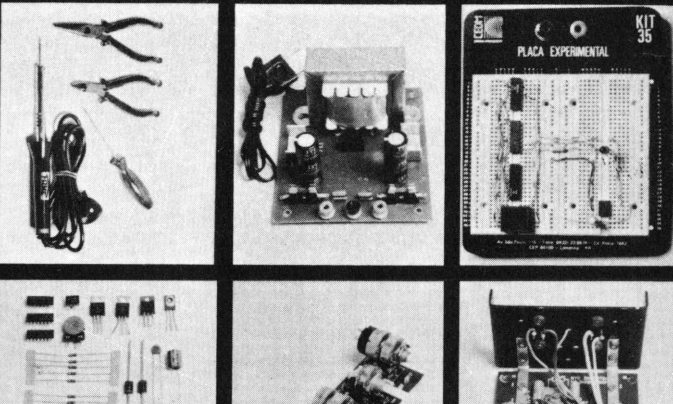

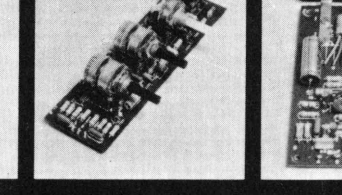

CEDM-1 - KIT de Ferramentas. CEDM-2 - KIT Fonte de Alimentação + 15-15/1A. CEDM-3 • KIT Placa Experimental CEDM-4 - KIT de Componentes. CEDM-5 - KIT Pré-amplificador Estéreo. CEDM-6 - KIT Amplificador Estéreo 40w.

Você mesmo pode desenvolver um ritmo próprio de estudo. A linguagem simplificada dos CURSOS CEDM permite aprendizado fácil. E para esclarecer qualquer dúvida, o CEDM coloca <sup>â</sup> sua disposição uma equipe de professores sempre muito bem assessorada. Além disso, você recebe KITS preparados para os seus exercícios práticos.

Ágil, moderno e perfeitamente adequado à nossa realidade, os CUR-SOS CEDM por correspondência garantem condições ideais para o seu aperfeiçoamento profissional.

## *GRÁTIS*

#### **Você também pode ganhar um MICROCOMPUTADOR. Telefone (0432) 23-9674 ou coloque hoje mesmo no Correio o cupom CEDM.**

**Em poucos dias você recebe nossos catálogos de apresentação.**

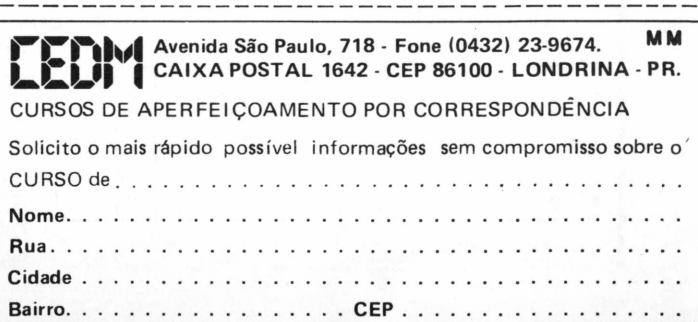

# *Aula extra*

*<sup>J</sup>sos do Mien*

### *Software educativo pode ser bom negócio*

softwares para a área de educação, os físicos Luiz Sergio<br>Cação, os físicos Luiz Sergio<br>Coung Moreira e Oscar Julio<br>Eura resolveram criar, há pou-<br>cional do Brasil, que através de um tra-<br>halho artesanal que através de um om o objetivo de desenvolver softwares para a área de educação, os físicos Luiz Sergio Young Moreira e Oscar Julio Burd resolveram criar, há pouco tempo, a Software Educabalho artesanal, faz programas por encomenda de colégios paulistas. Membros do Departamento de Informática do Colégio Pentágono, dirigido pelo professor Osvaldo Sangiorgi, tiveram essa idéia a partir da necessidade do próprio colégio em desenvolver esses programas para serem aplicados com as crianças.

A pesquisa começou, em fins de novembro passado, com a linguagem Logo, que segundo eles constitui o melhor instrumento de trabalho educacional e também a linguagem com maior número de recursos para orientar a criança e o adolescente em seus primeiros contatos com o computador. O primeiro

pedido foi atendido já em janeiro e a partir de então diversas escolas se interessaram.

Os programas preparados por Luiz Sérgio Moreira e Oscar Burd auxiliam na revisão e fixação de qualquermatéria do primário, ginásio e colegial, cobrindo as áreas conhecidas como exatas, humanas e biológicas.

Para estarem sempre atualizados com o que se está fazendo nessa área, Oscar Burd e Luiz Sergio Moreira mantêm contatos com diversas pessoas ligadas à educação, entre pedagogos e psicólogos, e com base nessa experiência notaram a ausência de pesquisas sérias nessa área. Segundo Burd, "o que existe são programas importados dos Estados Unidos e adaptados para o português,<br>sem levar em conta a nossa realidade".

Dando aulas de linguagem Logo no Colégio Pentágono, Burd e Moreira es-

tão bastante próximos das crianças, e é junto com elas que esboçam um programa de trabalho.

Para Luiz Sergio Moreira, uma das explicações é que "o computador aproxima e possibilita um contato com o mundo fantástico da ficção científica, que a criança já conhece pela televisão".

Utilizando principalmente micros da linha Apple, a dupla já desenvolveu três programas na área de matemática que estão fazendo bastante sucesso entre os alunos: a "Operação com Conjuntos" (para a 5<sup>a</sup> série), "Mudanças de Bases" e

"Propriedades da Adição e da Multiplicação" (também para a 5<sup>a</sup> série). Além destes, porém, já têm projetos para vários outros programas mais aperfeiçoados, usando inclusive animação e som de voz, sempre segundo a mesma estratégia de encomendas e levando em conta as particularidades de cada colégio.

**C0 o T5 2** *V)*

0 seu micro está hoje limitado pelo desempenho dos seus acionadores de disquetes. Isto é lamentável, porque o seu micro tem o potencial para ser

um supermicro. A solução é acrescentar uma unidade MEMO, de disco Winchester, ao seu sistema. Estas unidades são memórias periféricas que podem armazenar 5 ou 10 Megabytes, o que é bem superior aos seus disquetes. Além disso, as unidades MEMO são bem mais rápidas. A taxa de transferência de dados entre a unidade MEMO e o computador é 10 vezes mais

rápida que num acionador de disquetes.

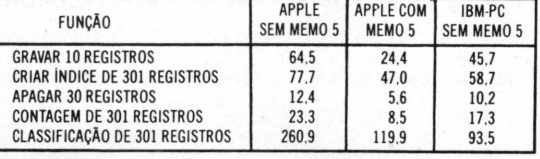

**•TEMPOS EM SEGUNDOS.**

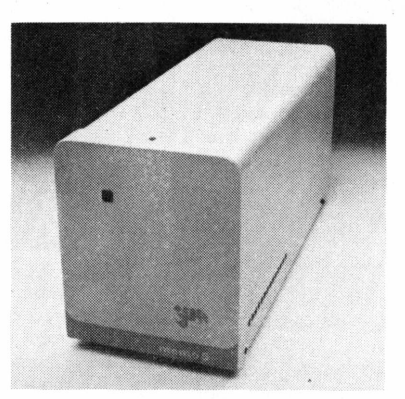

## *Transforme oseuAPPLE num Supermicro.*

Isto tudo aumenta a potência do seu micro. A tabela compara a execução de várias funções no programa utilitário dBASE II. Note que o sistema Apple com Winchester é bem mais rápido que um sistema

Apple sem Winchester, ou um sistema IBM-PC sem Winchester (que custa 8 vezes um Apple). As unidades MEMO, hoje, podem ser ligadas a micros

compatíveis com Apple ou Prológica S700. As unidades são simples de serem instaladas e incluem:

- Disco Winchester de 5 ou 10 Mbytes
- Controlador/Formatador
- Fonte de alimentação
- Caixa de alta resistência
- Placa de interface
- Cabos
	- Software para CP/M e/ou dos
	- Manual de instrução

• Garantia de 6 meses Com as unidades MEMO você nunca terá problemas de memória. Consulte-nos e nós lhe

indicaremos o nosso representante mais próximo.

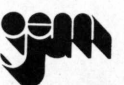

GEM INFORMÁTICA LTDA. BR 290, Km 22 - Caixa Postal, 217 94000 - Gravataí - RS - Brasil Tel: (0512) 88-2001, 88-2201 Telex. (051) 1928

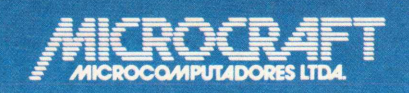

• RAMCARD • SOFTCARD • VIDEOTERM • SOFTVIDEO SW • PROGRAMMER • PROTOCARD • INTF. DISKS • INTF. PRINT • SATURN 128K RAM. • SATURN 64K RAM. • SATURN 32K RAM. • RANA QUARTETO • MICROMODEM II • MICROBUFFER II • MICROCONVERTER II ■ MICRO VOZ II ■ ULTRATERM ■ ALF <sup>8088</sup> CARD ■ A800 DISK CONT ■ MULTIFUNCTION CARD

> *MICROCRAFT MICROCOMPUTADORES LTDA.* ADMINISTRAÇÃO <sup>E</sup> VENDAS: AV. BRIG. FARIA LIMA, 1.664 - 3? ANDAR - CJ 316 - CEP 01452 FONES (Oil) 212-6286 <sup>E</sup> 815-6723 - SÃO PAULO - SP - BRASIL

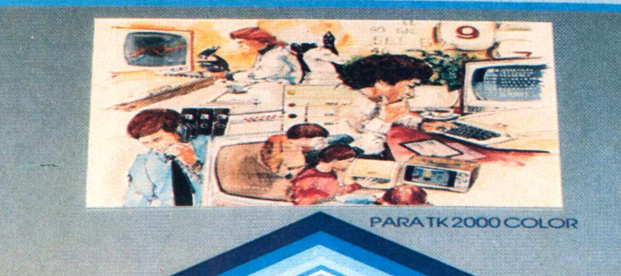

MICROSOFT

**HICROSOFT** 

 $\blacksquare$ 

A<sup>P</sup>

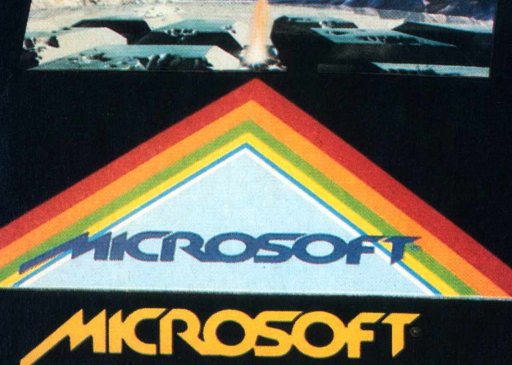

 $\triangle$ 

œ

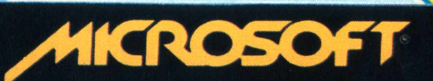

MICROSOFT

e

 $\overline{\phantom{a}}$ 

Garantia Garannel

**A** 

**AOIO** 

**A Microsoft tem 120 programas em fitas e disquetes à sua disposição. São sistemas aplicativos para acompanhar e agilizar os negócios de sua empresa. E também jogos eletrônicos para você e sua família se divertirem muito. Todos especiais para TK-83, TK-85;----------- TK-2000, Apple JTe compatíveis. E todos com a mesma qualidade dos 100.000 programas já vendidos em todo o Brasil:-------------- "Procure o revendedor Microsoft mais próximo (se não encontrar os**

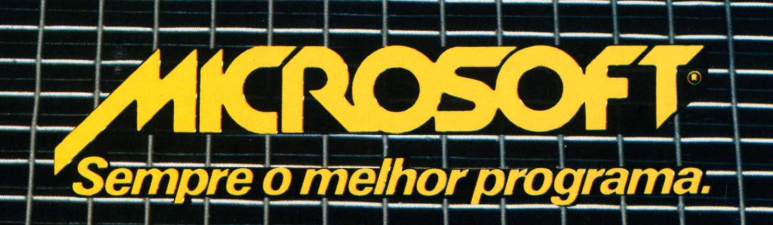

# $P$ *rímeiros PassoS*

# O *que é o chip*

O *componente que deu origem ao computador pessoal*

Os modernos computadores são herdeiros diretos dos chips, circuitos integrados desenvolvidos apartir da invenção dos transistores e do enriquecimento de cristais de silício para componentes eletrônicos - uma seqüência de descobertas que mudou a face da computação e marcou o início da microeletrônica.

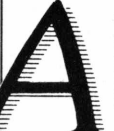

Max dechologias, a maneira<br>
das pessoas e animais, tam-<br>
bém se desenvolvem em famí-<br>
lias, produzindo verdadeiras<br>
"gerações" tecnológicas, que<br>
cendentes, e assim sucessivamente atra-<br>
vés dos tempos. Mais do que uma tra s novas tecnologias, à maneira das pessoas e animais, também se desenvolvem em famílias, produzindo verdadeiras "gerações" tecnológicas, que criarão por sua vez outros des-

vés dos tempos. Mais do que uma simples metáfora, a idéia dos microprocessadores e demais componentes microeletrônicos em termos de família, de acordo com suas possibilidades, características e história pode nos ajudar a compreender melhor suas relações com os princípios gerais que se baseia a computação.

Isso fica claro, por exemplo, no caso dos chips.

Os modernos computadores são herdeiros dessa tecnologia fundamental, descendente, por sua vez, da "geração" nascida em Nova Jersey, em dezembro de 1947, quando William Shockley, John Bardeen e Walter Brattain inventaram o transistor, na época tido como "a maiorinvenção do século". Após a descoberta de que certos cristais possuíam curiosas propriedades elétricas e poderíam ser usados em componentes eletrônicos, Shockley e seus assistentes produziram seu transistor, conseguindo reduzir para uma escala 100 vezes menor o tamanho de um circuito eletrônico.

Em pouco tempo, os fabricantes de computadores substituíram as válvulas por transistores, aproveitando-se dessa novidade para tomar seus produtos co-

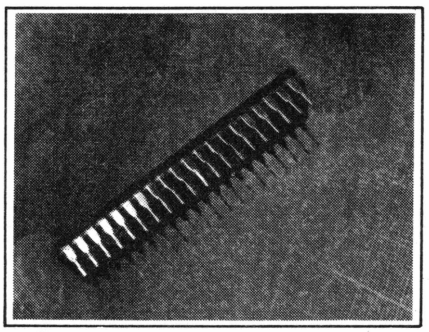

**O microprocessador 8088 da Intel, uti-lizado no IBM PC e compatíveis.**

mercialmente viáveis. Em tomo dos transistores, começou a se desenvolver toda uma indústria de produção de aparatos eletrônicos com cristais de silício, que aos poucos foram se tomando mais complexos, ao ponto de se poder integrar vários componentes em um único aparato. A essa segunda geração deu-se o nome de circuitos integrados, ou chips.

Os chips, no início, eram aparatos que produziam e respondiam a sinais elétricos nos momentos precisos. Podiam conter qualquer tipo de circuito eletrônico simples, mas seu uso principal era o de substituir as partes maiores de um computador. Aos poucos, porém, foram tomando o lugar, na memória da máquina, dos dispendiosos anéis magnéticos denominados "cores".

No final dos anos 60, a tecnologia de crescimento e tratamento de cristais (para lhes dar propriedades elétricas) já havia

chegado ao ponto de permitir a concentração de toda a CPU de um computador em um único chip. A Intel e a Texas Instruments criaram esses primeiros chips de processadores centrais, tornando possível, pela primeira vez, a construção de um computador individual. Antes mesmo do final da década de 60, já se encontravam no mercado alguns microprocessadores por apenas 25 dólares.

Na medida em que o microprocessador tornou possível o computador pessoal, o chip microprocessador ganhou destaque entre os mais vendidos no mercado - a ele dizem respeito os nomes "sistema 6502" e "sistemas 8088", de uso corrente hoje em dia. Isso não impediu, porém, que durante um bom tempo os microprocessadores tenham sido utilizados, enquanto CPUs, apenas para se operar calculadoras ou máquinas registradoras. Já as gerações seguintes cresceram com novas capacidades, inclusive em termos de preços, cada vez mais acessíveis.

As "famílias" foram crescendo. A Zilog criou a sua própria, incluindo computadores como o Z80, Z800 e Z8000, enquanto a Intel desenvolveu várias gerações de microprocessadores a partir do 8008 e a Motorola se lançou com o MC 6800. Hoje outras companhias, como a National Semiconductor ou a Fairchild, desenvolveram suas respectivas famílias de microprocessadores. A medida, enfim, que eles vão se tomando mais complexos, transmitem a seus herdeiros a capacidade de realizar operações tidas como ainda impossíveis para seus "pais".

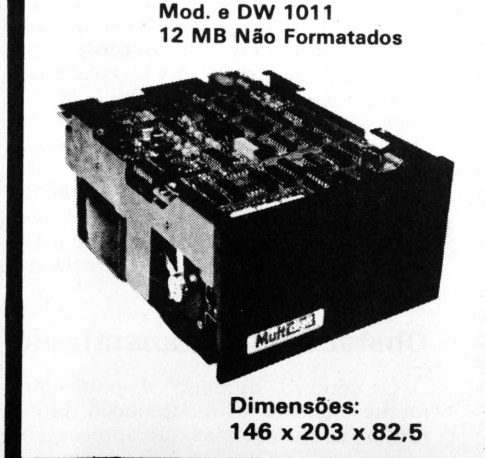

# **Multicle id** Fone: (0512) 88-1033<br>Tix: (051) 1928 **PIONEIRISMO TECNOLÓGICO A SERVIÇO DA INFORMÁTICA BRASILEIRA.**

Aproveite a experiência acumulada de quem foi o primeiro no projeto, fabricação e comercialização de discos Winchester. O nosso suporte *é* do peso e qualidade de quem colocou no mercado, junto aos maiores fornecedores de sistemas, quase 1.700 unidades de discos e mais de 600 controladores. Podemos oferecer 3 tipos de discos Winchester, <sup>1</sup> tipo de floppy e 4 tipos de controladores.

**Venha discutir conosco as suas aplicações**

*Chame em São Paulo o Sr. Waldir Sandrinifone (011) 522-6314 e em Porto Alegre o Sr. Raimundo Cuocolo fone (0512) 88-1033.*

**LUIZ CARLOS ALMEIDA**

*<sup>J</sup>ardwan*

# *A função do modem*

*Como se efetua a transmissão de dados à distância*

Ao contrário das ligações efetuadas entre equipamentos locais, as que envolvem equipamentos remotos enfrentamproblemas legais e fisicos, desde leis do solo urbano até o limite de tamanho dos cabos. É necessário recorrer-se então aos métodos tradicionais da comunicaçáo, como a telefonia e a radiofonia, através de dispositivos conhecidos como modems de dados.

diferença básica entre equipamentos *locais e remotos é* que podemos fazer todas as ligações que forem necessárias entre computador e equipamentos locais, como unidades de disco ou impressoras. Essas ligações se dividem em linhas de endereçamento, linhas de dados e linhas de controle. No caso da ligação de equipamentos remotos, porém, não podemos sair estendendo cabos pela cidade, não só porque a lei não o permite, mas também porque havería limites físicos para o comprimento desses cabos. Temos que recorrer a métodos tradicionais de comunicação, como a telefonia e a radiofonia, e fazê-los trabalhar para nosso fim específico de conduzir dados digitais, entrando assim nesse vasto assunto chamado *comunicação de dados.*

Na comunicação de dados há apenas um canal disponível, o que torna a conexão de equipamentos remotos tipicamente *serial.* Além disso, as funções de endereçamento e controle vão estar presentes junto com os dados, em lugares pré-determinados no início ou fim da mensagem, ou em mensagens em separado, conforme for ditado pelo *protocolo de comunicação* adotado. Esses aspectos fazem com que o software de comunicação seja completamente diferente de um BIOS, por exemplo. Pretendemos abordar o software num próximo artigo; no presente trabalho, vamos nos restringir às características físicas dos canais da comunicação de dados, e ao dispositivo que a tornajpraticável: o modem de dados.

#### **Princípios de transmissão**

Um sistema de comunicação é formado pelos cinco elementos apresentados na Figura 1. A *fonte é* aquela que deseja se comunicar. O *transmissor é* o dispositivo capaz de colocar a informação gerada pela fonte numa forma adequada às características do *canal,* que é

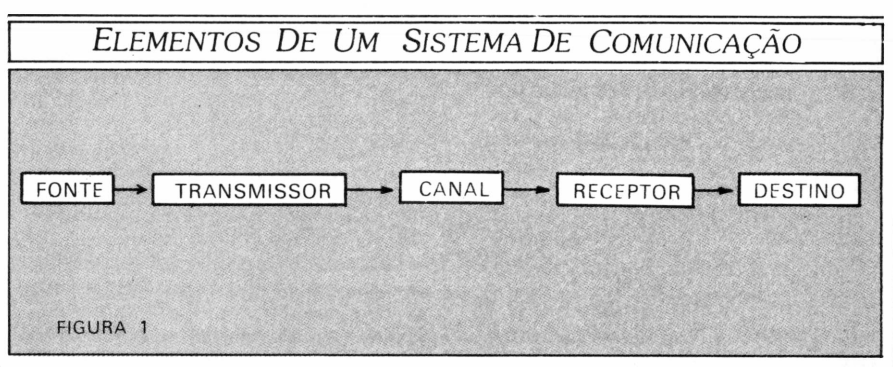

o elemento que transporta a informação. O *receptor* vai fazer a função inversa do transmissor, extraindo a informação e entregando-a ao elemento de *destino.* Se a comunicação for bidirecional, haverá uma duplicação dos elementos existentes em ambas as extremidades do canal.

Podemos identificar esses cinco elementos em todos os sistemas de comunicação, dos mais primitivos aos mais modernos, como também em escala macro ou microscópica: o cérebro (fonte), usando o aparelho fonador para transformar impulsos eletroquímicos em som; o mesmo cérebro, agora como destino, recebendo a informàção devidamente transformada pelo aparelho auditivo (receptor); o tripulante de um navio (fonte), que aciona a persiana de um holofote de sinalização (transmissor); o operador de telégrafo e uma infinidade de outros exemplos. Em geral, o canal desses exemplos é o próprio ar.

Na comunicação de dados, há importantes diferenças entre a fonte e o transmissor, assim como entre o receptor e o destino da informação. Os sinais presentes num computador ou periférico são *digitais,* isto é, assumem um dentre dois níveis de tensão distintos e bem fixados. Quaisquer valores fora desses níveis são evitados e ignorados, a bem da confiabilidade do equipamento. Por outro lado, os dispositivos usuais de comunicação, como o telefone e o rá-

dio, foram feitos para trabalhar com sinais continuamente variáveis, formando senóides de diferentes amplitudes e freqüências. Esses sinais são chamados analógicos, e o dispositivo capaz de transmitir dados terá que fazer essa conversão.

Outro aspecto importante é que mesmo os sinais analógicos nem sempre estão numa forma adequada ao canal de comunicação. Os sons audíveis, como a voz e a música, cobrem uma faixa de freqüências que vai de 20 a 20.000 Hertz. No entanto, canais como o rádio estão em faixas que vão desde as ondas médias (600 KHz) até o VHF e UHF, este último na casa dos Giga-Hertz. Isso é importante pelas características de propagação das diferentes freqüências: não é possível jogar o equivalente elétrico do sinal sonoro diretamente no ar; é preciso sobrepor esse sinal a uma onda de freqüência muito mais alta, chamada *portadora. A esse* processo de imprimir a informação na portadora chama-se modulação. Da mesma forma, sinais digitais são melhor transmitidos quando modulados sobre uma onda portadora, tornando-se mais imunes às perturbações a que está sujeito cada tipo de canal.

#### **Obstáculos à transmissão**

O cérebro humano é particularmente eficiente na recuperação da informação em sistemas que apresentem

problemas. Você pode comprovar isso agora mesmo, cobrindo com um papel a metade inferior de qualquer linha deste texto, e ainda assim conseguirá entendê-lo. Da mesma forma, quando estamos falando ao telefone ou através de um transceptor, mesmo que haja uma "linha cruzada" ou uma forte distorção, podemos entender e nos fazer entender. Na transmissão de dados, porém, esses problemas podem ser fatais, bastando que atinjam os limites a partir dos quais o sistema faz a diferenciação dos dados.

Os problemas de comunicação se dividem em duas categorias: *distorção e ruído.* Distorção é a modificação do sinal que estamos transmitindo, a ponto de afetar a sua inteligibilidade. Ruído é a presença, no mesmo canal, de sinais estranhos àqueles que desejamos transmitir.

*Ruído branco é* um termo empregado em telecomunicações para designar a mistura de freqüências, geralmente causada pela agitação térmica das moléculas dos componentes do circuito. O problema do ruído branco é que, por sua distribuição uniforme no espectro de freqüências, não pode ser filtrado. Contudo, ele não representa um obstáculo sério à comunicação de dados, contanto que a razão sinal/ruído permaneça alta. *Ruído rosa é* semelhante ao ruído branco, mas de espectro não contínuo, mostrando preferência por certas freqüências. *Ruído de impulso, este* sim, é o grande inimigo das transmissões de dados, aparecendo na forma de picos abruptos, causados por tempestades elétricas ou surtos de energia de outras fontes.

As distorções podem ser de dois tipos,sendo o mais grave o *retardo,* a que a comunicação está sujeita quando a rede possui filtros passa-faixa, amplificadores e supressores de eco. Colocados para melhorar a transmissão da voz, esses dispositivos são desastrosos para a transmissão de dados. Indutâncias ao longo dos circuitos causam retardos nas freqüências mais baixas, e capacitâncias causam retardos nas freqüências mais altas. O retardo compromete diretamente o sinal modulado, pois modifica as ondas de modo semelhante à própria técnica de modulação.

O segundo tipo de distorção é a *atenuação* ou desvanecimento do sinal ("fading"), compreendendo uma grande variedade de subtipos, que afetam especialmente as transmissões por microondas. Entre eles, a atenuação causada pela curvatura da Terra, determinada pelo *horizonte óptico;* a *refração, que* consiste na variação de velocidade e fase da onda ao penetrar num meio de densidade diferente daquele onde vinha se propagando, como uma camada de ar quente; a *interferência,* que ocorre quando há cruzamento de microondas, causando zonas de desvanecimento nos pontos em que as ondas se anulam; o *desuanecimento obstrutivo,* causado pela interposição de uma nu-

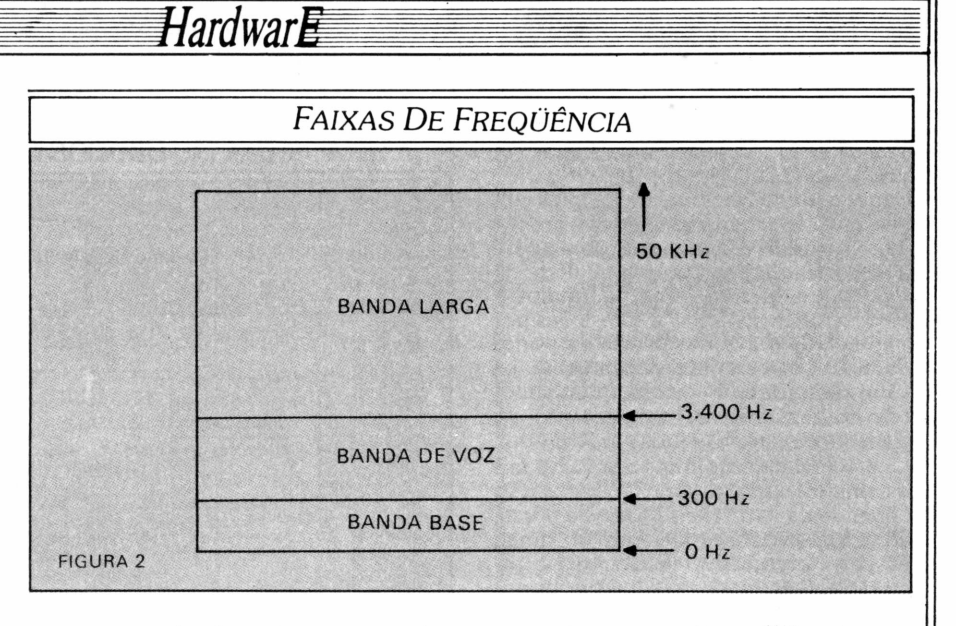

vem no caminho da onda, por exemplo; o *desuanecimento da zona Fresnel,* causado por um reflexo de nossa própria onda numa superfície fortemente refletiva, como um lago; o *efeito Doppler,* a que estão sujeitas as transmissões via satélite, uma variação da freqüência causada pelo deslocamento do próprio satélite em relação às antenas em terra.

Os obstáculos à transmissão levaram à criação de um grande número de circuitos equalizadores, regeneradores e filtros, bem como de técnicas de modulação que minimizem seus efeitos. Além desses recursos ao nível físico, uma boa parte das funções dos protocolos é dedicada à detecção e recuperação de erros.

#### **Faixas de freqüência**

A Figura 2 mostra as faixas de freqüência mais comuns empregadas em comunicação de dados. A faixa até 300 Hz é chamada Banda Base, e serve principalmente para transmissões assíncronas de baixa velocidade e dispositivos como o telex (teleimpressor). A faixa seguinte, de 300 a 3400 Hz, é chamada Banda de Voz, sendo típica da rede telefônica. Serve para comunicações síncronas ou assíncronas, e é a mais usada nas ligações de micros, terminais e impressoras remotas. Acima da Banda de Voz, está a Banda Larga, até 50 KHz ou mais, com canais de cabos ou microondas. Nessa faixa operam terminais inteligentes e conexões entre

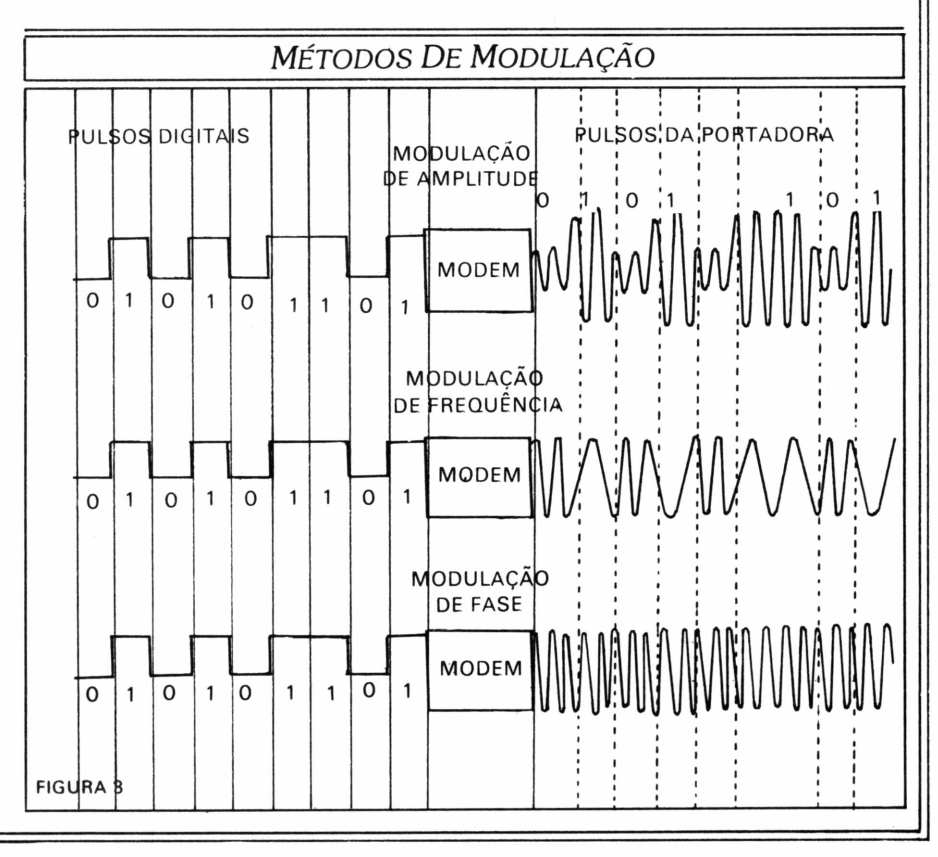

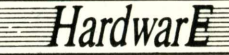

computadores grandes. O serviço Transdata oferece linhas dedicadas até 9600 Baud, enquanto que o serviço Renpac (Rede Nacional de Pacotes, em implantação), terá canais de microondas de 64 Kilobaud nos pontos de maior tráfego. *Baud é* uma unidade de medida que deriva do nome Baudot, e representa o número de transições por segundo, isto é, a freqüência da portadora. Como veremos mais adiante, os valores em Baud não correspondem obrigatoriamente às velocidades de transmissão em BPS (bits por segundo).

A velocidade de transmissão de um sistema de comunicação de dados não depende da freqüência básica da portadora, mas sim da *capacidade* do canal, ou seja, largura de faixa entre as freqüências mínima e máxima em que o canal opera, e da relação Baud/BPS, determinada pelo método de modulação adotado.

#### **Métodos de modulação**

A Figura 3 ilustra os três métodos básicos de modulação da portadora. A *modulação em amplitude,* também chamada chaveamento por deslocamento de amplitude (AM ou ASK, de "Amplitude Shift Keying"), consiste em variar a amplitude dos pulsos da portadora, em correspondência aos bits zero e um. A *modulação em frequência,* ou chaveamento por deslocamento de freqüência (FM ou FSK, de "Frequence Shift Keying"), é a variação da freqüência da portadora para representar os bits zero e um. Essas técnicas de modulação são bem conhecidas do leitor através de seu emprego nos rádios AM e FM. Podemos "sentir" a modulação fazendo uma experiência simples: quando variamos a sintonia do rádio AM em torno da freqüência básica da portadora, obtemos uma recepção desagradável, chiada e entrecortada, que consiste apenas nos picos das altas freqüências. Por outro lado, quando variamos a sintonia do rádio FM, temos uma variação do ganho do sinal, mas a qualidade da recepção permanece boa.

Uma terceira técnica de modulação, um pouco mais complicada, mas largamente empregada, é a *modulação em fase,* ou chaveamento por deslocamento de fase (PM ou PSK. de "Phase Shift Keying"). Nessa técnica, faz-se variar a *origem* da senóide para representar os dois valores de bit.

Num sistema em que se varia mais de um parâmetro da onda, é possível transmitir mais de um bit por pulso da porta-

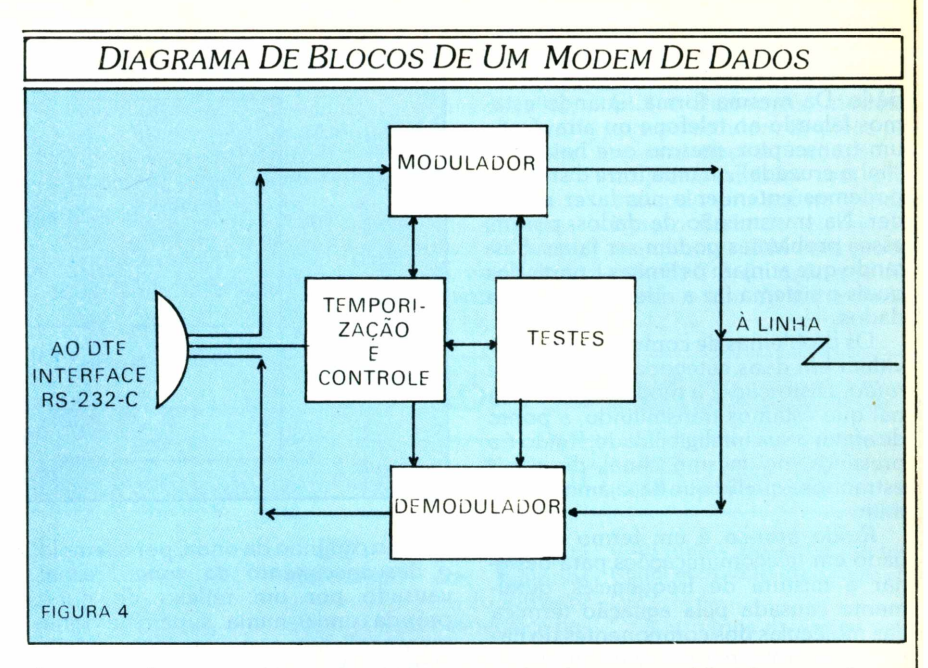

dora, criando assim relações Baud/BPS diferentes de um para um. Outra forma de se chegar a esse resultado é fazer um parâmetro qualquer assumir vários estados, e não apenas dois. Das técnicas básicas apresentadas, a mais insensitiva aos problemas de comunicação é a modulação em fase. Deslocamentos de 45 graus permitem uma relação de dois bits por Baud. Variações de fase de 22,5 graus dão três bits por Baud. Um aperfeiçoamento da PSK é a *modulação diferencial de fase* (DPSK). Nela, a determinação do ângulo do deslocamento é feita em relação ao pulso precedente e não a um referencial básico, evitando a necessidade de gerar esse referencial preciso.

Os sistemas de oito ou mais fases levaram â criação de um método especial de codificação dos bits, chamado *código de Gray,* no qual valores consecutivos de bits diferem por apenas um dígito. A finalidade deste código é fazer com que a interpretação invertida do ângulo da fase, devido a problemas de transmissão, resulte em apenas um bit errado na mensagem, o que pode ser detectado e corrigido pelo protocolo.

Os modems comerciais de maior velocidade empregam uma técnica mista de modulação de amplitude e fase, chamada *modulação em amplitude e quadratura* (QAM), com uma relação de quatro bits por Baud. QAM combina mudanças de fase e amplitude, a fase podendo assumir 12 diferentes ângulos, combinados a três valores possíveis de amplitude.

#### **O modem**

A Figura 4 mostra o diagrama de blocos de um modem de dados. O *modulador se* conecta ao DTE (equipamento terminal de dados) através da interface serial RS-232-C (veja sobre esse assunto, **MicroMundo** n° 15). Recebe ainda digitais do DTE e aplica um dos métodos de modulação descritos a uma portadora. O *demodulador* faz a função inversa: detecta a portadora, recompõe os sinais digitais e passa-os ao DTE através das linhas de recepção da interface. O bloco de *temporização e controle* provê os sinais que coordenam o fluxo de dados entre os modems, e também entre modem e DTE. O bloco de *testes* contém circuitos para testes dos modems e da linha, que serão descritos em detalhe mais adiante.

Quando se dispõe de um único canal para a comunicação nos dois sentidos, mas não simultaneamente, diz-se que o sistema é *semi-duplex* ou "half-duplex", em oposição a "full-duplex". Nesse caso, é necessário trabalhar com *portadora comutada* ao invés de constante, deixando o canal em silêncio nos momentos em que se espera receber. Esse controle é feito pela seqüência de sinais RTS/CTS (Solicitação para Transmitir/Pronto para Transmitir). Logo após a

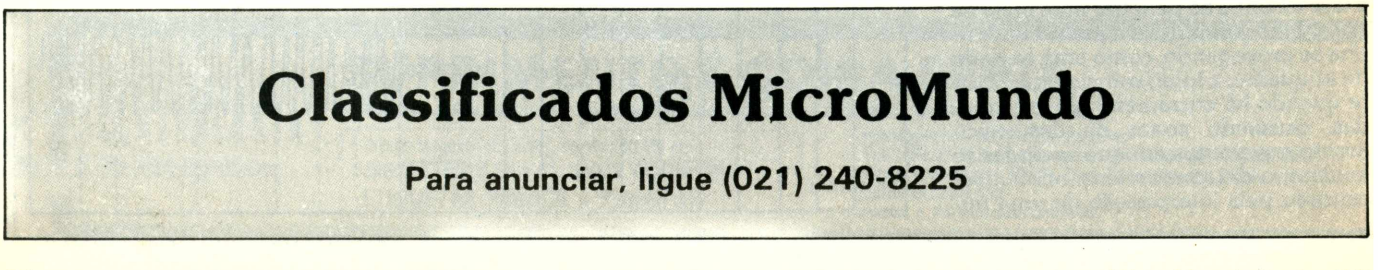

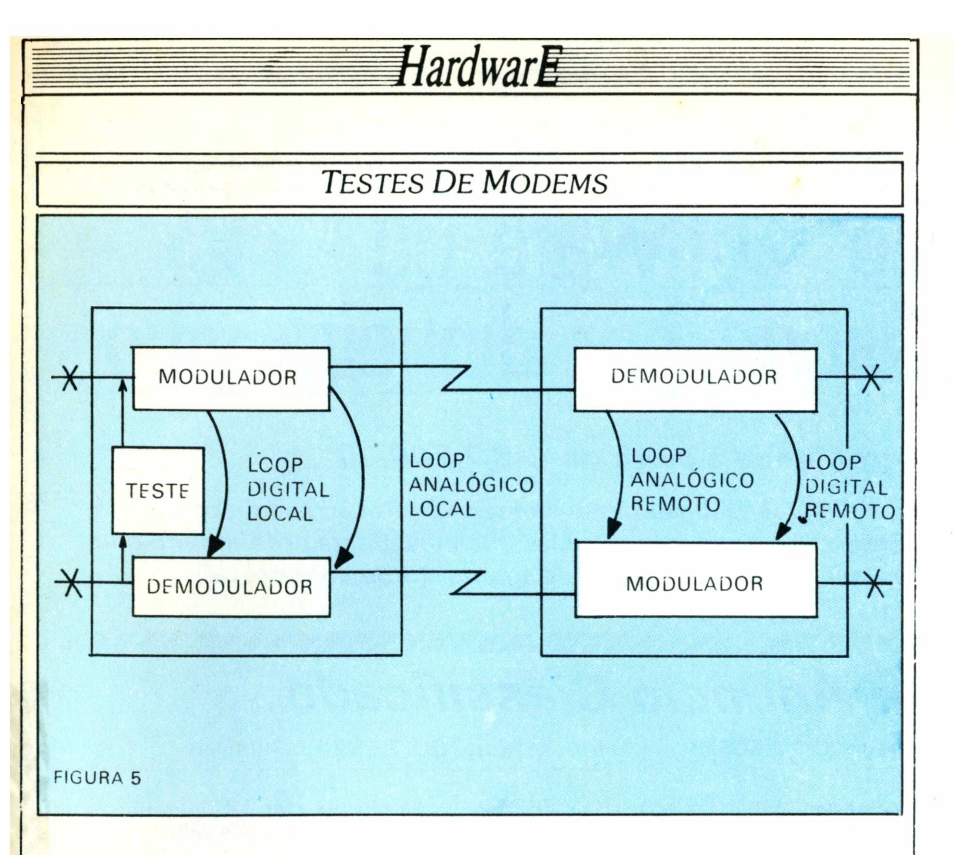

transmissão de uma mensagem, o modem desliga a portadora e volta ao modo recepção.

Modems *digitais* não geram portadora, e a rigor, nem se poderia chamálos de modems. Sua função é apenas colocar os sinais nos níveis requeridos pelo canal, e sua utilização está naturalmente restrita a pequenas distâncias e canais que permitam uma boa transmissão de sinais digitais. Modems *síncronos* geram sinais de temporização para o DTE, enquanto modems *assíncronos* recebem os caracteres do DTE a qualquer momento, sem nenhuma temporização.

Os modems dispõem de diversos ajustes e equalizações em seus circuitos. Através desses ajustes e dos recursos de teste, faz-se com que os modems passem a constituir um "par casado", adequado às características da linha. Um ajuste de uso freqüente é o ajuste manual de *ganho,* que equivale ao botão de volume dos receptores de rádio, e geralmente está presente no painel do modem. Em alguns modems, *a seleção de uelocidade pode ser* feita pelo usuário, através de "strapping" ou botão no painel.

#### **Testes**

Todo bom modem deve ter recursos para teste da rede de comunicações, isto é, dos próprios fnodems e do canal. Esses testes são operados a partir do painel do modem, e em geral há quatro alternativas: "loop" digital e "loop" analógico, cada qual podendo ser local ou remoto. Quando se colocam os dois modems em modo de teste, aquele a partir do qual estamos conduzindo os testes é capaz de enviar mensagem de controle que causam o fechamento de

circuitos no modem remoto.

A Figura 5 mostra esses quatro testes. No teste digital local, o circuito é fechado entre modulador e demodulador, antes de se efetuar a modulação. No teste analógico local, o circuito é fechado *após* efetuada a modulação. No teste analógico remoto, o circuito é fechado no modem remoto, logo após a detecção da portadora. Finalmente, no teste digital remoto, todos os circuitos de ambos os modems são testados. Os dados para a execução desses testes são providos por um *gerador de padrão aleatório, e* comparados com aquilo que retorna. Em geral, os padrões gerados têm 512 bits de comprimento. Diferenças na recepção são reportadas como erro, acendendo um LED no painel; ou, nos modems mais sofisticados, são contadas e exibidas em displays de 7 segmentos.

#### **Acoplador acústico**

Um dispositivo da maior importância na comunicação de dados pela rede telefônica é o *acoplador acústico,* evitando que você ligue seu modem diretamente à linha telefônica, o que a concessionária não permite. Trata-se de um acessório do modem que consiste de, um microfone e um pequeno alto-falante (ou então indutâncias) sobre os quais coloca-se o gancho do telefone, após discar para onde se encontra o equipamento remoto. Lá, o operador faz a mesma coisa, e os modems passam a "conversar" entre si através do telefone. Acopladores acústicos têm os seus transdutores protegidos por espuma de borracha, para evitar vibrações e atenuar ruídos externos. Modems com acoplador acústico operam na faixa de voz, a mais acessível ao proprietário de micros.

## **Seu micro merece Assistência Técnica ASSIST.**

E você merece a tranquilidade de contar com a mais eficiente equipe técnica do Rio, treinada nas fábricas, e recomendada pela Petrobrás, Furnas, Light e Bolsa de Valores. A ASSIST oferece também diversas opções para contratos anuais de assistência técnica, que garantem o máximo ao seu micro.

E sem custar mais por isto.

Os micros Spectrum, Prológica, Digitus. e muitos outros, além de video-games e compatibilização de periféricos, tém na ASSIST uma assistência técnica aprovada pelos próprios fabricantes. Além disto, você tem total assistência aos micros importados: Sinclair, TRS-80, Apple e PC/IBM.

Se você tem um micro e quer o máximo em assistência técnica, não pense duas vezes: pense ASSIST.

ASSIST: A máxima solução para seu micro.

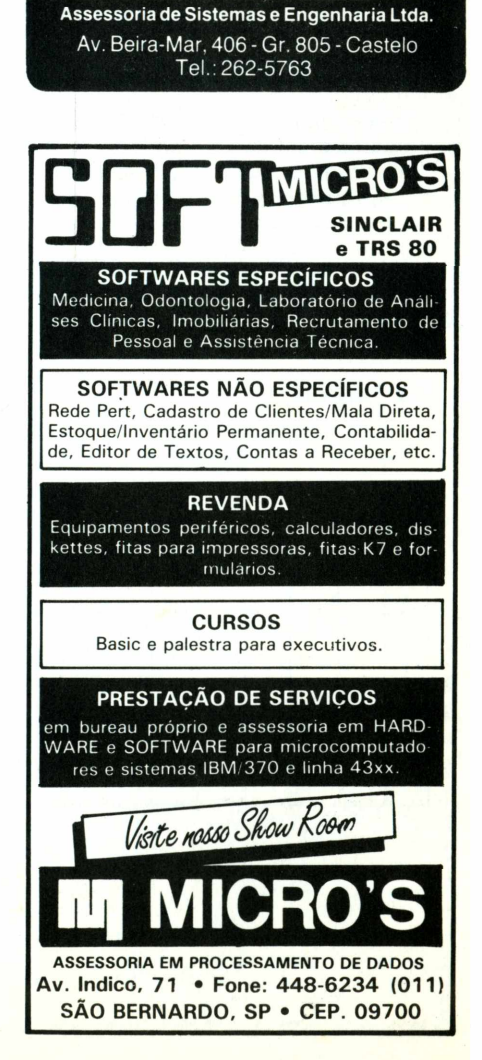

# **Troque seu micro usado, eriférico, software ou acessório por dinheiro vivo**

### *Anuncie no MicroMundo a partir de Cr\$ 7.500,00*

*Agora vocêpode* atingiros leitores do MicroMundo e vender, comprar ou trocarqualquer mercadoria usada ou software para microcomputadores a preços de classificados. *Basta preencher o coupon abaixo e remetê-lo junto com seu cheque, ordem de pagamento ou vale postal.*

## *Pedido de Anúncio Classificado*

Anúncios por linha — *Preço:* Cr\$ 2.500,00 por linha - *Mínimo:* Cr\$ 7.500,00 (3 linhas) *Pagamento:* antecipado

Linhas incompletas serão cobradas como inteiras.

Caixas postais disponíveis pelo preço de uma linha adicional.

Não aceitamos pedidos de cancelamento ou reembolso de anúncios por linha.

0 título do anúncio não <sup>é</sup> cobrado, mas deve caber no espaço previsto (1 5 batidas).

*É essencial preencher o coupon em letra de forma legível ou à máquina.*

*Cheques nominais à MicroMundo.*

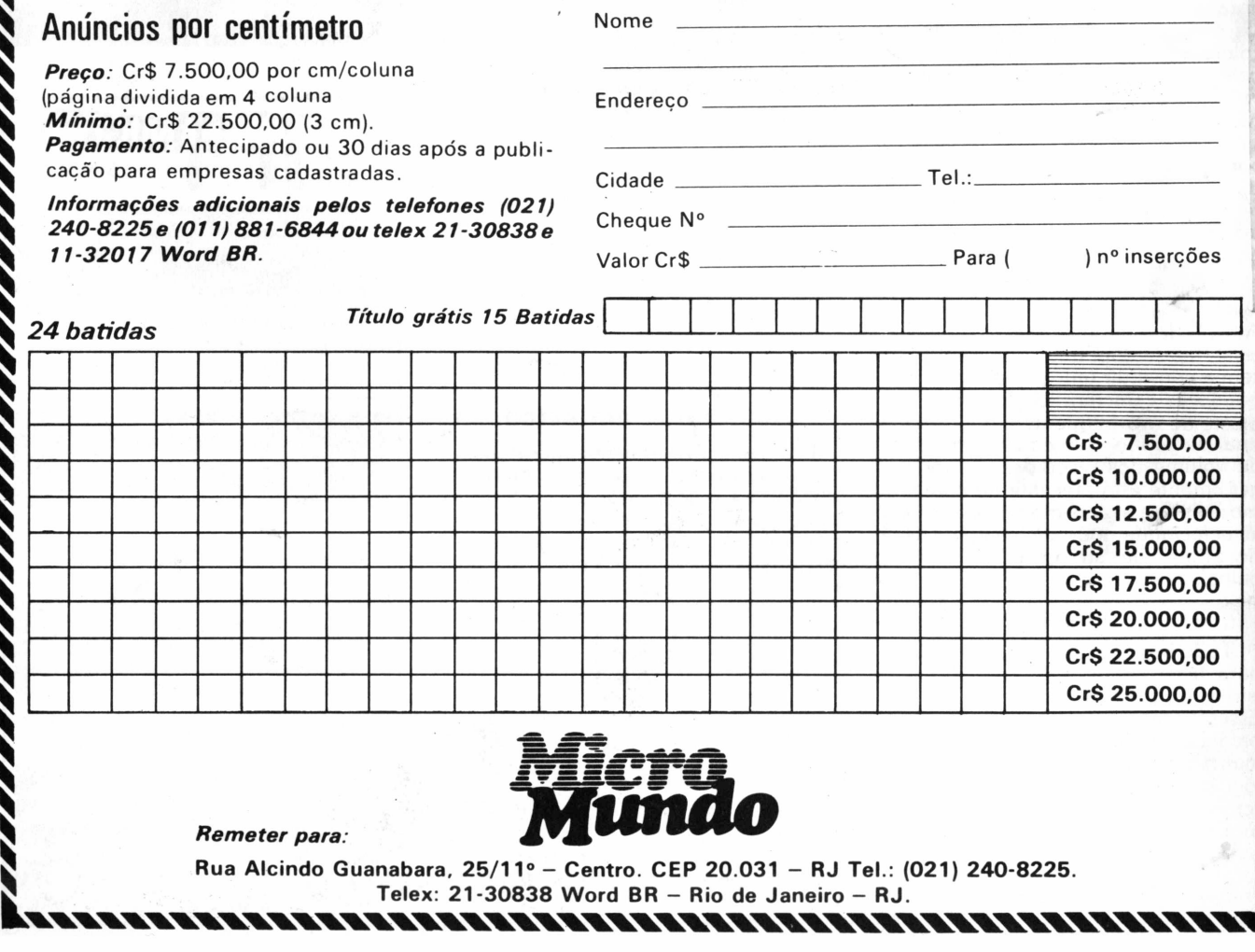

**Telex: 21-30838 Word BR - Rio de Janeiro — RJ.**

# **Para Quem Quer Saber Mais Sobre Micros**

CWB - Computerworld do Brasil, Serviços <sup>e</sup> Publicações Ltda

Rio: Rua Alcindo Guanabara, 25/11° and. CEP 20031 - Tél. (021) 240-8225 - Telex: 21-30838 Word BR

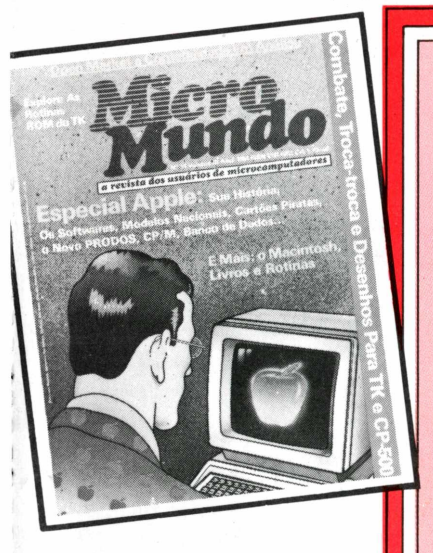

**NÃO PERCA TEMPO! FAÇA SUA ASSINATURA AINDA HOJE!**

# *CERTIFICADO ESPECIAL*

**SIM,** desejo receber <sup>12</sup> edições de **MfcroMundo,** (um ano), enviando para isto, anexo, um cheque nominal a **MicroMundo** no valor de Cr\$ 16,800,00.

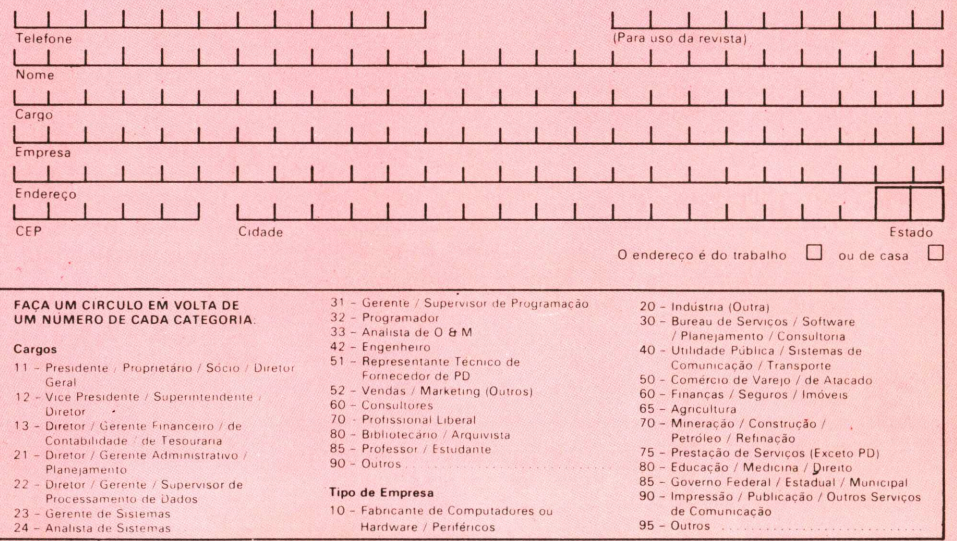

m t .m

### <u>eompharachte ann</u> **<sup>Ç</sup> PEDIDO DE NÚMEROS ATRASADOS** SIM, desejo receber os exemplares assinalados ao lado ao preço especial ae Cr\$ 600,00 cada. Envio anexo cheque nominal a MICROMUNDO, correspondente a quantidade de .......... exemplares pedidos pelo qual pagarei o valor total de Cr\$ ....................  $\begin{array}{|c|c|c|c|c|}\hline \quad & \quad & \\\hline \quad & \quad & \\\hline \quad & \quad & \\\hline \quad & \quad & \\\hline \quad & \quad & \\\hline \quad & \quad & \\\hline \quad & \quad & \\\hline \end{array} \quad \begin{array}{|c|c|c|c|c|c|}\hline \quad & \quad & \\\hline \quad & \quad & \\\hline \quad & \quad & \\\hline \quad & \quad & \\\hline \quad & \quad & \\\hline \quad & \quad & \\\hline \quad & \quad & \\\hline \quad & \quad & \\\hline \quad & \quad & \\\hline \quad & \quad & \\\hline \quad &$ THESE RESIDENCE BIRK BIRK BER DER KINN KINN BERT BRITING BIRK BERTART BERTART BERTART BERTAKLIGE HEND KREI KREI DER DER **TELEFONE (Para uso da revista)** <sup>I</sup> <sup>I</sup> □ □  $,$  5  $\Box$ n° 6 **NOME** □ □ n° 7 □ n° 8 INING KWAN SENIN WUKA WULAT WANA SIRIN KUKO NAGA SININ GSIKA WAKE UNIHI USHI WANI ANAU KANA KAR CARGO n° 9I I I I I I I I I INING BARD DURA GERALA HANGE GEISH BELIH BILIGE DANA BARD DER MENIN DIGAL BEGAN BERK DENGI DENGI BELIH BELIH D **EMPRESA**  $n^{\circ}$  10  $\Box$   $n^{\circ}$  11 n° 12 I I I I I I I I I I I I I I I I I I I I I I I I I I I I I **ENDEREÇO <sup>O</sup> endereço <sup>é</sup> do trabalho □ ou da casa □** <sup>I</sup> <sup>I</sup> <sup>I</sup> <sup>I</sup> <sup>I</sup> <sup>I</sup> <sup>I</sup> <sup>I</sup> <sup>I</sup> <sup>I</sup> <sup>I</sup> <sup>I</sup> <sup>I</sup> <sup>I</sup> <sup>I</sup> <sup>I</sup> <sup>I</sup> <sup>I</sup> <sup>I</sup> <sup>I</sup> □ n° <sup>13</sup> I I I I I I I I I **CEP CIDADE EST. CWB - Computerworld do Brasil, Serviços <sup>e</sup> Publicações Ltda. Rio: Rua Alcindo Guanabara, 25/11» and.- CEP 20031 - Tel.: (021) 240-8225 - Telex: 21-30838 Word BR.** São Paulo: Rua Cacapava, 79 - Jardim Paulista - CEP 01408 - Tel.: (011) 881-6844 - Telex: 11-32017 Word BR.

Nao de le Eesta Chance

# **Hfutnoo A Revista dos Usuários de Micros**

### **ATUALIDADE!**

**1 state of <b>v state of <b>v state state v state state v state state v state state v state state v state state v state state v state state v state state state state tos antes de todo mundo.**

C !

### **2 ECONOMIA!**

**O preço do exemplar do assinante permanece inalterado durante todo o período de duração da assinatura.**

**CONFORTO!**

**Você recebe regularmente sua publicação em casa ou no escritório. Sem precisar procurar em** **bancas ou pedir a um amigo um número atra-**

## *A* **RAPIDEZ!**

**Bastam apenas algumas horas de leitura e você terá as mais importantes informações nacionais e internacionais sobre microinformática**

### **GARANTIA!**

**A qualidade é garantida pela equipe de jornalistas e técnicos especializados da Computerworld do Brasil Serviços e Publicações Ltda.**

### **FACA AINDA HOJE SUA ASSINATURA!**

# **Complete a sua coleção**

#### **Número 3**

Schumec M 101-85 em testes: Editex, STC, Financeiro 10 rPascal, Bascom, Janus; O surgimento dos microdiscos; **Planejamento Financeiro com VisiCalc.**

#### **Número 4**

TK-85 e TK-82C no benchmark: Folha de pagamento com VisiCalc: ProSeed, Pert-CPM; Livros para TKs; Recupera**ção de arquivos.**

#### **Número 5**

**Brascom BR-1000 no benchmark; Os micros portáteis; As impressoras; Administração Financeira com VisiCalc; Controle de Estoque; SIS/Obras e BusinessCalc.**

#### **Número 6**

Maxxi, da Polymax, em testes: Monitores de Vídeo: Como funciona o mouse: Gerenciamento de Pessoal, Data Mana**ger, InfoStar e CP/M 3.0.**

#### **Número 7**

JR da Sysdata no benchmark: Placas de expansão: Linguagem de máguina no TK; Aplicações financeiras com Visi-**Calc, Orçamento para construção com CalcStar.**

#### **Número 8**

Tudo o que você sempre quis saber sobre micros e não tinha onde encontrar — quia completo para o comprador; Eqo, **da Softec, em benchmark.**

#### **Número 9**

**Color 64. da Novo Tempo, em testes. Os novos PCs da IBM**

#### **Número 10**

CP 500 da Prológica em benchmark; Conheca o 8087; Como fazer um sort no TK: Discos no formato IBM **para CP/M.**

#### **Número 11**

AP II Unitron com Winchester em testes: dBase II em análise: Tudo sobre o drive: Os penetras eletrônicos.

#### **Número 12**

**Como fazer um benchmark; 0 Macintosh, da Apple; 0 disquete visto por dentro; Como amplificar o Apple.**

#### Número 13

Nexus da Scopus em testes; Como surgiram os primeiros micros; CP 500 compatível com TRS modelo I; Gráficos no **Color 64.**

**<sup>E</sup> mais: programas, dicas de operação para TRS-80, Apple, TK, IBM PC e compatíveis, análises de software, etc, etc...**

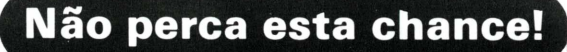

## Só Cr\$ 600,00?

**ARICUM** *Iministração* 

.<br>Wan controle Estoque Sis obra **BusinessCale** ENCHMARK

Brascom BR-1000

**Você ainda pode conseguir todos os exemplares atrasados da** MicroMundo **para completar a sua coleção, por apenas Cr\$ 600,00 cada exemplar.**

**ETERNET ARTE** 

ngaa etapa volvimento

#### **Número <sup>1</sup>**

DGT-100, da Digitus, em análise: Redes locais: O micro na área de vendas: VisiCalc, dBase II, WordStar e **SPP.**

#### **Número 2**

**MicroEngenho, da Spectrum, no benchmark; 0 Apple lie, CP/M-86vs MS-DOS; Electric Pencil, Multiplan, The Last One e MBD.**